# МІНІСТЕРСТВО ОСВІТИ І НАУКИ УКРАЇНИ Національний аерокосмічний університет ім. М. Є. Жуковського «Харківський авіаційний інститут»

Факультет авіаційних двигунів

Кафедра конструкції авіаційних двигунів

# **Пояснювальна записка до дипломного проекту**

*магістра*

(освітній ступінь)

**на** 

**тему** «Турбіна ТРДД з тягою на злітному режимі 27,1 кН»

# ХАІ.203.262м.21О.134.1602047.ПЗ

Виконав: здобувач(ка) 2 курсу, групи № *262м* Спеціальність *134 Авіаційна та ракетно-космічна техніка* (код та найменування)

Освітня програма *Авіаційні двигуни та енергетичні установки* (найменування)

*Лопатко В.Є.*

(прізвище та ініціали студента)

Керівник: *Безуглий С.В.*

(прізвище та ініціали)

Рецензент: *Литвяк О.М.*

(прізвище та ініціали)

Харків – 2021

# **Міністерство освіти і науки України Національний аерокосмічний університет ім. М. Є. Жуковського «Харківський авіаційний інститут»**

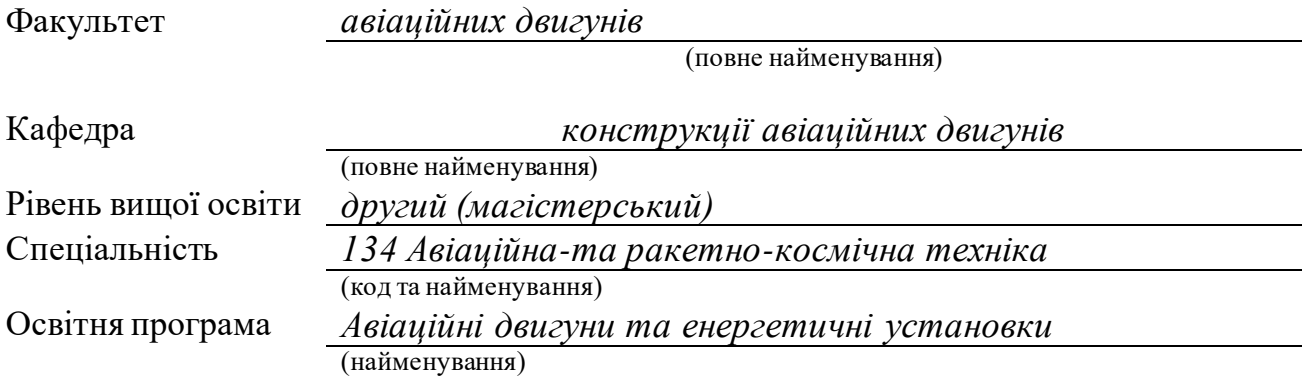

# **ЗАТВЕРДЖУЮ**

Завідувач кафедри, д.т.н., професор

Єпіфанов С. В.

(підпис) (ініціали та прізвище)

2021 року

# **З А В Д А Н Н Я НА КВАЛІФІКАЦІЙНУ РОБОТУ СТУДЕНТУ**

*Лопатко Валерію Євгеновичу*

(прізвище, ім'я, по батькові) 1. Тема кваліфікаційної роботи Турбіна ТРДД з тягою на злітному режимі 27,1 кН

керівник дипломної роботи *Безуглий Сергій Володимирович доцент каф.203* (прізвище, ім'я, по батькові, науковий ступінь, вчене звання)

затверджені наказом Університету  $N_2$  від " $\cdot$  20 року

2. Термін подання студентом дипломної роботи

3. Вихідні дані до роботи *Призначення двигуна – для учбово-бойового літака. Спроектувати двигун з параметрами Тг\*=1480К; πк\*=16 на максимальному режимі, використовуючи доступні на поточний момент часу методики та програмні комплекси.*

4. Зміст пояснювальної записки (перелік завдань, які потрібно розв'язати) *Термогазодинамічний розрахунок двигуна, узгодження робіт компресора та турбіни, газодинамічний розрахунок турбіни, профілювання робочих лопаток ТРДД за*

*параметрами, креслення двигуна, перевірочний розрахунок на статичну міцність дисків та лопаток, розрахунок динамічних частотколивань робочої лопатки турбіни, розрахунок на статичну міцність кріплення лопатки до диску.*

*Розробка плану технологічного процесу виготовлення деталі вал-шестерня.*

*Порівняльний аналіз двигуна прототипу та спроектованого двигуна за питомими параметрами.*

5. Перелік графічного матеріалу

*Аркуш №1 (формат А1) конструктивно-компонувальна схема двигуна та графіки розподілу основних параметрів по газовому тракту.*

*Аркуш№2 (формат А0) креслення поздовжнього розрізу ТРДД.*

*Аркуш №3 (формат А0) план технологічного процесу виготовлення деталі*

*шестерня.*

#### 6. Консультанти розділів кваліфікаційної роботи

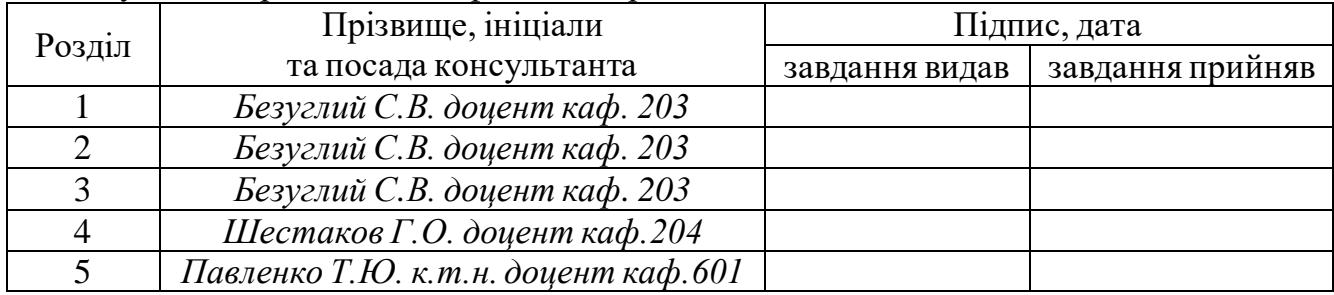

(підпис) (ініціали та прізвище)

Нормоконтроль  $\frac{1}{\text{(mique)}}$   $\frac{1}{\text{(mique)}}$   $\frac{1}{\text{(mique)}}$   $\frac{1}{\text{(mique)}}$   $\frac{1}{\text{(mique)}}$   $\frac{1}{\text{(mique)}}$   $\frac{1}{\text{(mique)}}$   $\frac{1}{\text{(mique)}}$   $\frac{1}{\text{(mure)}}$   $\frac{1}{\text{(mure)}}$   $\frac{1}{\text{(mure)}}$   $\frac{1}{\text{(mure)}}$   $\frac{1}{\text{(mure)}}$   $\frac{1}{\text{(mure)}}$   $\frac{1}{\text{(m$ 

7. Дата видачі завдання

# **КАЛЕНДАРНИЙ ПЛАН**

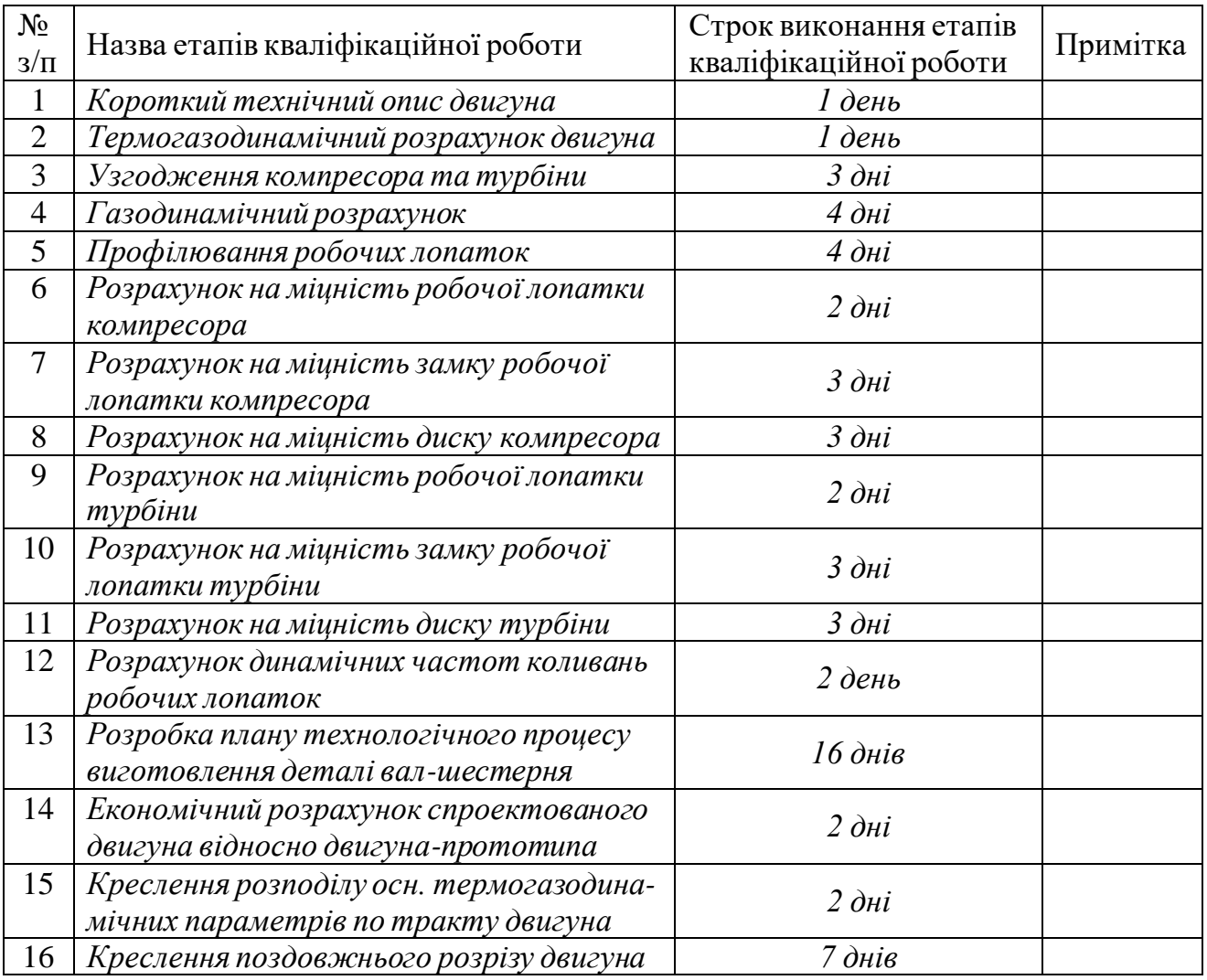

Студент *Лопатко В.Є.*

( підпис ) (прізвище та ініціали)

Керівник кваліфікаційної роботи <sup>(підпис</sup>)

 $Be$ зуглий С.В.<br>(прізвище та ініціали)

Пояснювальна записка: 150 сторінок, 24 таблиці, 75 рисунка.

В теоретичній частині випускної роботи магістра (ВРМ) був проведений термогазодинамічний розрахунок, узгодження роботи вузлів, газодинамічний розрахунок компресора та турбіни, профілювання лопатки компресора та турбіни високого тиску двоконтурного турбореактивного двигуна(ТРДД) з заданими параметрами.

В конструкторській частині виконане креслення двигуна ТРДД, використовуючи отримані в теоретичній частині дані. За розрахованими геометричними параметрами двигуна проведено перевірочний розрахунок на статичну міцність вузлів компресора та турбіни. Для лопаток був виконаний розрахунок на динамічну міцність по першій формі згибних коливань. Також був виконаний розрахунок на статичну міцність кріплення лопатки до диску.

В технологічній частині проведений аналіз креслення деталі, визначені показники технологічності. Після розрахунку необхідної кількості операцій та переходів формоутворення поверхонь був розробленій план виготовлення деталі. Розрахунок припусків на обробку та операційних розмірів-координат поверхонь обертання проводився нормативним та розрахунково-аналітичним методами; припуски на операційні розміри-координати на плоскі торцеві поверхні розраховувались з використанням розрахунково-аналітичного методу. За результатами розрахунків припусків було спроектовано креслення заготівки.

В економічній частині було проведено порівнювальний аналіз двигуна прототипу і спроектованого двигуна по питомим параметрам.

Випускна робота магістра виконана за допомогою електроннообчислювальної техніки. При виконанні використовувались розрахункові програми кафедри 201: GTD.exe, slgt1.exe, gdrgt07, GDRGT.EXE, OCT.EXE, GFRT.EXE, а також програми кафедри 203: DINLOP, STPLOP, DISK-CH. Також при розрахунках використовувались розрахункові пакети SolidWorks 2020 та ANSYS 2020 R1. При оформлені графічної частини використовувався графічний пакет КОМПАС-3D, версія 20.1. При оформленні розрахунково-пояснювальної записки використовувались програмні продукти Microsoft Word, Microsoft Excel, та прикладні програми операційної системи Microsoft Windows 10.

КОМПРЕСОР, ТУРБІНА, ТЕРМОГАЗОДИНАМІЧНИЙ РОЗРАХУНОК, ЛОПАТКА, ПРОФІЛЮВАННЯ, СТАТИЧНА МІЦНІСТЬ, КОЛИВАННЯ, ДИСК, ЗАМОК ЛОПАТКИ, КОЕФІЦІЄНТ ЗАПАСУ, ТЕХНОЛОГІЧНИЙ ПРОЦЕС, ВАЛ ТНТ, ТВТ, ПРИПУСК, ОПЕРАЦІЯ, ВАРТІСТЬ.

# **ЗМІСТ**

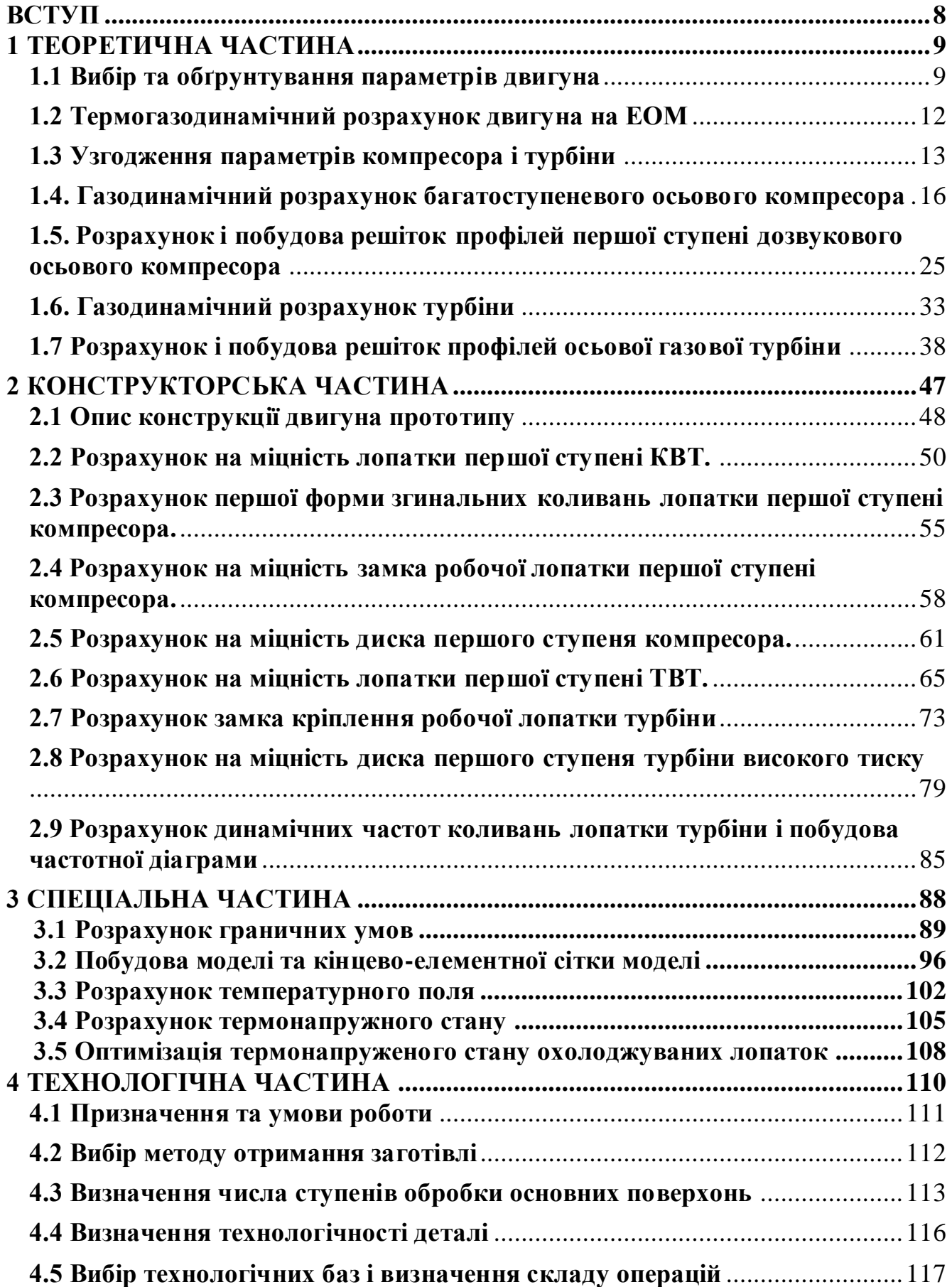

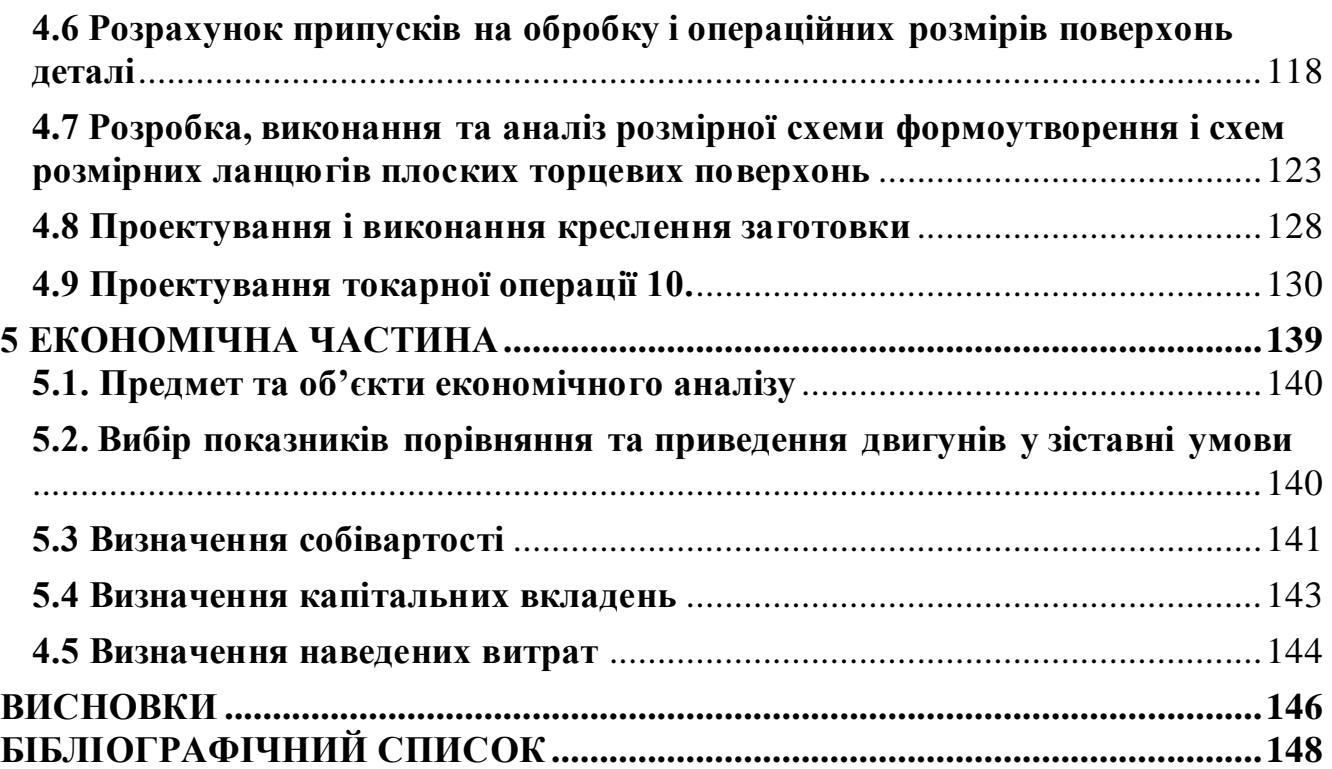

## **ВСТУП**

<span id="page-7-0"></span>Технічний розвиток авіаційних двигунів в значній мірі визначає завоювання авіацією якісно нових показників і областей застосування. Такі, наприклад, революційні перетворення в авіаційній техніці, пов'язані з впровадженням газотурбінних і реактивних двигунів, появи літаків вертикального зльоту і посадки. У той же час вже в сформованих класах авіаційних систем логіка розвитку літальних апаратів, зміна об'єктивних вимог до них надають значне зустрічне вплив на двигуни, визначають напрями їх вдосконалення.

Для сучасної авіації характерно застосування різних типів газотурбінних двигунів. Це пояснюється різноманітністю типів самих літальних апаратів і специфічними вимогами, що пред'являються кожним типом літальних апаратів до його силової установки.

Широке застосування в авіації отримали ТРДД.

Одним з основних напрямків подальшого вдосконалення двигунів є інтенсифікація робочого процесу, тобто збільшення температури газів перед турбіною (T<sup>\*</sup><sub>*Г*</sub>), степінь підвищення повного тиску ( $\pi$ <sup>\*</sup><sub>*K*</sub>), а також вдосконалення основних вузлів двигуна в напрямку зниження втрат в них.

Однією з найважливіших завдань виробництва авіаційних двигунів є створення технологічної та надійної конструкції двигуна. Конструкція двигуна повинна задовольняти сучасним вимогам, а також забезпечувати необхідні запаси міцності всіх відповідальних вузлів, елементів і всього двигуна в цілому.

Дана робота виконується з метою отримання основних параметрів нового двигуна, спроектованого на базі двигуна-прототипу. З огляду на те, що повне моделювання двигуна в рамках бакалаврського проекту неможливо, то використовується двигун-прототип ТРДД, який служить джерелом основних параметрів і співвідношень.

Теоретичний розділ даної роботи полягає у виборі параметрів термогазодинамічному розрахунку двигуна, узгодженні роботи газогенератора, газодинамічного розрахунку турбіни, профілювання лопаток робочих коліс першого ступеня турбіни.

Конструкторський розділ полягає в розробці конструкції турбіни ТРДД за отриманими даними з розрахунків теоретичної частини. А також розрахунків на міцність лопатки, диска, замкової частини лопатки з метою перевірки спроектованих вузлів на забезпечення необхідних запасів міцності. Також необхідний розрахунок частоти першої форми згинних коливань лопатки турбіни для перевірки відсутності резонансних режимів в робочій області частот обертання ротора.

Технологічний розділ полягає в розробленні маршрутно-операційного технологічного процесу виготовлення деталі - гільза.

В економічному розділі проводиться порівняння двигуна-прототипу і проектованого двигуна по тязі і питомим параметрам.

<span id="page-8-0"></span>1 ТЕОРЕТИЧНА ЧАСТИНА

## <span id="page-9-0"></span>**1.1 Вибір та обґрунтування параметрів двигуна**

Вибір параметрів двигуна здійснюється відповідно до рекомендацій, викладених в методичному посібнику [1].

Залежно від призначення і умов, при яких розраховується двигун, вибираються параметри вузлів (коефіцієнти відновлення повного тиску в каналах проточної частини, ККД лопаткових машин газогенератора, коефіцієнти повноти згоряння, коефіцієнт швидкості в соплі) і відповідні їм режими роботи на характеристиках. В основу оптимізації параметрів закладаються різні критерії (цільові функції): мінімум питомої витрати палива, максимум тяги, забезпечення надійності на надзвичайних режимах роботи і т.п.

Основними параметрами робочого процесу двигуна, які надають значний вплив на його питомі параметри, є температура газу перед турбіною *Т \* <sup>Г</sup>*, і ступінь підвищення тиску в компресорі у внутрішньому контурі *π \* кІ* і в вентиляторі *π \* вІІ*.

Вибір основних параметрів двигуна позначається на ефективності його роботи. Основною вимогою до двигуна є висока економічність (малі значення питомої витрати палива) і висока питома тяга, надійність. Паливом для даного двигуна є авіаційний гас.

#### **Вибір ступеня двоконтурності**

Так як двигун буде використовуватися на навчально-тренувальних та легких бойових літаках, то необхідно мати мінімальне лобове опір двигуна, тобто ступінь двоконтурного повинна бути невеликою. Приймаємо ступінь двоконтурного *m* = 1,18.

## **Вибір температури газу перед турбіною**

Сучасні досягнення матеріалознавства і технології, а також вдосконалення систем охолодження лопаток газових турбін дозволяє істотно збільшувати допустиме значення *Т \* Г*.

Збільшення температури газів перед турбіною дозволяє значно збільшити питому тягу двигуна і, отже, зменшити габаритні розміри і масу двигуна. Для забезпечення надійності роботи турбіни при високих значеннях температури газу (*Т \* <sup>Г</sup>* >1250 *К*) необхідно застосовувати охолоджувані лопатки. З урахуванням використання конструкційних матеріалів двигуна-прототипу приймаємо  $T^*$ <sub>Г</sub> = 1480 К.

# **Вибір сумарною ступеня підвищення повного тиску в компресорі внутрішнього контура**

Прагнення отримати двигун з високими питомими параметрами вимагає посилення ролі ступеня підвищення тиску *π \* кІ* в компресорі. Але великі значення ступеня підвищення тиску обмежуються ускладненням конструкції і, отже, збільшенням маси і габаритів двигуна. збільшити *π \* кІ*, не збільшуючи кількість ступенів, можна шляхом постановки надзвукових або широкохордних ступенів. Вибір високих значень *π \* кІ* при проектуванні призводить до отримання малих висот лопаток останнього ступеня компресора і перших ступенів турбіни. Це, в свою чергу, призводить до зростання втрат енергії через збільшення відносних радіальних зазорів і зниження відносної точності виготовлення лопаток.

оптимальне значення  $\pi^*_{\ \kappa I\ onm}$  – такий ступінь підвищення тиску, при якій реалізується максимальна питома тяга двигуна. Зі збільшенням *Т \* <sup>Г</sup>* в циклі значення *π \* кІ опт* збільшується.

При  $T^{*}_{\;\:I}$  = 1480 К оптимальне значення сумарної ступеня підвищення тиску  $\pi^{*}_{\;\:kl}$ *опт* ≈ 15,4. Для поліпшення економічності та з урахуванням параметрів прототипу приймаємо  $\pi^*_{\ \kappa I} = 16$ 

## **Вибір ступеня підвищення тиску у вентиляторі.**

При  $T^*$  *Г* = 1480 К та  $\pi^*$  *к*<sup>1</sup> = 16 оптимальне значення ступеня підвищення тиску в вентиляторі  $\pi^*_{\ell \text{all on} m} = 2,49$ .

#### **Вибір ККД компресора та турбіни**

Величина ізоентропічного ККД багатоступінчастого компресора за параметрами загальмованого потоку залежить від ступеня підвищення тиску в компресорі і ККД його ступенів:

$$
\eta_K^* = \frac{\pi_K^{*\frac{\kappa-1}{\kappa}} - 1}{\pi_K^{*\frac{\kappa-1}{\kappa \cdot \eta_{cm}^*}} - 1},\tag{1.1}
$$

де  $\eta^*_{cm} = 0.89$ – середнє значення ККД ступені компресора; *к* = 1,4– показник ізоентропи для повітря.

Тоді при  $\pi_K^* = 16$  отримаємо:

$$
\eta_K^* = \frac{16^{\frac{1,4-1}{1,4}} - 1}{16^{\frac{1,4-1}{1,4\cdot 0,89}} - 1} = 0,842.
$$

Значення ККД охолоджуваних турбін менше значень ККД не охолоджуваних. Для обчислення ККД охолоджуваних турбін рекомендується використовувати наступну формулу:

$$
\eta_T^* = \eta_{Theox}^* - 0.000125(T_T^* - 1250),\tag{1.2}
$$

11

де  $\eta$ \*<sub>7</sub>— КПД охолоджувальної турбіни;  $\eta^*_{\textit{TheoxI}} = 0.915$ — КПД неохолоджуваної турбіни.

Тоді отримаємо:

 $\eta^*_T = 0.91 - 0.000125(1480 - 1250) = 0.881.$ 

# **Фізичні константи повітря і продуктів згоряння для розрахунку на інженерному калькуляторі**

Показник ізоентропи (з межею для продуктів згоряння):

 $\kappa = 1.4$ ;  $\kappa = 1.303$ ;  $\kappa = 1.3$ 

Універсальна газова стала:

 $R = 287$  Дж/кг·K;  $R_T = 288$  Дж/кг·K;  $R_T = 288.5$  Дж/кг·K.

Теплоємність при постійному тиску:

 $C_p = 1005 \text{ Jx/kr}$ ·К;  $C_{pz} = 1160 \text{ Jx/kr}$ ·К;  $C_{pz} = 1250 \text{ Jx/kr}$ ·К.

#### **Втрати в елементах проточної частини двигуна**

Втрати в елементах проточної частини двигуна задаються значеннями коефіцієнтів відновлення повного тиску в цих елементах.

Коефіцієнт відновлення повного тиску для вхідних пристроїв:

$$
\sigma_{\rm ex} = \frac{p_{\rm e}^*}{p_{\rm H}^*}.\tag{1.3}
$$

Для вхідних пристроїв ТРДД  $\sigma_{\text{ex}}$  складає 0,97...0,99. Приймаємо  $\sigma_{\text{ex}} = 0.99$ .

Втрати повного тиску в камері згоряння викликаються гідравлічним і тепловим опором. Гідравлічний опір основної камери згоряння визначається втратами в дифузорі, фронтовому пристрої камери згоряння, при змішуванні струменів газів, що мають різні щільності, при повороті потоку газів. характерними є *гидр* = 0,93...0,97. Приймаємо *гидр* = 0,97.

Тепловий опір виникає внаслідок підведення тепла до рухомого газу. Приймемо величини коефіцієнтів теплового опору  $\sigma_{\text{mean}} = 0.98$ .

Визначаємо величину коефіцієнта втрат повного тиску в основний і форсажній камерах згоряння:

 $\sigma_{\kappa c} = \sigma_{\kappa \nu \partial p} \cdot \sigma_{\kappa n} = 0.97 \cdot 0.98 = 0.95$ .

Втрати тепла в камерах згоряння головним чином пов'язані з неповним згорянням палива і оцінюються коефіцієнтом повноти згоряння *η<sup>Г</sup>* для основних. Ці коефіцієнти на розрахунковому режимі досягає значень 0,97.. .0,99. Обираємо *η<sup>Г</sup>*  $= 0.99.$ 

Втрати повного тиску в проточній частині зовнішнього контуру від виходу з вентилятора до перетину перед камерою форсажа характеризується значенням коефіцієнта *σII* = 0,975…0,985. Приймаємо *σII* = 0,985.

Коефіцієнт відновлення повного тиску в перехідному каналі між каскадами компресора приймаємо рівним  $\sigma_{\text{ex}} = 0.995$ .

Коефіцієнт відновлення повного тиску для змішування приймаємо *σсм* = 0,99.

За допомогою механічного ККД враховують втрати потужності в опорах двигуна, відбір потужності на привід допоміжних агрегатів, які обслуговують двигун. Механічний ККД знаходиться в інтервалі *ηм*=0,98...0,995. Для ротора компресора і турбіни високого тиску приймаємо *ηмвд* = 0,98. Для ротора вентилятора  $\eta_{\text{M}8} = 0.985$ .

При закінченні газу з реактивного сопла виникають втрати, зумовлені тертям потоку об стінки сопла, а також внутрішнім тертям в газі. Ці втрати оцінюються коефіцієнтом швидкості *φс*. Приймаємо *φс*= 0,96.

Сучасні двигуни мають складну систему охолодження гарячих деталей і вузлів (лопатки турбін, диски). Необхідно також проводити підігрів елементів вхідного пристрою, оскільки потрапляння в проточну частину двигуна льоду може призвести до пошкодження лопаток. Для всіх цих потреб потрібно повітря, що відбирається через компресора або будь-якої його ступені. Відбір стисненого повітря оцінюється відносною величиною $\varDelta G_{\text{\tiny{B.0T6}}}.$  Для розрахунку приймаємо  $\Delta \overline{G}_{e\,om\overline{o}} = 0,10.$ 

# <span id="page-12-0"></span>**1.2 Термогазодинамічний розрахунок двигуна на ЕОМ**

Метою термогазодинамічного розрахунку ТРДД є визначення основних питомих параметрів (питомої тяги, питомої витрати палива), вибір ступеня підвищення тиску в вентиляторі. Також обчислюють значення параметрів робочого тіла в характерних перетинах по проточної частини двигуна. Ці дані використовують при узгодженні параметрів компресора і турбіни.

Розрахунок виконується за умов *Н*=0, *МН*=0 і при витраті повітря через двигун *GВ* = 1 кг/с (так як визначаються питомі параметри двигуна).

Данні для розрахунку містяться у файлі RDD.dat та показані у таблиці 1.1.

Таблиця 1.1 – Вхідні данні для термогазодинамічного розрахунку

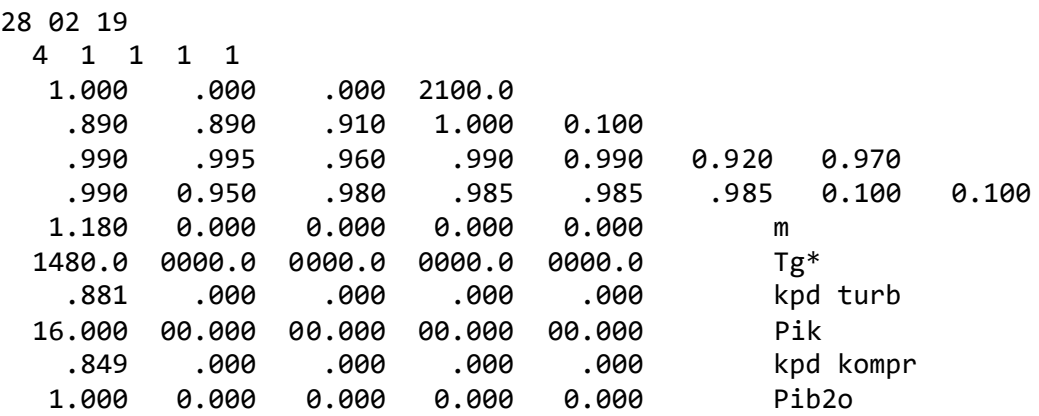

Термогазодинамічний розрахунок ТРДД виконується за допомогою програми RDD.exe.

Результат розрахунку записується в файл RDD.rez і представлений в таблині 1.2.

Прийнятий розрахунок при  $\overline{\pi}_{\text{eff}}^* = 0.94$ .

#### Таблиця 1.2 - Результати термогазодинамічного розрахунку ТРДД

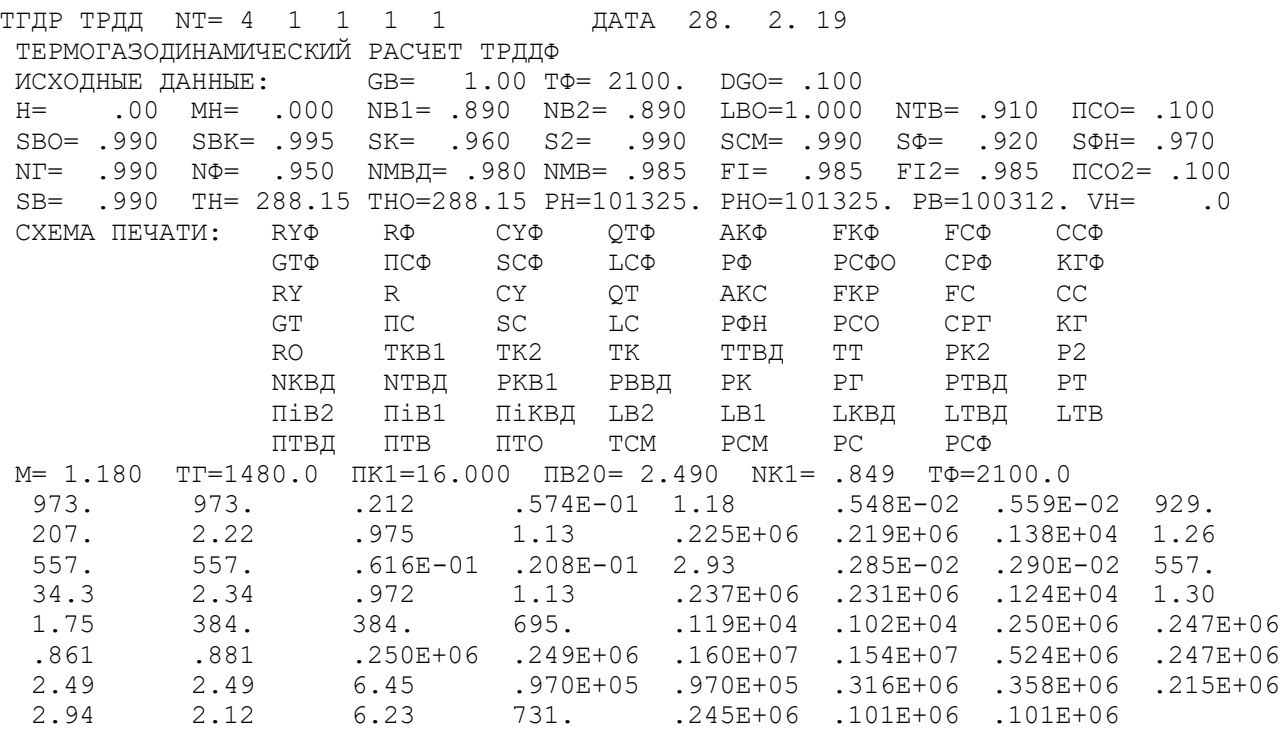

# <span id="page-13-0"></span>1.3 Узгодження параметрів компресора і турбіни

#### Вибір і обґрунтування вихідних даних для узгодження.

Узгодження роботи турбіни і компресора є найбільш важливим етапом проектування двигуна. Метою узгодження є розподіл роботи між ступенями компресора, ступенями турбіни, визначення основних розмірів двигуна. В ході виконання розрахунку необхідно дотримуватися основних умов, що забезпечують надійну і економічну роботу. Серед них: висота лопаток останніх ступенів компресора і перших ступенів турбіни, відносний втулковий діаметр на виході з компресора, ступінь реактивності ступенів компресора, навантаження на ступені турбіни.

Вихідними даними для цих розрахунків є значення загальмованих параметрів робочого тіла (повітря і продуктів згоряння) в характерних (розрахункових) перетинах проточної частини, основні геометричні (діаметральні) співвідношення

каскадів лопаткових машин і прийняті значення коефіцієнтів аеродинамічній завантаження компресорних і турбінних ступенів.

Після термогазодинамічного розрахунку двигуна [1] відомі його основні параметри (питома потужність, питома витрата палива).

При виборі форми проточної частини компресора слід враховувати підвищення напору з ростом *Dсер* уздовж проточної частини. Зростання *Dсер* можна забезпечити при формі проточної частини *Dз*=const. При цьому підвищуються технологічні характеристики виробництва та експлуатаційні (рівномірність зміни радіальних зазорів при роботі). Отже, вибираємо форму проточної частини *Dз*=соnst.

Форма проточної частини турбіни вибирається з конструктивних міркувань, а також вимог аеродинаміки. При постійному зовнішньому діаметрі проточної частини турбіни можливе отримання лопаток великої висоти на останніх щаблях. При *Dср*=const кут розкриття проточної частини турбіни зменшується, що сприяє безвідривно течією потоку по проточної частини турбіни і підвищенню ККД. При *Dвт*=const підвищується *Dср* і зростають окружні швидкості на периферії лопаток, але на виході висота лопаток буде найменшою, порівняно з *Dн*=const и *Dср*=const. Вибираємо форму проточної частини турбіни з постійним середнім діаметром *Dср*=const. Значення середнього коефіцієнта навантаження в турбіні не повинно перевищувати величини  $\mu$ <sub>z</sub> =1,8.

Для використання ЕОМ при виконанні цього етапу проектування на кафедрі розроблений комплект програм, що дозволяє здійснити формування образу ВМД різних типів і схем. При розрахунку ТРДД-2 використовуємо програму розрахунку двохвального ТРДД-2 (при узгодженні наявність форсажній камери не враховується). Файли програм формування вигляду ТРДД-2:

RDD.dat – файл вихідних даних;

RDD.exe – виконуючий файл;

RDD.rez – файл результатів теплового розрахунку;

SRDD.dat – файл передачі даних теплового розрахунку;

SLRD2.exe – виконуючий файл;

SLRD2.rez – файл результатів програми формування образу.

Для можливості перегляду графічного зображення отримується проточної частини ГТД в комплект введена і програма графічного супроводу FOGT.exe.

Результати рахунку заносяться в файл SLRD2.rez і в файл вихідних даних FOGTD.dat програми графічного супроводу FOGT.exe.

# **Результати розрахунку і формування образу двигуна**

Формування вигляду (проточної частини) ВМД є одним з найбільш важливих початкових етапів проектування ГТД, безпосередньо наступним за виконанням теплового розрахунку і попереднім газодинамічних розрахунків елементів проточної частини (каскадів компресорів і турбін). При виконанні розрахунків по формуванню вигляду ВМД визначаються: форма проточної частини, частоти обертання роторів і число ступенів каскадів лопаткових машин.

Графічне зображення проточної частини турбокомпресора ТРДД (виконаного за схемою ТРДД-2) наведено на рисунку 1.1. Результати розрахунку наведені в таблиці 2.1.

#### Таблиця 1.3 – формування вигляду ТРДД-2

Формирование облика ГГ и ТВК ТРДД-2 (КВД - ОК или ОЦК ) Исходные данные:  $Py\pi = 556.9$  Суд = .0616 КПДк= .8605  $K\Pi\mathbb{I}$ TK= .8810  $L_{\rm K}$  = 315700.  $L_{\rm T K}$  = 357900.  $L_{\rm T B}$  = 214700.  $K\Pi_{\rm H T B}$  = .0010<br>  $L_{\rm B2}$  = 97010.  $L_{\rm B1}$  = 97010.  $K\Pi_{\rm H2}$  = .8900  $K\Pi_{\rm H1}$  = .8900<br>  $C_{\rm PT}$  = 1238.0  $K_{\rm T}$  = 1.3020  $C_{\rm PB}$  = 1005.0  $K_{\rm B}$ D1цc/Dккo=1.000 D2цc/Dкo =1.000<br>D4цc/D2цc=1.000 Dствд/Dкo=1.235<br>KПДппс\* =1.000 Spквппс =1.000 LB1/LB2=1.000 KNATHTIC \* = 1.000<br>
LOK/LKB=1.000 KNATHTIC \* = .859<br>
SpRBK = .995 SpT = 1.000<br>
UK = 450.0 UKBA = 385.0  $Sproc = 1.000$  $= 385.0$ Результаты расчета:  $\star$  BEHT  $\star$  K $\Phi$  = 1  $Z_K = 2$ .  $L_K* = 97010.$  $\Pi$ ik<sup>\*</sup> = 2.490 K $\Pi$ I<sup>\*</sup> = .8900 Uk = 450.0  $D_K = .6237$  $dob = .4500$   $dok = .7244$   $Hzc = .2395$ n<sub>B</sub> =13781.  $K\Phi = 1$  $*$  OK BI  $*$  $Z_K = 8$ . Lk\*= 315700. IIk\*= 6.452 KIII<sup>\*</sup>= .8593 Uk = 385.0<br>Dk = .4242 dob = .7400 dok = .9177 Hzc= .2662  $\text{HZC} = .2662$ <br>  $\star$  TBI  $\star$  K $\Phi$  = 3<br>  $\text{L}r* = 357900.$   $\text{H}r* = 2.943$  KIII  $\star$  = 1.<br>  $\text{Ucp} = 475.5$  Mz = 1.5831 Dcp = .5239 (h/D)  $\text{r} = .0684$ <br>  $\text{Sp} = 230.7$  Tw $\star$  = 1282.3<br>  $\star$  TB  $\star$  K $\Phi$  = 2 Lr\*= 214700.  $\overline{\text{Iir}}$  = 2.119  $\overline{\text{KIT}}$  = .9100 (h/D) = .1021<br>Ucp= 378.0 Mz = 1.503 Dcp = .5239 (h/D) = .1691<br>Sp = 241.6 Tw\* =1075.7 nr = =13781. Ceчение \Параметр:  $T^*$  :  $P^*$  : C : C/aкp : F<br>: K : Па : м/с : --- : кв.м 288. 100300. 210.0 .6761 .2436  $B - B$ .4743 384. 249892. 170.0  $K B1 - K B1$ .1452 B ND - B ND<br>K ND - B ND<br>K ND - K ND 250000.  $.0 0.000$ 384.  $.0000$ 384. 250000. 0 .0000<br>384. 248750. 180.0 .5022  $.0000$ в квд - в квд .0639 695. 1605000. 135.0 .2799  $K - K$  $.0222$  $r - r$  1480. 1541000. 119.1 .1717 .0548 т твд - т твд 1191. 523600. 180.0 .2892 .0880 1191. 523600. 180.0 .2892<br>1018. 247100. 200.0 .3476  $T$  TB -  $T$  TB .0880  $\mathbf{T} \quad = \quad \mathbf{T}$ .1458 Dcp1 DBT1 DH2  $Dcp2$  $DH1$ DBT2 ZCT .6237 .4836 .2806 .6237 .5445 .4518 2. BEHT  $8.$ 0K BA .4242 .3732 .3139 .4242 .4071 .3893 ТВД .5396 .5050 .4704 .5774 .5239 .4704 1. .5773 .5239 .4704 .6125 .5239 .4353 1. TB

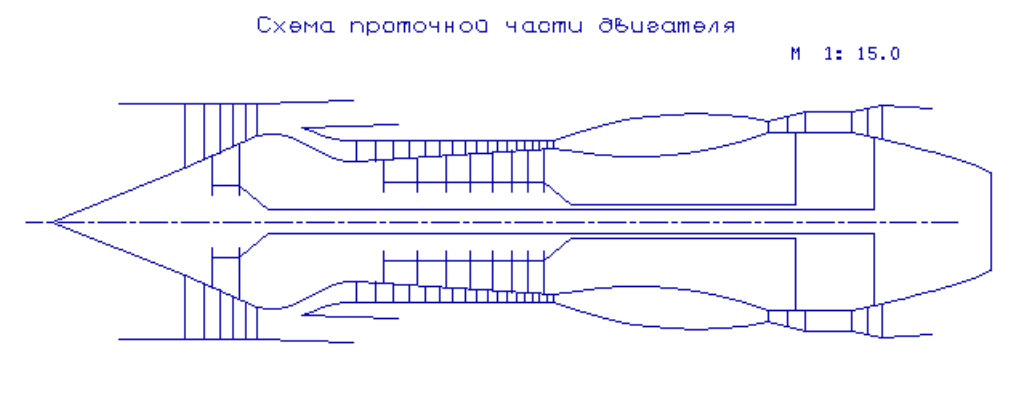

Puc.

Рисунок 1.1 – Схема проточної частини двигуна

На даному етапі проектування двигуна сформований його вигляд.

Компресор низького тиску (вентилятор) – середньонавантажений  $(\bar{H}_z = 0.2395)$ , складається з двох ступенів і має значення коефіцієнта корисної дії  $\eta^*_{\text{\tiny{KHII}}}$  = 0,89 . Форма проточної частини  $D_{\mu} = const.$ 

Компресор високого тиску - середньонавантажений  $(\bar{H}_z = 0.2662)$ , складається з восьми ступенів і має значення коефіцієнта корисної дії  $\eta_{\text{\tiny KBA}}^* = 0.8593$ . Відносний діаметр втулки останнього ступеня КВТ,  $\bar{d}_{\text{\tiny\it EF}}$  = 0,9177, що не перевищує допустимого значення  $\bar{d}_{\text{BT}} = 0.92$ . Форма проточної частини  $D_H = const$ .

Турбіна високого тиску - одноступенева високонавантажена  $\mu_Z = 1.5831$ , має значення коефіцієнта корисної дії  $\eta^*_{\text{TB} \text{I}} = 0.881$ .

Забезпечено умову  $\left(\frac{h}{b}\right)$  $\binom{h}{D}_{T \text{B} \text{I}} = 0,1021 > 0,065$ . Форма проточної частини  $D_{\text{\tiny BT}} = const.$ 

Турбіна низького тиску - одноступенева високонавантажена  $\mu_Z = 1,503$ , має значення коефіцієнта корисної дії  $\eta_{\texttt{THA}}^* = 0.91$ . Форма проточної частини  $D_{\texttt{CP}} = const$ .

Забезпечено умову  $\left(\frac{h}{b}\right)$  $\left(\frac{n}{D}\right)_{T_B} = 0,1691 < 0,32$ .

Таким чином, завершено етап узгодження компресорів і турбін ТРДД і отримані задовільні параметри вузлів.

#### <span id="page-16-0"></span>**1.4. Газодинамічний розрахунок багатоступеневого осьового компресора**

#### **Розрахунок компресора на ЕОМ**

При проектуванні газотурбінних двигунів особливе місце виділяється проектуванню компресора. Саме компресор є вузлом, залежно від параметрів якого проектується камера згоряння і турбіна. Основну частину довжини двигуна часто складає компресор. Це говорить про великий вплив компресора на загальні габаритні розміри двигуна та його масу.

Компресор проектованого двоконтурного двигуна осьовий двокаскадний (до першого каскаду належить вентилятор, до другого компресор високого тиску). Основною частиною газодинамічного розрахунку осьового компресора є остаточне

отримання геометричних розмірів та кількості ступенів при збереженні  $\pi^*_{\kappa I}$ . Необхідно раціонально розподілити роботу між ступенями компресора.

Газодинамічний розрахунок осьового компресора є послідовним розрахунком всіх його ступенів на середньому радіусі.

Зміна коефіцієнта витраченого тиску  $\overline{H_z}$  по ступеням приймаємо таким, щоб найбільш завантаженими були середні ступені, а до входу та виходу з компресора значення  $\overline{H_z}$  зменшувалось. Перші ступені мають велике значення подовження лопатки *h/b*, працюють в погіршених умовах (можлива нерівномірність поля швидкостей, температур та тиску) на вході в компресор. На останніх ступенях в значній мірі на ККД ступенів впливає величина відносних радіальних проміжків, що при малій висоті лопаток ступенів суттєво знижує ККД через перетікання робочого тіла через радіальний проміжок.

Витратна складова швидкості зменшується від входу до виходу для того, щоб мати помірні швидкості на вході в камеру згоряння. Для запобігання падіння ККД зменшення *С<sup>а</sup>* в межах ступенів не повинно перевищувати 10…15м/с.

При виборі характеру зміни  $\rho_k$  вздовж проточної частини компресора необхідно враховувати, що зріст температури потоку (а, отже також збільшення швидкості звуку) дозволяє виконати ступені з більш високими ступенями реактивності, тобто *к* можна збільшувати від ступені до ступені.

Газодинамічний розрахунок компресора виконаний за допомогою програми GDROK.exe. Ця програма призначена для газодинамічного розрахунку багатоступеневого компресора на середньому радіусі. Початкові дані розрахунку заносяться у файл GDROK.dat, а результати, отримані за допомогою виконуючого файлу – в файл GDROK.rez. Програма має підпрограму графічного супроводження GFK.exe, файл вихідних даних котрої GFK.dat формується при роботі файлу GRDOK.exe. Використання файлу GFK.exe при виконанні розрахунків забезпечує можливість наочного графічного контролю як для вихідного розподілення параметрів по ступеням, так і для отриманих результатів розрахунку (форми проточної частини компресора, зміни параметрів потоку по ступеням та трикутників швидкостей ступенів на середньо геометричному радіусі).

Вихідними даними для газодинамічного розрахунку компресора на середньому радіусі є наступні величини [табл.1.4]:

− *GB*=49,71 кг/с – витрати повітря через компресор;

− *T*<sup>\*</sup><sub>*B*</sub> = 288,15 K – повна температура потоку на вході в компресор;

− *<sup>Р</sup><sup>В</sup>* =100300 Па – повний тиск потоку на вході в компресор;

–  $k = 1, 4$  и  $R = 287 \frac{\text{µ}}{\text{p}}$ кг  $\cdot$  К  $R = 287 \frac{\mu}{\kappa_{\text{F}} \cdot \kappa} - \phi$ ізичні константи робочого тіла;

−  $\pi_{\kappa}^*$ =16,  $\pi_{\kappa}^*$ =2,49 – ступінь підвищення повного тиску в компресорі та у вентиляторі;

− *U<sub>K</sub>* =450 м/с, U<sub>K</sub> =385 м/с – окружні швидкості на зовнішньому діаметрі робочого колеса першого ступеня вентилятора та компресора високого тиску;

− *<sup>С</sup><sup>К</sup>* =135 м/с – швидкість потоку на виході з компресора;

− *Z*<sub>B</sub> = 2, Z<sub>K</sub> = 10 – кількість ступенів компресора;

−  $\overline{d_1}$ =0,37 – відносний діаметр втулки на вході в робоче колесо першого ступеня;

− K<sub>G1</sub>=1,02 – коефіцієнт рівняння витрати, що враховує захаращення прохідного перерізу каналу прикордонним шаром на стінках;

− <sup></sup>  $\sigma$ <sub>*нА</sub>* =0,98 – коефіцієнт відновлення повного тиску в напрямному апараті</sub> компресора;

−  $\sigma_{\text{BH}4}$ =1 – коефіцієнт відновлення повного тиску у вхідному напрямному апараті вентилятора (відсутня ВСА);

− <sup></sup>  $\sigma$ <sub>HB</sub> =0,986 – коефіцієнт відновлення повного тиску у перехідному каналі між компресорами;

− *m*=1,18 – ступінь двоконтурності.

У вигляді масивів значень для всіх ступенів задають величини:

− *<sup>С</sup><sup>а</sup>* – видаткова швидкість на вході в робоче колесо ступені, м/с;

− *Н*<sub>z</sub> – витрачений натиск (робота) ступені, <sup>кдр</sup> <u>кДж</u>;

−  $\eta_{\scriptscriptstyle SCT}^*$ – ізоентропічний ККД ступеня за параметрами загальмованого потоку;

−  $\rho_k$  – кінематичний ступінь реактивності ступеня;

− *i*<sub>H</sub> = 0 − кут натікання на робочі лопатки ступені на середньому радіусі, град;

− *<sup>D</sup>* – відношення зовнішніх діаметрів щаблів компресора до зовнішнього діаметра першого ступеня.

Форма проточної частини КНТ *D* = var, КВТ – *Dн* = соnst.

Результати розрахунку, схеми проточної частини та зміна параметрів наведено на в таблице 1.5 и на рисунках 1.2-3.7.

Таблиця 1.4 – Вихідні дані для газодинамічного розрахунку компресора

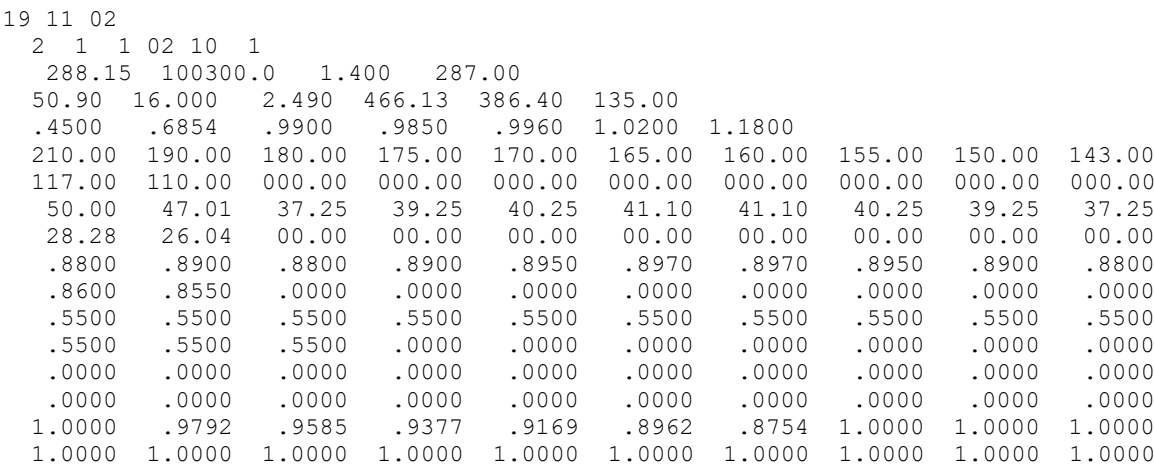

# Таблиця 1.5 Результати розрахунку осьового компресора

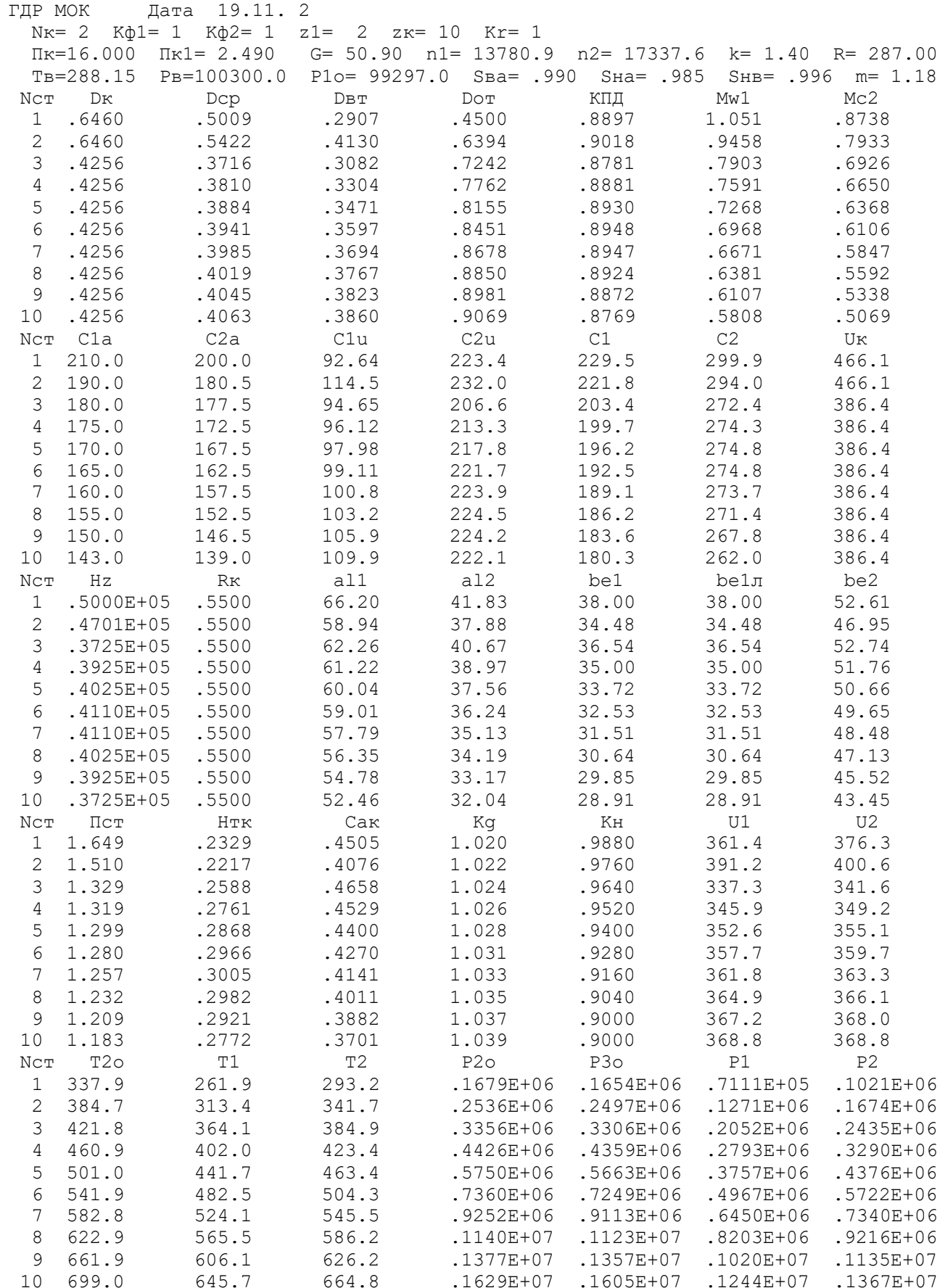

# Продовження таблиці 1.5

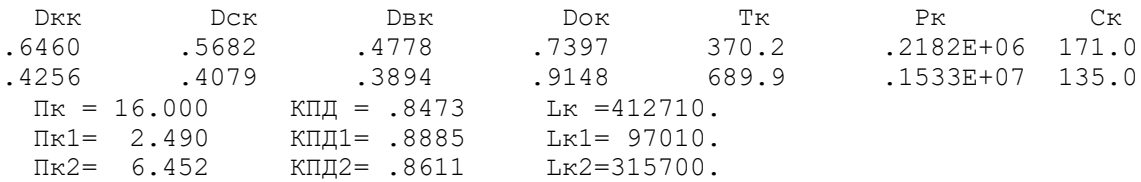

#### Схема проточной части компрессора

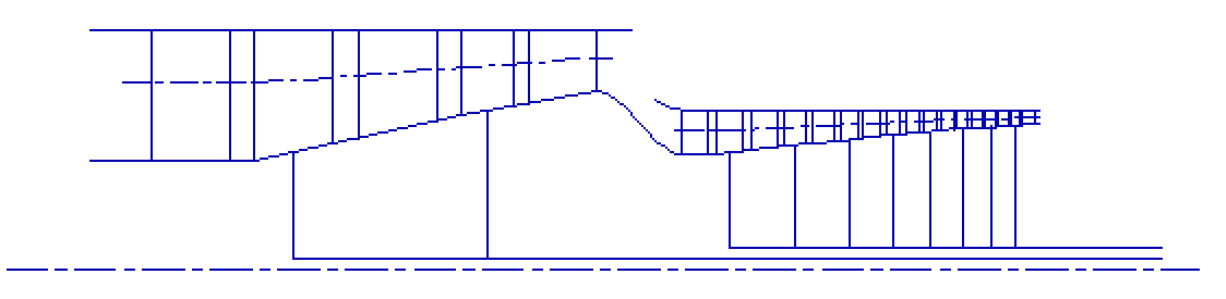

Рисунок 1.2 - Схема проточної частини компресора

Изменение параметров по ступеням

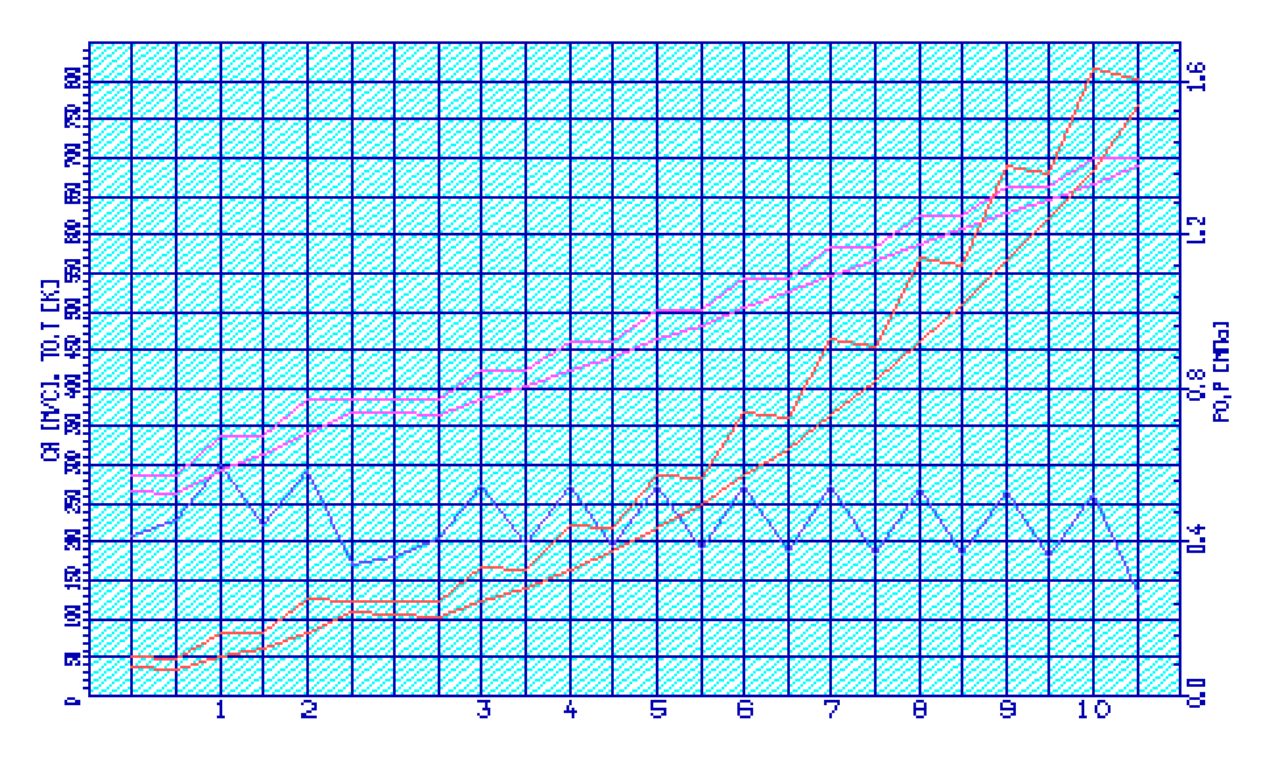

Рисунок 1.3 – Зміна параметрів  $T, T^*, P, P^*, C$  по проточній частині компресора

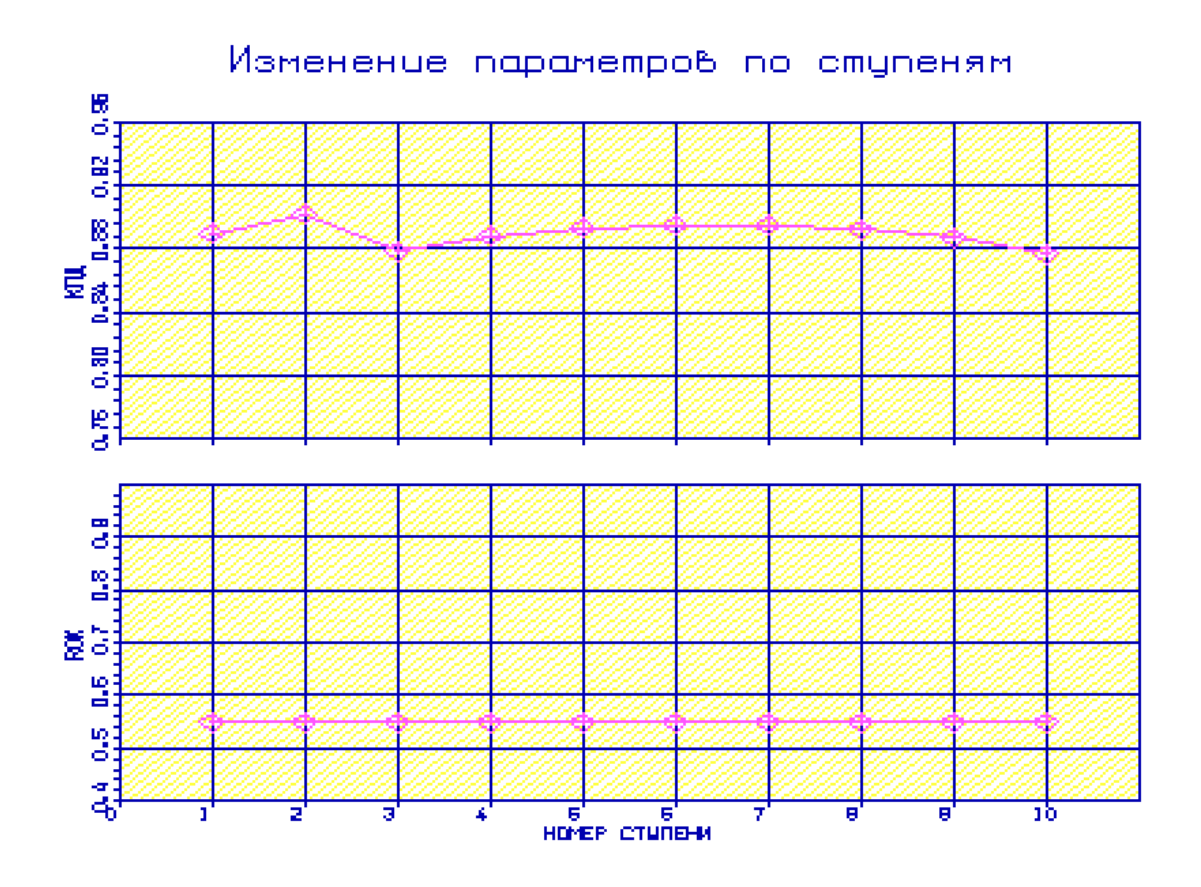

Рисунок 1.4 – Розподіл ККД та степені реактивності по ступеням компресора

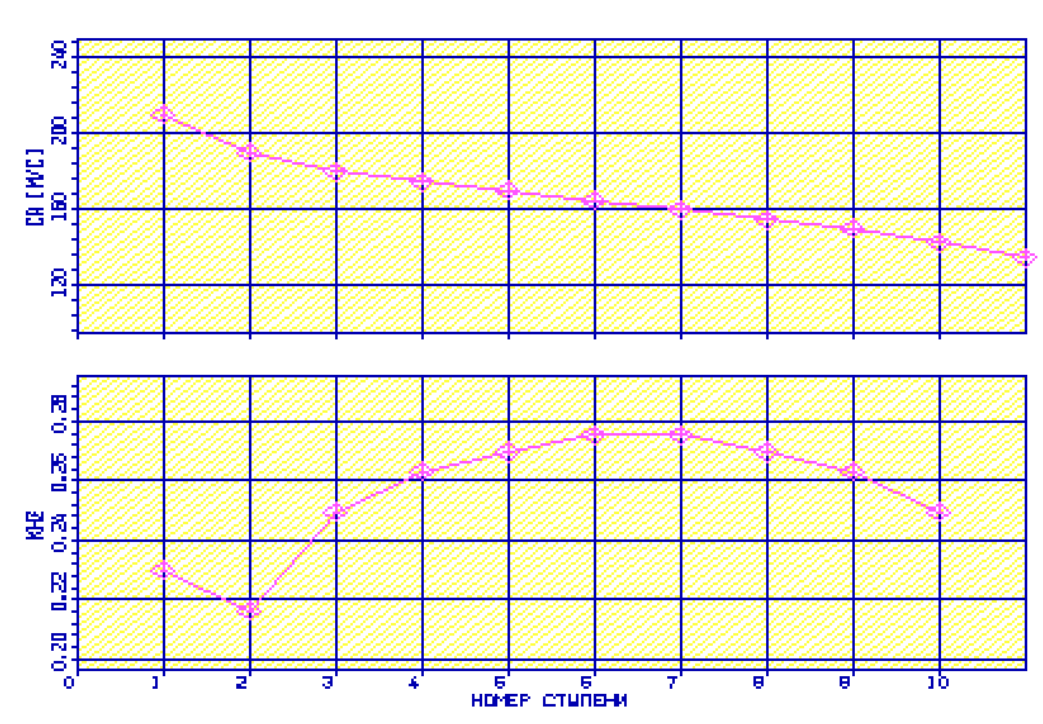

Изменение параметров по ступеням

Рисунок 1.5 – Розподіл осьової швидкості *С<sup>а</sup>* та коефіцієнтів теоретичного напору  $H<sub>z</sub>$  по ступеням компресора

Аналізуючи отримані графіки розподілу витраченого напору ступенями, бачимо, що він відповідає раціональному завантаженню щаблів. При розподілі робіт за щаблями компресора враховано особливості умов роботи перших та останніх щаблів компресора.

Програма GFOK.exe дає можливість автоматичної побудови планів швидкостей у щаблі компресора за результатами проведеного ГДР. Плани швидкостей у щаблі компресора наведені нижче.

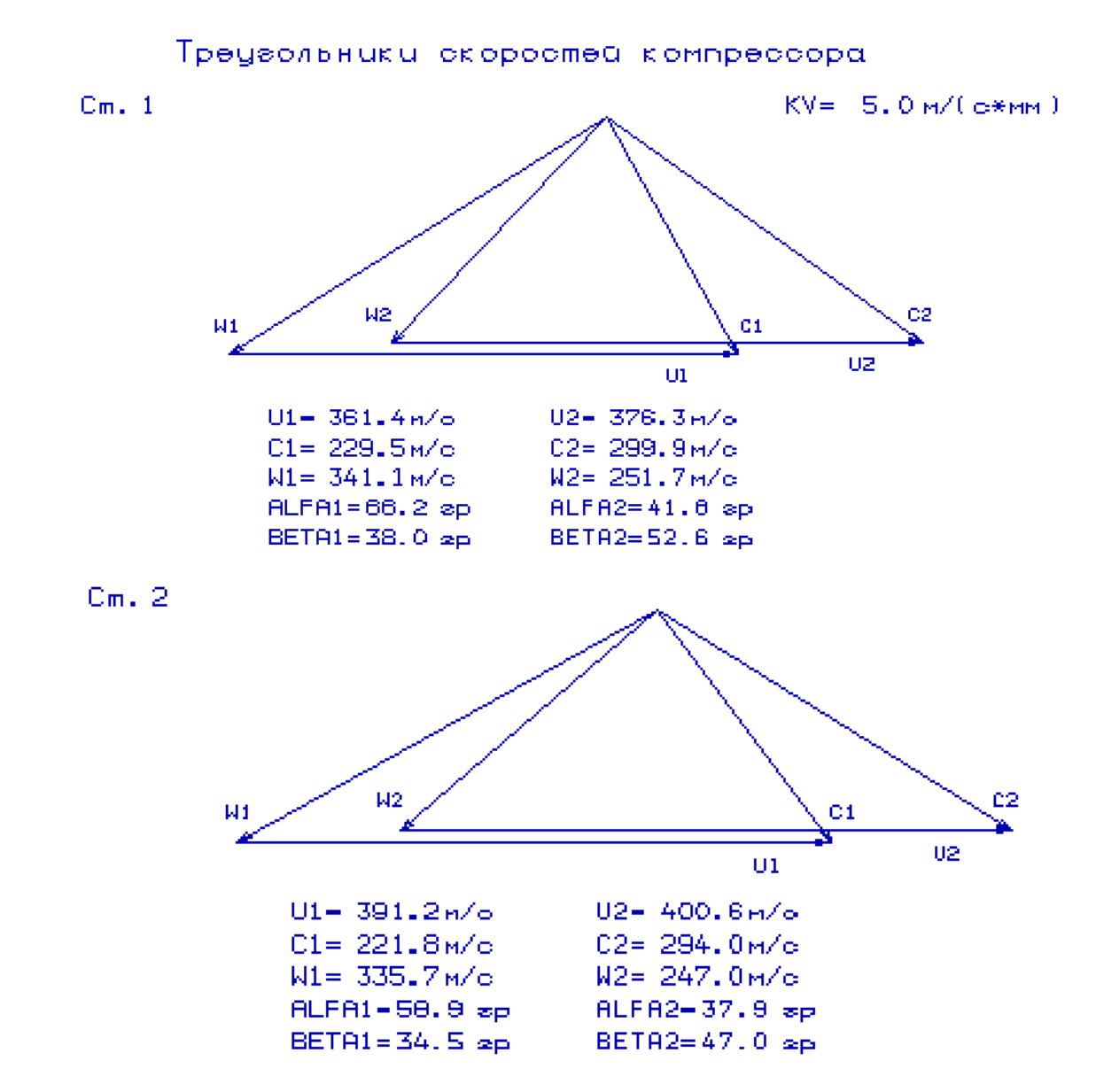

Рисунок 1.6 – Трикутники швидкостей для 1-го та 2-го щаблів компресора

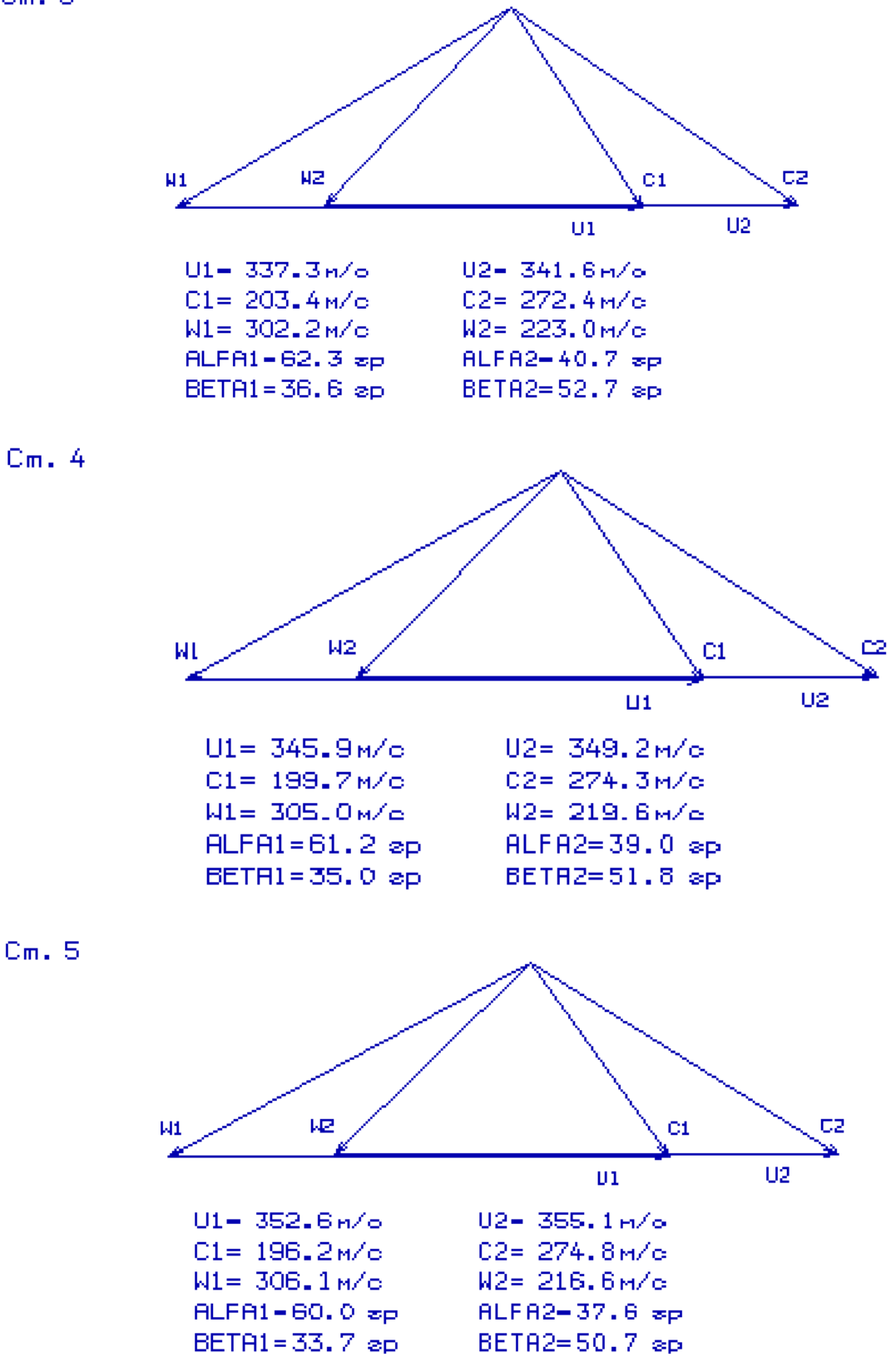

Рисунок 1.7 - Трикутники швидкостей для 3-5 щаблів компресора

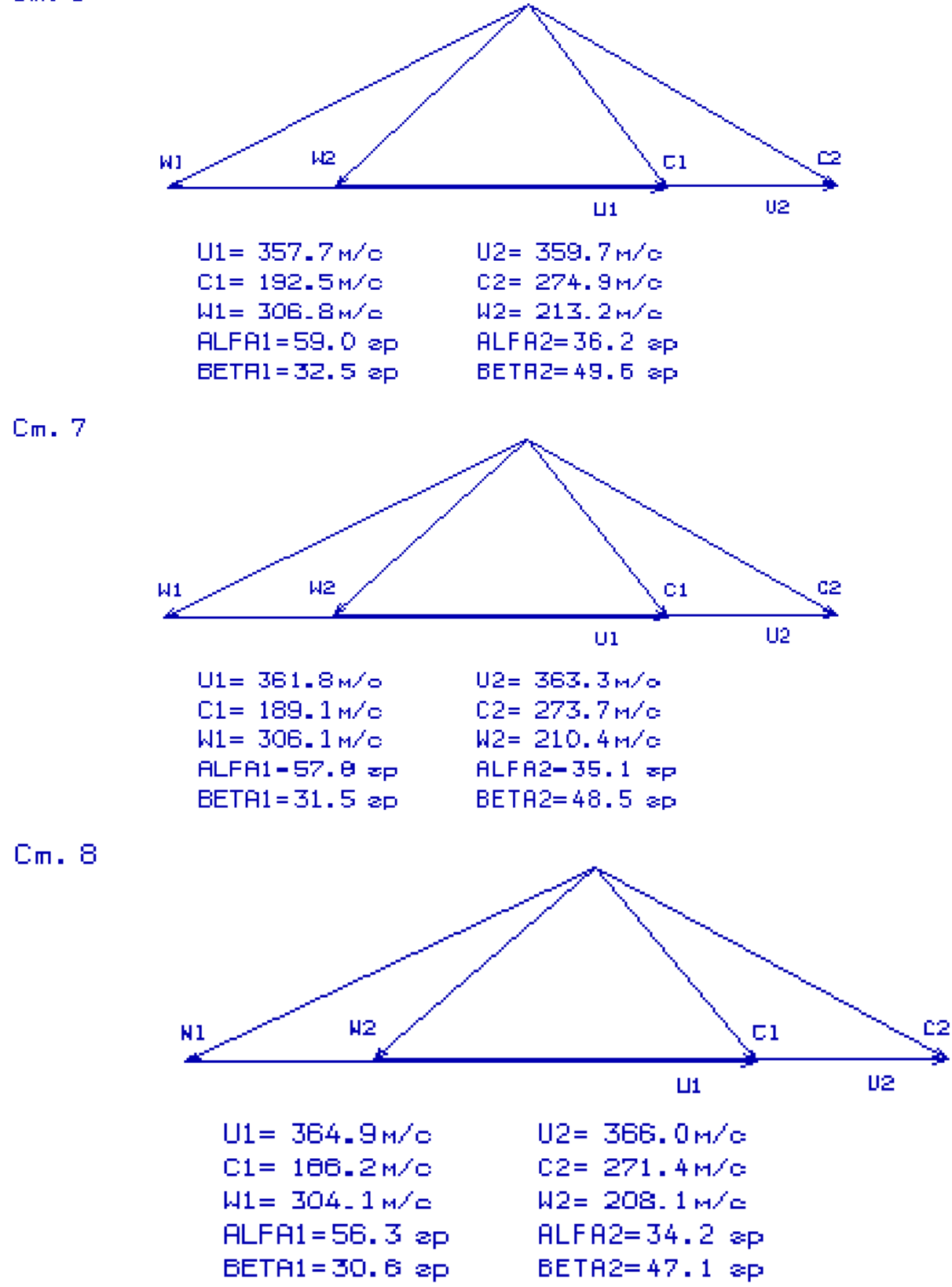

Рисунок 1.8 – Трикутники швидкостей для 6-8 щаблів компресора

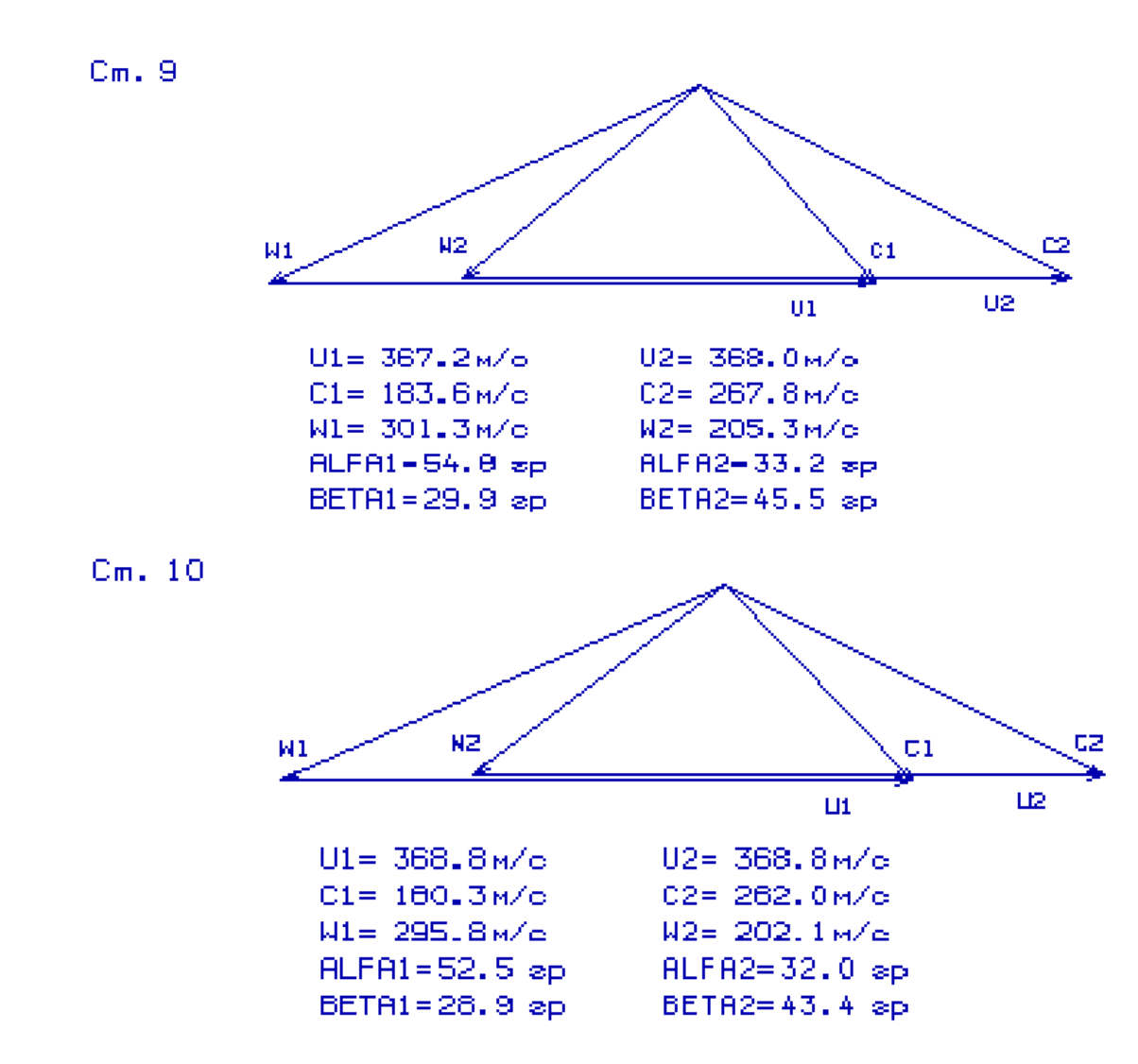

Рисунок 1.9 – Трикутники швидкостей для 9-10 щаблів компресора

# <span id="page-25-0"></span>**1.5. Розрахунок і побудова решіток профілей першої ступені дозвукового осьового компресора**

Етапом проектування осьового компресора, наступним за розрахунком компресора на середньому радіусі, є розрахунок та побудова ґрат профілів компресора по радіусу.

Вихідним визначення параметрів потоку по радіусу є розрахунок щаблів компресора на середньому радіусі.

#### **Вибір закону закрутки.**

Для отримання більш високих окружних швидкостей у щаблі осьового компресора при забезпеченні дозвукового обтікання лопаток може бути застосована закрутка потоку, що забезпечує сталість реактивності *ρК* і теоретичного напору *НТ* за радіусом. Щаблі з постійним ступенем реактивності і теоретичним натиском широко застосовуються в ВМД, зокрема, як перші ступені дозвукового компресора високого тиску.

Приймаємо закон сталості ступеня реактивності та теоретичного напору за радіусом  $\rho_{K}$ = const при заданому  $H_T$ .

Профілювання лопатки компресора виконано за допомогою програми ОСК. ехе. Вихідні дані розрахунку заносяться у файл ОСК. dat, а результати, одержувані з допомогою виконуваного файлу - файл ОСК. rez. Програма має підпрограму графічного супроводу GFRK.exe, файл вихідних даних якої GFRK.dat формується при роботі файлу ОСК.ехе. Використання файлу GFKK.exe при виконанні розрахунків забезпечує можливість наочного графічного контролю профілю лопатки у п'яти перетинах, а також трикутники швилкостей у п'яти перетинах та залежності: α = f(ro), β = f(ro); Lc = f(ro), Lw = f(ro); Ca = f(ro), Cu = f(ro).

Таблиця 1.6 – Вихідні дані профілювання першого ступеня КВД

ДАТА 9.9.19 TIP CT.OK ИСХОДНЫЕ ДАННЫЕ  $M = 1$  KR= 4 KT= 1.400 RT= 287.00 1.324 386.40 .267 .878 .985 1.000  $.724$   $.750$ 180.00 384.70 244724. 94.65 .426  $.000$ .964 .967 1.046  $A = .448$   $B = -.128$   $D = .000$ 

Таблиця 1.7 – Результати профілювання першого ступеня КВД

ГАЗОДИНАМИЧЕСКИЙ РАСЧЕТ СТ. ОК PI1=1.324 PI2=1.324 HZ1=36746. HZ2=36746. T01=421.28 T02=421.28 P01= 324015. P02= 324015. (GB= 22.937 ROK= .5519 HTO= .2553 WC= 17323.2)

PI1=1.324 PI2=1.324 HZ1=36746. HZ2=36746. T01=421.28 T02=421.28 P01= 324015. P02= 324015. (GB= 22.937 ROK= .5519 HTO= .2553 WC= 17323.2)

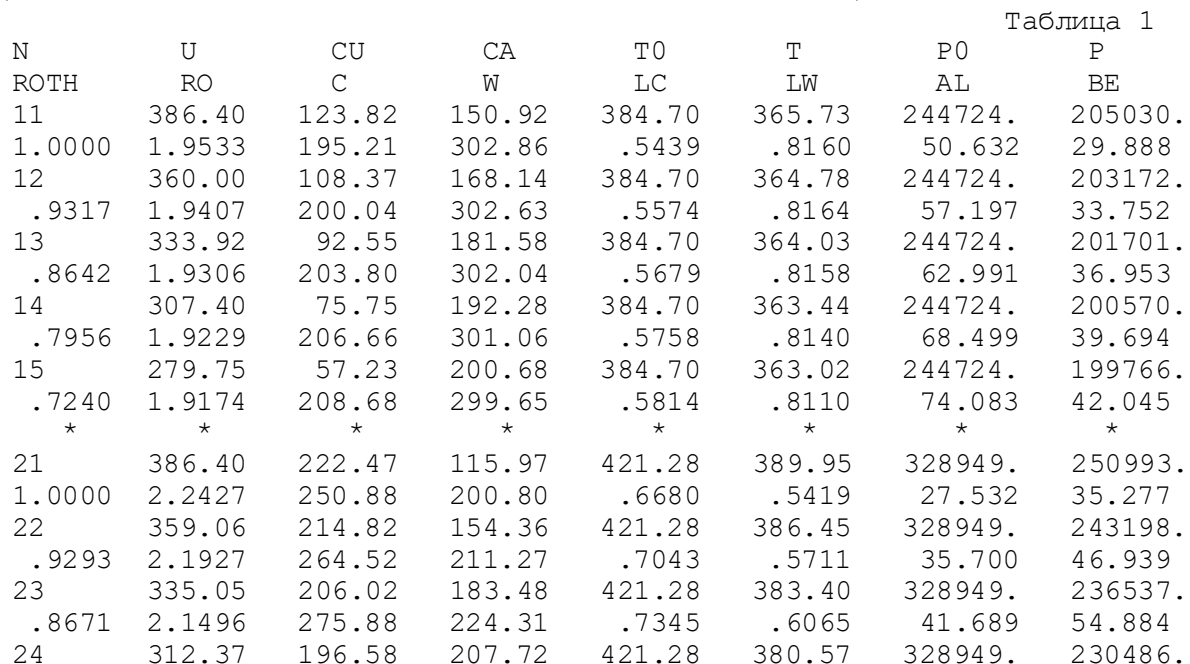

# Продовження таблиці 1.7

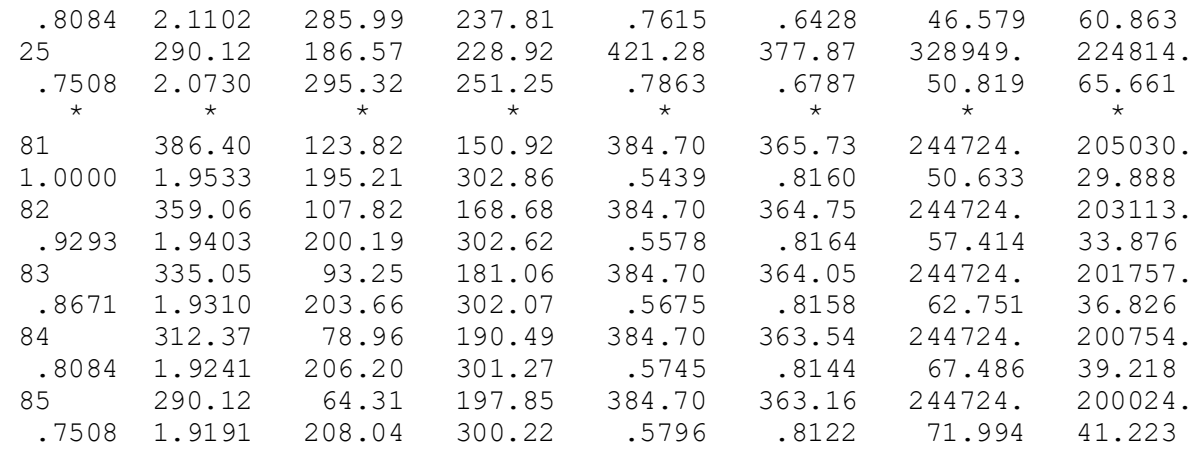

#### Таблица 2

Профилирование лопатки РК по радиусу

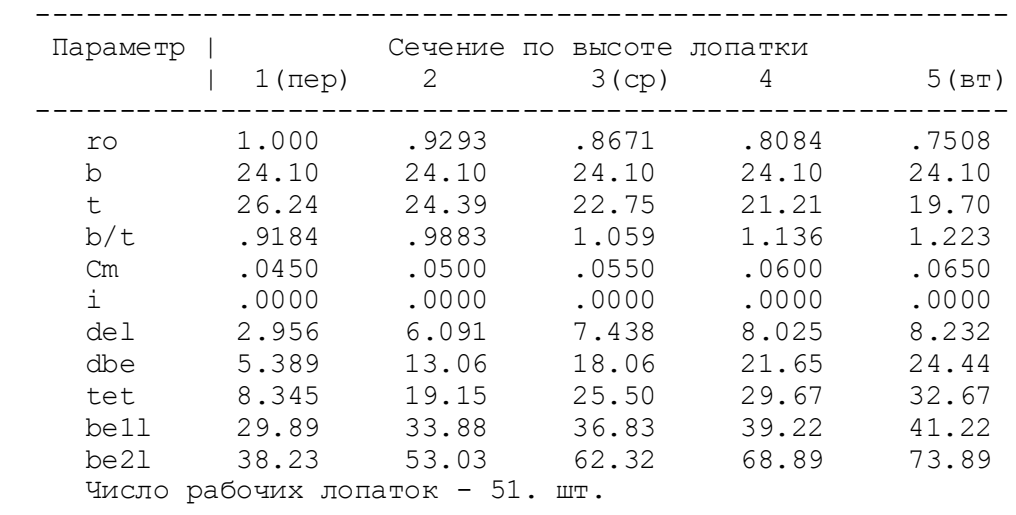

На підставі отриманих даних будуються п'ять перерізів (втулковий, проміжний між втулковим і середнім, середній, проміжний між середнім і периферійним та периферійний переріз) лопатки решітки профілів РК.

#### Сеченце F=1,000

 $M_1, 0:1$ 

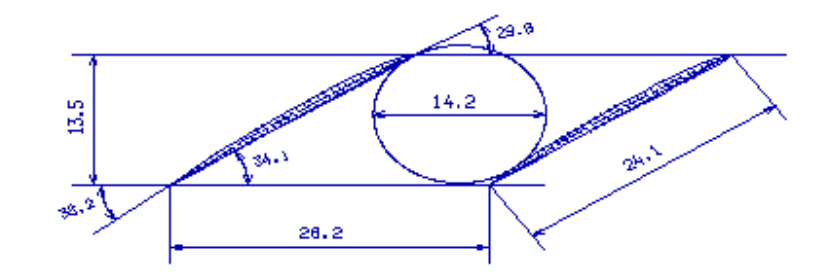

Решетка профилей РК компрессора

 $M$ 1.0:1

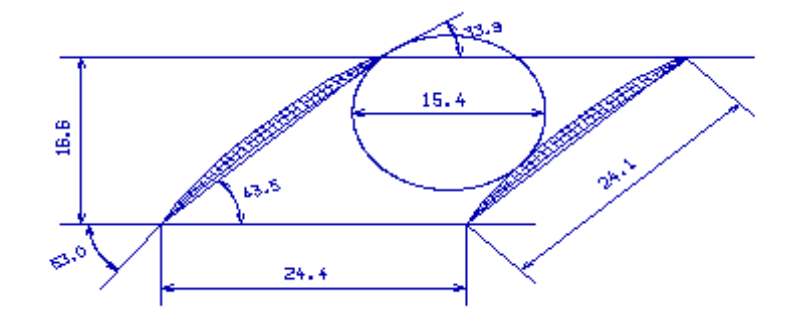

Решетка профилей РК компрессора

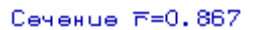

 $M_1, 0:1$ 

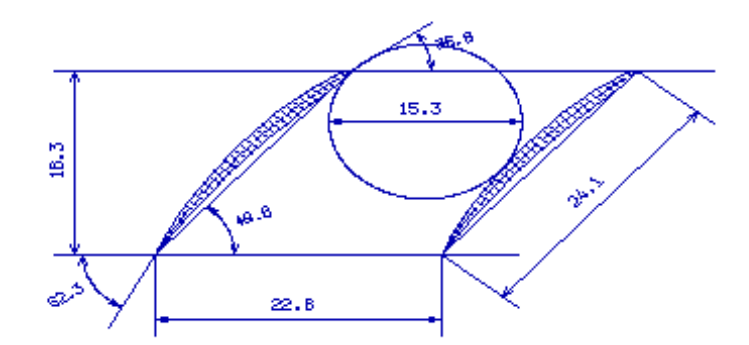

Рисунок 1.10-1-3 переріз решітки профілей РК компресора

#### Сеченце F=0,808

 $M_1, 0:1$ 

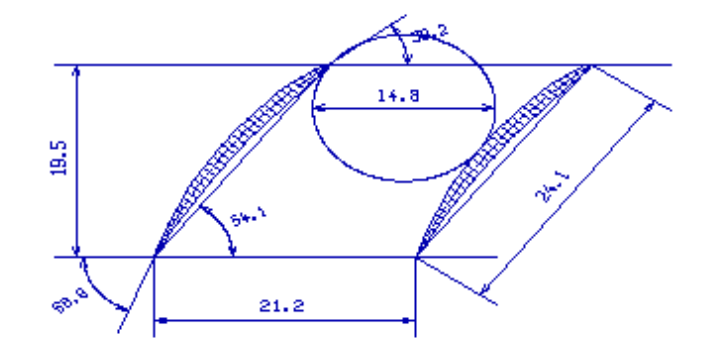

Решетка профилей РК компрессора

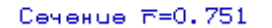

 $C<sub>0</sub>$  4, 1

 $M_1.0:1$ 

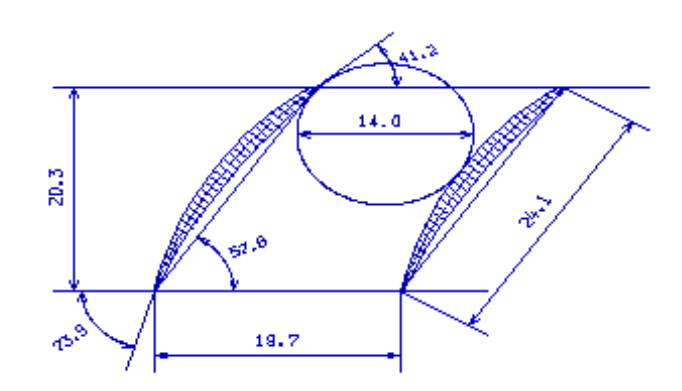

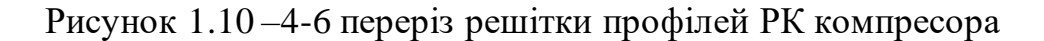

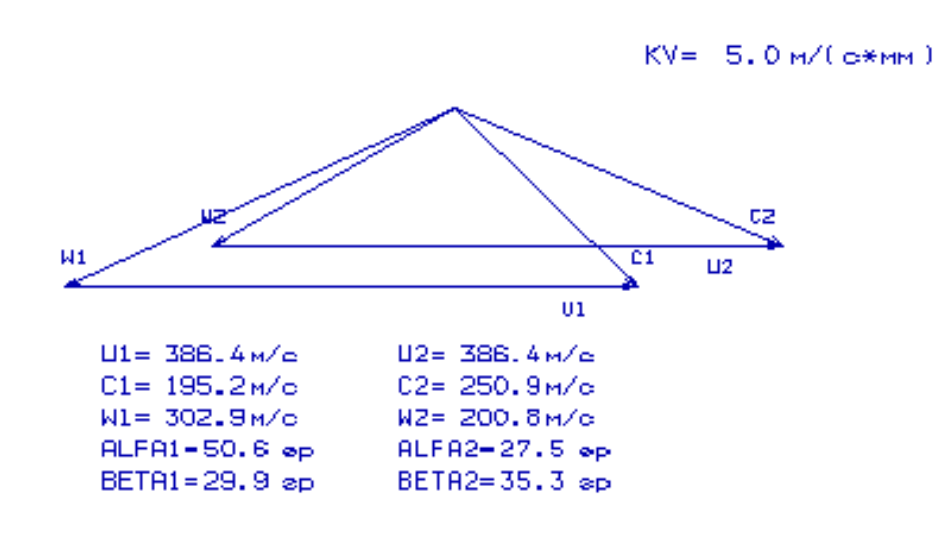

Рисунок 1.11 – Трикутники швидкостей для 1-го перерізу лопатки

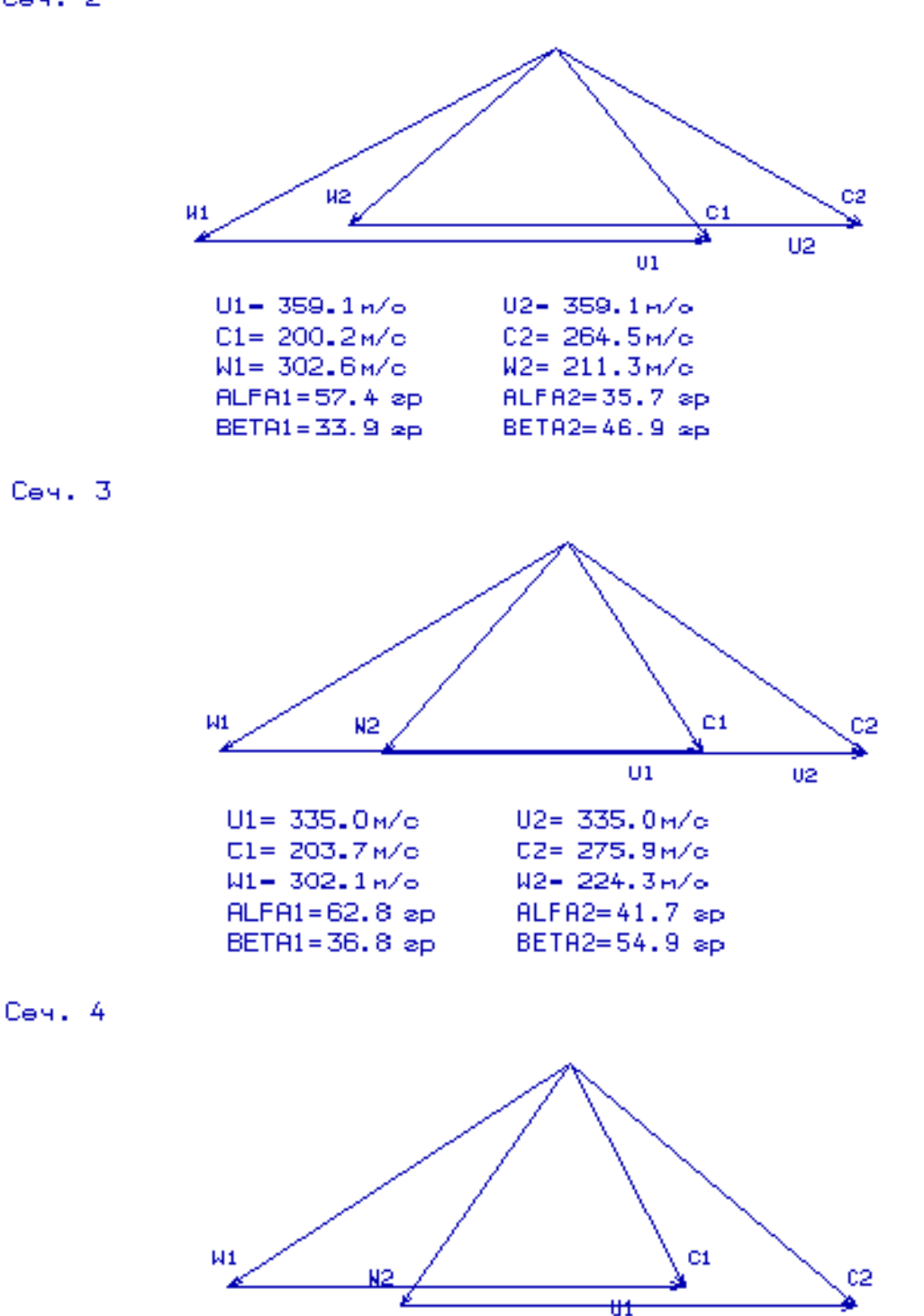

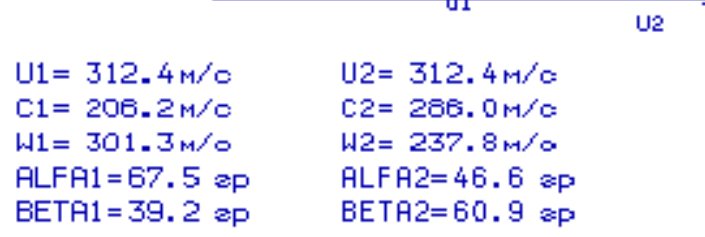

Рисунок 1.12 - Трикутники швидкостей для 2-4 перерізу лопатки

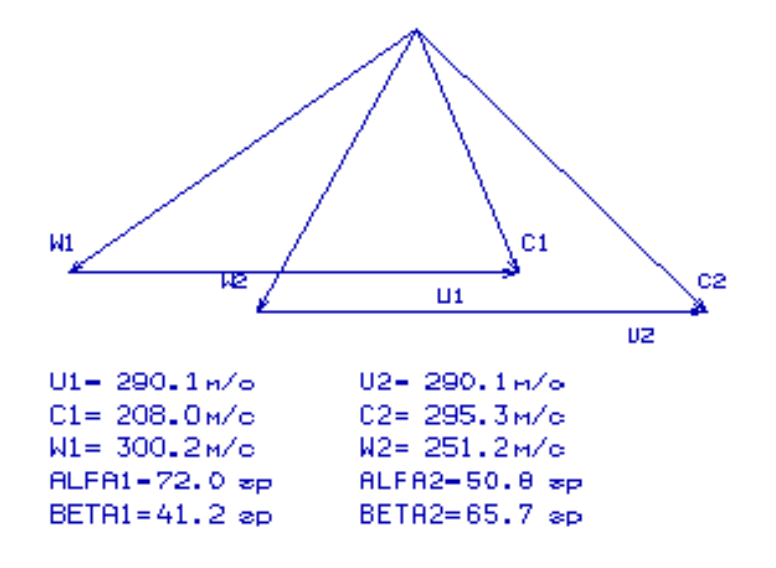

Рисунок 1.13 – Трикутники швидкостей для 5-го перерізу лопатки 3abucumocmu Alf=f(Ro) u Be=f(Ro)

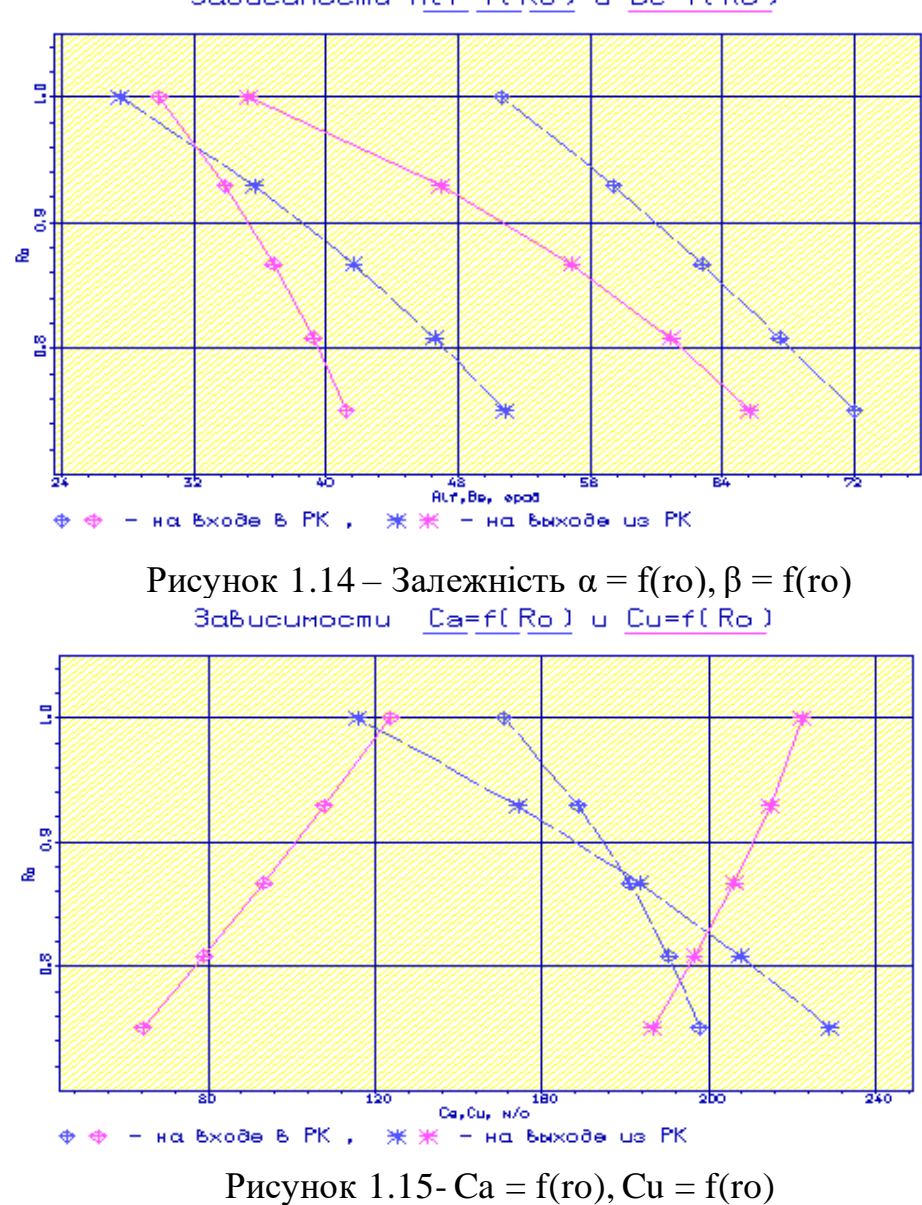

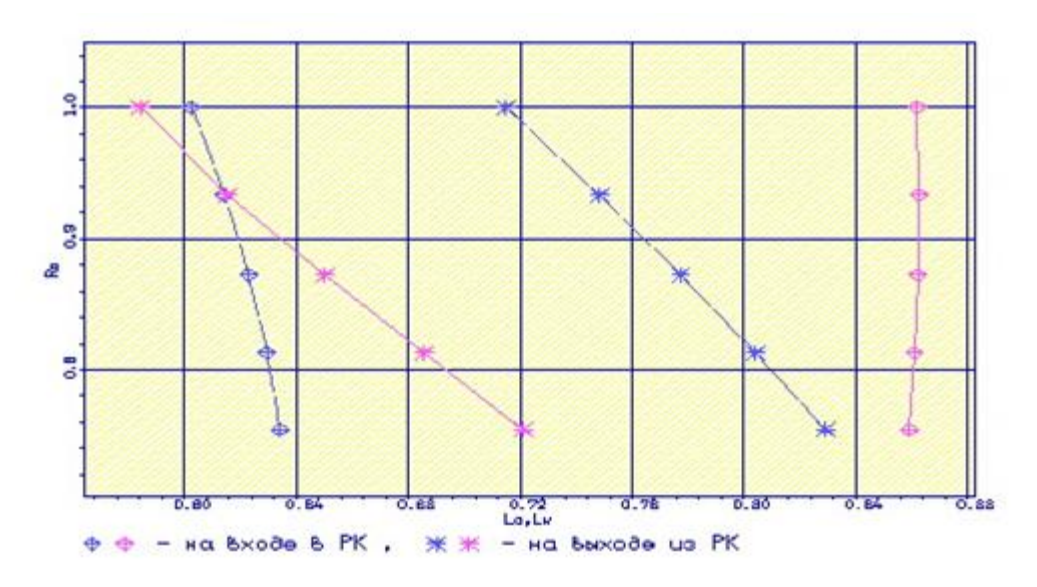

Рисунок 1.16– Залежність Lc = f(ro), Lw = f(ro)

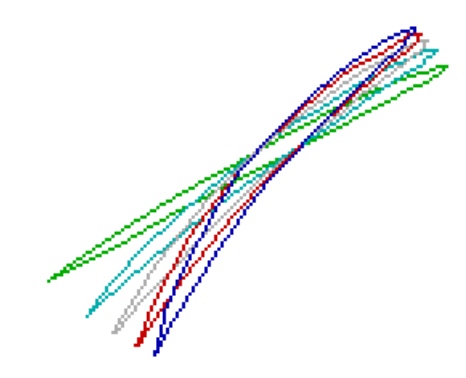

Рисунок 1.17 – Профілі робочої лопатки компресора

Густота ґрат відповідає допустимим значенням.

Значення Δβ знаходиться в межах 5 по всій висоті лопатки.

Отримані результати та побудована решітка профілів третього ступеня компресора високого тиску задовольняє вимогам та зможе забезпечити необхідні параметри. Закон закрутки  $-4 - \text{Rok} = \text{const}$  при заданому  $\text{Hr}(r)$ .

Відносне подовження лопатки -  $h/_{b} = 2, 20$ .

Густота решітки :

1) Y nepшому перетині - 
$$
b/_{t}
$$
 = 1,150;

- 2) У другому перетині  $\frac{b}{t}$  = 1, 230;
- 3) У третьому перерізі  $\frac{b}{t} = 1,320$ ;
- 4) У четвертому перерізі  $b/$ <sub>t</sub> = 1,415;
- 5) У п'ятому перетині  $\frac{b}{t} = 1,520$ .

# <span id="page-33-0"></span>**1.6. Газодинамічний розрахунок турбіни**

# **Розрахунок турбіни на ЕОМ**

На всіх повнорозмірних сучасних ГТД (як в авіаційній, так і наземній техніці) використовуються, як правило, осьові турбіни. Широке застосування осьових газових турбін в авіаційних газотурбінних двигунах обумовлено, перш за все, їх високою енергоємністю, продуктивністю і економічністю. Саме ці переваги осьових газових турбін поряд з порівняльною простотою і надійністю і визначили домінуюче становище газотурбінних двигунів в авіації.

Сучасні досягнення в теорії і практиці проектування осьових газових турбін забезпечують можливість надійного визначення параметрів турбіни на розрахунковому режимі з достовірним урахуванням всіх видів втрат механічної енергії в її проточній частині. При цьому газодинамічний розрахунок досить складний, тому його реалізація можлива при використанні ЕОМ.

Газодинамічний розрахунок багатоступінчастої турбіни виконуємо при заданій формі проточної частини. Конкретна форма меридіонального профілю проточної частини турбіни визначається, перш за все, конструктивними і технологічними міркуваннями.

Оскільки основні вихідні дані для розрахунку турбіни отримують в результаті термогазодинамічного розрахунку двигуна, узгодження параметрів його лопаткових машин, газодинамічного розрахунку компресора, то до початку розрахунку проточна частина і окремі її параметри вже відомі. Розподіл теплоперепаду між ступенями тісно пов'язане з формою проточної частини і з співвідношенням частот обертання ступенів. Якщо всі ступені мають однаковий ступінь реактивності, то для досягнення високих ККД вони повинні бути *U*

розраховані на приблизно однакові значення коефіцієнта  $\frac{c}{C_{\scriptscriptstyle{ad}} * }$  $\frac{C}{C}$ <sup>\*</sup>. В останніх ступенях

багатоступеневих турбін відносний діаметр втулки може виявитися значно менше, ніж в перших. В результаті, щоб уникнути отримання негативного ступеня реактивності біля кореня лопаток в цих ступенях доводиться підвищувати значення

ступені реактивності і відповідно підвищувати значення  $\frac{C}{C_{ad}}$ *U*  $\frac{C}{C}$ , \*, що при даній *U* 

відповідає зниженню *Сад*, відносного зменшення теплоперепаду в останніх ступенях. Приймаємо форму проточної частини турбіни *Dсер*=const.

Проводимо розрахунок турбіни за допомогою ЕОМ. В програмі GDRGT.exe використовується поширений метод газодинамічного розрахунку при заданій геометрії проточної частини газової турбіни.

Вихідними даними для газодинамічного розрахунку багатоступінчастої газової турбіни є:

- − загальна кількість ступенів турбіни *ZТ* =2;
- витрата газу на вході в турбіну (з урахуванням відбору):

$$
G_{\Gamma} = \frac{G_{BI}(1 + q_{\Gamma} - \Delta \overline{G}_{OTE})}{\prod_{i=1}^{Z_{OXI}} (1 + \overline{G}_{B0} + \overline{G}_{B1} + \overline{G}_{B2})_i},\tag{1.4}
$$

де *GВІ* = 23,35 кг/с — витрата газу через внутрішній контур, кг/с; *qТ* = 0,0204 — відносна витрата палива в камері згоряння;

 $\Delta G_{OTF} = 0.0475$  — величина відносного відбору повітря на літакові потреби;

 $G_{B0}$ ,  $G_{B1}$ ,  $G_{B2}$  — відносний витрата охолоджуючого повітря в ступені турбіни.

$$
G_{\Gamma} = \frac{23,35(1+0,0204-0,0475)}{1+0,015+0,02} = 21,95
$$
 kr/c.

− повні параметри на вході в турбіну *Тг\**=1480К та *Рг\**=1541000 Па;

− температура охолоджуючого повітря *Тохл*=710 К;

− параметри, що визначають особливості охолодження турбінних лопаток;

− відносні коефіцієнти, що визначають кромочні втрати на виході з неохолоджуваних і охолоджуваних турбінних лопаток.

Далі йде визначення даних, що характеризують роботу кожного ступеня турбіни. Для кожного ступеня у вихідних даних задаються:

− Потужність *N* в кВт;

− частота обертання *n* в об/хв, яка дорівнює частоті обертання відповідного компресора;

− термодинамічна ступінь реактивності на середньому радіусі *ρT*;

− геометрія проточної частини турбіни - значення середнього діаметра і висоти лопатки на вході і на виході з РК — *Dср1*,*Dср2*, *h<sup>1</sup>* и *h<sup>2</sup>* , в м;

− відносна максимальна товщина профілів лопаток СА і РК –С̄*mса* и *С*̄*mрк*;

відносна витрата охолоджуючого повітря на плівкове  $(\overline{G}_{B0})$  та конвективне (*В*<sup>1</sup> ) охолодження лопаток СА;

− відносна витрата повітря на конвективне охолодження робочих лопаток  $(G_{B2})$ .

Вхідні дані газодинамічного розрахунку осьової газової турбіни розміщуються у файлі вхідних даних GDRGT.dat [табл. 1.8]. Результати розрахунку, одержувані за програмою GDRGT.exe, заносяться в файл GDRGT.rez [табл. 1.9]. Наведена в таблиці схема друку дає досить повне уявлення про обсяг результатів, одержуваних в ході виконання Поступове газодинамічного розрахунку турбіни. Програма графічного супроводу GFT.exe дозволяє представити результати розрахунків в більш наочній графічній формі.

При використанні програми GDRGT.exe слід мати на увазі, що в даній програмі газодинамічний розрахунок турбіни виконується при заданій формі її проточної частини. Тому попередньою профілізації проточної частини турбіни слід приділити належну увагу, тому що при заданих параметрах робочого тіла і невірно заданої формі проточної частини можливі випадки відсутності можливості

фізичного вирішення поставленого завдання. Як робоче тіло турбіни продукти згоряння авіаційного гасу і відповідно до цього задаються значення *k<sup>Г</sup>* та *RГ*.

Визначаємо потужність ступенів турбіни:

$$
N_{Ti} = \frac{L_{Ki}^* G_{Bi}}{\eta_M},\tag{1.5}
$$

де *NTi* – потужність і-го ступеня турбіни, кВт;

 $L_{Ki}^*$  – работа *і*-ого компресора, Дж/кг;

*GВi* – витрата повітря через і-ий компресор, кг/с;

*ηМ* – механічний КПД.

$$
N_{TB\overline{A}} = \frac{L_{KB\overline{A}}^* \cdot G_{BI}}{\eta_{MB\overline{A}}} = \frac{315700 \cdot 23,35}{0,985} = 7483852 \text{ Br} \approx 7483,8 \text{ kBr},
$$

$$
N_B = \frac{L_{BI}^* \cdot G_B}{\eta_{MB}} = \frac{97010 \cdot 50,9}{0,985} = 5013004 \text{ Br} \approx 5013 \text{ kBr}.
$$

Таблиця 1.8 – Вхідні дані до газодинамічного розрахунку осьової турбіни

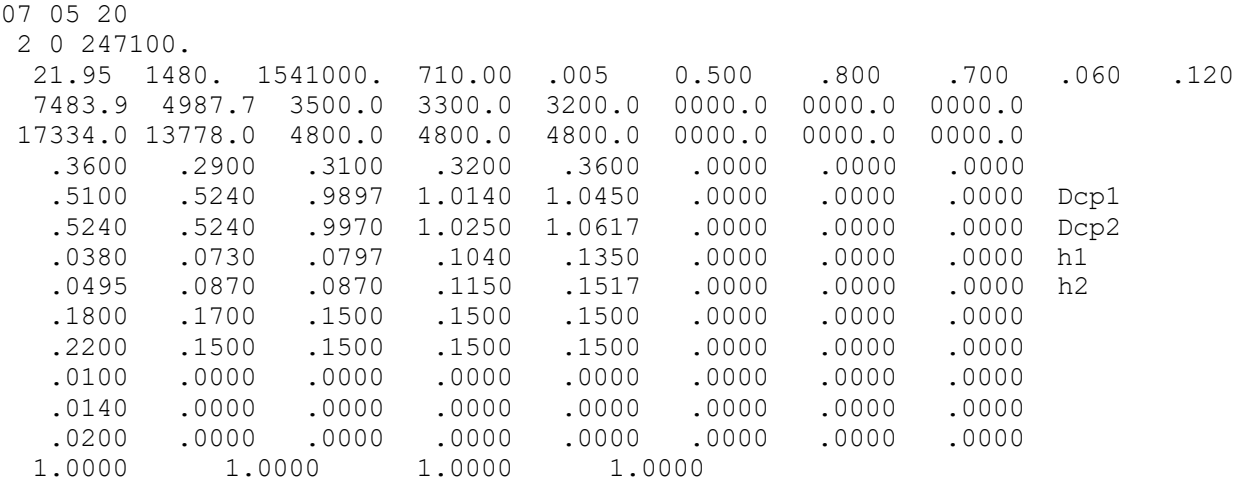

# Таблиця 1.9 – Результати газодинамічного розрахунку газової турбіни

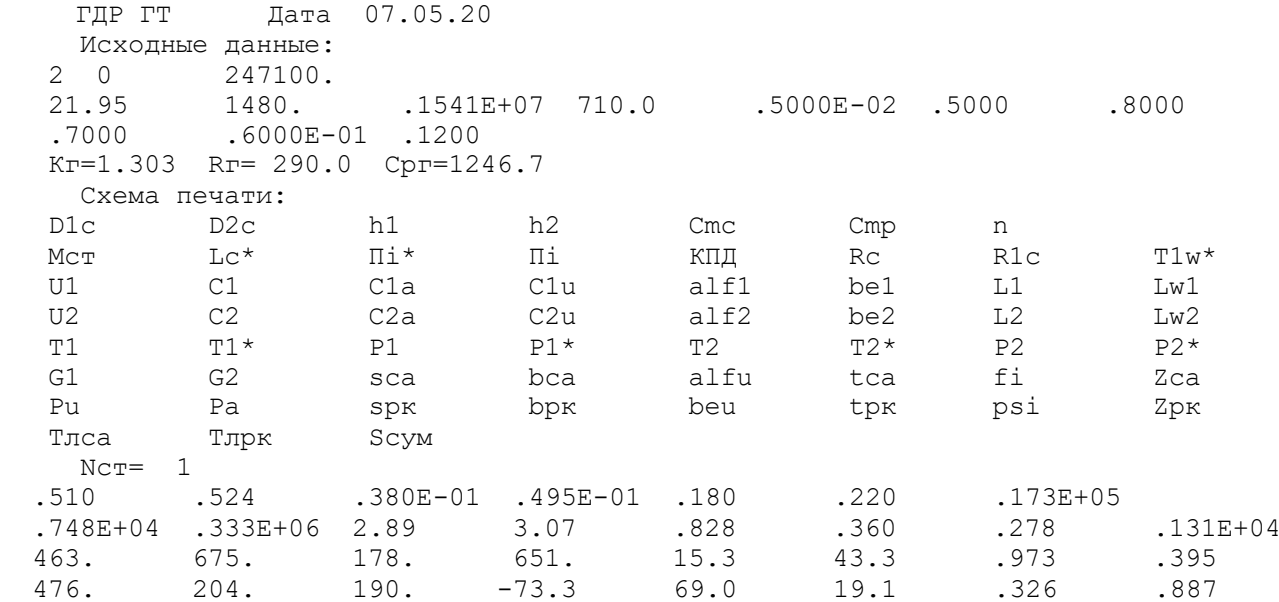
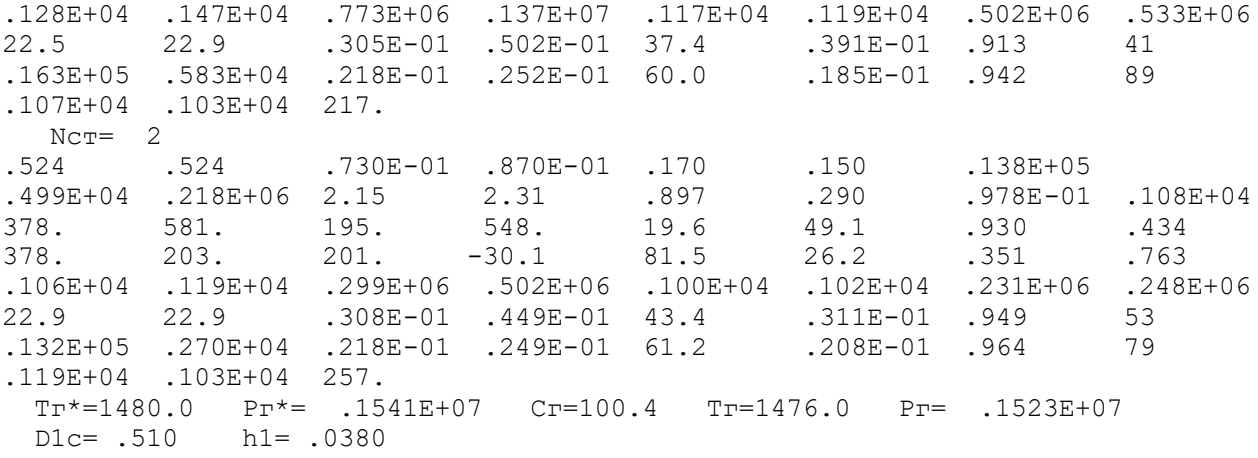

Отримані за допомогою програми GFT.exe схема проточної частини, графіки зміни параметрів по турбіні, трикутники швидкостей зображені на рис. 1.2-1.5.

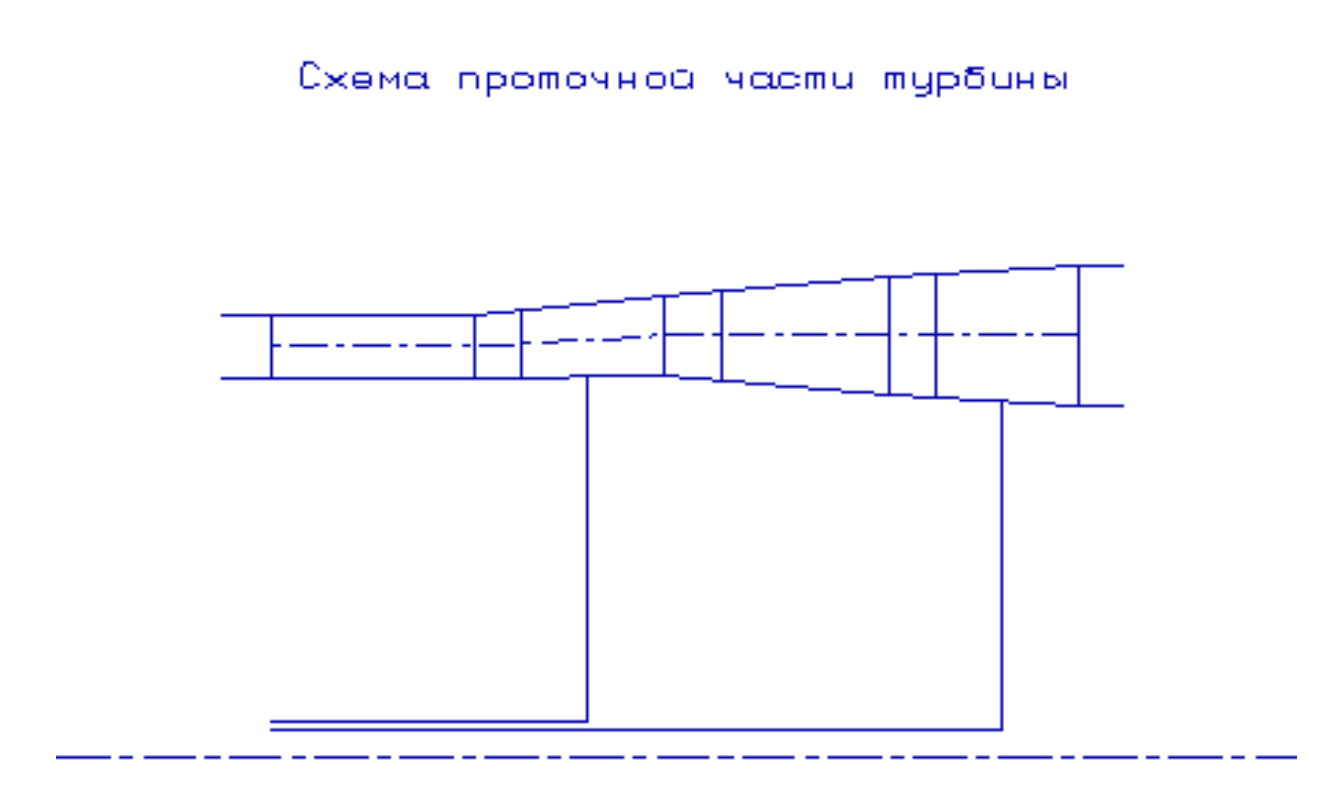

Puo.

Рисунок 1.18 - Схема проточної частини турбіни

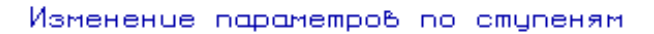

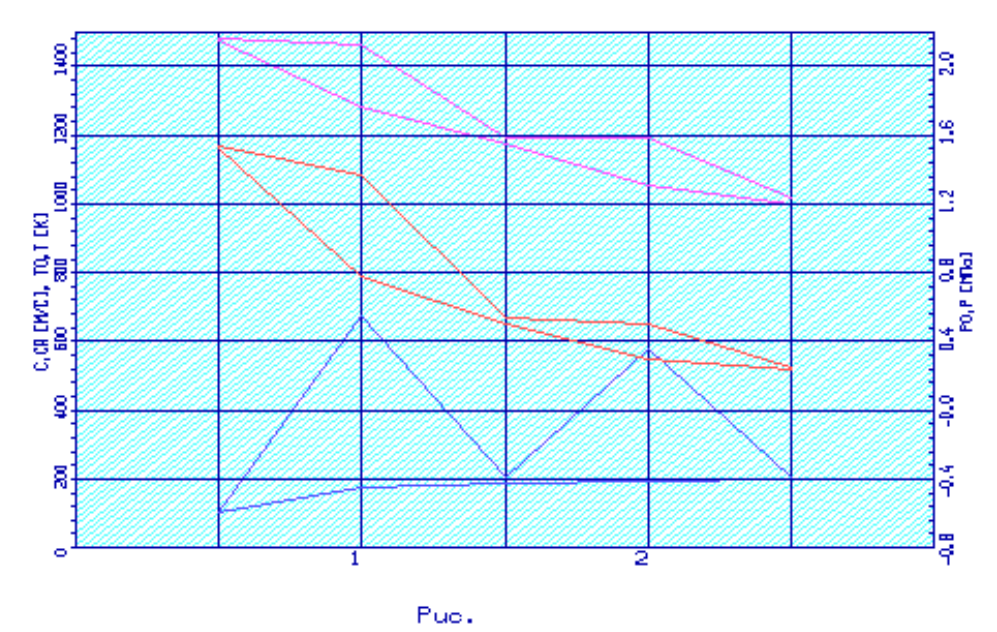

Рисунок 1.19 –Зміна *Т\**,*Т*, *Р\**, *Р*, *С*, *Са* по ступеням турбіни

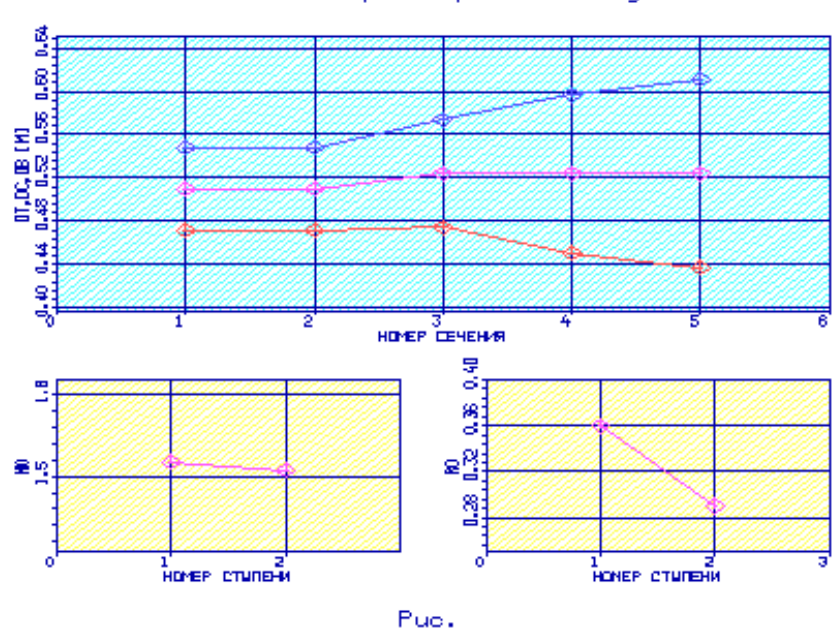

Изменение параметров по ступеням

Рисунок 1.20 – Зміна *μz*, *ρт*, *Dвт*, *Dср*, *D<sup>н</sup>* по ступеням турбіни

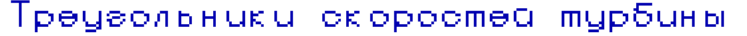

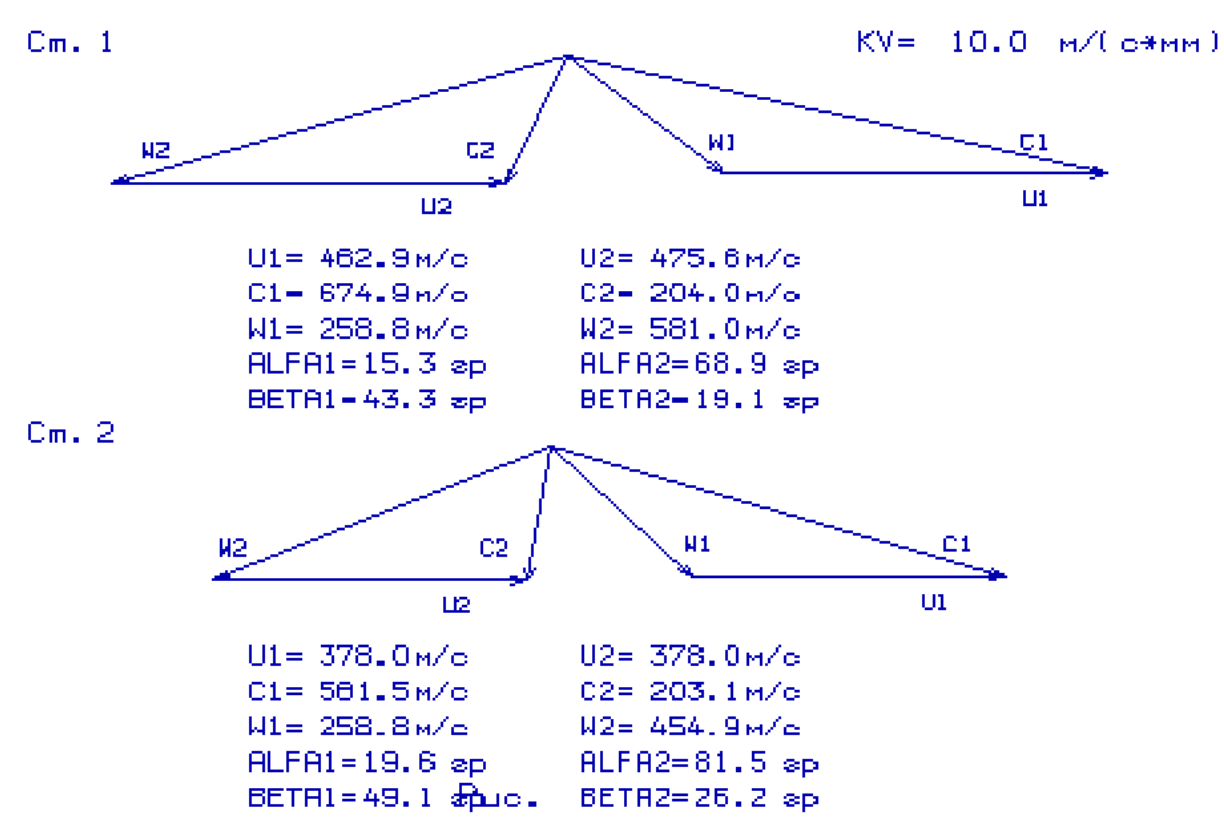

Рисунок 1.21 – Плани швидкостей першого і другого ступенів осьової турбіни

В результаті проведеного газодинамічного розрахунку отримані параметри, які відповідають вимогам, що пред'являються при проектуванні осьових турбін. Спроектована турбіна на розрахунковому режимі роботи забезпечує допустимі кути натікання потоку на робоче колесо першого ступеня *α<sup>1</sup>* =15,3 > 15,0 град; прийнятний кут виходу з останнього ступеня турбіни *α<sup>2</sup>* <sup>=</sup>81,5 град. На останньому щаблі спрацьовується менша робота, що дозволяє отримати майже осьової вихід потоку з щаблі. Характер зміни основних параметрів (*Т\**,*Р\**,*С*) уздовж проточної частини відповідає типовому характеру для газових осьових турбін. Ступінь реактивності ступенів турбіни під Втулкові перетині має позитивні значення.

#### **1.7 Розрахунок і побудова решіток профілей осьової газової турбіни**

Розрахунок і побудова решіток профілів осьової газової турбіни виконується за методичними вказівками [2] на основі газодинамічного розрахунку на середньому радіусі.

### **Вибір закону профілювання**

Застосування закону профілювання  $\alpha_1 = const$  и  $L_r = const$  значно спрощує технологію виготовлення лопаток СА і РК, дозволяє створити гарну конструктивну базу для їх монтажу в статорі і роторі. При  $\alpha_1 = const$  соплові лопатки першого ступеня турбіни є некрученого і мають майже постійний профіль по висоті, що сприяє організації внутрішнього охолодження.

 Дані особливості зумовили широке застосування закону закрутки  $\alpha_1$  = *const* и *L* = *const* при проектуванні турбін авіаційних ГТД.

### **Розрахунок параметрів потоку**

Вихідним для визначення параметрів потоку по радіусу є розрахунок ступенів турбіни на середньому радіусі. Основні вихідні дані для розрахунку потоку в турбінної решітці по радіусу представлені нижче:

 $-k_{\Gamma} = 1,303$  и  $R_{\Gamma} = 290 \frac{\text{K}}{\text{m}}$  $R_{\rm\scriptscriptstyle F}$  = 290 $\frac{\mu_{\rm\scriptscriptstyle F}}{\rm\scriptscriptstyle KT \cdot K}$  — фізичні постійні робочого тіла;

− *D1ср*= 0,51 м, *D2ср*= 0,524 м – середні діаметри на вході і виході з РК;

− *h1*= 0,038 м, *h2* = 0,049 м − висота лопатки на вході і виході з РК;

−*φ* = 0,913 – коефіцієнт швидкості решітки соплового апарату (СА);

−*ψ* = 0,942 − коефіцієнт швидкості решітки РК;

−*λ<sup>1</sup>* =0,973− приведена швидкість потоку перед РК;

− *ρТ* = 0,36 – термодинамічна ступінь реактивності на середньому діаметрі;

− *С1а* = 178 м/с, *С2а* =190 м/с – осьові складові абсолютної швидкості на вході і виході з РК;

− *С1u* = 651 м/с, *С2u* = −73,3 м/с – окружні складові абсолютної швидкості на вході і виході з РК;

 $-\alpha_1 = 15,3^{\circ}$  – кут потоку в абсолютному русі на виході з СА;

− *β<sup>1</sup>* = 43,3º − кут потоку у відносному русі на вході в РК;

− *β<sup>2</sup>* =19,1º − кут потоку у відносному русі на виході з РК;

− *n* =17334 об./хв. − частота обертання ротора;

− *Т<sup>2</sup> \** = 1190К − температура газу за РК по загальмованим параметрам.

Вихідні дані для розрахунку ступені турбіни заносяться в файл вихідних даних OCТ.DAT (таблиця 1.10). Розрахунок проводиться програмою OCТ.EXE, результати розрахунку знаходяться в файлі OCТ.REZ.

Крім таблиці розрахункових даних, програма OCT.EXE дозволяє для більшої наочності представити результати розрахунку в графічній формі.

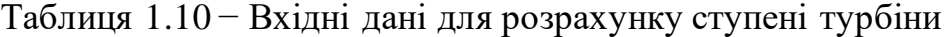

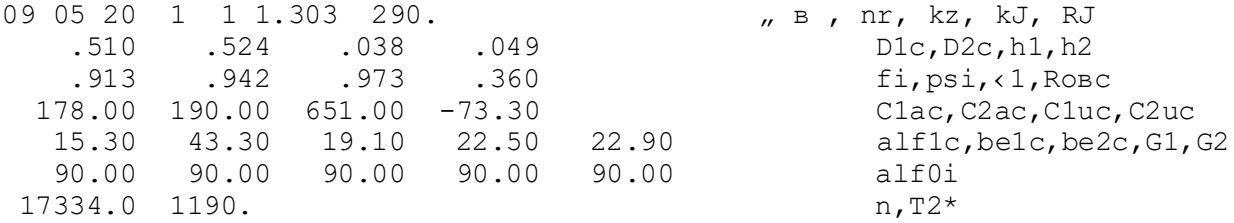

# Таблиця 1.11 - Результати розрахунку ступені турбіни

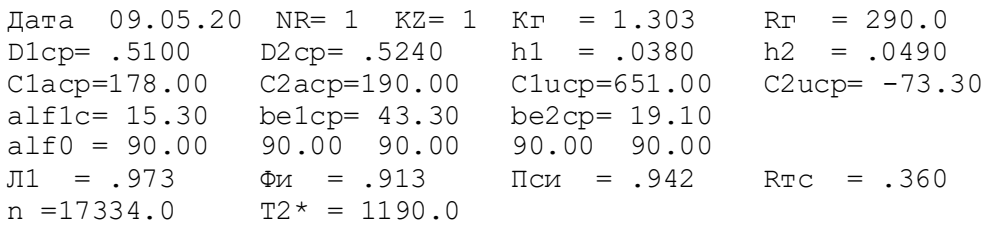

Таблица 1

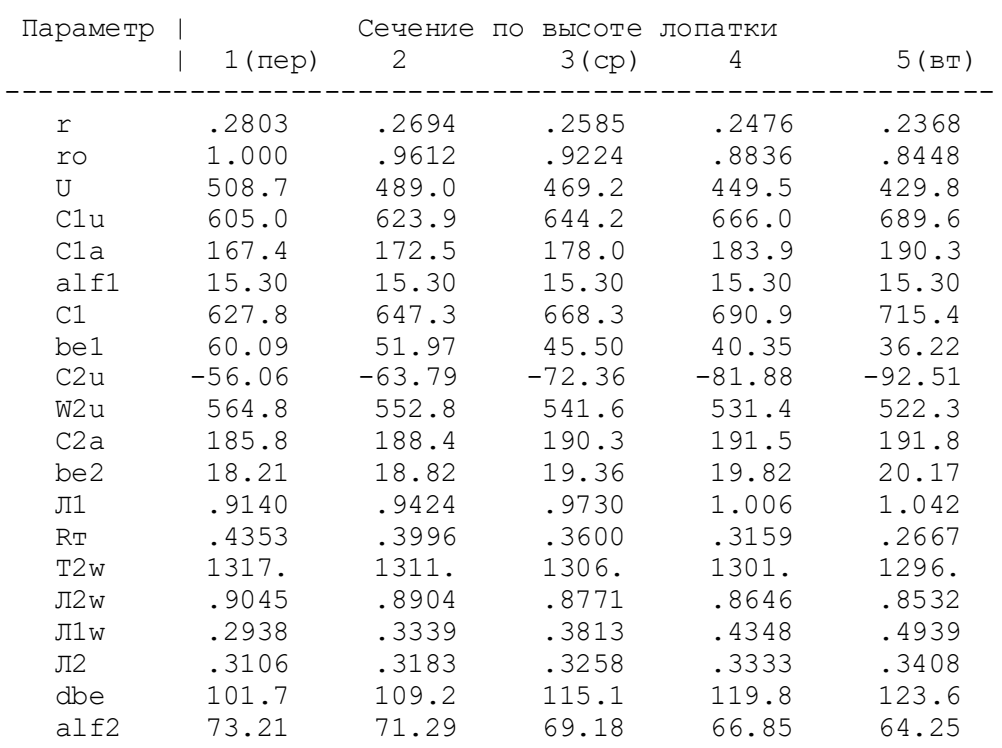

Изменение параметров потока по радиусу

За допомогою програми ОСТ.ЕХЕ отримані плани швидкостей для п'яти циліндричних перетинів по висоті лопатки, а також залежно α=f(ro),

 $\beta$  =f(ro); Lc = f(ro), Lw = f(ro); Ca = f(ro), Cu = f(ro), які зображені на рисунках  $1.20 - 1.25$ .

#### Треугольники скоростей  $KY=10.0$  m/ $(c*nm)$ Cev. 1  $\frac{1}{2}$ ni  $C1$ kD U1  $\mathbf{u}$ U1= $508.7w$ c U2= 508.7w/c  $C1 = 627.8 m/c$ 02= 194.1m/c  $W1 = 193.1 \text{m/s}$ И2= 594.6н/с **ALFR1=15.5 ap** ALFA2=106.8ap BETR1=119.9ap BETA2=1B.2 sp Cey, 2 W C1 Ċ2 W<sub>2</sub>  $U1$ U2  $UI = 4B9.0Mc$ U2= 489.0m/c  $C1 = 647.3 m/c$ C2= 198.9m/c  $W1 = 219.0 \, \text{m/s}$ И2= 584.0н/с **ALFR1=15.5** ap ALFA2=108.7ap BETR1=128.0ap BETA2=1B.8 sp

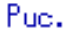

Треугольники скоростей

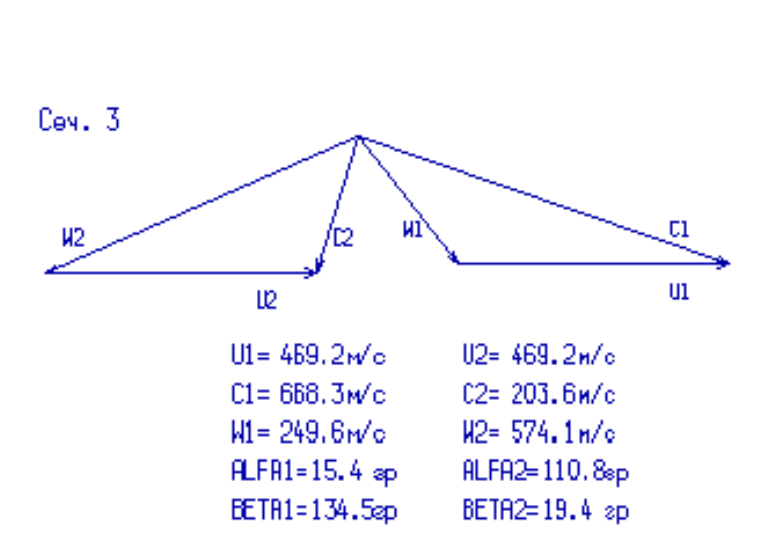

Рисунок 1.22 − Плани швидкостей для перерізів 1-3 турбінної решітки

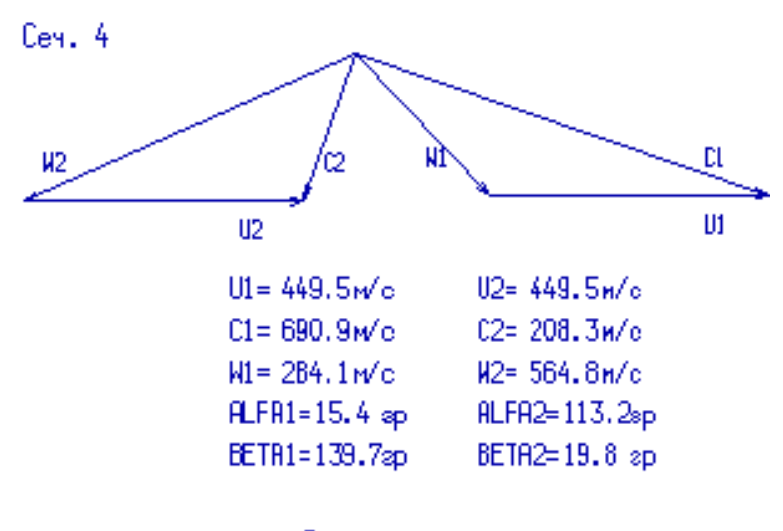

Puo.

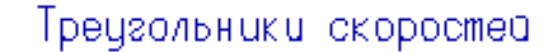

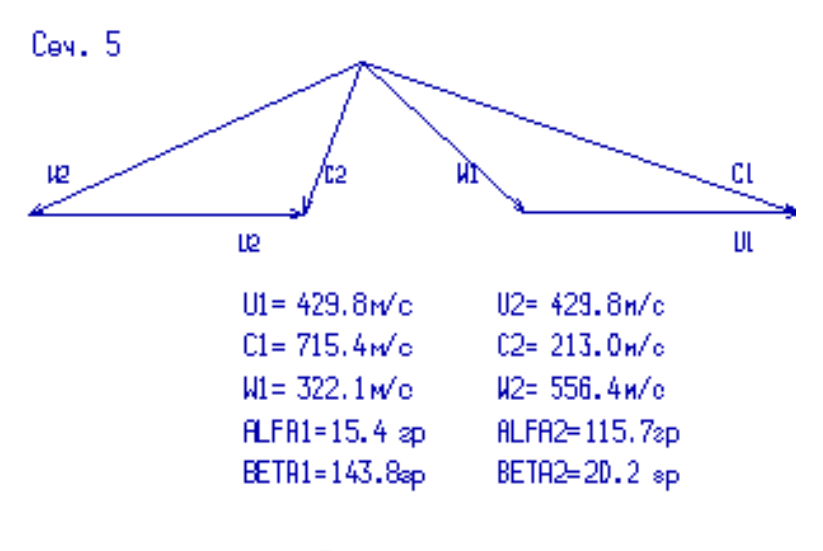

Puc.

Рисунок 1.23 - Плани швидкостей для перерізу 4 та 5 турбінної решітки

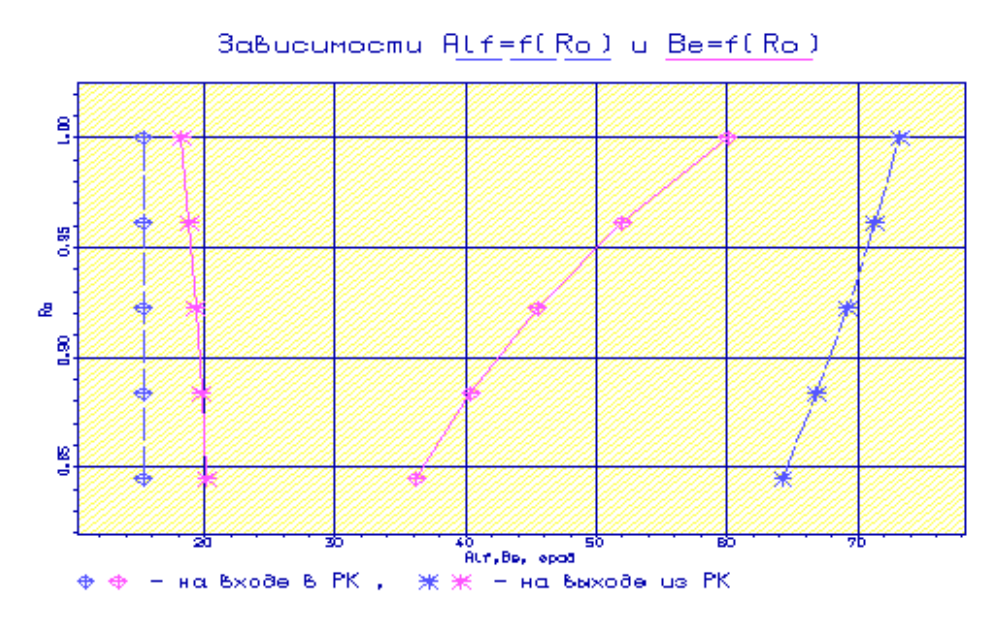

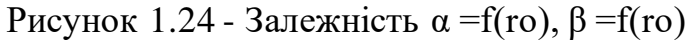

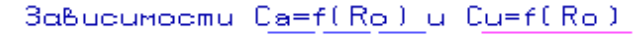

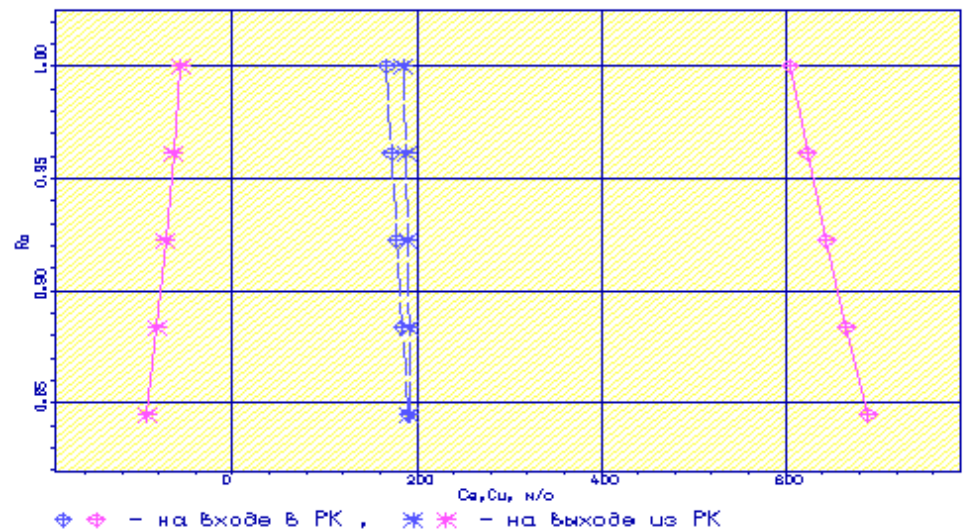

Рисунок 1.25 - Залежність Ca = f(ro), Cu = f(ro) 3aBucumoomu Le=f(Ro) u Lw=f(Ro)

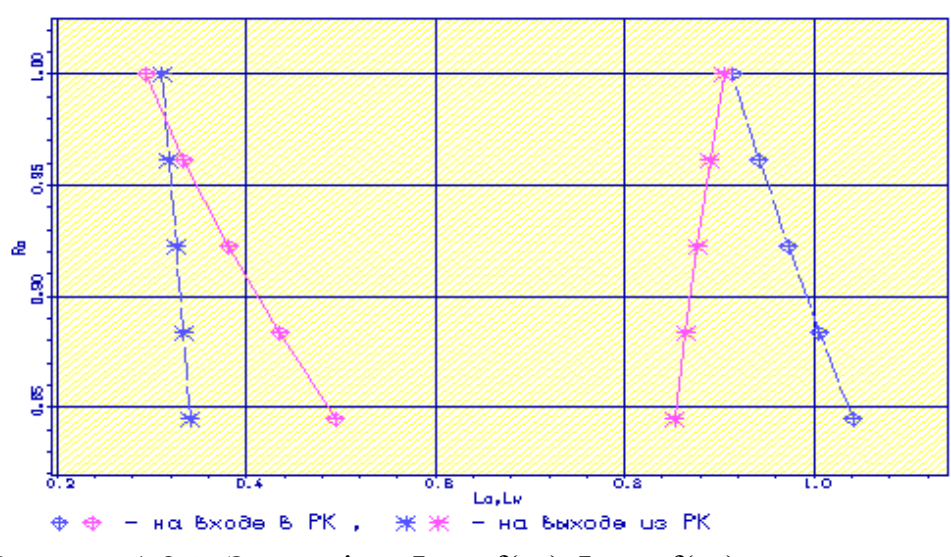

Рисунок 1.26 - Залежність Lc = f(ro), Lw = f(ro)

### **Визначення геометричних параметрів решіток профілів**

 Вихідними даними для визначення геометричних параметрів решіток профілів є трикутники швидкостей на трьох радіусах і конструктивні параметри (рекомендовані величини хорди і кроку решітки), отримані в результаті газодинамічного розрахунку турбіни на середньому радіусі. Профілювання лопатки турбіни виконано за допомогою програми ОСT.exe. Вихідні дані розрахунку заносяться в файл ОСT.dat, а результати, одержані за допомогою виконуваного файлу - в файл ОСT.rez. Програма має і підпрограму графічного супроводу GFRT.exe, файл вихідних даних якої GFRT.dat формується при роботі файлу ОСT.exe. Використання файлу GFRT.exe при виконанні розрахунків забезпечує можливість наочного графічного контролю профілю лопатки в п'яти перетинах

Результати розрахунку геометричних параметрів решіток профілів занесемо в таблицю 1.12.

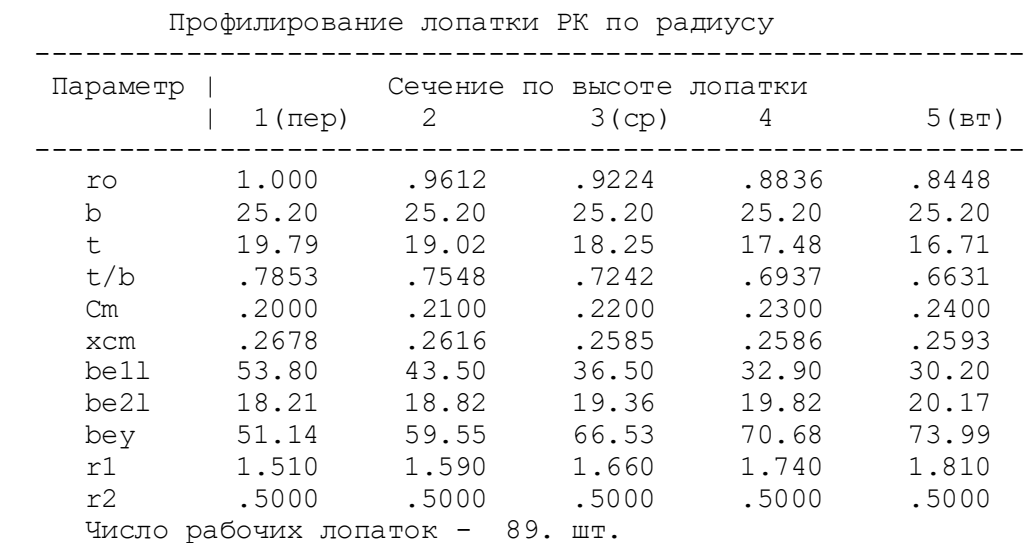

Таблиця 1.12 − Геометричні параметри решіток профілів ступені турбіни

На основі отриманих даних будується п'ять перетинів (втулочне, проміжне між втулочним и середнім, середнє, проміжне між середнім та периферійним та периферійний перетин) лопатки решітки профілей РК.

Решетка профилей РК турбины

Сеченце F= 1.000

 $M$  2.0:1

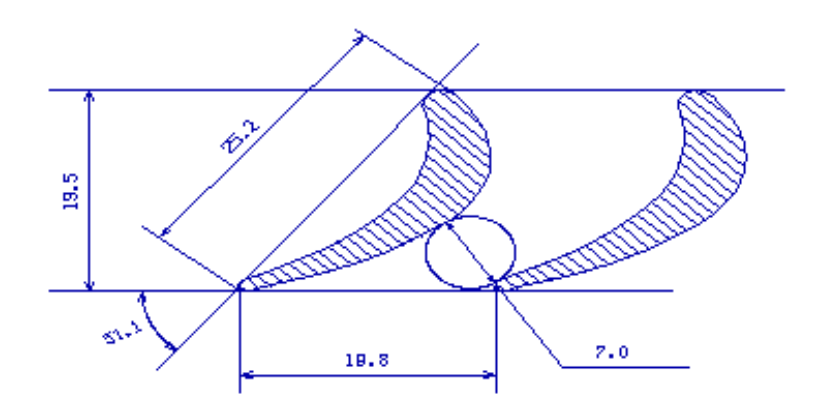

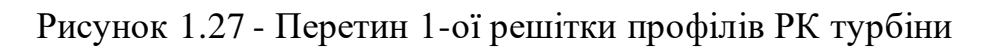

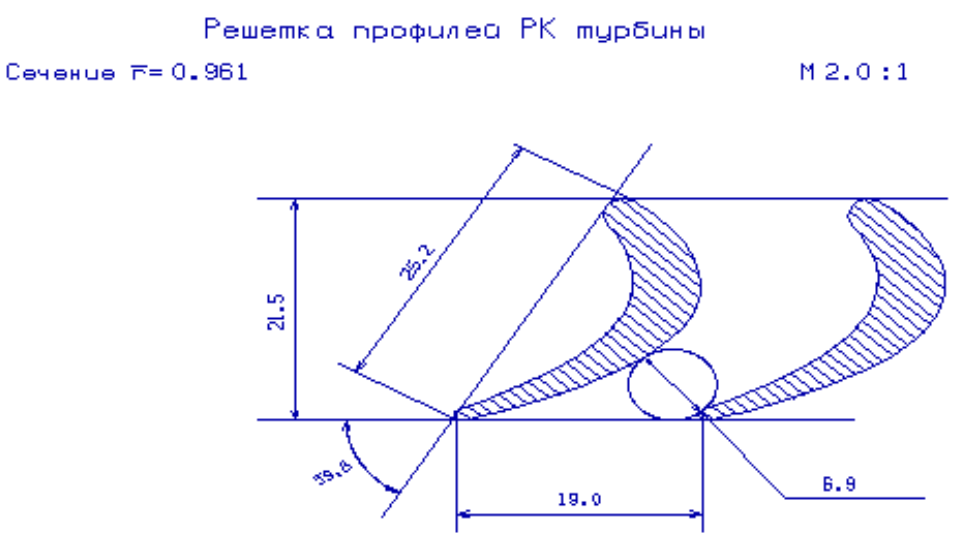

Рисунок 1.28 - Перетин 2-ої решітки профілів РК турбіни

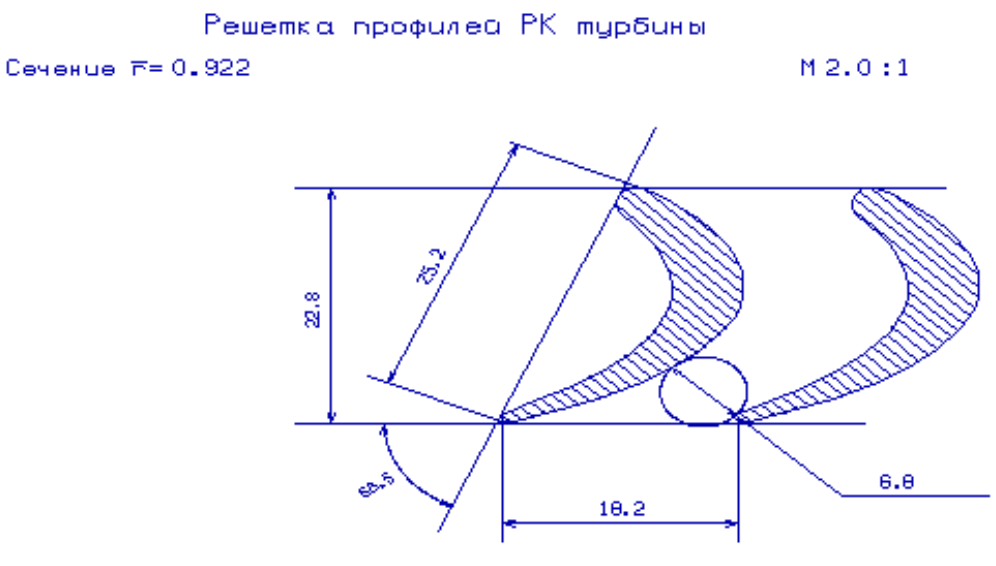

Рисунок 1.29 – Перетин 3-ої решітки профілей РК турбіни

Решетка профилей РК турбины

Сеченце  $F = 0.884$ 

 $M2.0:1$ 

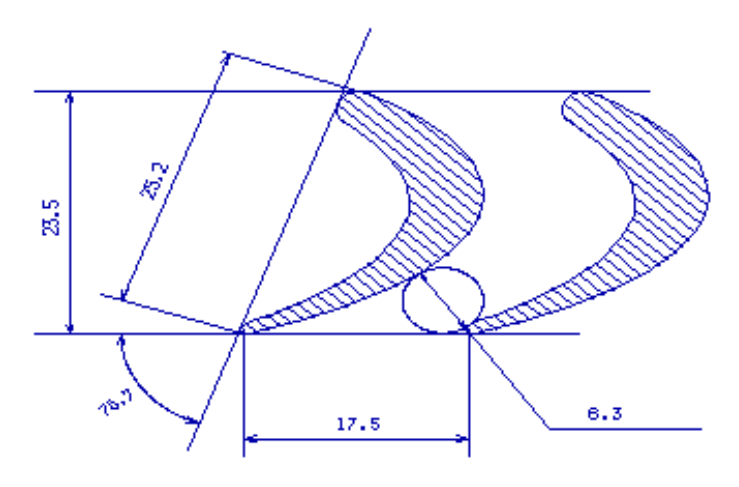

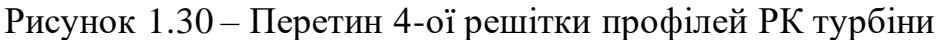

Решетка профилей РК турбины

Сеченце  $F = 0.845$  $M$  2.0:1 24.0 16.7 6.2

Рисунок 1.31 - Перетин 5-ої решітки профілів РК турбіни

### **Висновки по розділу**

При розрахунку турбіни остаточно визначили розміри проточної частини. Геометричні кути входу в турбіну і виходу з неї відповідають вимогам, що забезпечується витримуванням необхідних коефіцієнтів завантаження ступенів.

Були побудовані трикутники швидкостей і решітки профілів лопаток першого ступеня робочого колеса турбіни в п'яти перетинах по висоті лопатки.

В результаті профілювання забезпечуються розрахункові параметри потоку на вході і виході з решітки, зменшується можливість відриву потоку від поверхні профілю, а форма лопатки задовольняє вимогам міцності і технологічності. Застосування законів  $\alpha_1 = const$  й  $L = const$  значно спрощує технологію виготовлення лопаток СА і РК, а також дозволяє створити гарну конструктивну базу для їх монтажу в статорі і роторі.

2 КОНСТРУКТОРСЬКА ЧАСТИНА

## **2.1 Опис конструкції двигуна прототипу**

Розроблюваний двигун є двоконтурним турбореактивним двигуном (ТРДД) і призначений для установки на учбово-бойовий літак-штурмовик.

Двигун має модульну конструкцію, що забезпечує високу технологічність збірки і дозволяє робити заміну модулів при мінімальному обсязі регулювань і перевірок. Модульність конструкції забезпечує також можливість відновлення експлуатаційних властивостей двигуна шляхом заміни окремих модулів в умовах експлуатації, а висока контролепридатність сприяє переходу до обслуговування за технічним станом.

**Основна камера згоряння** (ОКЗ) – кільцева, містить 16 форсунок, складається із зовнішнього і внутрішнього корпусів, кільцевої жарової труби і паливного колектора з форсунками. Корпус ОКЗ є силовим елементом двигуна. Разом з заднім корпусом і стінками жарової труби корпус утворює кільцеві канали, по яких повітря з КВД надходить в жарову трубу, а також на охолодження турбіни. Корпус складається з зовнішнього і внутрішнього корпусів. На стійках є кронштейни для кріплення жарової труби і паливного колектора до корпусу ОКЗ.

Турбіна двигуна - осьова, реактивна, двоступенева, охолоджувана, двороторних. Вузол турбіни включає послідовно розташовані одноступінчасті осьові турбіни високого (ТВТ) і низького (ТНТ) тиску.

**ТВТ** складається з статора та ротора.

Статор ТВТ включає в себе корпус турбін, соплового апарату (СА) ТВТ і вставки підтримки робочих зазорів над колесом ТВТ. СА ТВТ складається з зовнішнього кільця, внутрішнього кільця, кришки, покривного диска, блоків соплових лопаток, лабіринтових ущільнень, ущільнень стиків соплових лопаток і кріпильних деталей. Зовнішнє кільце має фланець для з'єднань з фланцем ободу соплового апарату ТНТ і заднього корпусу ОКЗ. Кільце телескопічно пов'язане з заднім корпусом ОКЗ і має порожнину для підведення вторинного повітря з ОКЗ на охолодження зовнішніх полиць соплових лопаток. Внутрішнє кільце має фланець для з'єднання з кришкою і внутрішнім корпусом ОКЗ. Соплова лопатка пустотіла, охолоджувана. Кожна лопатка має перо, зовнішню і внутрішню полки, що утворюють з пером і полками сусідніх лопаток проточну частину СА ТВТ. Вставка підтримки робочих зазорів над колесом ТВТ вдає із себе кільце з стільниковими вставками, тепловий стан якого стабілізовано охолодженням. Безпосередньо лабіринтові вставки виготовлені з добре припрацьовуваного ливарного сплаву і запобігають знос торців робочих лопаток на нестаціонарних режимах.

Ротор ТВТ призначений для перетворення енергії газового потоку в механічну роботу на валу ротора. Ротор складається з робочого колеса - диска з РЛ, покривного диска і вала внутрішньої обойми підшипника. Диск має 45 пазів для кріплення робочих лопаток ТВТ в «ялинкових» замках, передній і задній фланці з отворами для призонних прогоничей, для з'єднання з валом КВТ і валом внутрішньої обойми підшипника. На задній поверхні диска ТВТ розташовані також пластинчасті замки, які виконують роль діафрагми для захисту замкової частини диска від перегріву. Робоча лопатка ТВТ - лита, порожниста, охолоджувана, з циклоном-вихровий системою охолодження. Хвостовик лопатки має подовжену ніжку і замок «ялинкового» типу. У хвостовику є канали для підведення охолоджуючого повітря до пера лопатки. Вал, внутрішня обойма підшипника і лабіринтові ущільнення масляної порожнини підшипника виконані у вигляді однієї деталі.

**ТНТ** складається з статора та ротора.

Статор ТНТ складається з корпусу турбіни, СА ТНТ з опорою турбін і лабіринтових вставок підтримки радіального робочого зазору під колесом ТНТ. Корпус турбін - об'єднаний, має фланець для з'єднання з заднім корпусом ОКЗ і вставки ТВТ, а також фланець для з'єднання з заднім стояковим вузлом кріплення корпусу камери змішування. Соплова лопатка - лита, порожниста, охолоджувана. Перо, зовнішня і внутрішня полки утворюють з пером і полками сусідніх лопаток проточну частину СА. У внутрішній частині порожнини пера лопатки розміщений перфорований дефлектор. На внутрішній поверхні пера є поперечні ребра і турбулізуючі штирі. Блоки СА кріпляться замками-зачепами в об'єднаному корпусі і зафіксовані затятим кільцем, передній зачіп має осьовий зазор для компенсації температурних розширень. Опора турбін - загальна для роликопідшипників ТВТ і ТНТ, лита має всі необхідні порожнини підведень і відводів повітряних і масляних магістралей. Центрування опори виконане по циліндричним цапф-напрямним, передній теплоізолюючій діафрагмі, що фіксує блоки соплових апаратів і кільцюнаправляючої заднього СА. Опора турбін має так само апарат супутної закрутки охолоджуючого повітря РЛ ТНТ, виконаний кільцевою порожниною і уварними напрямними лопатками.

Ротор ТНТ складається з диска з робочими лопатками, вала і напірного диска. Диск має 45 пазів для кріплення лопаток РК. Охолоджуюче повітря надходить через СА, повітря омиває маточину диска і виходить через отвори в цапфі. Робоча лопатка ТНТ - лита, порожниста, не охолоджувана. На периферійної частини лопатка має бандажну полку з гребінцями лабіринтового ущільнення, що забезпечує ущільнення радіального зазору між статором і ротором. Від осьових переміщень в диску лопатки зафіксовані розрізним кільцем зі вставкою, яка, в свою чергу, зафіксована штифтом на ободі диска. РЛ ТНТ охолоджується повітрям з ШВТ, що подається через напірний диск під хвостовик лопатки. Диск фланцем з'єднаний з цапфою болтовим з'єднанням для передачі крутного моменту на вал ТНД. На зовнішній поверхні задньої частини вала встановлена внутрішня обойма роликового підшипника задньої опори ТНТ. Напірний диск призначений для створення додаткового підпору і забезпечує збільшення тиск охолоджуючого повітря на вході в робочі лопатки ТНТ. На опорі турбіни закріплений конусобтічник, профіль якого забезпечує вхід газу в форсажну камеру згоряння з мінімальними втратами.

**Реактивне сопло** (РС) – Сопло-Лаваля, регульоване, надзвукове, мультирежимне, з зовнішніми стулками. До складу РС входять стулки звужується частини, надстулки розширної частини, зовнішні стулки, проставки, пружні елементи, стяжні пристрій з пневмоприводом. РС змонтовано на корпусі. Зовнішні стулки забезпечують плавне обтікання хвостової частини літака, зменшуючи її опір.

## **2.2 Розрахунок на міцність лопатки першої ступені КВТ.**

Робочі лопатки осьового компресора є дуже відповідальними деталями газотурбінного двигуна, від надійної роботи яких залежить надійність роботи двигуна загалом.

При роботі газотурбінного двигуна робочі лопатки діють статичні, динамічні і температурні навантаження, викликаючи складну картину напруг.

Розрахунок на міцність пера лопатки виконуємо з огляду на вплив лише статичних навантажень. До них відносяться відцентрові сили мас лопаток, які з'являються при обертанні ротора, та газові сили, що виникають при обтіканні газом профілю пера лопатки та у зв'язку з наявністю різниці тисків газу перед та за лопаткою.

Відцентрові сили викликають деформації розтягування, вигину та кручення, газові – деформації вигину та кручення.

Напруги кручення від відцентрових, газових сил слабко закручених робочих лопаток компресора малі, і ними нехтуємо.

Напруження розтягнення від відцентрових сил є найбільш суттєвими. Напруги згину зазвичай менше напруг розтягування, причому при необхідності для зменшення згинальних напруг в лопатці від газових сил її проектують так, щоб згинальні моменти, що виникають, від відцентрових сил були протилежні по знаку моментам від газових сил і, отже, зменшували останні.

При розрахунку лопатки на міцність приймаємо такі припущення:

- лопатку розглядаємо як консольну балку, жорстко зароблену в обід диску;

- напруги визначаємо по кожному виду деформації окремо;

- температуру в аналізованому перерізі пера лопатки вважаємо однаковою, тобто. температурні напруги відсутні;

- лопатку вважаємо жорсткою, а деформацією лопатки під дією сил та моментів нехтуємо;

- припускаємо, деформації лопатки протікають у пружній зоні, тобто. напруги в пері лопатки не перевищують межу пропорційності.

Мета розрахунку на міцність лопатки РК першого ступеня компресора визначення напруги та запасів міцності в різних перерізах по довжині пера лопатки.

Як розрахунковий режим вибираємо режим максимальної частоти обертання ротора і максимальної витрати повітря через двигун. Цим умовам відповідає злітний режим роботи двигуна, тобто з частотою обертання 17334 об/хв..

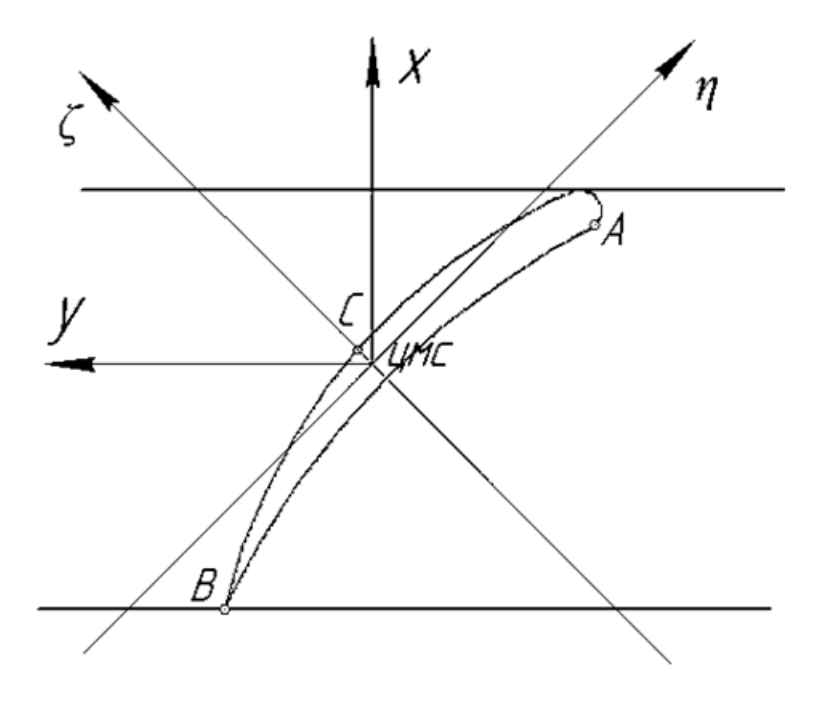

Рисунок 2.1 − Розрахункова схема визначення сумарних напруг.

При розрахунку лопатки приймаємо припущення:

− лопатка − консольна балка;

− напруга визначається окремо за кожним видом деформації;

− температура в розрізі постійна;

− деформації лопатки протікають у пружній зоні.

Вихідні дані – це геометрія пера та газодинамічні параметри потоку, які визначаються при профілюванні пера лопатки [2]. Основні вихідні дані представлені нижче:

− *Rкорн* = 0,1541 м, *Rпер* = 0,2128 м − кореневий та периферійний радіуси;

− *Rср* = 0,1828 м − середній радіус профілю;

 $-z = 51 -$ число лопаток;

− n = 17334 об/хв − частота обертання ротора;

− статичні параметри потоку перед та за робочим колесом:

 $P1 = 205200 \Pi a$ ,  $P2 = 243500 \Pi a$ ;

− осьова складова абсолютної швидкості на вході та виході з робочого колеса:

$$
C1a = 180 \text{ m/c}, C2a = 177.5 \text{ m/c};
$$

− W1u = W1∙cosβ1 = 302,2∙cos36,6º = 242,6 м/с, W2u = W2∙cosβ2 = =223∙cos52,7º = 135,1 м/с − окружна складова відносної швидкості на середньому радіусі на вході та виході їхнього робочого колеса;

 $- b = const = 0.0241$  м  $- x$ орда профілю;

− Свт = 0,0015665 м, Сср = 0,0013255 м, Спер = 0,0010845 м − максимальні товщини профілю в характерних перерізах;

 $-$  hвт = 0,001723 м, hcp = 0,0013255 м, hпер = 0,000976 м – максимальні стріли прогину профілю в характерних перерізах;

 $-\gamma_{\text{BT}} = 1,00531 \text{ paj}, \gamma_{\text{CD}} = 0,85172 \text{ paj}, \gamma_{\text{H}} = 0,59516 \text{ paj} - \text{kv}$ ти установки профілю в характерних перерізах;

− σВ = 950 МПа − межа міцності для титанового сплаву ВТ3-1;

 $-\rho = 4500 \text{ кr/m}$ 3 – щільність металу ВТ3-1;

− інтенсивності газових сил (окружна та осьові):

$$
P_u = \frac{G_\text{B}}{l \cdot Z} (W_{1u} - W_{2u}) =
$$
  
\n
$$
= \frac{23,35}{0,0587 \cdot 51} (242,6 - 135,1) = 838,28 \text{ H/m},
$$
  
\n
$$
P_{a\text{Koph}} = \frac{2\pi R_{\text{Koph}}}{z} (P_1 - P_2) + \frac{G_\text{B}}{l \cdot Z} (C_{1a} - C_{2a}) =
$$
  
\n
$$
= \frac{2\pi \cdot 0,1541}{51} (205200 - 243500) + \frac{23,35}{0,0587 \cdot 51} (180 - 177,5) =
$$
  
\n
$$
= -707,63 \text{ H/m};
$$
  
\n
$$
P_{a\text{Rep}} = \frac{2\pi R_{\text{rep}}}{z} (P_1 - P_2) + \frac{G_\text{B}}{l \cdot Z} (C_{1a} - C_{2a}) =
$$
  
\n
$$
= \frac{2\pi \cdot 0,2128}{51} (205200 - 243500) + \frac{23,35}{0,0587 \cdot 51} (180 - 177,5) =
$$
  
\n
$$
= -984,61 \text{ H/m}.
$$

На основі вихідних даних за допомогою програми STPLOP\_CH.EXE проводиться розрахунок на міцність пера лопатки. Отримані результати занесено до таблиці 2.1. Також представлені графіки зміни сумарних напруг та коефіцієнтів запасу міцності по довжині пера лопатки [рис.2.2 − 2.3].

Напруга розтягування у розрахунковому перерізі Fi пера лопатки визначається за формулою:

$$
\sigma_{\rm P} = \frac{P_{\rm IIi} + P_{\rm II}}{F_i} \tag{2.1}
$$

Напрямки вигину в кожній точці розрахункового перерізу визначаються за формулою:

$$
\sigma_{Ui} = \mp \frac{|M_{\xi}|}{|W_{\xi i}|} \mp \frac{|M_{\eta}|}{|W_{\eta i}|}
$$
\n(2.2)

Таблиця 2.1 – Результати розрахунку на міцність пера лопатки осьового компресора

РАСЧЕТ НА ПРОЧНОСТЬ ПЕРА РАБОЧЕЙ ЛОПАТКИ КОМПРЕССОРА (ТУРБИНЫ) BЫПОЛНИЛ (A) : Lopatko УЗЕЛ ДВИГАТЕЛЯ: компрессор МАТЕРИАЛ: VT3-1

ИСХОДНЫЕ ДАННЫЕ:

GT= 1.000000 CL= 5.8699999E-02 RK= 0.1541000 RP= 0.2128000<br>VP= 0.0000000E+00 UPP= 0.0000000E+00 APP= 0.0000000E+00 EN=  $17334.00$  AA=  $0.0000000E+00$  AU=  $0.0000000E+00$  PU= 838.2800<br>PAK= -707.6300 PAP= -984.6100 RO= 4500.000 B= 2.4100000E-02 2.4100000E-02 2.4100000E-02 D= 1.5665001E-03 1.3255000E-03 1.0845000E-03 AP= 1.7230000E-03 1.3255000E-03 9.7599998E-04 AL= 1.005310 0.8517200 0.5951600<br>
SPT= 950.0000 950.0000 950.0000 950.0000 950.0000<br>
950.0000 950.0000 950.0000 950.0000 950.0000 950.0000 950.0000

Лопатка сплошная

Результаты расчета на прочность пера лопатки

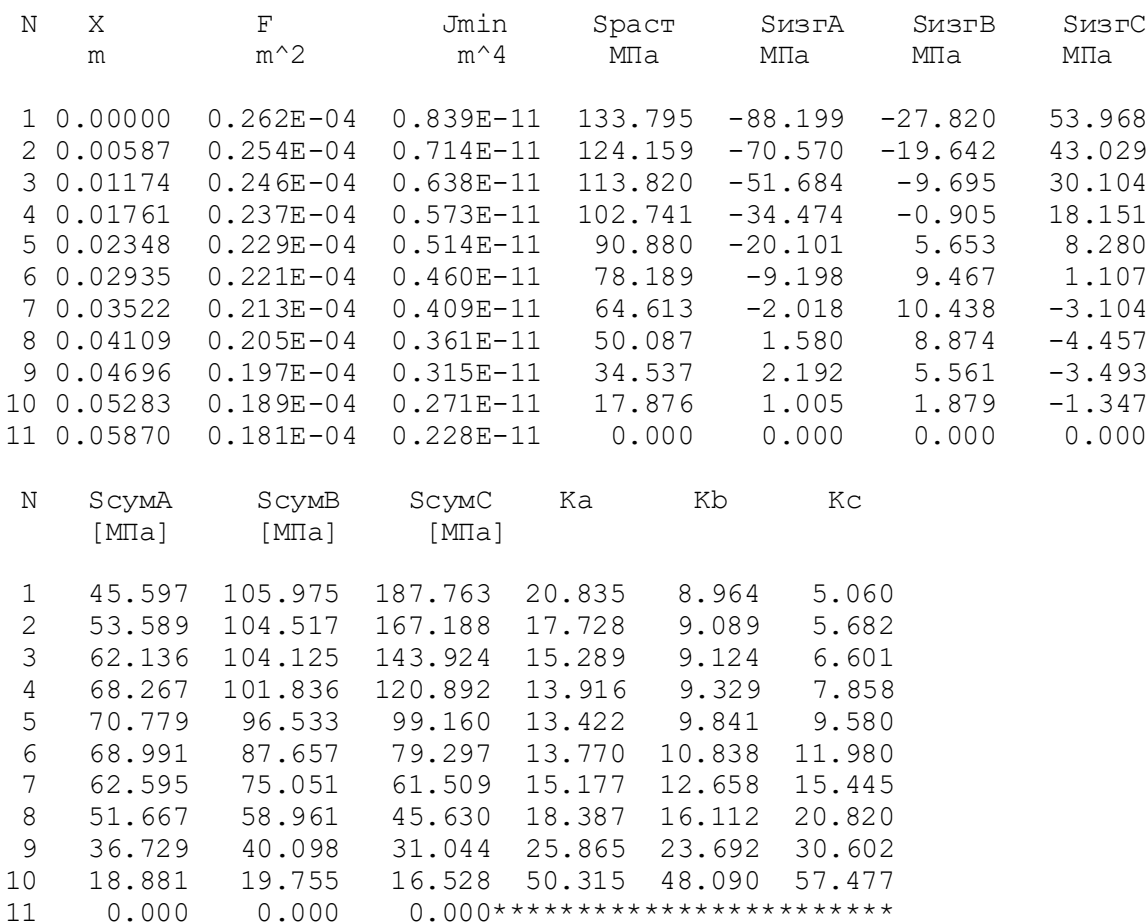

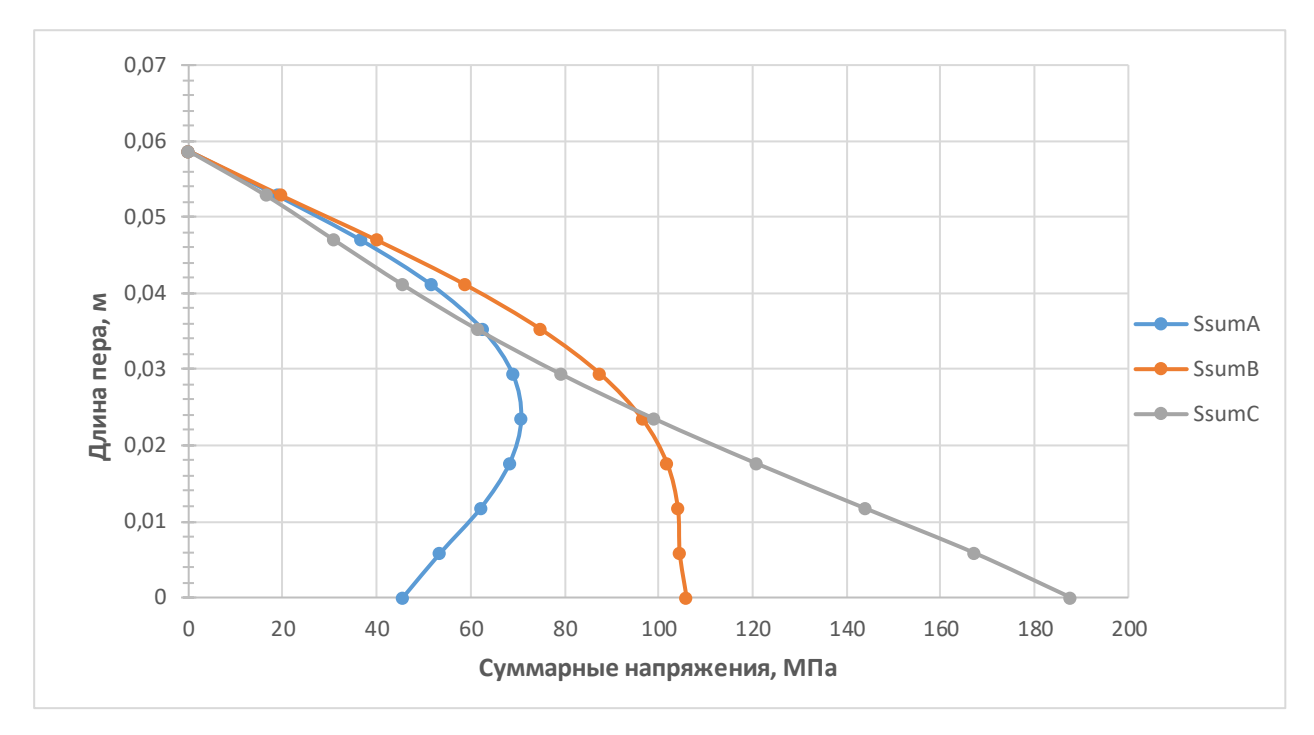

Рисунок 2.2 − Зміна сумарної напруги за довжиною пера лопатки.

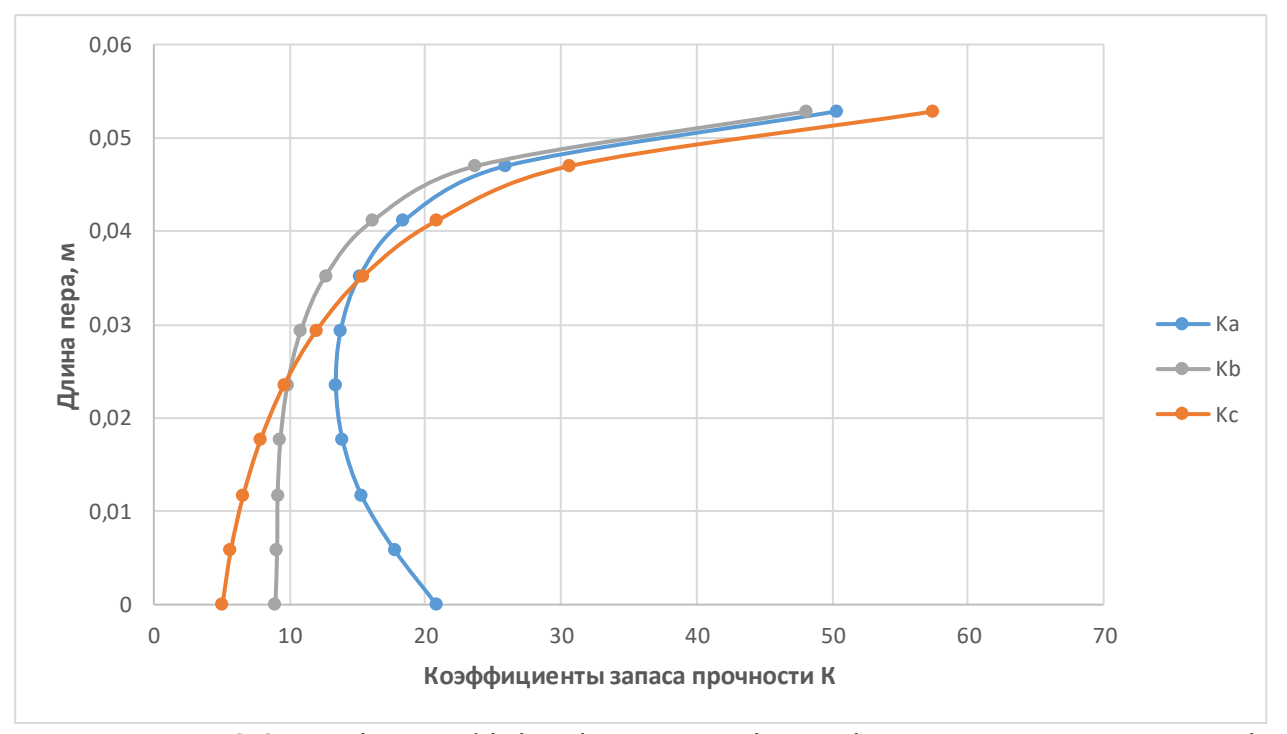

Рисунок 2.3 − Зміна коефіцієнтів запасу міцності в т. А, В та С по довжині пера лопатки.

Висновок: в результаті розрахунку максимальна сумарна напруга складає  $\sigma$ Σ=187,763 МПа та мінімальний коефіцієнт запасу міцності К = 5,06, що були отримані в т. C перерізу 1, що викликане підсумовуванням напруги розтягування від відцентрових та газових сил. Таким чином, лопатка має необхідний запас міцності і задовольняє вимогам, що висуваються до неї.

**2.3 Розрахунок першої форми згинальних коливань лопатки першої ступені компресора.**

При роботі авіаційного газотурбінного двигуна на робочі лопатки компресора і турбіни діють газові сили, що періодично змінюються, що пов'язано з нерівномірністю газоповітряного потоку по колу в проточній частині двигуна. Ці сили викликають вимушені коливання лопаток. При збігу частот власних коливань лопатки з частотами вимушених коливань наступають резонансні коливання, у яких амплітуда коливань різко зростає, що може призвести до руйнації лопатки. Небезпечні резонансні коливання можна уникнути шляхом зміни частоти власних коливань лопатки або частоти і величини сили, що обурює.

Коливання лопаток можуть бути згинальними, крутильними, складними (згинально-крутильними) та високочастотними пластинковими. Особливо легко збуджуються коливань за першою (основною) згинальною формою. Хоча нерідко виникають коливання за другою або третьою згинальною, першою або другою крутильною формами. Метою даного розрахунку є визначення частоти власних згинальних коливань лопатки за першою формою, побудова частотної діаграми та знаходження резонансних режимів роботи двигуна.

Для визначення частоти власних згинальних коливань лопаток за першою формою скористаємося енергетичним методом Релея [3], який заснований на законі збереження енергії пружної системи, що вільно коливається. Відповідно до цього закону для вільних коливань пружної системи без урахування сил опору (демпфування) сума кінетичної та потенційної енергії зберігається весь час незмінною. Отже, максимальні значення потенційної та кінетичної енергій рівні; прирівнявши їх, можна знайти частоту власних коливань лопатки для ротора, що не обертається. Динамічна частота своїх коливань обертової лопатки більше рахунок збільшення її жорсткості під впливом відцентрових сил.

Для виконання розрахунку компресорної лопатки без бандажної полиці на коливання необхідно мати:

геометричні розміри:

*− Rкорн = 0,1541 м* − радиус кореневого перерізу;

 $-1 = 0.0587$  м – довжина пера лопатки;

*− Fкорн = 0,264·10-4 м<sup>2</sup> , Fср = 0,224·10-4 м<sup>2</sup> , Fпер = 0,183·10-4 м<sup>2</sup>* − площі перерізів пера;

*− Iкорн = 8,3935·10-12 м<sup>4</sup> , Iср = 4,6·10-12 м<sup>4</sup> , Iпер = 2,28·10-12 м<sup>4</sup>* − мінімальні моменти інерції перерізів пера;

1) 1) характеристики конструкційного матеріалу лопатки – титанового сплаву ВТ3-1:

 $-E = 115000$  МПа – модуль пружності матеріалу лопатки у робочих умовах: постійний, т.к. залежність робочої температури лопатки компресора від частоти обертання двигуна умовно приймається постійною;

— 
$$
\rho = 4500 \text{ кг/м3 — щільність металу ВТ3-1.
$$
  
2)  $n_c = 17334/60 = 289 \text{ об/с — максимальна кількість обертів за секунду.$ 

На підставі вихідних даних за допомогою програми DINLOP.EXE проводиться розрахунок динамічної частоти першої форми згинальних коливань лопатки компресора. Результати розрахунку наведено у табл. 3.1.

Таблиця 2.2 - Розрахунок першої форми згинальних коливань лопатки першого ступеня компресора.

РАСЧЕТ ДИНАМИЧЕСКОЙ ЧАСТОТЫ - 1 ФОРМЫ ИЗГИБНЫХ КОЛЕБАНИЙ ЛОПАТКИ КОМПРЕССОРА (ТУРБИНЫ) ЭНЕРГЕТИЧЕСКИМ МЕТОДОМ РЕЛЕЯ BЫПОЛНИЛ (A) : Lopatko УЗЕЛ ДВИГАТЕЛЯ: компрессор МАТЕРИАЛ: VT3-1 ИСХОДНЫЕ ДАННЫЕ: E= 115000.0 115000.0 115000.0 115000.0 115000.0 115000.0 115000.0 115000.0 115000.0 115000.0  $PO=$  4500.000  $VP=$  0.0000000E+00 RP= 0.0000000E+00 XP= 0.0000000E+00 RK= 0.1541000 L= 5.8699999E-02 FK= 2.6399999E-05 FC= 2.2400000E-05 FP= 1.8299999E-05 JK= 8.3935003E- $12<sup>°</sup>$ JC= 4.6000001E-12 JP= 2.2800000E-12 NSM= 289.0000 EPS= 1.0000000E-03  $Q0 = 1.600000$   $Q1 = 2.500000$ РЕЗУЛЬТАТЫ РАСЧЕТА:  $Q$  NS  $[o6/c]$  F1  $[1/c]$  $1$  $\mathcal{P}$  $\mathcal{B}$  $\overline{4}$  $5<sup>1</sup>$ 6  $7\overline{ }$ 8 9  $10$  $11$ 

Таким чином, отримано залежність динамічної частоти лопатки від секундних оборотів ротора. Для побудови частотної діаграми необхідно нанести графік Fд = f(nс) діапазон робочих частот обертання двигуна. За частоту обертання ротора на режимі малого газу для цього двигуна приймаємо:

$$
n_{M.F.} = 0.65 n_{MAX} = 0.65 \cdot 289 = 188 \text{ of/c}.
$$

Для визначення резонансних режимів роботи двигуна слід з урахуванням прийнятих масштабів нанести на цей же графік пучок прямих ліній, що виходять з початку координат, які є частотою коливання гармонік збудливих сил, що описуються рівнянням:

$$
f_B = \kappa n_C,\tag{2.3}
$$

де к − порядок гармоник возбуждающих сил, который на графике равен тангенсу угла наклона прямой.

Для компресорної лопатки найбільш небезпечні гармоніки з порядком, рівним числу стійок розділового корпусу та числу лопаток вхідного направляючого апарату (ВНА): *кстоек* = 4, *клоп* = 50.

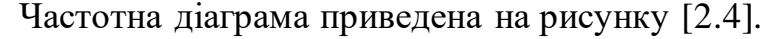

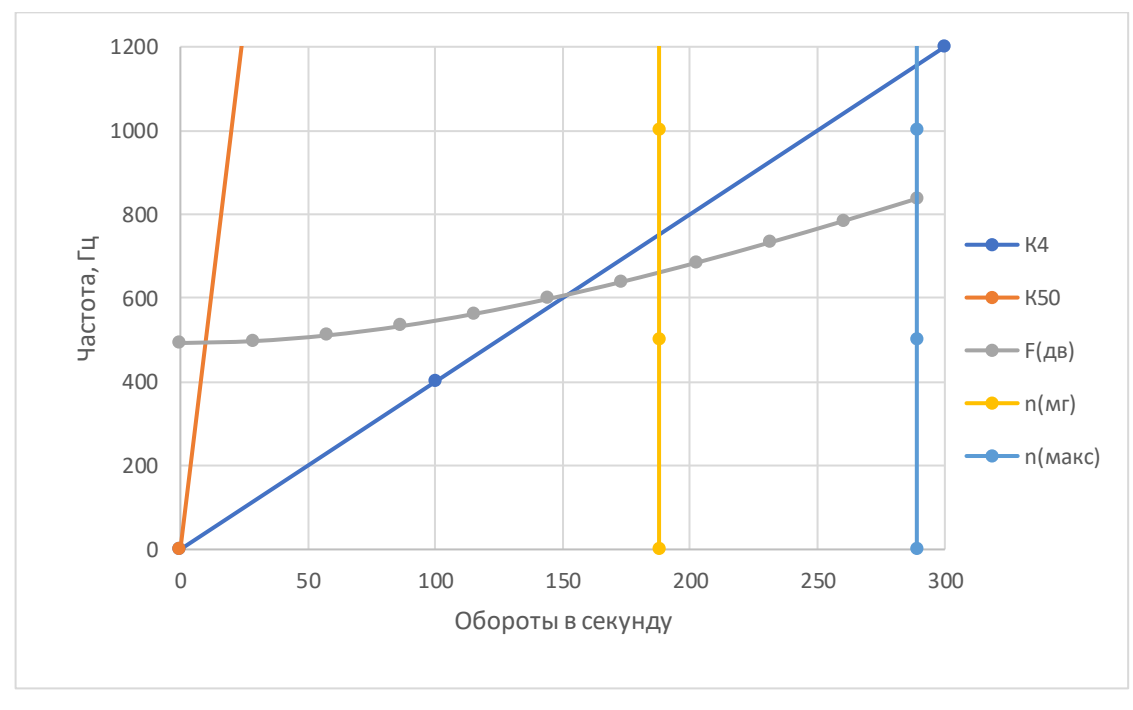

Рисунок 2.4 − Частотна діаграма лопатки компресора.

Висновок: в результаті розрахунку динамічної частоти коливань лопатки за першою формою та побудови частотної діаграми не виявлено резонансних режимів роботи в робочому діапазоні частот обертання ротора. Можливі резонансні режими знаходяться нижче за частоту малого газу nм.г.

## **2.4 Розрахунок на міцність замка робочої лопатки першої ступені компресора.**

Розрахунок на міцність замку кріплення лопатки складається з розрахунку замкової частини лопатки (хвостовика) та замкової частини обода диска (гребеня).

Труднощі розрахунку лопаткових замків пов'язані зі складною конфігурацією, що викликає нерівномірність розподілу напруг, і зі складним характером навантаження замку статичними та динамічними силами та моментами сил. Складна форма хвостовиків лопаток та замкової частини обода викликає концентрацію напруги в елементах замкового з'єднання. Фактичні напруги, як правило, у півтора-два рази більші за розрахункові, зазначена обставина враховується відповідним заниженням величин гранично допустимих напруг.

Методика спрощених розрахунків замкових з'єднань передбачає такі припущення:

− на замок діє лише відцентрова сила;

− відцентрові сили пера та хвостовика лопатки спрямовані по одному радіусу, що проходить через центр маси хвостовика;

− відцентрова сила лопатки розподіляється між опорними площами замкового з'єднання рівномірно та пропорційно величинам контактуючих поверхонь;

− диск має залишковий великий діаметр, тому можна вважати, що замки розташовані не по колу диска, а в одній площині.

Як розрахунковий режим приймається режим максимальної витрати повітря (політ на малій висоті з максимальною швидкістю).

При розрахунку трапецієподібного замку [рис.2.5] визначаються напруги зминання по контактним поверхням замку лопатки та виступу диска, напруги вигину кута перемички та розтягування у виступі диска.

#### **Визначення напруг зминання по контактних поверхнях**

Напруження зминання викликаються нормальною силою на контактних поверхнях замку та розраховуються за такою формулою:

$$
\sigma_{\scriptscriptstyle CM} = \frac{N}{F_{\scriptscriptstyle CM}}\tag{2.4}
$$

де  $N = \frac{P_{\mu \text{non}}}{2 \sin \mu}$  $\frac{1}{2}$ <sub>илоп</sub> — нормальна сила на контактній поверхні замку, Н; *Рцлоп=Рцпера+ Рцх* − відцентрова сила лопатки, Н; *Рцпера = σrл Fкорн =3532,2Н* − відцентрова сила пера лопатки, Н;

*σrл = 133,795 МПа* − розтягуюча напруга в кореневому перерізі пера лопатки, МПа;

 $F \kappa$ орн = 0,264·10-4 м<sup>2</sup> – площа кореневого перерізу пера лопатки, м<sup>2</sup>;

*Рцх = mхω2Rх = 0,0046503·1815,22·0,15014 = 2300,523 Н* − відцентрова сила хвостовика лопатки;

$$
mx = \rho Vx = 4500 \cdot 1,0334 \cdot 10 \cdot 6 = 0,0046503 \text{ kg} - \text{maca хвостовика, kr}
$$

 $ω=πn/30=π·17334/30=1815, 2 c<sup>-1</sup>$  – кутова швидкість обертання диска, с<sup>-1</sup>;

 $F_{\text{cm}} = c \cdot b = 0.00616 \cdot 0.0241 = 148.456 - \text{площа контактної поверхні, мм<sup>2</sup>.}$ 

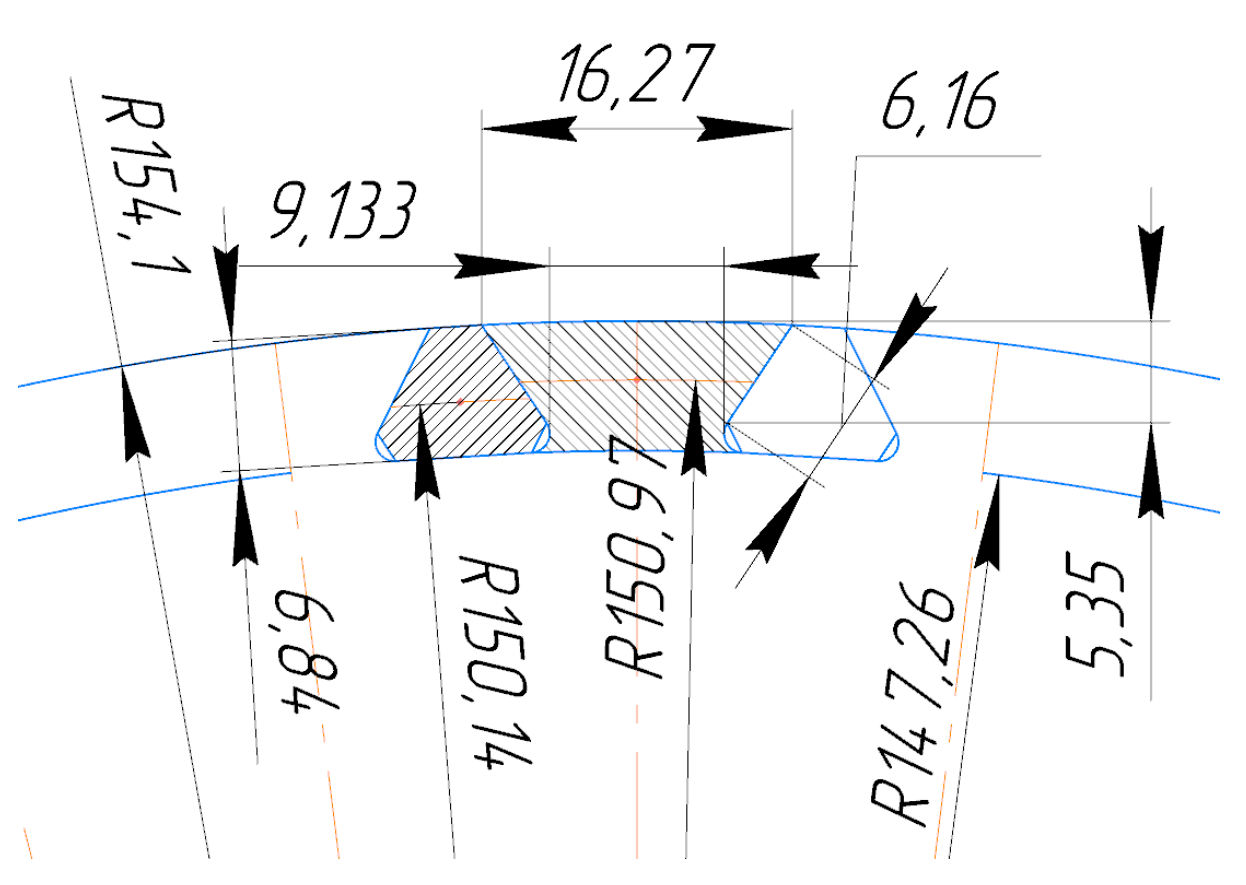

Рисунок 2.5 − Розрахункова схема замку лопатки

$$
N = \frac{P_{u, non}}{2(cos \alpha + f sin \alpha)} = \frac{3532.2 + 2300.523}{1.866} = 3125.79 \text{ H, roj}
$$

$$
\sigma_{c_{M}} = \frac{N}{F_{c_{M}}} = \frac{3125.79}{148.456} = 21.05 \text{ M} \text{H}.
$$

#### **Визначення напруги розтягування у виступах диска**

Напруження розтягування викликаються відцентровими силами лопатки та виступу диска та визначається за формулою:

$$
\sigma_p = \frac{P_{\text{upon}} + P_{\text{ug}}}{F_{\text{g}}}
$$
\n(2.5)

 $P_{\mu,sp}\_\text{\rm mrp}\cdot R_{\rm \scriptscriptstyle H,Trp.}\cdot \omega^2 = 0$ ,0089235  $\cdot$  0,15097  $\cdot$  1815,2 $^2 = 4$ 438,9 Н  $$ відцентрова сила виступу диска;

$$
Q = 2 \cdot N \cdot \cos \left( \alpha - \frac{\beta}{2} \right) + P_{u, 2p} = 2 \cdot 3125,79 \cdot 0,5736 + 4438,9 = 8024,8 \, H
$$

-сила Q відриває гребінь, Н.

Тоді маємо

$$
\sigma_p = \frac{Q}{a \cdot b} = \frac{8024.8}{0.009133 \cdot 0.0241} = 36.459 \text{ M} \text{.}
$$

## **Визначення напруги зрізу**

Визначення напруги зрізу:

$$
T_{cp.II} = \frac{P_{u,n}}{2 \cdot h_{II} \cdot b} = \frac{3532.2 + 2300.523}{2 \cdot 0.00684 \cdot 0.0241} = 17.69 \text{ M} \text{m}
$$

Розрахунок напруги зрізу у міжпазовому виступі диска:

*ср*.*ІІІ* = *Рц*.*л*. 2 ∙ ℎІІІ ∙ = 3532,2 + 2300,523 2 ∙ 0,00535 ∙ 0,0241 = 22,62 *МПа*.

## **Розрахунок коефіцієнтів запасу міцності за напругою**

Коефіцієнти запасу міцності визначаються окремо по кожному виду напруг:

$$
K_{T_{cp.II}} = \frac{\left[\sigma_{0,2}\right]}{T_{cp.II}} = \frac{1150}{17,69} = 65,
$$
  

$$
K_{T_{cp.III}} = \frac{\left[\sigma_{0,2}\right]}{T_{cp.III}} = \frac{1150}{22,62} = 50,8.
$$

Висновок: в результаті розрахунку трапецієподібного замку лопатки на міцність отримані коефіцієнти запасу з усіх напруг Кσі > 1,5. Таким чином, замок має необхідний запас міцності і задовольняє вимогам, що висуваються до нього.

#### **2.5 Розрахунок на міцність диска першого ступеня компресора.**

Диски компресорів та турбін – це найбільш відповідальні елементи конструкцій газотурбінних двигунів.

Диски перших ступенів компресора з огляду на малу нерівномірність нагріву вздовж полотна знаходяться тільки під дією інерційних відцентрових сил, що виникають при впливі від маси робочих лопаток та власної маси дисків. Ці сили викликають у дисках напруги, що розтягують.

Крім напруги розтягування в дисках можуть виникати напруги кручення і вигину. Напруги кручення з'являються, якщо диски передають момент, що крутить, а напруги вигину - під дією різниці тисків і температур на бічних поверхнях дисків, від вібрації лопаток і самих дисків, під дією гіроскопічних моментів, що виникають при еволюціях літака.

З перерахованих напруг найістотнішими є напруги від відцентрових сил власної маси диска та лопаткового вінця. Напруги кручення зазвичай незначні й у більшості випадків не враховуються. Напруги вигину залежать від товщини диска та способу з'єднання дисків між собою та з валом і можуть бути значними лише у тонких дисках.

При розрахунку на міцність приймаються такі припущення:

− диск вважається симетричним щодо серединної площини, перпендикулярної до осі обертання;

- − диск знаходиться в плосконапруженому стані;
- − температура диска рівномірна по радіусу та товщині;
- − напруги на будь-якому радіусі не змінюються за товщиною;

− наявність отворів та бобишок на полотні диска, окремих виступів на його частинах не береться до уваги.

Мета розрахунку на міцність диска – визначення еквівалентних напруг та запасів міцності у різних перерізах по радіусу диска.

Матеріал диска вибирається з урахуванням отримання необхідного запасу міцності. Приймаємо для диска першого ступеня компресора високого тиску титановий метал ВТ3-1.

Розрахунок ведеться шляхом кінцевих різниць, тобто. заміною диференціалів у рівняннях кінцевими різницями. Для розрахунку диска з центральним отвором він розбивається на перерізи виходячи з умов:

- − для перших двох-трьох перерізів *Ri+1/Ri* ≤ 1,1…1,2;
- − для інших перерізів *Ri+1/Ri* ≤ 1,4;
- − відношення товщин для всіх перерізів 0,8≤ *bi+1/bi* ≤ 1,2.

Схема розбивки диска та значення радіусів та товщин перерізів наведено на рис.2.6 та в таблиці 2.3 відповідно.

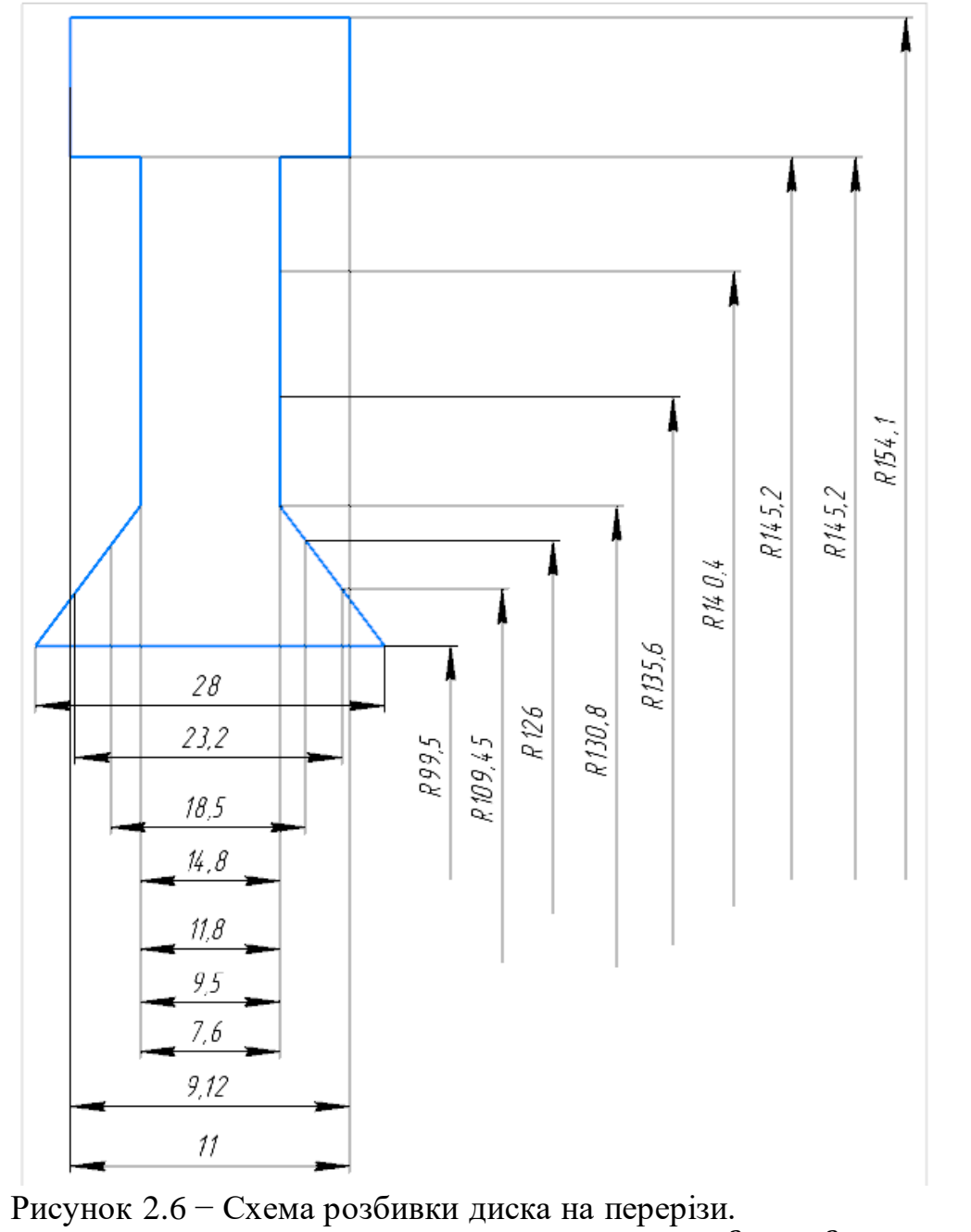

 $\sigma_{R,n} =$  $z \cdot \sigma_{rk} \cdot F_k + \rho \cdot h_{3} \cdot 2 \cdot \pi \cdot R_{cp.3}^2 \cdot \omega^2$  $2 \cdot \pi \cdot R_k$ = =  $51 \cdot 133,795 \cdot 10^6 \cdot 0,264 \cdot 10^{-4} + 4500 \cdot 0,00684 \cdot \pi \cdot 2 \cdot 0,15068^2 \cdot 1815,2^2$  $2 \cdot \pi \cdot 0,14726$  $= 15,83$  МПа. *ω=πn/30=π·17334/30=1815,2 с-1* − кутова швидкість обертання диска; *b<sup>д</sup> = 0,0203 м* − ширина полотна диска у місці кріплення лопаток, м;

 $h_3 = 0.006841 M$  – висота замка лопатки, м;

 $Rcp.3 = R \kappa op - h_3/2 = 0.1541 - 0.000342 = 0.15068 \text{ m} -$  радіус периферії диска, м.  $R_K = R_{KODH} - h3 = 0.14726M$ 

 $-\mu = 0.3$  – коефіцієнт Пуассона;

 $-A0=0$ .  $B0=0$ ,  $NO=1$ ,  $OO=0$  – розрахункові коефіцієнти для диска з вільним центральним отвором;

 $-\sigma B = 950$  МПа – межа міцності для титанового сплаву ВТЗ-1;

 $-\rho = 4500 \text{ kg/m}^3$  – щільність металу ВТЗ-1.

Оскільки диск перебуває в плосконапруженому стані, то за критерій міцності приймається еквівалентна напруга:

$$
\sigma_{\text{K}} = \sqrt{\sigma_R^2 + \sigma_T^2 - \sigma_R \sigma_T}.
$$
\n(2.6)

Запас мішності:

$$
K = \frac{\sigma_{\text{A}}}{\sigma_{\text{A}}}
$$
 (2.7)

На основі вихідних даних за допомогою програми DISK 112.EXE розраховуються радіальні  $\sigma_r$ , тангенціальні  $\sigma_r$ , еквівалентні напруги  $\sigma_{\text{exc}}$  у перерізах диска та коефіцієнти запасу міцності. Еквівалентні напруження знаходяться як геометрична сума радіальних та тангенціальних.

### Таблиця 2.3 – Результати розрахунку диска першого ступеня компресора

```
РАСЧЕТ НА ПРОЧНОСТЬ ДИСКОВ КОМПРЕССОРОВ И ТУРБИН
ВЫПОЛНИЛ (A) : LOPATKO
                        2 DP=
                                0 DT=K =9 \quad Z =1 NR=
           SRL= 15.83000
 17334.00
 AZ= 0.0000000E+00 BZ= 0.0000000E+00 NZ=
                                           1 OZ= 0.0000000E+00
 MU = 0.3000000R(K) = 9.9500000E - 02 \quad 0.1094500 0.1260000 0.13080000.1356000 0.1404000 0.1452000 0.1452000 0.1541000B(K)= 2.8000001E-02 2.3200000E-02 1.8500000E-02 1.4800000E-02
 1.1800000E-02  9.4999997E-03  7.6000001E-03  9.1199996E-03  1.1000000E-02
 PL = 4500.000I R(I), M B(I), M SR, MIIA ST, MIIA
                                SEK, MIIA
                                        ZAP
                        294.73.223
                                294.7
 10.9950E-010.2800E-01 0.000
                                 252.3
                                          3.766
                          259.020.1094  0.2320E-01 14.06
                         212.7 201.3<br>203.1 190.7<br>205.3 190.1<br>197.3 181.2
 30.1260
         0.1850E-01 25.06
                                         4.718
        0.1480E - 0128.0840.1308
                                          4.983
 50.1356  0.1180E-01  35.21
                                         4.996
 60.1404  0.9500E-02 38.28
                         197.3
                                 181.2
                                         5.243
 70.1452  0.7600E-02  41.20
                         190.0
                                 173.1
                                         5.488
```
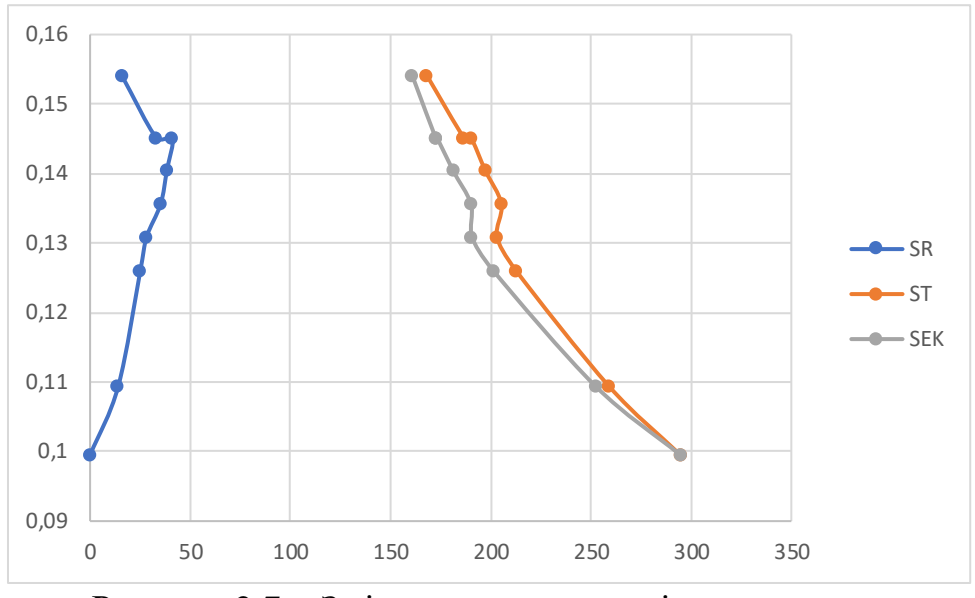

Рисунок 2.7 − Зміна напруги по радіусу диска.

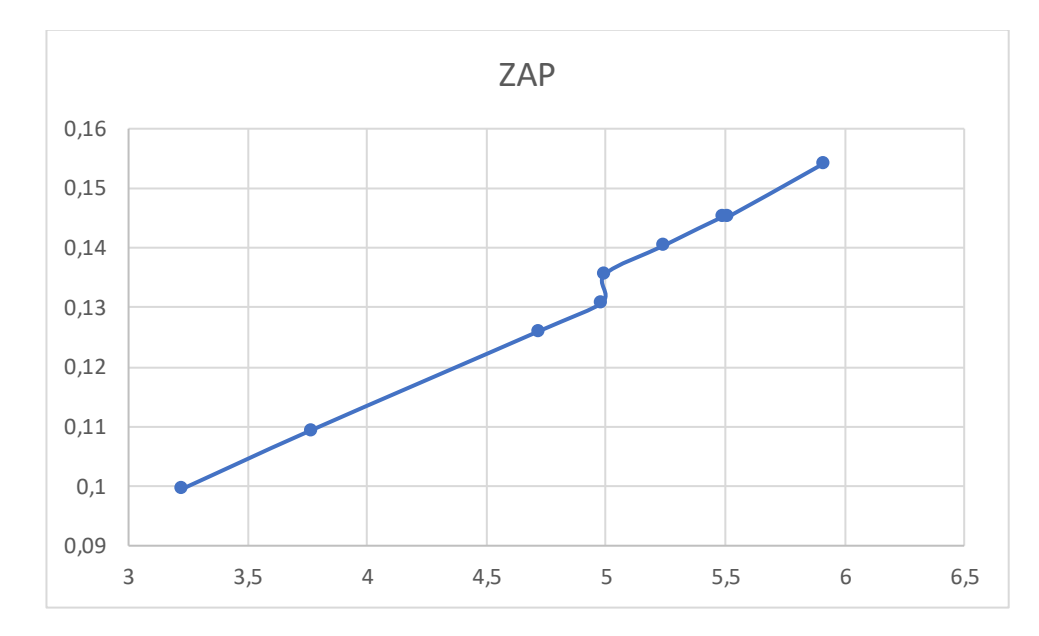

Рисунок 2.8 − Зміна коефіцієнта запасу міцності за радіусом диска.

Висновок: в результаті розрахунку диска компресора на міцність максимальна напруга *σекв = 294,7 МПа* та мінімальний коефіцієнт запасу міцності К = 3,223 отримані в першому перерізі, що збігається з центральним отвором. Цей факт обумовлений ослабленням полотна диска в районі центрального отвору через концентрацію напруги, яке воно викликає. Як видно з розрахунку [табл.2.4], отримані у всіх перерізах коефіцієнти запасу *Ki* > 1,3, що відповідає нормам міцності.

Таким чином, диск володіє необхідним запасом міцності і задовольняє вимогам, що висуваються до нього.

### **2.6 Розрахунок на міцність лопатки першої ступені ТВТ.**

Робочі лопатки турбіни є досить відповідальними деталями газотурбінного двигуна, від надійної роботи яких залежить надійність роботи двигуна в цілому. Для розрахунку користуємося навчальним посібником [7].

При роботі газотурбінного двигуна на робочі лопатки діють статичні, динамічні і температурні навантаження, викликаючи складну картину напружень.

Розрахунок на міцність пера лопатки виконуємо, враховуючи вплив тільки статичних навантажень. До них відносяться відцентрові сили мас лопаток, які з'являються при обертанні ротора, і газові сили, що виникають при обтіканні газом профілю пера лопатки і в зв'язку з наявністю різниці тисків газу перед і за лопаткою.

Відцентрові сили викликають деформації розтягування, вигину і крутіння, газові - деформації вигину і крутіння.

Напруження кручення від відцентрових, газових сил слабозакручених робочих лопаток компресора малі, і ними нехтуємо.

Напруги розтягнення від відцентрових сил є найбільш суттєвими.

Напруження згину зазвичай менше напружень розтягу, причому при необхідності для зменшення згинальних напружень в лопатці від газових сил її проектують так, щоб виникаючі згинальні моменти від відцентрових сил були протилежні за знаком моментам від газових сил і, отже, зменшували останні.

При розрахунку лопатки на міцність приймаємо наступні допущення:

- лопатку розглядаємо як консольну балку, жорстко забиту в ободі диска;

- напруги визначаємо за кожним видом деформації окремо;

- лопатку вважаємо жорсткої, а деформацією лопатки під дією сил і моментів нехтуємо;

-припускаємо, що деформації лопатки протікають в пружною зоні, тобто напруги в пере лопатки не перевищують межу пропорційності.

Мета розрахунку на міцність лопатки РК турбіни високого тиску - визначення напруг і запасів міцності в різних перетинах по довжині пера лопатки.

Як розрахунковий режиму вибираємо режим максимальної частоти обертання ротора і максимальної витрати повітря через двигун. Цим умовам відповідає злітний режим роботи двигуна, з частотою обертання 17334 об./хв.

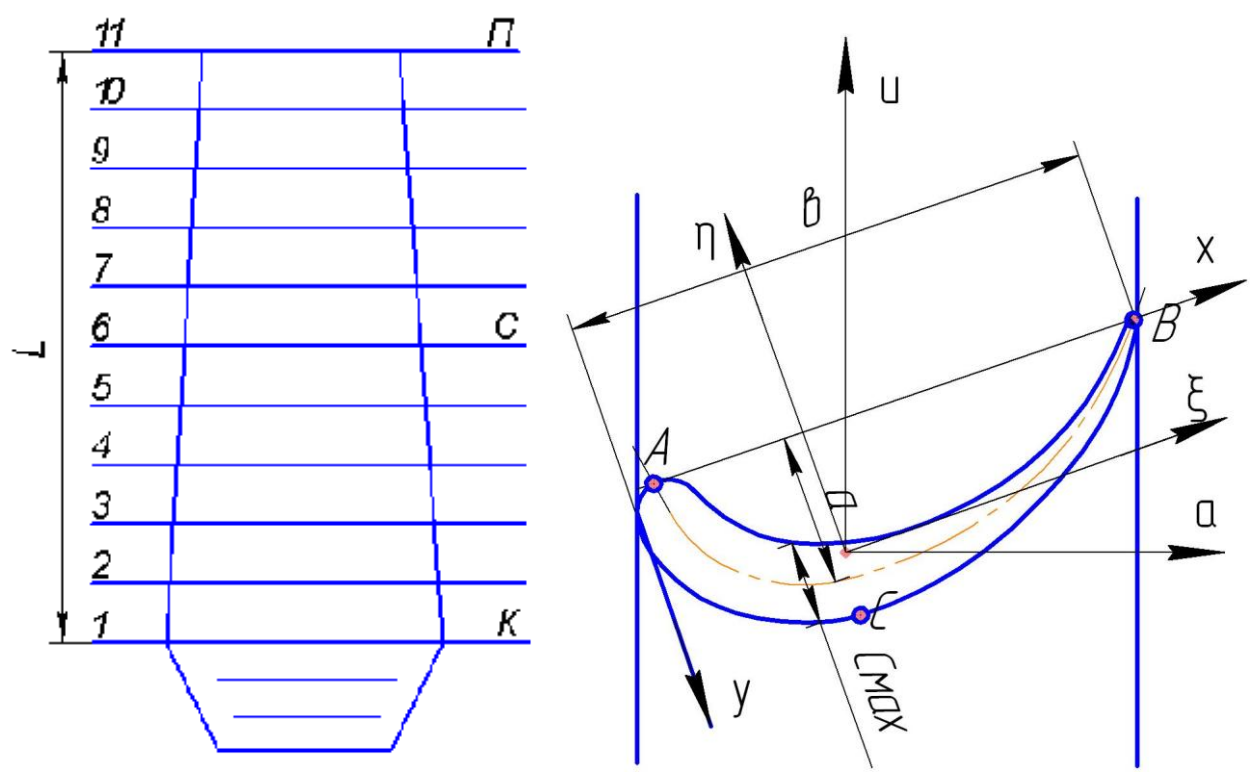

Рисунок 2.9 – Розрахункова схема

де ξ, η – головні центральні осі інерції перерізу. а – вісь обертання.

U – вісь, у площині обертання (радіальна складаюча).

Розрахунок робочих лопаток на розтягнення від відцентрових сил. Напруга розтягування в розрахунковому перерізі F<sub>n</sub> пера лопатки визначається за формулою:

$$
\sigma_{\rm pn} = \frac{P_{\rm up} + P_{\rm n}}{F_{\rm n}}; \tag{2.6}
$$

де P<sup>ц</sup> – відцентрова сила частини пера лопатки, розташованої вище розрахункового перетину.

## **Визначення напружень вигину.**

Напруження згину в кожній точці розрахункового перерізу визначаються за формулою:

$$
\sigma_{ui} = \pm \frac{|M_{\xi}|}{|W_{\xi}|} \pm \frac{|M_{\eta}|}{|W_{\eta}|};
$$
\n(2.7)

З метою спрощення розрахунку значення згинальних моментів і моментів опору беруть без урахування знаків (по модулю).

Так в точці А

$$
\sigma_{\mathrm{uA}} = \pm \frac{|M_{\xi A}|}{|W_{\xi A}|} \pm \frac{|M_{\eta A}|}{|W_{\eta A}|};
$$

в точці В

$$
\sigma_{\text{uB}} = \pm \frac{|M_{\xi\text{B}}|}{|W_{\xi\text{B}}|} \pm \frac{|M_{\eta\text{B}}|}{|W_{\eta\text{B}}|};
$$

в точці С

$$
\sigma_{\rm uC} = \pm \frac{|M_{\xi C}|}{|W_{\xi C}|} \pm \frac{|M_{\eta C}|}{|W_{\eta C}|}
$$

Разом з тим знак при визначенні напруги вигину характеризує вид деформації волокон лопатки. Так, якщо волокна лопатки розтягнуті, то напруга вигину має знак "+", якщо ж вони стиснуті, то "-". Зауважимо, що від дії газових навантажень на крайках профілю (в точках А і В) завжди виникають напруги розтягнення, а на спинці профілю (в точці С) - напруження стиску.

### **Визначення запасів міцності лопаток.**

При визначенні запасів міцності необхідно враховувати напруження як розтягування, так і вигину лопатки. Сумарна напруга в кожній точці розрахункового перерізу профільної частини лопатки:

$$
\sigma_{\Sigma i} = \sigma_{\rm pi} + \sigma_{\rm u i};\tag{2.8}
$$

Для турбінних лопаток запас статичної міцності в кожній точці розрахункового перерізу:

$$
K_i = \frac{\sigma_B}{\sigma_{\Sigma i}};
$$
\n(2.9)

де  $\sigma_{\rm B}$  – межа міцності.

Для турбінних лопаток запас міцності визначають за формулою:

$$
K_{Ti} = \frac{\sigma_{\mu\pi}}{\sigma_{\Sigma i}};
$$
\n(2.10)

де  $σ_{\text{nn}}$  – межа тривалої міцності матеріалу лопатки з урахуванням температури в даному перетині і тривалість роботи.

Згідно з нормами міцності мінімальний запас по статичної міцності профільної частини робочої лопатки турбіни повинен бути не менше 1,25.

У зв'язку з передачею тепла від лопатки в диск теплопровідністю, температура її приблизно на одну третину довжини біля кореня істотно зменшується (рис.2.10). Зазвичай температура лопатки в кореневому перерізі становить:

$$
t_{\text{non~Kop}} = t_{\text{non~CP}} - (100 \dots 150 \text{K});
$$
  
\n
$$
t_{\text{non~Kop}} = 1100 - 120 = 980 \text{ K}
$$
 (2.11)

Наближено можна вважати, що на двох третинах довжини лопатки (від периферійного перетину) температура постійна, а на одній третині (біля кореня) змінюється за законом кубічної параболи:

$$
t_{\text{non}} = t_{\text{non cp}} - \frac{t_{\text{non cp}} - t_{\text{non kopH}}}{(L/3)^3} \cdot \left(\frac{L}{3} - x\right)^3; \tag{2.12}
$$

де, L – довжина профільної частини пера лопатки; x – відстань від кореневого перетину лопатки до розрахункового.

## **Вхідні дані**

Таблиця 2.4 - Зміна температури і межі тривалої міцності по перетинах

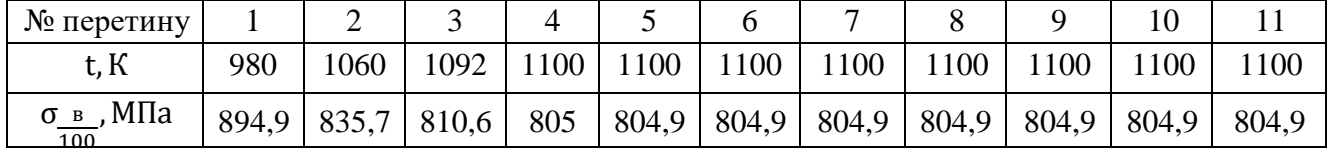

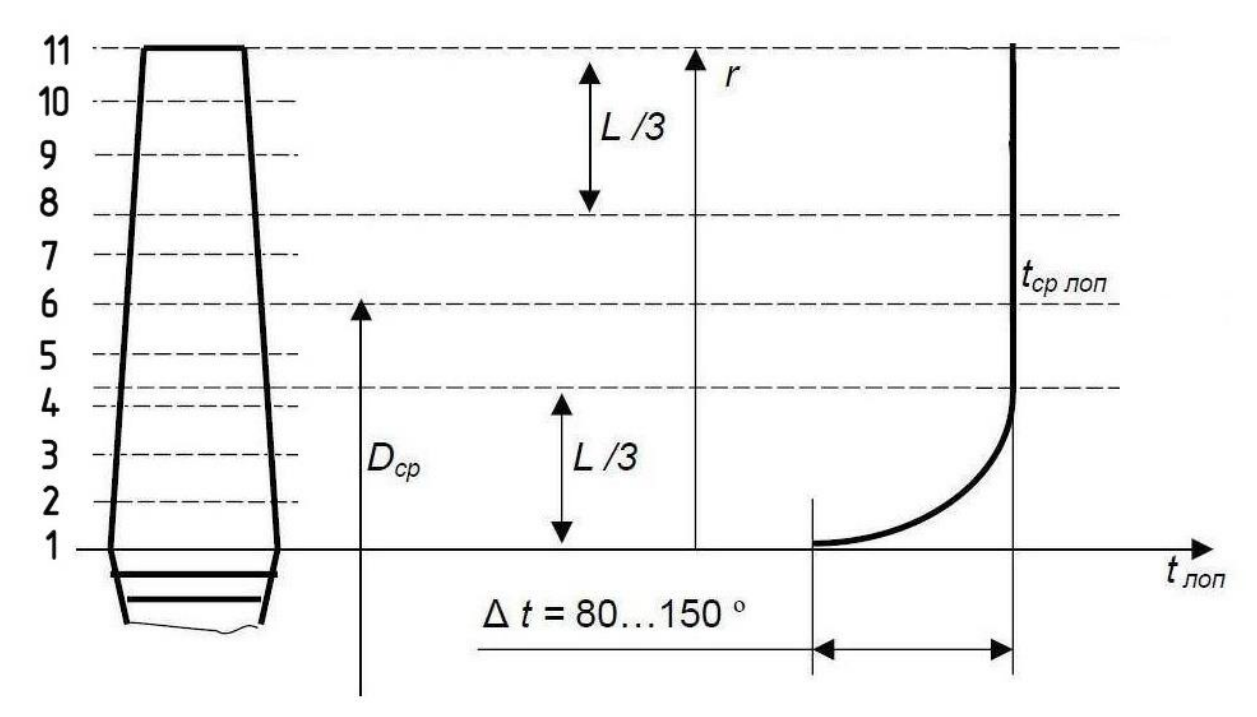

Рисунок 2.10 – Розподіл температури по висоті турбінної лопатки

Інтенсивність газових сил на середньому радіусі в площині обертання:

$$
P_{u} = \frac{2 \cdot \pi \cdot r_{cp}}{z} (C_{2a} \cdot \rho_2 \cdot W_{2u} + C_{1a} \cdot \rho_1 \cdot W_{1u});
$$
 (2.13)

де,  $r_{cp} = 0.2585$  м - радіус середнього перетину лопатки;

 $\dot{C}_{1a} = 178 \text{ m/c}$ ;  $C_{2a} = 190 \text{ m/c}$  – осьові швидкості газу перед і за лопаткою;

 $W_{1u}$ ,  $W_{2u}$  – окружні складові швидкості газу у відносному русі перед і за лопаткою:

$$
W_{\mathbf{u}} = \mathbf{U} - \mathbf{C}_{\mathbf{u}}; \tag{2.14}
$$

$$
W_{1u} = 463 - 651 = -188 \text{ m/c};
$$

$$
W_{2u} = 476 - (-73.3) = 549.3 \text{ m/c};
$$

де,  $U_1 = 463$  м/с;  $U_2 = 476$  м/с – окружна швидкість газу перед і за лопаткою;  $C_{1u}$  = 651 м/с,  $C_{2u}$  = −73,3 м/с - окружна складова швидкості газу перед і за лопаткою;

 $\rho_1$ ,  $\rho_2$  - щільність газу перед і за лопаткою:

$$
\rho = \frac{P}{R \cdot T} \tag{2.15}
$$

$$
\rho_1 = \frac{773000}{287 \cdot 1280} = 2{,}1042 \text{ kr/m}^3;
$$

$$
\rho_2 = \frac{502000}{287 \cdot 1170} = 1,49498 \,\mathrm{kr/m^3} \,;
$$

де, Р $_1$  = 773000 Па, Р $_2$  = 502000 Па – тиск газу перед і за лопаткою; R = 287 Дж⁄(кг ∙ К) - універсальна газова постійна;  $T_1$  = 1280 K,  $T_2$  = 1170 K - температура газу перед і за лопаткою;  $z = 89 -$ кількість лопаток;

$$
P_{u} = \frac{2 \cdot \pi \cdot 0.2585}{89} (190 \cdot 1.49498 \cdot 549.3 + 178 \cdot 2.1042 \cdot (-188)) = 1562.367 \text{ H/m}
$$

Інтенсивність газових сил в осьовій площині:

$$
P_a = \frac{2 \cdot \pi \cdot r}{z} (P_2 - P_1 + C_{2a}^2 \cdot \rho_2 - C_{1a}^2 \cdot \rho_1);
$$
 (2.16)

Осьова сила в кореневому перерізі:

$$
P_{\text{ak}} = \frac{2 \cdot \pi \cdot 0.2368}{89} \cdot (502000 - 773000 + 191.8^2 \cdot 1.49498 - 190.3^2 \cdot 2.1042) = -4884.948 \text{ H/m};
$$

Осьова сила в периферійному перетині:

$$
P_{\text{an}} = \frac{2 \cdot \pi \cdot 0,2803}{89} \cdot (502000 - 773000 + 185,8^2 \cdot 1,49498 - 167,4^2 \cdot 2,1042) =
$$
  
= -5508,255 H/m;

Згідно з нормами міцності мінімальний запас по статичної міцності профільної частини робочої лопатки турбіни повинен бути не менше 1,25.

Вихідні дані занесені в таблицю 2.5.

Результати розрахунку наведені в таблицях 2.6, 2.7. Після виконання розрахунків будуємо графіки зміна напружень, межі тривалої міцності і запасів міцності і коефіцієнтів запасу міцності по довжині лопатки, які наведені на рисунках 2.11, 2.12.

Таблиця 2.5 – Вхідні дані розрахунку на міцність пера робочої лопатки турбіни

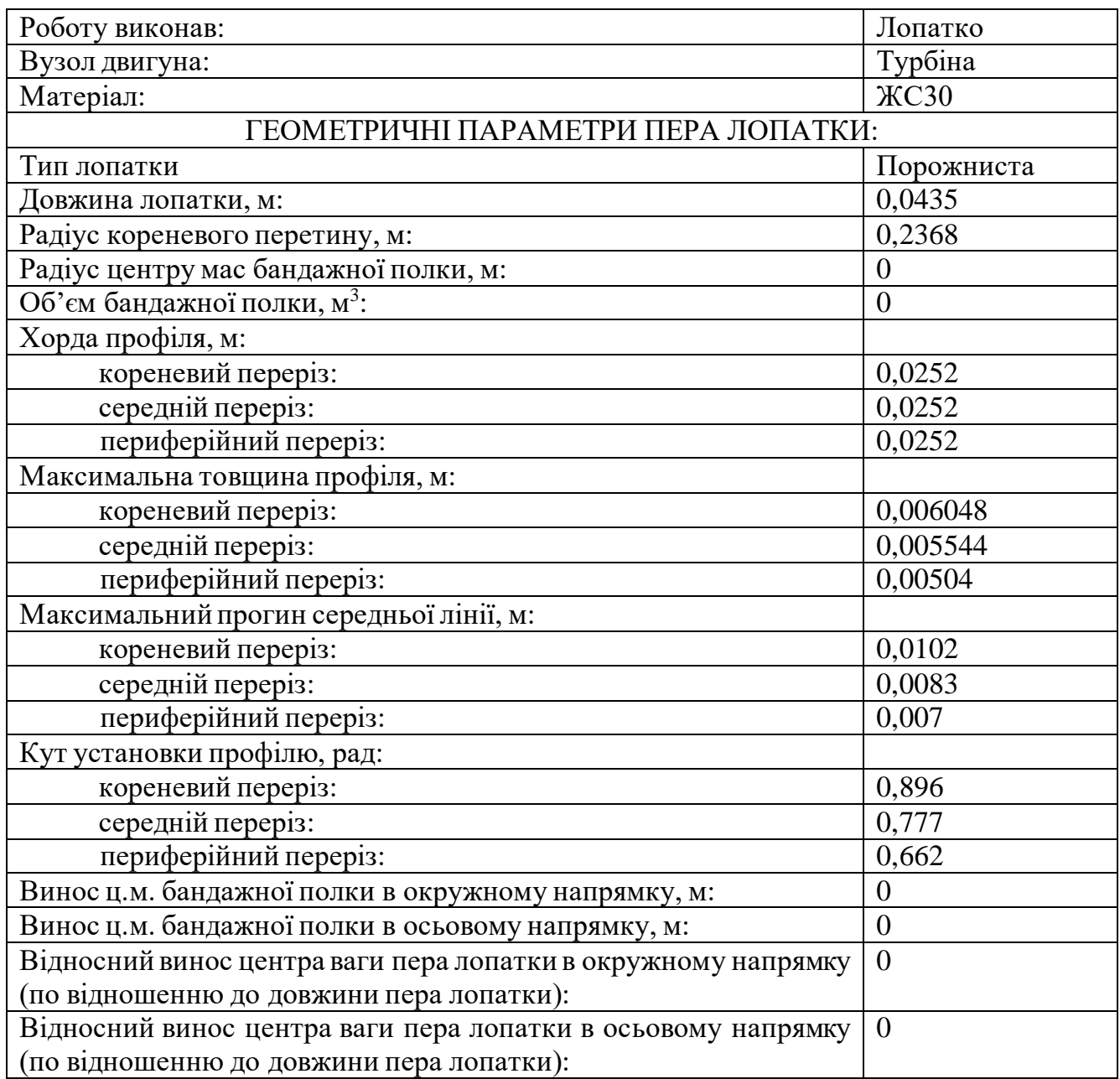

Продовження таблиці 2.5

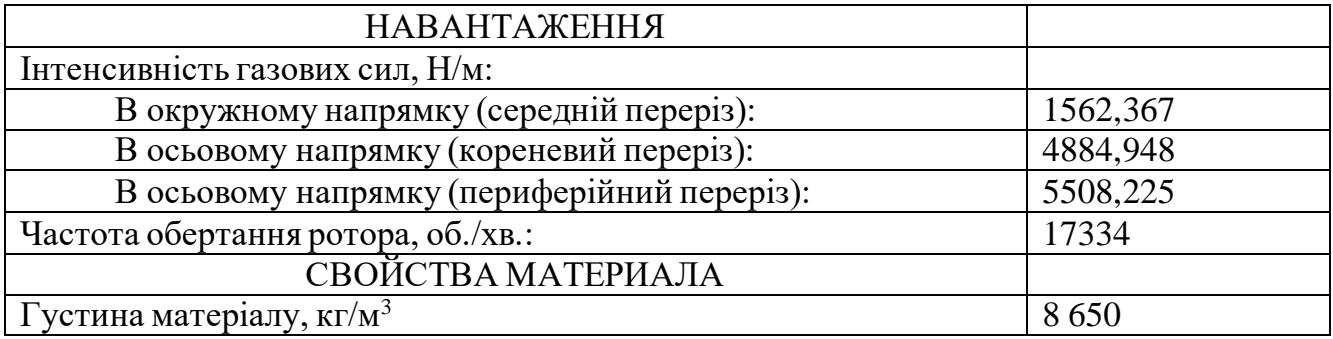

## Обчислення виконуємо за допомогою програми STATLOP.exe.

Таблиця 2.6 – Результати розрахунків згинальних і напруг, що розтягують, коефіцієнтів запасу

> РАСЧЕТ НА ПРОЧНОСТЬ ПЕРА РАБОЧЕЙ ЛОПАТКИ КОМПРЕССОРА (ТУРБИНЫ)

---------------------------------------------------------------------------

ВЫПОЛНИЛ(А) : Lopatko

Результаты расчета на прочноcть пера лопатки

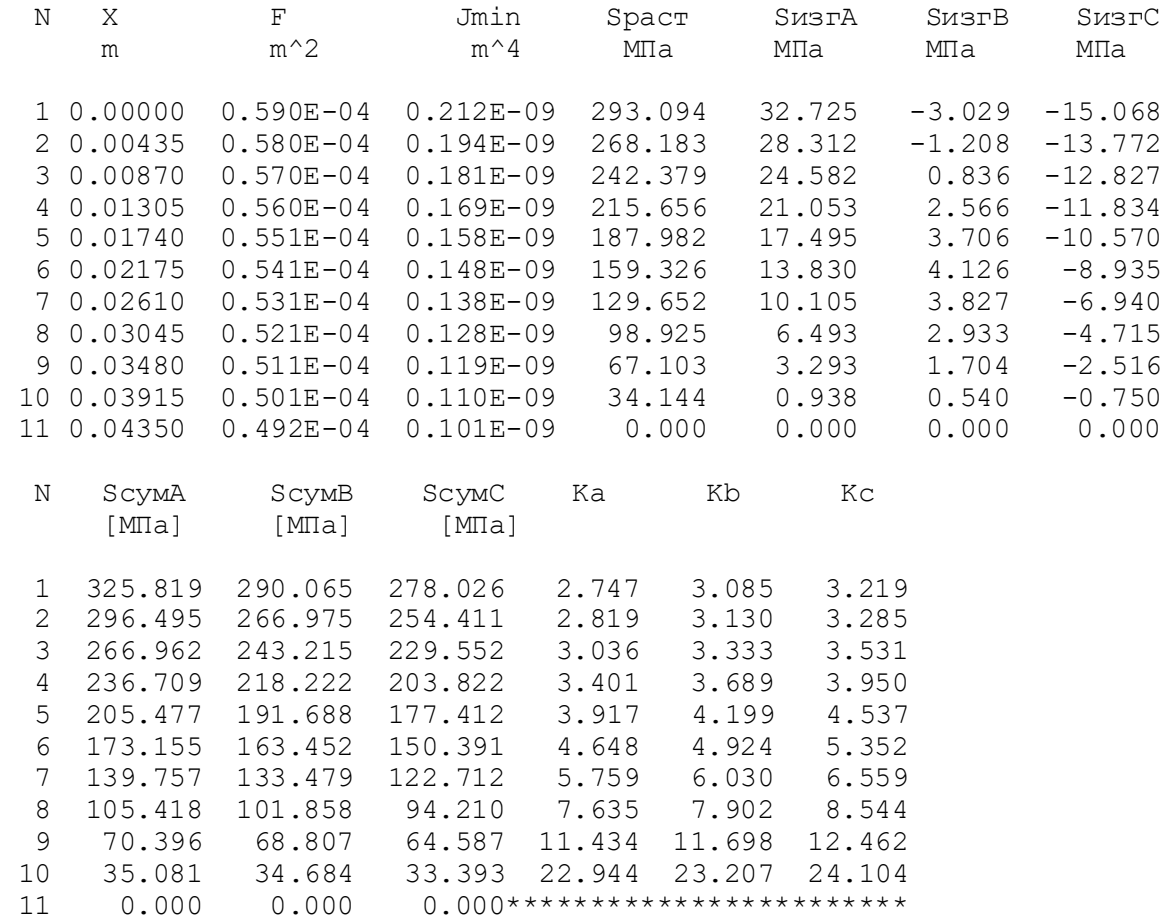
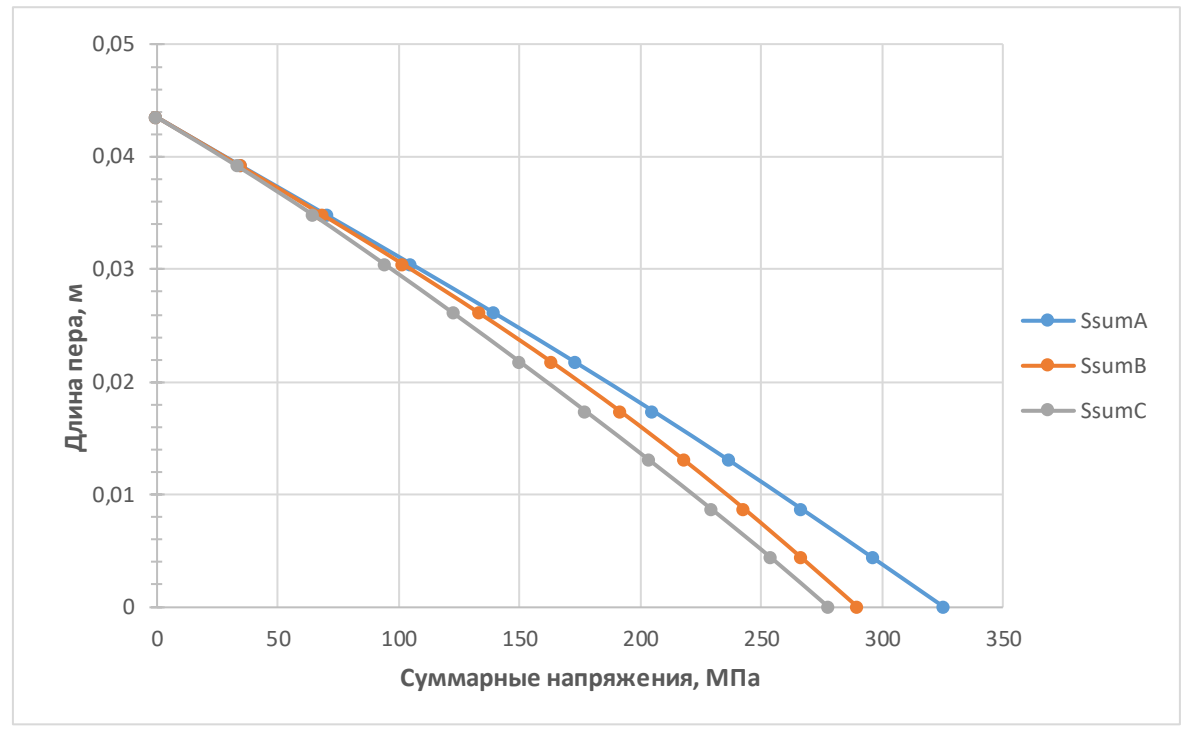

Рисунок 2.11 – Сумарні напруги

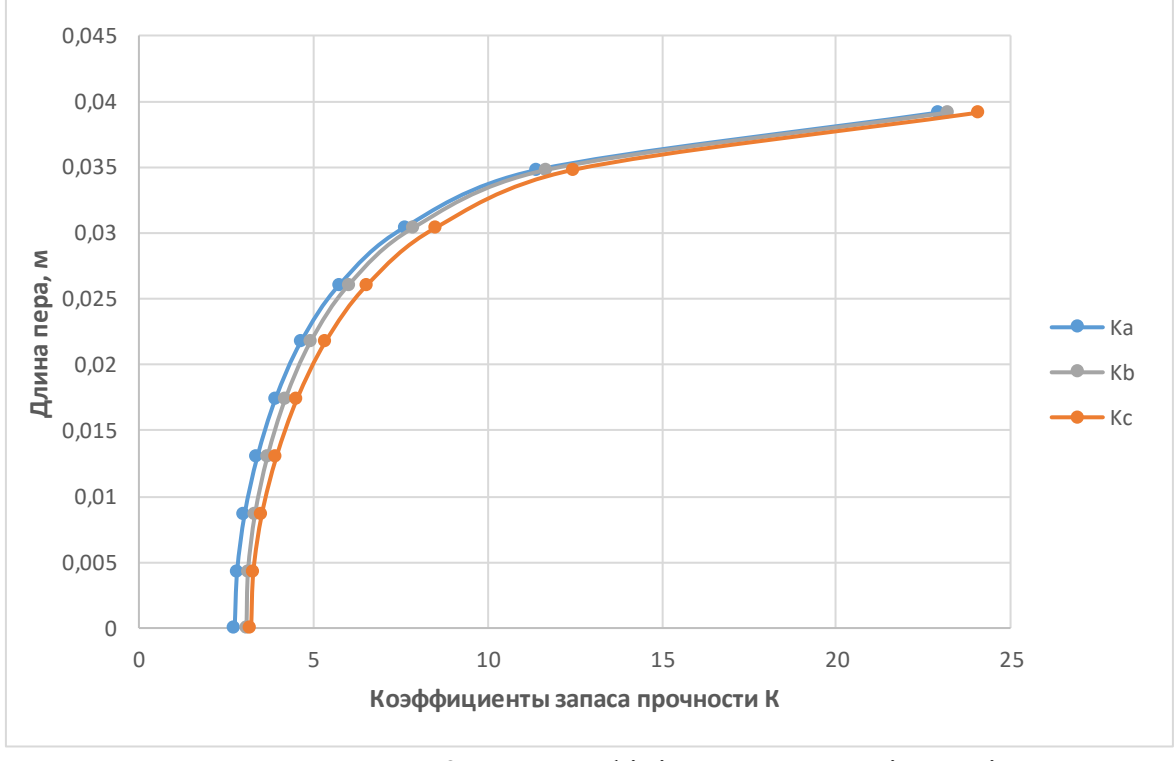

Рисунок 2.12 – Коефіцієнти запасу міцності

Висновок: проведений розрахунок статичної міцності пера робочої лопатки першого ступеня турбіни. Отримані значення напружень розтягу, згинні напруги і запаси міцності в 11-ти перетинах.

З графіків видно, що запас міцності лопатки в самому напруженому місці відповідає вимогам (К - не менше 1,25) K = 3,036.

# **2.7 Розрахунок замка кріплення робочої лопатки турбіни**

## **Загальні відомості**

Розрахунок на міцність замку складається з розрахунку замкової частини лопатки (хвостовика) і замкової частини обода диска (гребеня). За розрахунковий випадок приймають режим максимального числа оборотів ротора двигуна при максимальній витраті повітря (у землі).

Труднощі розрахунку замків пов'язані зі складною їх конфігурацією, що викликає нерівномірність розподілу напружень, і зі складним характером навантаження замку статичними і динамічними силами і моментами сил.

Складність форм хвостовиків лопаток і замкової частини обода викликає концентрацію напруг в елементах замкового з'єднання. Фактичні напруги, як правило, в півтора-два рази перевищують напруги, отримані розрахунками. Вказана обставина враховується при визначенні запасів міцності застосуванням занижених допустимих напружень.

Допустимі напруги для кожного типу замка встановлюються на підставі статистики за вказаними напруженням в раніше виготовлених і успішно відпрацьованих задані ресурси газотурбінних двигунах.

При спрощених розрахунках замків зазвичай беруть до уваги лише навантаження елементів відцентровими силами мас пера і хвостовика лопатки. Дією на лопатку газового потоку, інерційними силами пера, тертя хвостовика лопатки в пазі нехтують.

Таким чином, методика спрощених розрахунків замкових з'єднань має такі припущення:

- на замок діє тільки відцентрова сила лопатки;

- відцентрова сила пера лопатки Р<sub>ил</sub> і відцентрова сила хвостовика лопатки Р<sub>их.</sub> спрямовані по одному радіусу, що проходить через центр ваги хвостовика лопатки;

- відцентрова сила лопатки розподіляється між опорними площадками замкового з'єднання пропорційно величинам їх контактуючих поверхонь.

Дані для розрахунку занесені до таблиці 2.4.

# Таблиця 2.7 – Вхідні дані для розрахунку

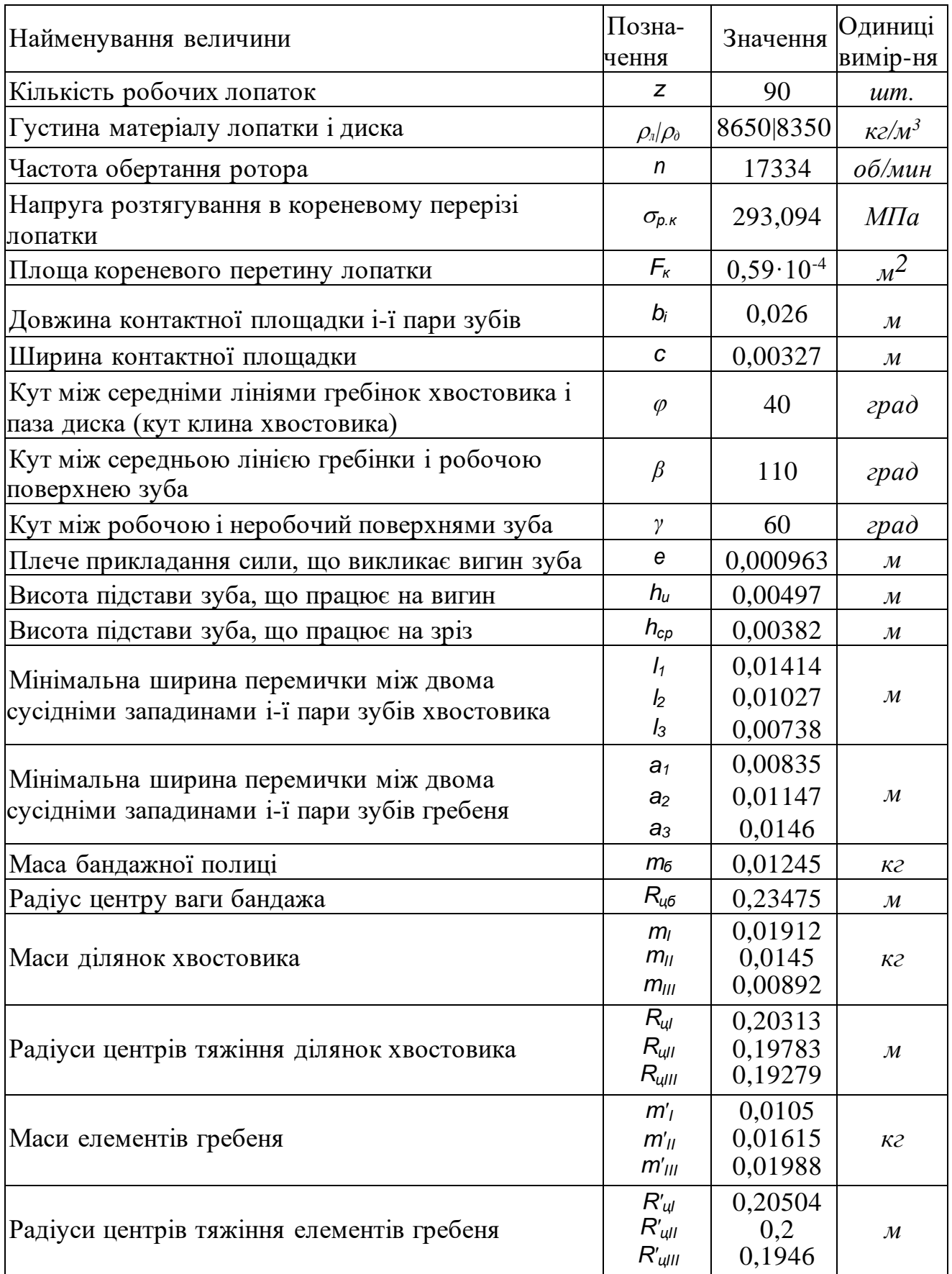

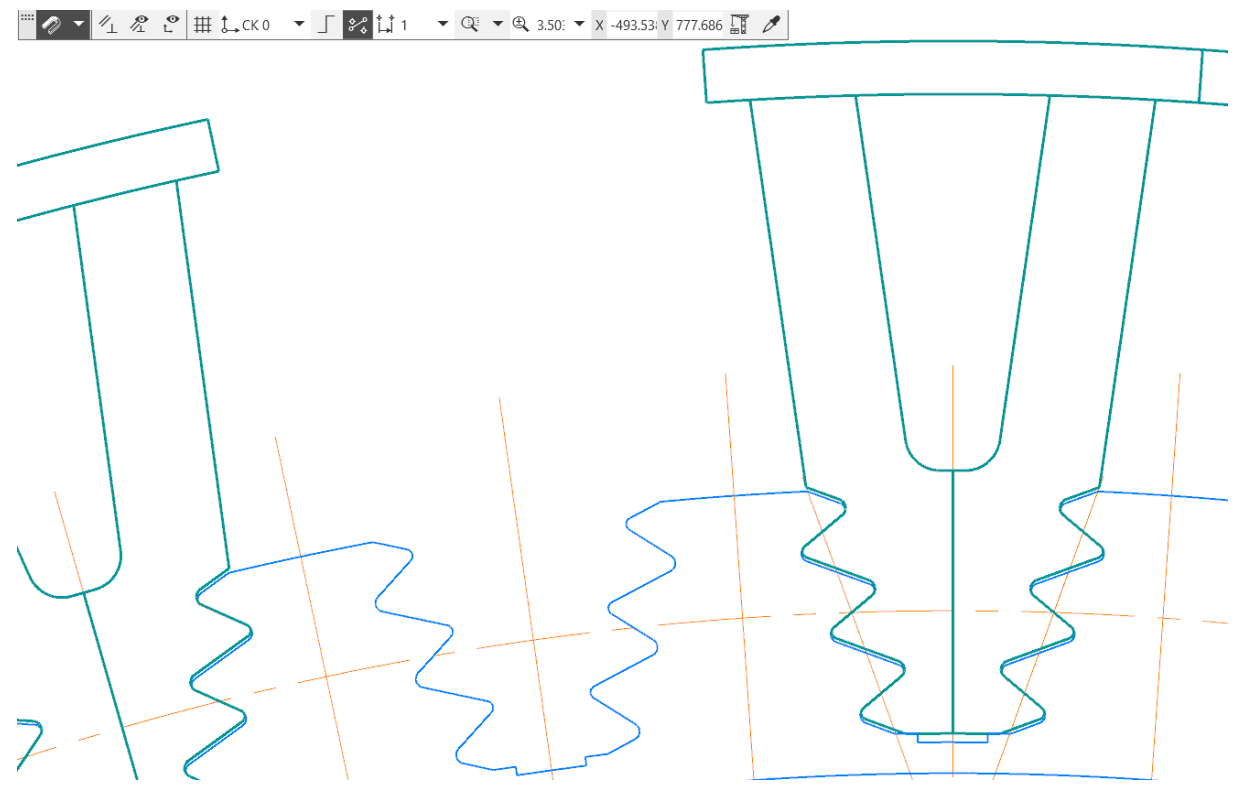

Рисунок 2.13 – Розрахункова схема замку лопатки

Послідовність виконування розрахунку:

# 1. Визначення додаткових вхідних даних:

-кутова частота обертання ротора 2∙π• $n \quad 2$ •π•17334

$$
\omega = \frac{2 \cdot \pi \cdot n}{60} = \frac{2 \cdot \pi \cdot 17334}{60} = 1815{,}21 \frac{\text{pa}}{\text{c}} \tag{2.12}
$$

-центральний кут між площинами симетрії двох сусідніх пазів

$$
\alpha = \frac{360^{\circ}}{z(\text{nasis})} = \frac{360^{\circ}}{45} = 8^{\circ}
$$
 (2.13)

-кут нахилу контактної площадки зуба

$$
\theta = \frac{\varphi}{2} + (\beta - 90^{\circ}) = \frac{40^{\circ}}{2} + (110^{\circ} - 90^{\circ}) = 40^{\circ}
$$
 (2.14)

2. Обчислення, зусиль, діючих на елементи замка ялинкового типу:

-відцентрової сили пера лопатки

$$
P_{\mu,\pi} = \sigma_{p,\kappa} \cdot F_{\kappa} = 293,094 \cdot 10^6 \cdot 0,59 \cdot 10^{-4} = 17293 \text{ H}
$$
 (2.15)

-відцентрової сили бандажної полки

$$
P_{\mu,6} = m_6 \cdot R_{\mu,6} \cdot \omega^2 = 0.01245 \cdot 0.23475 \cdot 1815.21^2 = 9630 \text{ H}
$$
 (2.16)

*-*відцентрових сил ділянок хвостовика лопатки, навантажуючих перерізи між впадинами зубів у кожній парі:

$$
P_{\text{u},1} = m_1 \cdot R_{\text{u},1} \cdot \omega^2 = 0.01912 \cdot 0.20313 \cdot 1815.21^2 = 12798 \text{ H}
$$

$$
P_{\mu,2} = m_2 \cdot R_{\mu,2} \cdot \omega^2 = 0.0145 \cdot 0.19783 \cdot 1815.21^2 = 9452 \text{ H}
$$
  

$$
P_{\mu,3} = m_3 \cdot R_{\mu,3} \cdot \omega^2 = 0.00892 \cdot 0.19279 \cdot 1815.21^2 = 5667 \text{ H}
$$

-відцентрових сил елементів гребня, навантажуючих перерізи між впадинами зубів у кожній парі ободу диска:

$$
P'_{\mu,1} = m'_1 \cdot R'_{\mu,1} \cdot \omega^2 = 0,0105 \cdot 0,20504 \cdot 1815,21^2 = 7094 \text{ H}
$$
  
\n
$$
P'_{\mu,2} = m'_2 \cdot R'_{\mu,2} \cdot \omega^2 = 0,01615 \cdot 0,2 \cdot 1815,21^2 = 10643 \text{ H}
$$
  
\n
$$
P'_{\mu,3} = m'_3 \cdot R'_{\mu,3} \cdot \omega^2 = 0,01988 \cdot 0,1946 \cdot 1815,21^2 = 12747 \text{ H}
$$

-повної відцентрової сили лопатки

$$
P_{\mu,\pi} = P_{\mu,\pi} + P_{\mu,6} + P_{\mu,1} + P_{\mu,2} + P_{\mu,3} =
$$
  
= 17293 + 9630 + 12798 + 9452 + 5667 = 54840 H (2.17)

3. Розрахунок нормального навантаження на *і*-й зубець замка за формулою:

$$
N_1 = N_2 = N_3 = \frac{P_{u,n}}{2\cos\theta} \cdot \frac{b_i c}{\sum_{i=1}^n b_i c} = \frac{54840}{2\cos 40^\circ} \cdot \frac{0.026 \cdot 0.00327}{(0.026 \cdot 0.00327 \cdot 3)} = 11932 \text{ H}
$$
 (2.18)

4. Визначення напруги зминання по контактній площадці зубця за формулою:

$$
\sigma_{\text{CM.1}} = \sigma_{\text{CM.2}} = \sigma_{\text{CM.3}} = \frac{P_{\text{CM.1}}}{F_{\text{CM.1}}} = \frac{N_1}{c \cdot b_1} = \frac{11932}{0.00327 \cdot 0.026} = 140.34 \text{ M} \text{ a}
$$
 (2.19)

5. Знаходження напруги вигину біля основи i-го зубця за формулою:

$$
\sigma_{u1} = \sigma_{u2} = \sigma_{u3} = \frac{6 \cdot N_1 \cdot e \cdot \cos(\beta - 90^\circ)}{b_1 \cdot h_u^2} =
$$
  
= 
$$
\frac{6 \cdot 11932 \cdot 0,000963 \cdot \cos(20^\circ)}{0,026 \cdot 0,00497^2} = 100,88 \text{ M} \text{ a}
$$
 (2.20)

6. Обчислення максимальної напруги зрізу в основі зубця за формулою:

$$
T_{\rm cp.1} = T_{\rm cp.2} = T_{\rm cp.3} = \frac{P_{\rm cp.1}}{F_{\rm cp.1}} = \frac{N_1 \cdot \cos(\beta - 90^\circ)}{b_1 h_{\rm cp}} = \frac{11932 \cdot \cos(20^\circ)}{0.026 \cdot 0.00382} = 112,89 \text{ M} \tag{2.21}
$$

7. Визначення напруги розтягування в перерізах хвостовика між *і*-ми парами зубів для парних лопаток за формулою:

$$
\sigma_{p.1} = 2 \frac{P_{u,n} + P_{u,1}}{b_1 \cdot l_1} = 2 \frac{17293 + 12798}{0.026 \cdot 0.01414} = 163.7 \text{ M} \text{ a}
$$
\n
$$
\sigma_{p.2} = 2 \frac{P_{u,n} + P_{u,1} + P_{u,2} - 2N_1 \cdot \cos(\theta)}{b_2 \cdot l_2} =
$$
\n
$$
= 2 \frac{17293 + 12798 + 9452 - 2 \cdot 11932 \cdot \cos(40^\circ)}{0.026 \cdot 0.01027} = 159.3 \text{ M} \text{ a}
$$
\n(2.22)

$$
\sigma_{p.3} = 2 \frac{P_{u,\pi} + P_{u,1} + P_{u,2} + P_{u,3} - 2 \cdot N_1 \cdot \cos(\theta)}{b_3 \cdot l_3} =
$$
  
= 
$$
2 \frac{17293 + 12798 + 9452 + 5667 - 2 \cdot 11932 \cdot \cos(40^\circ)}{0,026 \cdot 0,00738} = 280.7 \text{ M} \text{a}
$$

8. Обчислення напруги розтягнення в перетинах гребеня обода диска між i-ми парами зубів для спрощення розрахунків приймають, що довжини майданчиків, які працюють на розтягнення в гребенях диска, дорівнюють відповідним довжинах майданчиків, які працюють на розтягнення в хвостовику лопатки:

$$
\sigma'_{p.1} = \frac{2 \cdot N_1 \cdot \cos\left(\theta + \frac{\alpha}{2}\right) + P_{\mu 1}}{a_1 b_1} =
$$
\n
$$
= \frac{2 \cdot 11932 \cdot \cos(44^\circ) + 7094}{0,00835 \cdot 0,026} = 111,7 \text{ M} \text{I} \text{a}
$$
\n
$$
\sigma'_{p.2} = \frac{2 \cdot N_2 \cdot \cos\left(\theta + \frac{\alpha}{2}\right) + P_{\mu,1} \cdot P_{\mu,2}}{a_2 b_2} =
$$
\n
$$
= \frac{2 \cdot 11932 \cdot \cos(44^\circ) + 7094 + 10643}{0,01147 \cdot 0,026} = 117,04 \text{ M} \text{I} \text{a}
$$
\n
$$
\sigma'_{p.3} = \frac{2 \cdot N_3 \cdot \cos\left(\theta + \frac{\alpha}{2}\right) + P_{\mu,1} \cdot P_{\mu,2} \cdot P_{\mu,3}}{a_3 b_2} =
$$
\n
$$
= \frac{2 \cdot 11932 \cdot \cos(44^\circ) + 7094 + 10643 + 12747}{0,0146 \cdot 0,026} = 125,5 \text{ M} \text{I} \text{a}
$$

9. Порівняльний аналіз напружено-деформованого стану спроектованого вузла кріплення лопаток з диском і з'єднань раніше виконаних конструкцій, а також визначення коефіцієнтів запасу міцності по кожному виду навантаження в зв'язку з високою робочою температурою з'єднання. Як допустиму напругу слід приймати межу тривалої міцності матеріалу. Коефіцієнти запасу міцності для кожної деталі можна визначити по виду навантаження, що викликає максимальне напруга:

- по напрузі зминання по контактній площадці i-го зубця замку

$$
K_{\text{CM}} = \frac{\sigma_{0,2}}{\sigma_{\text{CM}}} = \frac{895}{140,34} = 6,38
$$
 (2.24)

- по напрузі вигину біля основи i-го зубця замку

$$
K_{\rm H} = \frac{\sigma_{0.2}}{\sigma_{\rm H}} = \frac{895}{100,88} = 8,87\tag{2.25}
$$

- по напрузі зрізу в підставі i-го зубця

$$
K_{cp} = \frac{\sigma_{0,2}}{\sigma_{cp}} = \frac{895}{112,89} = 7,93
$$
 (2.26)

- по напрузі розтягування в перетинах хвостовика між i-ми парами зубів для парних лопаток

$$
K_{pl} = \frac{\sigma_{0,2}}{\sigma_{pl}} = \frac{895}{163,7} = 5,47
$$
\n
$$
K_{pl} = \frac{\sigma_{0,2}}{\sigma_{pl}} = \frac{895}{159,3} = 5,62
$$
\n
$$
K_{pl} = \frac{\sigma_{0,2}}{\sigma_{pl}} = \frac{895}{280,7} = 3,19
$$
\n(2.27)

- по напрузі розтягування в перетинах гребеня обода диска між i-ми парами зубів

$$
K_{p3} = \frac{\sigma_{0.2}}{\sigma_{p3}} = \frac{895}{111,7} = 8,01
$$
\n
$$
K_{p3} = \frac{\sigma_{0.2}}{\sigma_{p3}} = \frac{895}{117,04} = 7,64
$$
\n
$$
K_{p3} = \frac{\sigma_{0.2}}{\sigma_{p3}} = \frac{895}{125,5} = 7,13
$$
\n(2.28)

Результати розрахунків робочих напруг і допустимі напруження з урахуванням коефіцієнтів запасу по кожному з перетинів заносимо в таблицю 2.5.

Таблиця 2.8 – Напруження в перетинах замкової частини лопатки турбіни

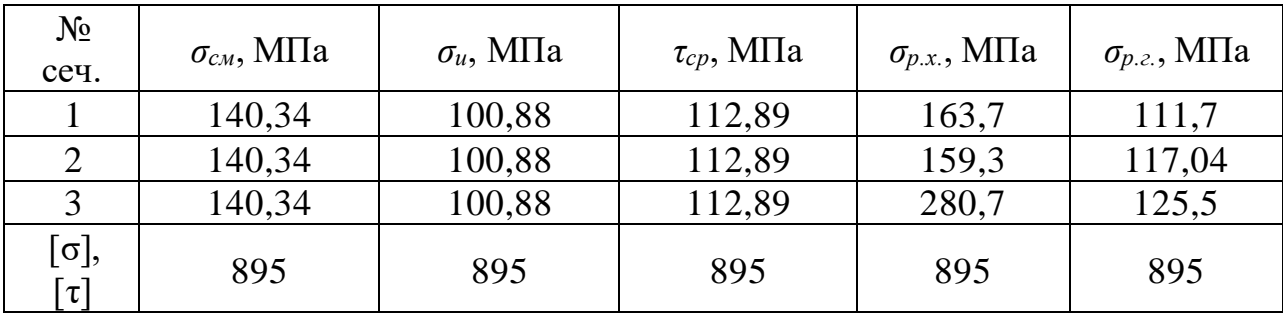

Висновок: в результаті розрахунку «ялинкового» замку лопатки на міцність напруги по всіх видах навантаження менше допускаються з урахуванням необхідних коефіцієнтів запасу. Таким чином, замок має необхідний запас міцності і задовольняє пропонованим до нього вимогам.

## **2.8 Розрахунок на міцність диска першого ступеня турбіни високого тиску**

#### **Загальні відомості**

Мета розрахунку на міцність диска - визначення напруг і запасів міцності в різних перетинах по радіусу диска.

Диски знаходяться під впливом інерційних відцентрових сил, що виникають при впливі від маси робочих лопаток і власної маси дисків. Ці сили викликають в дисках напруження розтягу. Від нерівномірного нагрівання дисків турбін виникають температурні напруги, які можуть, в свою чергу, викликати як розтягування, так і стиснення елементів диска. Також в дисках можуть виникати напруги крутіння (якщо диск передає крутний момент) і вигину, які виникають під дією різниці тисків і температур на бічних поверхнях диска, від осьових газодинамічних сил, що діють на робочі лопатки, від вібрації лопаток і самих дисків.

З перерахованих напружень найбільш істотними є напруги від відцентрових сил власної маси диска і лопаточного вінця, і температурні.

Вхідними рівняннями для розрахунку є:

$$
d\sigma_R = -\sigma_R \left(\frac{db}{b} + \frac{dR}{R}\right) + \sigma_T \frac{dR}{R} - \rho \omega^2 R^2 \frac{dR}{R}
$$
 (2.29)

$$
d\sigma_T = \sigma_T \left(\frac{dR}{R} + \frac{dE}{E}\right) + \sigma_R \left(\frac{dR}{R} - \mu \frac{dR}{R} - \mu \frac{dE}{E}\right) - \mu \rho \omega^2 R^2 \frac{dR}{R} - Ed(\alpha t) \quad (2.30)
$$

де  $\sigma_R$ ,  $\sigma_T$  – радіальні і окружні нормальні напруги;

b, R – поточні значення товщини і радіусу диска;

- ω кутова швидкість обертання диска;
- ρ густина матеріалу;
- Е модуль пружності диску;
- μ коефіцієнт Пуассона;
- α коефіцієнт лінійного розширення матеріалу диска;

t – температура елемента диска на радіусі R.

Для вирішення даних рівнянь застосовують наближені методи визначення напружень в диску. Одним з них є метод кінцевих різниць. Суть методу полягає в заміні диференціалів кінцевими різницями. Для розрахунку диск розбивають на перетину, які нумеруються від 0 до k. Заміна диференціалів проводиться за наступними формулами:

$$
d\sigma_R \approx \Delta \sigma_R = \sigma_{Rn} - \sigma_{R(n-1)};
$$
 (2.31)

$$
d\sigma_{\rm T} \approx \Delta \sigma_{\rm T} = \sigma_{\rm Tn} - \sigma_{\rm T(n-1)};
$$
 (2.32)

$$
dR \approx \Delta R = R_n - R_{n-1} \text{ if } T. \mathbf{I}., \tag{2.33}
$$

де індекси n вказують номер перетину диска. Після перетворень отримуємо наступні залежності:

$$
\sigma_{\rm Rn} = A_{\rm n}\sigma_0 + B_{\rm n};\tag{2.34}
$$

$$
\sigma_{\text{Tr}} = N_{\text{n}} \sigma_0 + Q_{\text{n}}; \tag{2.35}
$$

де  $A_n$ ,  $B_n$ ,  $N_n$ ,  $Q_n$  - коефіцієнти залежать від геометричних розмірів і матеріалів диска, а також від відцентрових і температурних навантажень.

Для нульового перетину в разі диска з вільним центральним отвором формули приймуть вигляд:

$$
\sigma_{R0} = A_n \sigma_0 + B_0;
$$
  

$$
\sigma_{T0} = N_n \sigma_0 + Q_0
$$

Невідома напруга  $\sigma_0$  обчислюється за відомим радіальному напрузі в к-м перетині, що дорівнює σRл, виник від відцентрових сил лопаточного вінця.

Критерієм міцності застосовується еквівалентне напруження

$$
\sigma_{\text{K}} = \sqrt{\sigma_R^2 + \sigma_T^2 - \sigma_R \sigma_T}.
$$
\n(2.36)

Запас міцності:

$$
K = \frac{\sigma_{\mu n}}{\sigma_{\text{K}}}
$$
 (2.37)

де σдл – межа тривалої міцності з урахуванням температури.

При розрахунку на міцність приймаються такі припущення:

- диск вважається симетричним щодо серединної площини, перпендикулярній до осі обертання;

- диск знаходиться в плосконапруженому стані;

- напруга на будь-якому радіусі не змінюється по товщині;

- наявність отворів і бобишек на полотні диска, окремих виступів і проточек не береться до уваги. При виборі розрахункових перетинів для забезпечення необхідної точності розрахунку слід дотримуватися таких умов: для перших двох-трьох перетинів відношення радіусів перетинів не повинно перевищувати (1,1 ... 1,2), тобто.  $R_n/R_{n-1}$ <1,1…1,2, а для всіх інших перетинів  $R_n/R_{n-1}$ <1,4…1,5, а відношення товщини дисків повинно знаходитися в межах 0,8…1,2.

Для дисків з центральним отвором температура диска в розрахунковому перерізі визначається за формулою:

$$
t_{R} = t_{0} + (t_{k} - t_{0}) \left(\frac{R - R_{0}}{R_{k} - R_{0}}\right)^{2}
$$
 (2.38)

де  $t_R$  – температура на розрахунковому радіусі;

t<sub>κ</sub>= t<sub>лк</sub>−∆t = 707-150=607 °C – температура диска на зовнішньому діаметрі;

 $t_0$ =  $t_k$ −100 °С = 607-150 = 457 °С – температура диска на радіусі R<sub>0</sub>;

R – розрахунковий радіус;

R<sub>0</sub>=0,046 м - радіус центрального отвору;

 $R<sub>K</sub> = 0,1882$  м – зовнішній радіус диска;

Розрахунок контурної навантаження від лопаток і виступів диска:

$$
\sigma_{\text{KOHT}} = \frac{z \cdot \sigma_{\text{pK}} \cdot F_{\text{K}} + \rho \cdot R^2 \cdot 2 \cdot \pi \cdot b_{\text{A}} \cdot H_3 \cdot \omega^2}{2 \cdot \pi \cdot R_{\text{A}} \cdot b_{\text{A}}};
$$
(2.39)

де, z – число пазів на ободі диска;

σрк – напруга в кореневому перерізі лопаток від розтягування, Па;

 $F_{K}$  – площа кореневого перетину лопатки, м;

 $\rho$  – густина матеріалу диска, кг/м<sup>3</sup>;

 $R$  – радіус середини замка лопатки, м;

R<sup>Д</sup> – радіус периферії диска, м;

ω – частота обертання диска, рад/с;

 $H_3$  – висота замка лопатки, м;

 $\rm b_{\rm\mathcal{A}}$  – ширина обода диска на радіусі $\rm R_{\rm\mathbf{\mathbf{\mathsf{R}}}}$ , м.

$$
\sigma_{\text{KOHTP}} = \frac{90 \cdot 293,094 \cdot 10^6 \cdot 0,59 \cdot 10^{-4}}{2 \cdot \pi \cdot 0,1882 \cdot 0,026} + \frac{8350 \cdot 0,1986^2 \cdot 2 \cdot \pi \cdot 0,026 \cdot 0,0168 \cdot 1815,21^2}{2 \cdot \pi \cdot 0,1882 \cdot 0,026} = 147,5 \text{ MHz};
$$

Як допустиму напругу слід приймати  $\sigma_{\text{bp}}$ , тому що як правило час роботи двигуна значно менше від 100 годин, тому в цьому розрахунку  $\sigma_{\text{AII}} = \sigma_{\text{BD}} = 1180 \text{ M}$ Па у найнебезпечнішому місці, тобто центральному отворі диска.

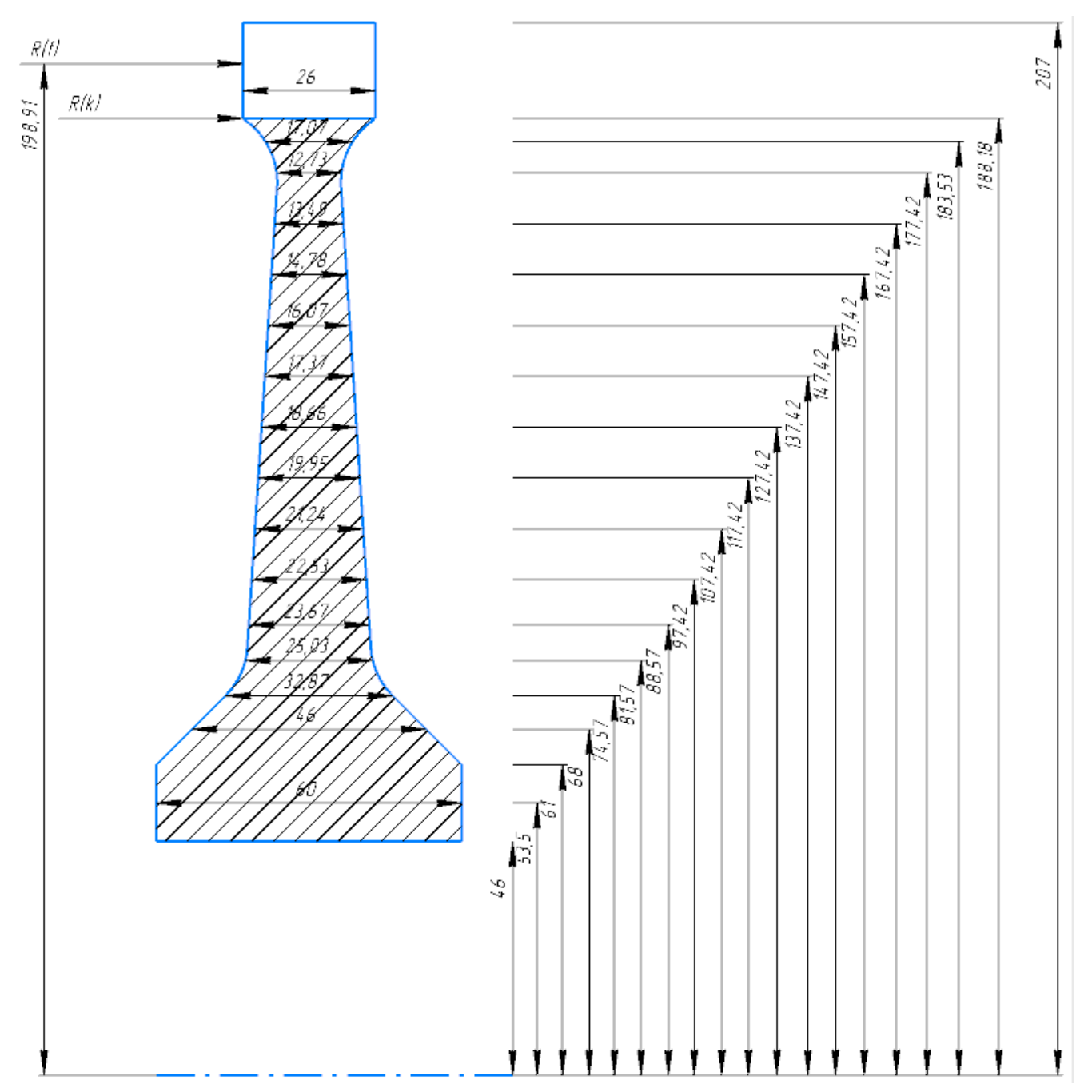

Рисунок 2.14 - Розрахункова схема диска першого ступеня турбіни

Результати розрахунку показані в таблиці 2.6.

Таблиця 2.9 – Розрахунок статичної міцності диску

 РАСЧЕТ СТАТИЧЕСКОЙ ПРОЧНОСТИ ДИСКОВ КОМПРЕССОРОВ И ТУРБИН

\*\*\*\*\*\*\*\*\*\*\*\*\*\*\*\*\*\*\*\*\*\*\*\*\*\*\*\*\*\*\*\*\*\*\*\*\*\*\*\*\*\*\*\*\*\*\*\*\*\*\*\*\*\*\*\*\*\*\*\*\*\*\*\*\*\*\*\*\*\* ВЫПОЛНИЛ(А) : Lopatko ИСХОДНЫЕ ДАННЫЕ: Частота вращения = 17334.00 об/мин Количество расчетных сечений = 18 Количество скачков = 0

#### Продовження таблиці 2.9

Контурная нагрузка = 147.5000 МПа  $DP = 0 \tD T = 1$ AZ= 0.0000000E+00 BZ= 0.0000000E+00 NZ= 1 QZ= 0.0000000E+00 Коэффициент Пуасона = 0.3000000 R(K)= 4.6000000E-02 5.3500000E-02 6.1000001E-02 6.8000004E-02 7.4570000E-02 8.1569999E-02 8.8569999E-02 9.7420000E-02 0.1074200 0.1174200 0.1274200 0.1374200 0.1474200 0.1574200 0.1674200 0.1774200 0.1835300 0.1882000 B(K)= 5.9999999E-02 5.9999999E-02 5.9999999E-02 4.6000000E-02 3.2869998E-02 2.5030000E-02 2.3669999E-02 2.2530001E-02 2.1240000E-02 1.9950001E-02 1.8660000E-02 1.7370000E-02 1.6070001E-02 1.4780000E-02 1.3490000E-02 1.2730000E-02 1.7069999E-02 2.6000001E-02 Плотность материала PL= 8350.000 кг/куб.м T(K)= 457.0000 457.2800 458.1100 459.3900 461.0300 463.2500 465.9600 470.0700 475.6500 482.2200 489.7800 498.3300 507.8600 518.3900 529.9000 542.4000 549.6000 557.0000  $E(K) = 175660.0$  175635.1 175624.0 175612.0 175598.0 175587.0 175566.0 175547.0 175517.0 175489.0 175443.0 175410.0 175380.0 175226.0 175113.0 174843.0 174367.0 174015.0 AL(K)= 1.2823700E-05 1.2824900E-05 1.2825700E-05 1.2826600E-05 1.2827700E-05 1.2828500E-05 1.2830200E-05 1.2831600E-05 1.2833900E-05 1.2836100E-05 1.2839700E-05 1.2842300E-05 1.2844600E-05 1.2872100E-05 1.2923100E-05 1.2971200E-05 1.3017200E-05 1.3053700E-05 SDL(K) = 1180.000 1176.460 1172.930 1169.410 1165.900 1162.400 1158.920 1155.440 1151.970 1148.520 1145.070 1141.640 1138.210 1134.800 1131.390 1128.000 1124.600 1118.300 I R(I),M B(I),M SR,МПА ST,МПА SEK,МПА ZAP 1 0.4600E-01 0.6000E-01 0.000 901.5 901.5 1.309 2 0.5350E-01 0.6000E-01 136.7 750.6 692.4 1.699 3 0.6100E-01 0.6000E-01 211.0 659.0 582.9 2.012 4 0.6800E-01 0.4600E-01 299.2 615.6 533.2 2.193 5 0.7457E-01 0.3287E-01 402.3 603.0 531.8 2.192 6 0.8157E-01 0.2503E-01 502.0 603.3 559.6 2.077 7 0.8857E-01 0.2367E-01 521.6 591.6 559.9 2.070 8 0.9742E-01 0.2253E-01 531.1 575.9 554.8 2.082 9 0.1074 0.2124E-01 537.9 559.1 548.8 2.099 10 0.1174 0.1995E-01 541.6 542.6 542.1 2.119 11 0.1274 0.1866E-01 543.0 525.5 534.5 2.142 12 0.1374 0.1737E-01 542.8 507.7 526.1 2.170 13 0.1474 0.1607E-01 541.7 488.9 517.3 2.200 14 0.1574 0.1478E-01 539.6 466.5 507.0 2.238 15 0.1674 0.1349E-01 537.4 441.0 496.2 2.280 16 0.1774 0.1273E-01 514.5 408.3 470.5 2.398 17 0.1835 0.1707E-01 305.1 328.8 317.6 3.541 18 0.1882 0.2600E-01 122.2 252.4 218.6 5.116 Масса диска = 10.311 кг Момент инерции диска = 0.19745 кг\*кв.м

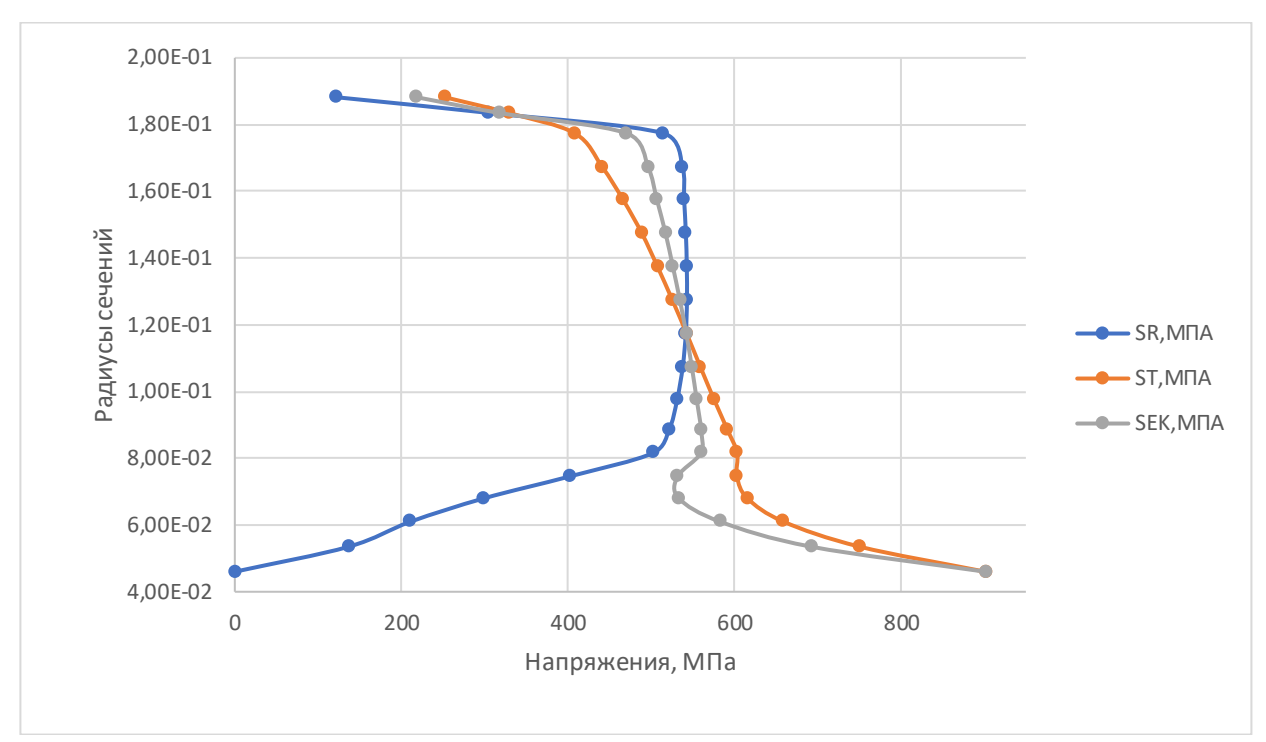

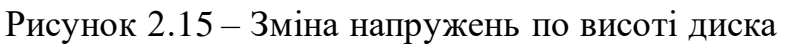

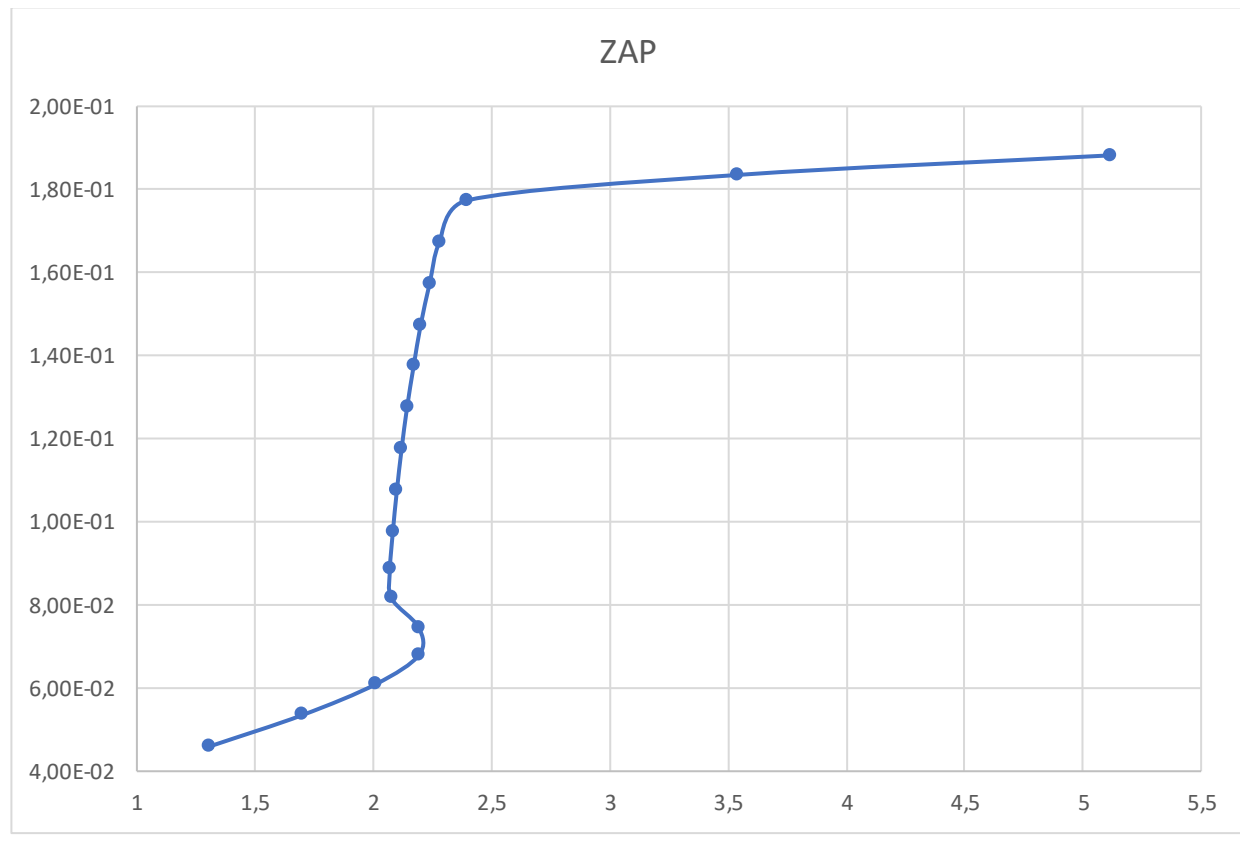

Рисунок 2.16 – Зміна запасу міцності по висоті диска

Висновок: в результаті розрахунку були визначені напруги і коефіцієнти запасу міцності в розрахункових перетинах диска. Найбільше значення сумарних напружень знаходяться в розрахунковому перерізі 1-1,  $\sigma_{EK} = 901.5$  МПа

# **2.9 Розрахунок динамічних частот коливань лопатки турбіни і побудова частотної діаграми**

Мета розрахунку - визначення частоти власних коливань робочої лопатки осьової турбіни, і аналіз частотної діаграми для перевірки відсутності резонансних режимів в робочій області частот обертання.

#### **Визначення динамічних частот коливань робочої лопатки турбіни**

Обертання лопатки спільно з диском, на якому вона закріплена, впливає на її коливання, так як відцентрова сила прагнути повернути коливається лопатку в положення рівноваги. Дія відцентрової сили лопатки призводить до того ж результату, що і збільшення її жорсткості, тому частота власних коливань обертається лопатки (так звана динамічна частота) підвищується зі збільшенням частоти обертання ротора.

Динамічну частоту власних коливань обертається лопатки обчислюємо за формулою:

$$
f_{\mu\nu} = \sqrt{f_c^2 + B \cdot n_c^2};
$$
\n(2.40)

де n<sub>c</sub> – частота обертання ротора, об/хв;

 B – коефіцієнт пропорційності, що залежить від геометрії лопатки і форми пружної лінії, який можна розрахувати за такою формулою:

$$
B = \frac{q^{2} \left[ F_{k} \left( \frac{r_{k}}{2q} + \frac{1}{2q+1} \right) - (F_{k} - F_{n}) \cdot \left( \frac{r_{k}}{2q+m} + \frac{1}{2q+m+1} \right) \right]}{(2q-1) \cdot \left( \frac{F_{k}}{2q+1} - \frac{F_{k} - F_{n}}{2q+m+1} \right)} ;
$$
 (2.41)

 $f_c$  – частота власних згинальних коливань лопатки по 1й формі, певна енергетичним методом Релея, який заснований на законі збереження енергії вільно хитається пружної системи, розрахована за формулою:

$$
f_c^2 = \frac{P_c^2}{2\pi} = \frac{E}{4\pi\rho l^4} \cdot \frac{q^2(q-1)^2 \cdot \left(\frac{I_k}{2q-3} - \frac{F_k - F_n}{2q+s-3}\right)}{\frac{F_k}{2q+1} - \frac{F_k - F_n}{2q+m+1}}; \tag{2.42}
$$

## **Розрахунок і побудова частотної діаграми**

Для обчислення значення за даними формулами скористаємося кафедральною програмою DinLop17.exe. Вхідні дані для розрахунку та результат представлені в таблиці 2.7.

# Таблиця 2.10 – Вихідні дані і результати розрахунку динамічної частоти лопатки

РАСЧЕТ ДИНАМИЧЕСКОЙ ЧАСТОТЫ - 1 ФОРМЫ ИЗГИБНЫХ КОЛЕБАНИЙ ЛОПАТКИ КОМПРЕССОРА (ТУРБИНЫ) ЭНЕРГЕТИЧЕСКИМ МЕТОДОМ РЕЛЕЯ ---------------------------------------------------------------------- ВЫПОЛНИЛ(А) : Lopatko УЗЕЛ ДВИГАТЕЛЯ: турбина МАТЕРИАЛ: GS30 ИСХОДНЫЕ ДАННЫЕ: E= 140000.0 140000.0 140000.0 118290.0 119291.0 119792.0 119291.0 117790.0 115287.0 111283.0 103275.0 PO= 8650.000 VP= 0.0000000E+00 RP= 0.0000000E+00 XP= 0.0000000E+00 RK= 0.2368000 L= 4.3499999E-02 FK= 5.9000002E-05 FC= 5.4100001E-05 FP= 4.9200000E-05 JK= 2.1200000E-10 JC= 1.4800000E-10 JP= 1.0100000E-10 NSM= 289.0000 EPS= 1.0000000E-03  $Q0=$  1.600000  $Q1=$  2.500000 ---------------------------------------------------------------------- РЕЗУЛЬТАТЫ РАСЧЕТА:  $Q \qquad \qquad \text{NS} \quad \text{[o6/c]} \qquad \text{F1} \quad \text{[1/c]}$  1 1.78118360 0.0 2420.2808 2 1.78112173 28.9 2421.9946 3 1.78103948 57.8 2427.1284 4 1.78087473 86.7 2241.4438 5 1.78054547 115.6 2263.6335 6 1.78024340 144.5 2284.6599 7 1.77966690 173.4 2299.9927 8 1.77928257 202.3 2309.7617 9 1.77878857 231.2 2314.0183 10 1.77790999 260.1 2308.2722 11 1.77703166 289.0 2269.4856 ----------------------------------------------------------------------

За результатами розрахунку побудована частотна діаграма малюнок 2.13.

З початку координат проведені промені, що представляють собою частоти збуджуючих сил, кратні частоті обертання ротора:

$$
f_{\rm B} = k \cdot n_{\rm c},\tag{2.43}
$$

де k – число кратності, що визначає порядок гармонік збудливою сили  $(k_1=41, n$ як перед турбіною розташоване 41 соплових апарату турбіни;  $k_2=16$ , так як перед сопловим апаратом турбіни розташована камера згоряння яка має 16 форсунок).

Перетин ліній показує резонансні частоти. Зона робочих режимів починається з малого газу, що становить 65% от n<sub>max</sub>, тобто n<sub>MT</sub>=187,85 об/с, та закінчується максимальним режимом -  $n_{max}$ =289 об/с.

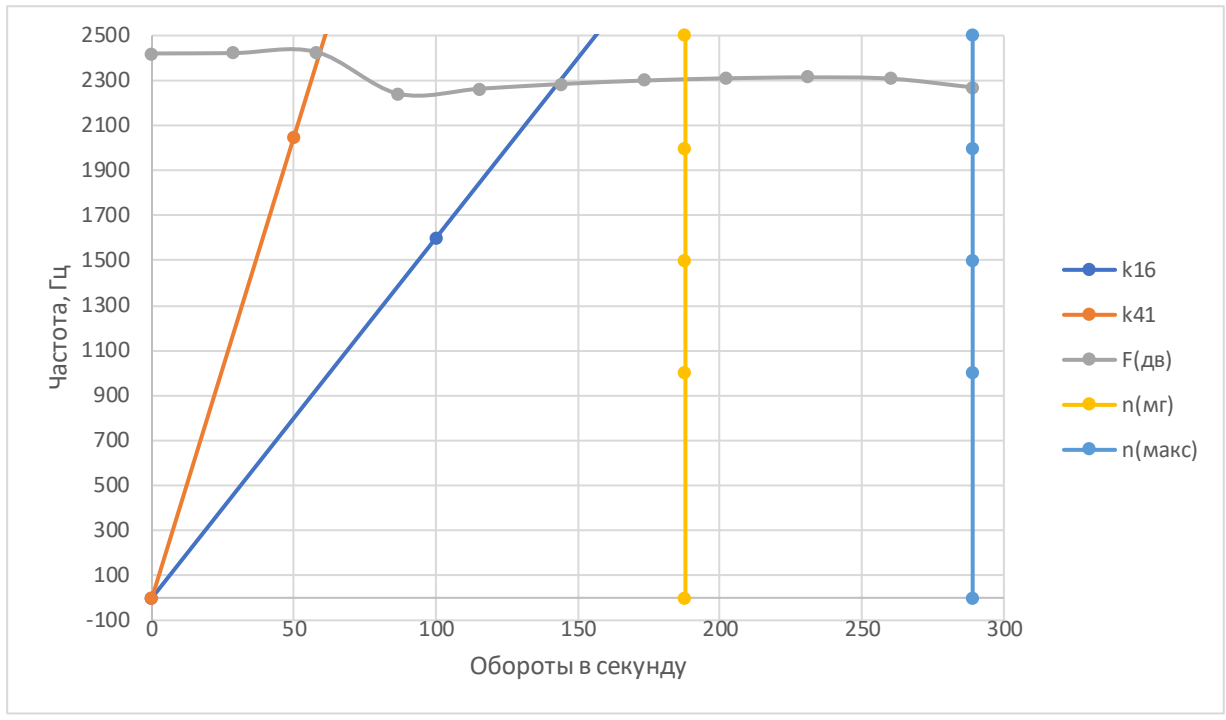

Рисунок 2.17 - Частотна діаграма

Висновок: за результатами розрахунку побудована залежність  $\rm\,f_{\rm\,}$ н= $\rm f\, (n_{c})$  і частотна діаграма рисунок 2.9. З частотної діаграми видно, що резонансні режими не знаходяться в робочому діапазоні двигуна. Ці режими є прохідними і не призводять до руйнування робочих лопаток першого ступеня ТВТ.

# **Висновки по розділу**

Проведений розрахунок статичної міцності пера робочої лопатки першого ступеня турбіни. Отримані значення напружень розтягу, згинні напруги і запаси міцності в 11-ти перетинах.

З графіків видно, що запас міцності лопатки в самому напруженому місці відповідає вимогам (К - не менше 1,25) K = 3,036 в результаті розрахунку «ялинкового» замку лопатки на міцність напруги по всіх видах навантаження менше допускаються з урахуванням необхідних коефіцієнтів запасу. Таким чином, замок має необхідний запас міцності і задовольняє пропонованим до нього вимогам

В результаті розрахунку були визначені напруги і коефіцієнти запасу міцності в розрахункових перетинах диска. Найбільше значення сумарних напружень знаходяться в розрахунковому перерізі 1-1,  $\sigma_{EK} = 901,5 \text{ M}$ Па

За результатами розрахунку побудована залежність  $\rm\,f_{\rm 7}$ ин= $\rm\,f(\rm n_{\rm c})$  і частотна діаграма малюнок 2.13. З частотної діаграми видно, що резонансні режими не знаходяться в робочому діапазоні двигуна. Ці режими є прохідними і не призводять до руйнування робочих лопаток першого ступеня ТВТ.

**СПЕЦІАЛЬНА ЧАСТИНА**

## **3.1 Розрахунок граничних умов**

#### **Розрахунок температур навколишнього середовища**

Розрахунку піддається 1-ша ступень турбіни високого тиску двигуна, спроектованого на основі прототипу турбореактивного двигуна АИ-222-25Ф, на злітному (максимальному з точки зору навантаження) режимі.

Всі необхідні для подальших розрахунків дані прийняті на підставі раніше проведених розрахунків двигуна, термогазодинамічного розрахунку двигуна, газодинамічного розрахунку компресора, узгодження параметрів компресора і турбіни, газодинамічного розрахунку турбіни, профілювання робочого профілю лопатки першої ступені турбіни.

Найважливішими параметрами для проектування охолоджуваної лопатки є "гріюча" температура Тгр на вході в лопатку і "охолоджуюча" температура повітря на вході в канал охолодження лопатки  $T_{\text{OX}}$ 

В якості гріючої температури обираємо температуру гальмування потоку у відносному русі з урахуванням радіальної нерівномірності потоку в трьох перерізах лопатки - кореневому, середньому і периферійному.

Визначаємо її за формулою:

$$
T_{\rm rp.}^* = T_{\rm cm}^* + k_i \cdot (T_{\rm cm}^* - T_K^*) \tag{3.1}
$$

де  $T_{\rm cm}^*=T_{W1}^*$ – температура гальмування потоку в відносному русі;

 $T_K^*$ - температура гальмування потоку за компресором;

 $k_1, k_2, k_3$ - коефіцієнт нерівномірності потоку для кореневого, середнього та периферійного перерізі відповідно.

$$
T_{\text{rpkopH}}^{*} = 1310 + (-0.15) \cdot (1190 - 690) = 1217 \text{ K};
$$
  
\n
$$
T_{\text{rpcp}}^{*} = 1310 + 0.05 \cdot (1190 - 690) = 1341 \text{ K};
$$
  
\n
$$
T_{\text{rp nep}}^{*} = 1310 + (-0.08) \cdot (1190 - 690) = 1260 \text{ K}.
$$

Температура охолоджуючого повітря  $T^*_\text{\tiny BX}$  залежить від способу його підведення і повинна бути скоректована:

$$
T_{\text{bx}}^* = T_{\text{ox}n}^* = T_K^* + \Sigma \Delta T_i \tag{3.2}
$$

де ΔТ*i* – температурна поправка, яка враховує певний *i*-й ефект.

При безпосередньому підведенні до робочих лопаток температура гальмування виростає по відношенню з температурою в місці відбору повітря на величину підігріву, створюваного обертанням турбіни:

$$
\Delta T_{\rm BD.} = \frac{(k-1)U^2}{2Rk} = \frac{U^2}{2280} \tag{3.3}
$$

де *k =* **1,4** – показник адіабати повітря;

*R =* **287** Дж/(кг∙K) – газова постійна повітря;

*u* – окружна швидкість повітря на радіусі його підведення *Rпод* до охолоджуваного робочого колеса.

При звичайних (*u =* **300**…**400** м/с) окружних швидкостях на радіусі підведення повітря цей підігрів становить **40…70 K**.

Розрахунок  $\varDelta T_{\text{sp.}}$ :

$$
\Delta T_{\rm BP.} = \frac{469,1^2}{2280} = 96,51 \text{ K.}
$$

Так як в схемі системи охолодження відсутня попередня закрутка охолоджуючого повітря,  $\Delta T_{3}$  приймаємо рівну нулю:  $\Delta T_{3} = 0$ .

При підведенні повітря до лопатки по каналу, який обертається, температура його виростає на величину підігріву, який створюється роботою відцентрових сил:

$$
\Delta T_{\text{H} \text{eff}} = \frac{U^2 \cdot L}{1100 \cdot r_1} \tag{3.4}
$$

де *r1*, *r2 –* радіуси входу і виходу із каналу, що обертається; *L* – довжина каналу.

$$
\Delta T_{\text{H} \text{EHPD}} = \frac{469,1^2 \cdot 0,07823}{1100 \cdot 0,21411} = 73,1 \text{ K}
$$

Отже:

$$
T_{\text{BX}}^* = 690 + 96{,}51 + 73{,}1 + 0 = 859{,}61 \text{ K}.
$$

Оскільки  $T^*_{\text{rp.cp}} = 1341 \text{ K}$ , то система охолодження конвективна. Виходячи із ресурсу двигуна, обираємо температуру лопатки:  $T_n = 1150$  К. Розраховуємо потрібну ефективність охолодження:

$$
\theta = \frac{T_{\text{rp} \cdot \text{cp}}^* - T_{\pi}}{T_{\text{rp} \cdot \text{cp}}^* - T_{\text{BX}}^*}
$$
(3.5)

$$
\theta = \frac{1341 - 1150}{1341 - 864{,}26} = 0.4.
$$

Використовуючи графік (рисунок 3.1), приймаємо відсоток повітря, який відводиться на охолодження лопаток першої ступені турбіни.

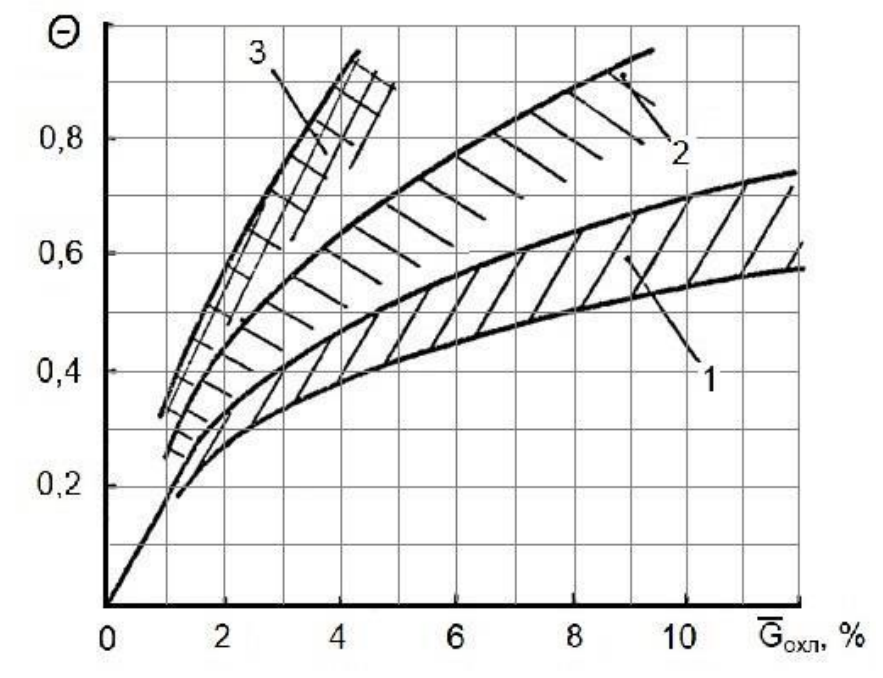

Рисунок 3.1 – Ефективність різноманітних способів охолодження лопаток: 1- конвективне; 2 – конвективно-загороджувальне; 3 – пористе охолодження.

Приймаємо  $\bar{G}_{\text{oxn.}} = 4.5\%$ .

# **Розрахунок критичних точок переходу потоку з ламінарної течії в турбулентну**

Максимум тепловіддачі знаходиться в точці розгалуження потоку на вхідний кромці. Далі по обидва боки профілю в міру формування ламінарного прикордонного шару коефіцієнт тепловіддачі зменшується, досягаючи мінімуму на відстані Хк від вхідної кромки, в точках початку переходу ламінарної течії в турбулентну. Початок переходу пов'язаний з досягненням критичного значення числа Рейнольдса Re<sub>кр</sub>.

Другий максимум тепловіддачі на відстані Хк від вхідної кромки пов'язаний з виникненням турбулентного прикордонного шару.

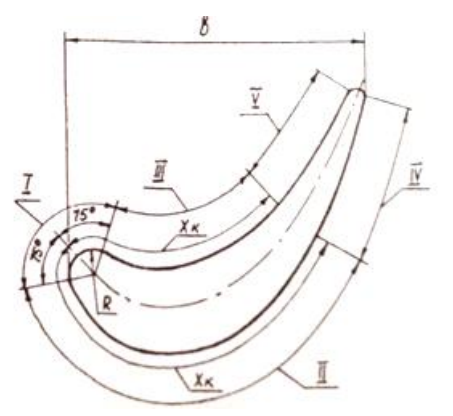

Рисунок 3.2- Розрахункові ділянки теплообміну

Для визначення точки переходу потоку із ламінарного в турбулентний на профілі лопатки використаємо залежність по Рейнольдсу для *Reкр* =10<sup>5</sup> :

1,5 · Re<sub>KP</sub> = 
$$
\frac{\rho_r \cdot W_r}{\mu_r} \cdot X_K
$$
,  
\n $X_K = 1.5 \cdot \text{Re}_{KP} \cdot \frac{\mu_r}{\rho_r \cdot W_r}$ ,

де *µ<sub>г</sub>* −в'язкість середовища, Па∙с;

*<sup>W</sup><sup>Г</sup>* − відносна швидкість на вході в лопатку РК, м/с;

 $\rho$  - щільність газу, кг/м<sup>3</sup>.

Всі розрахунки були занесені в таблицю 2.1.

Таблиця 3.1 – Результати розрахунку точки переходу потоку із ламінарного в турбулентний.

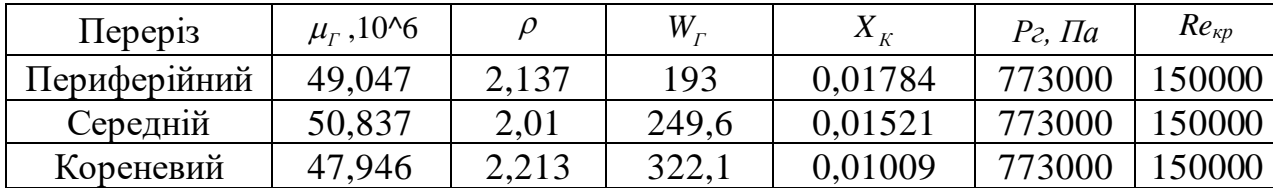

### **Розрахунок коефіцієнтів тепловіддачі на зовнішній поверхні лопатки**

Коефіцієнт тепловіддачі на зовнішньому контурі лопатки визначається з критеріального рівняння:

$$
Nu = A \cdot \text{Re}_{z}^{n} \cdot K_{BP}
$$

де *<sup>K</sup>вр* - коефіцієнт, який враховує обертання лопатки;

А - коефіцієнт залежить від форми деталі та типу прикордонного шару;

n - коефіцієнт залежить тільки від типу прикордонного шару.

Результати розрахунку ведуться за допомогою програми **GRU.exe** і збережені в файлі **GRUREZ.txt**, роздруківка якого наведена в таблиці 3.2.

# Таблиця 3.2 − Розрахунок коефіцієнтів зовнішнього теплообміну

РАСЧЕТ КОЭФФИЦИЕТОВ НАРУЖНОГО ТЕПЛООБМЕНА ПЕРИФЕРИЙНОГО СЕЧЕНИЯ

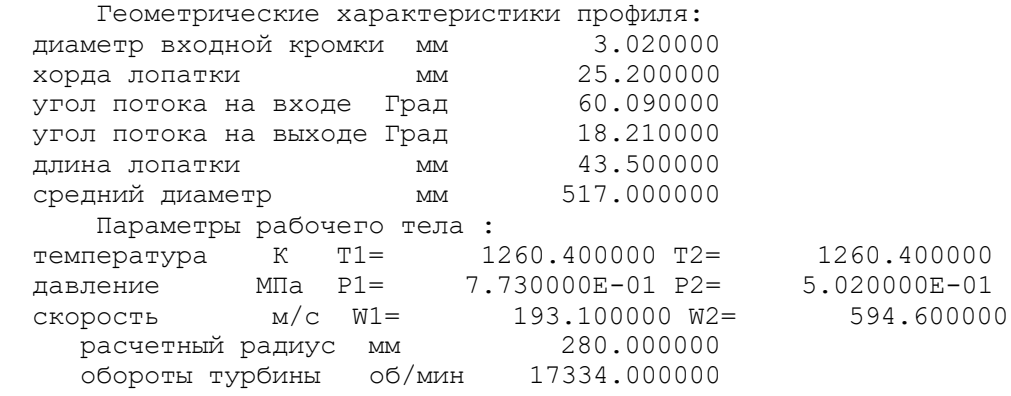

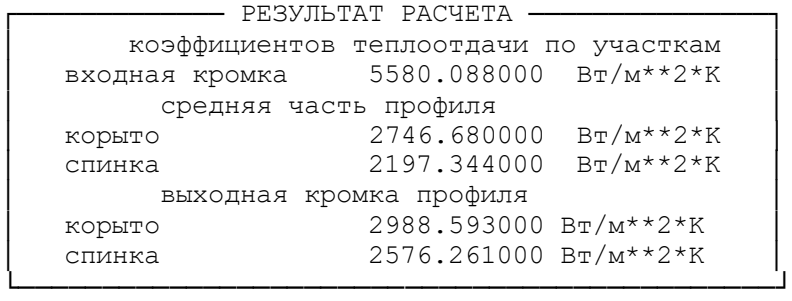

РАСЧЕТ КОЭФФИЦИЕТОВ НАРУЖНОГО ТЕПЛООБМЕНА СРЕДНЕГО СЕЧЕНИЯ

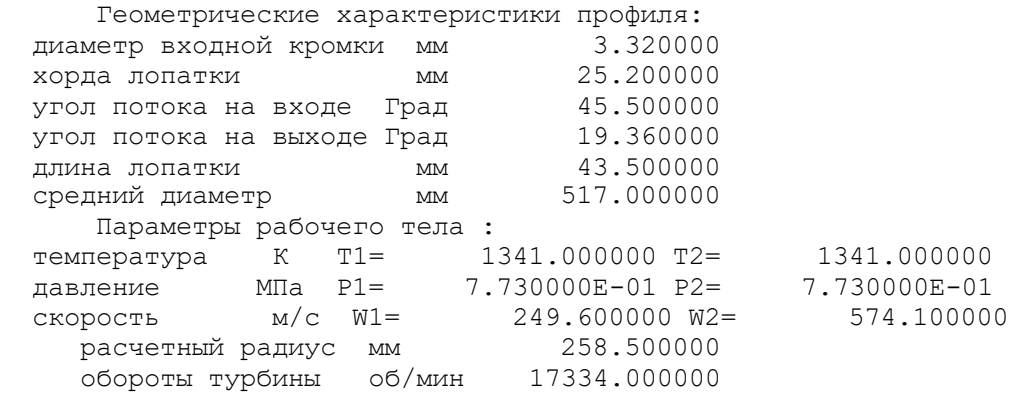

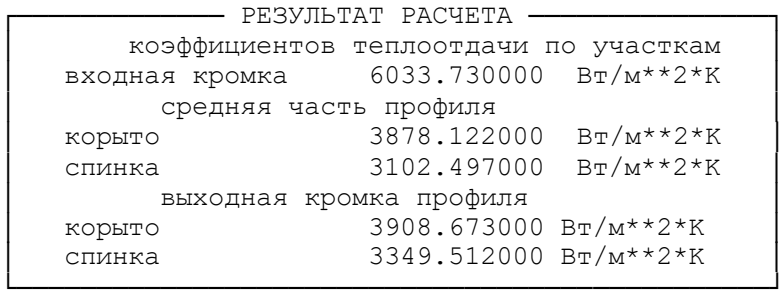

## Продовження таблиці 3.2

РАСЧЕТ КОЭФФИЦИЕТОВ НАРУЖНОГО ТЕПЛООБМЕНА КОРНЕВОГО СЕЧЕНИЯ

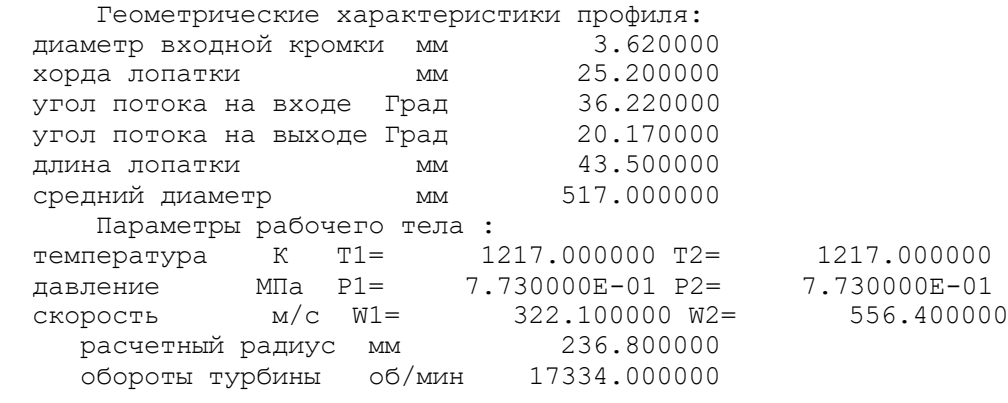

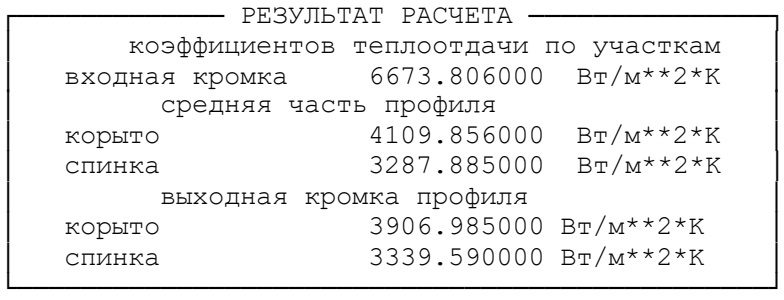

## **Розрахунок коефіцієнтів тепловіддачі на зовнішній поверхні лопатки**

Коефіцієнт тепловіддачі в каналі визначається із критеріального рівняння:

$$
Nu = 0.018 \cdot \text{Re}_{3}^{0.8} \cdot K_{\Sigma}
$$

*к*

де *<sup>K</sup>вр* - коефіцієнт, який враховує обертання лопатки;

S - коефіцієнт, який враховує особливості геометрії решітки профілів.

Розрахунок коефіцієнтів тепловіддачі в каналах охолодження проводимо за допомогою програми **GRYDEF.exe**.

Розраховуємо необхідні вихідні дані та заносимо їх в таблицю 3.3.

Площа каналів та їх периметр визначаємо в пакеті SOLIDWORKS.

Гідравлічний діаметр визначаємо як відношення:  $d_{\text{LUP}} = \frac{4}{5}$ *ГІДР*  $d_{\text{sum}} = \frac{4F}{\sqrt{2}}$  $=\frac{H}{\overline{H}}$ .

Витрата повітря в *і*-му каналі:  $G_{Bi} = \frac{3.00 \text{ J}}{2}$ 1  $\sigma_{XOJI}$  • О*ОХОЛ* Г<sub>і</sub> *Bi лоп*  $\sum_{i=1}$   $F_i$  $G_v = \frac{G_{OXOII} \cdot G_{OXOII}}{G} \cdot \frac{F_i}{G}$  $z$ <sub>*JON*</sub>  $\sum$  **F**  $=\frac{\mathbf{U}_{OXOII} \cdot \mathbf{U}_{OXOII}}{z_{JIOII}} \frac{1}{\frac{3}{2}}$ .

Отримані дані заносимо в таблицю 3.3.

Далі заносимо отримані дані в програму в діалоговому режимі. Результати розрахунку збережені в файлі **GRYDEF.txt**, роздруківка якого приведена в таблиці 3.4.

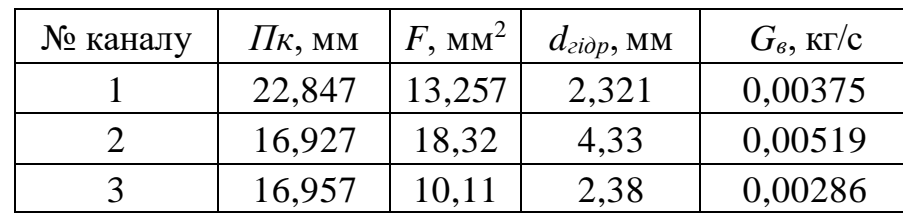

#### Таблиця 3.3 – Розрахунок характеристик каналу

#### Таблиця 3.4 – Розрахунок коефіцієнтів внутрішнього теплообміну

НОМЕР КАНАЛА = 1 РАСЧЕТ КОЭФФИЦИЕТОВ ВНУТРЕННЕГО ТЕПЛООБМЕНА характерный размер канала мм 2.321000 площадь сечения канала мм\*\*2 13.257000 радиус кривизны канала мм 99999.000000 частота вращения об/мин 17334 Параметры охладителя : расход воздуха кг/с 3.750000E-03 температура воздуха К 860.000000 температура стенки К 1150.000000 давление в канале Па 1605000.000000 кФФФФФФФФФФФФФ РЕЗУЛЬТАТ РАСЧЕТА ФФФФФФФФФФФФФФФП Г коэффициент теплоотдачи 3108.584000 Г НОМЕР КАНАЛА = 2 РАСЧЕТ КОЭФФИЦИЕТОВ ВНУТРЕННЕГО ТЕПЛООБМЕНА характерный размер канала мм 4.330000 площадь сечения канала мм\*\*2 18.320000 радиус кривизны канала мм 99999.000000 частота вращения об/мин 17334 Параметры охладителя : расход воздуха кг/с 5.190000E-03 температура воздуха К 860.000000 температура стенки К 1150.000000 давление в канале Па 1605000.000000 кФФФФФФФФФФФФФ РЕЗУЛЬТАТ РАСЧЕТА ФФФФФФФФФФФФФФФП Г коэффициент теплоотдачи 2985.243000 Г НОМЕР КАНАЛА = 3 РАСЧЕТ КОЭФФИЦИЕТОВ ВНУТРЕННЕГО ТЕПЛООБМЕНА характерный размер канала мм 2.380000 площадь сечения канала мм\*\*2 10.110000 радиус кривизны канала мм 99999.000000 частота вращения об/мин 17334 Параметры охладителя : расход воздуха кг/с 2.860000E-03 температура воздуха К 860.000000 температура стенки К 1150.000000 давление в канале Па 1605000.000000 кФФФФФФФФФФФФФ РЕЗУЛЬТАТ РАСЧЕТА ФФФФФФФФФФФФФФФП Г коэффициент теплоотдачи 3102.958000 Г РФФФФФФФФФФФФФФФФФФФФФФФФФФФФФФФФФФФФФФФФФФФФФФФй

# **3.2 Побудова моделі та кінцево-елементної сітки моделі**

В SolidWorks користувач реалізує весь провідний до вирішення поставленого завдання технологічний ланцюжок: створює геометричну модель, розбиває її на кінцеві елементи, визначає всі параметри моделі, проводить необхідний аналіз і отримує в необхідному вигляді результати.

Аналіз кінцевих елементів (АКЕ) забезпечує надійний чисельний метод аналізу проектних розробок. Процес починається зі створення геометричної моделі. Потім програма розбиває модель на малі частини простих форм (елементи), що з'єднуються в загальних точках, званих вузлами. Процес розбивки моделі на малі частини називається створенням сітки. Програми аналізу кінцевих елементів розглядають модель як мережу з'єднаних між собою елементів.

Створення сітки - це визначальний крок у аналізі конструкції. Програмне забезпечення автоматично створює комбіновану сітку для твердого тіла, оболонкових і балочних елементів. Сітка на твердому тілі відповідає великим або складним об'ємним моделям. Елементи оболонки відповідають тонким деталей (таким як листовий метал).

Точність рішення залежить від якості сітки. Створювана сітка залежить від наступних факторів:

- Створена форма.

- Активні параметри сітки.
- Управління сіткою.
- Умови контакту.
- Розмір елемента і допуск сітки.

Розмір елемента залежить від середньої довжини його крайок. Кількість елементів швидко зростає при використанні глобального елемента меншого розміру.

Лопатка має складну конфігурацію. Виконали ескізи профілю. Побудували три перерізи (кореневе, середнє, периферійне), полку, хвостовик. Командою бобишка по перетинах побудували модель пера лопатки. Перерізи турбінних лопаток не можна розташовувати так, щоб середня точка середньої лінії профілю збігалася з початком координат. Такий підхід призведе до неправильної форми профілю і появи додаткових інерційних навантажень, викликаних зміщенням центрів тяжіння окремих перерізів. Таким чином, ескізи окремих перерізів ставимо так, щоб будівельна вісь профілю - пряма, що проходить через центри тяжкості перерізів, - перетинала вісь обертання під прямим кутом. Домогтися цього можна в тому випадку, якщо центр ваги кожного перерізу розмістити на початку координат. Також застосовували довідкову геометрію.

Геометрія моделі і каналів охолодження представлена на рисунках 3.3-3.9.

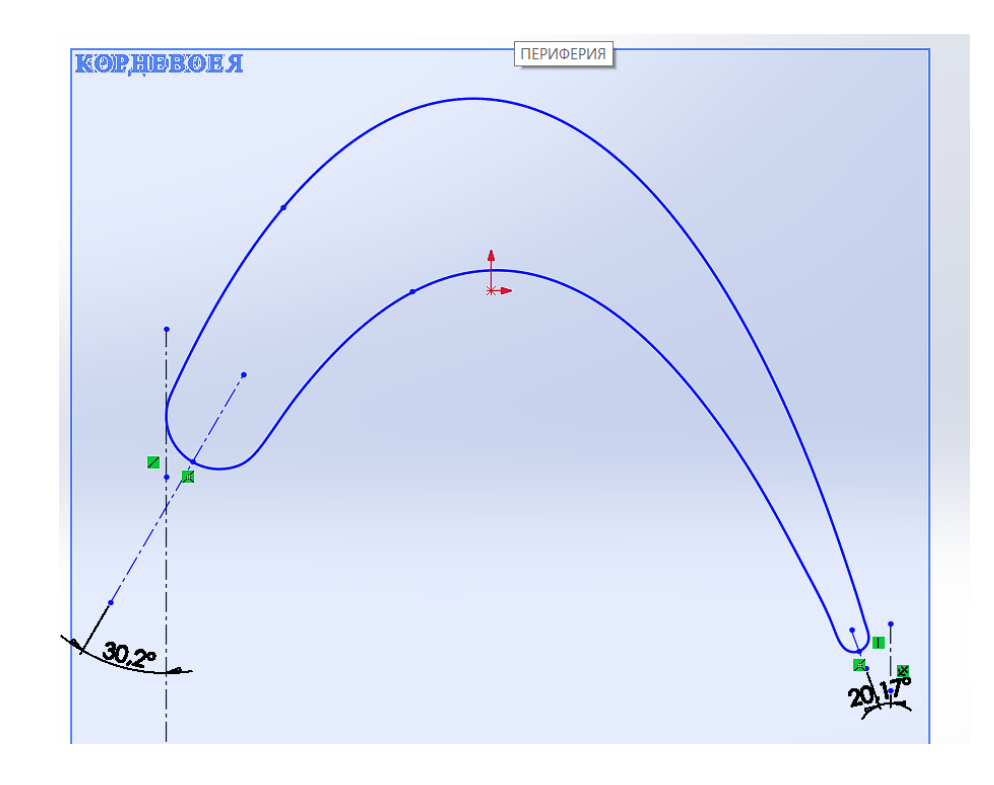

Рисунок 3.3 – Ескіз кореневого перерізу лопатки

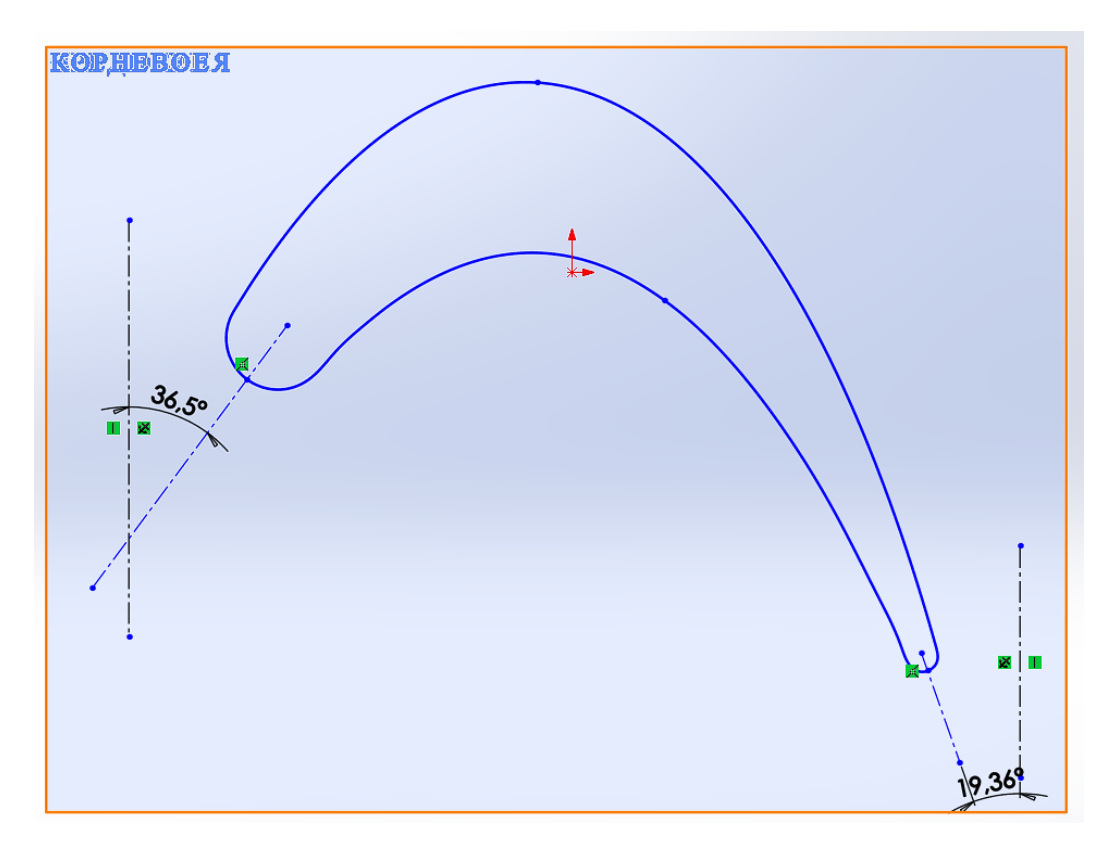

Рисунок 3.4 – Ескіз середнього перезіру лопатки

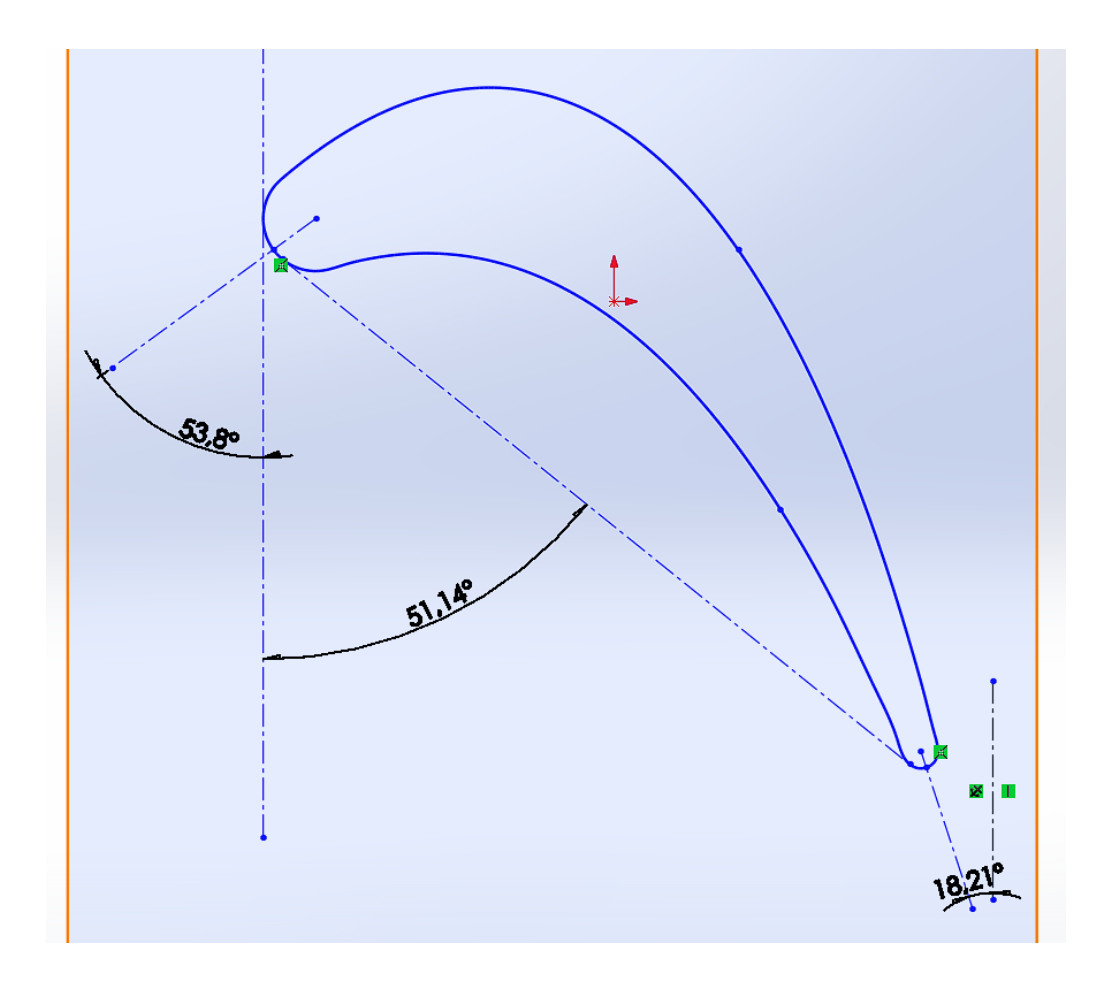

Рисунок 3.5 – Ескіз периферійного перерізу лопатки

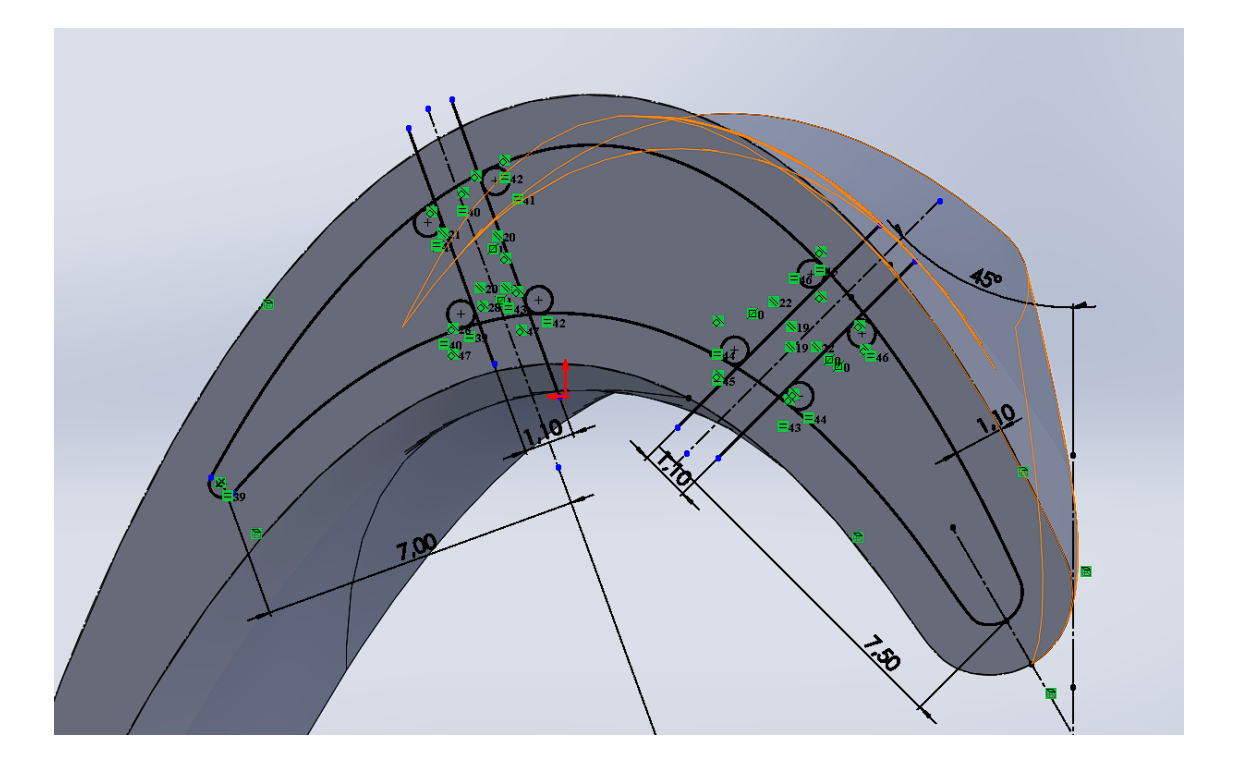

Рисунок 3.6 – Ескіз каналів охолодження на кореневому перерізі лопатки

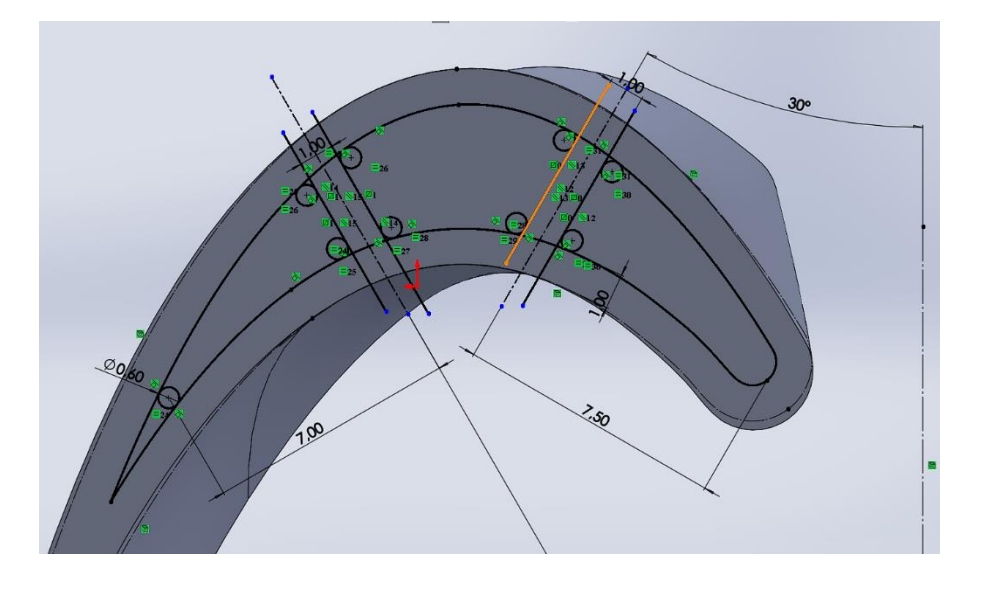

Рисунок 3.7 – Ескіз каналів охолодження на середньому перерізі лопатки

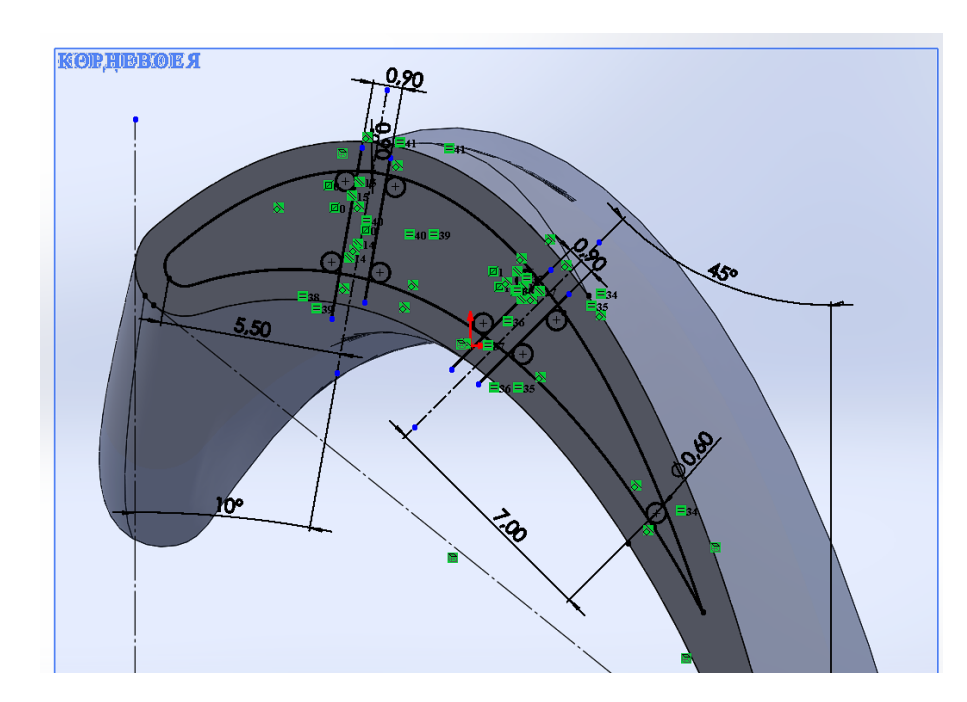

Рисунок 3.8 – Ескіз каналів охолодження на периферійному перерізі

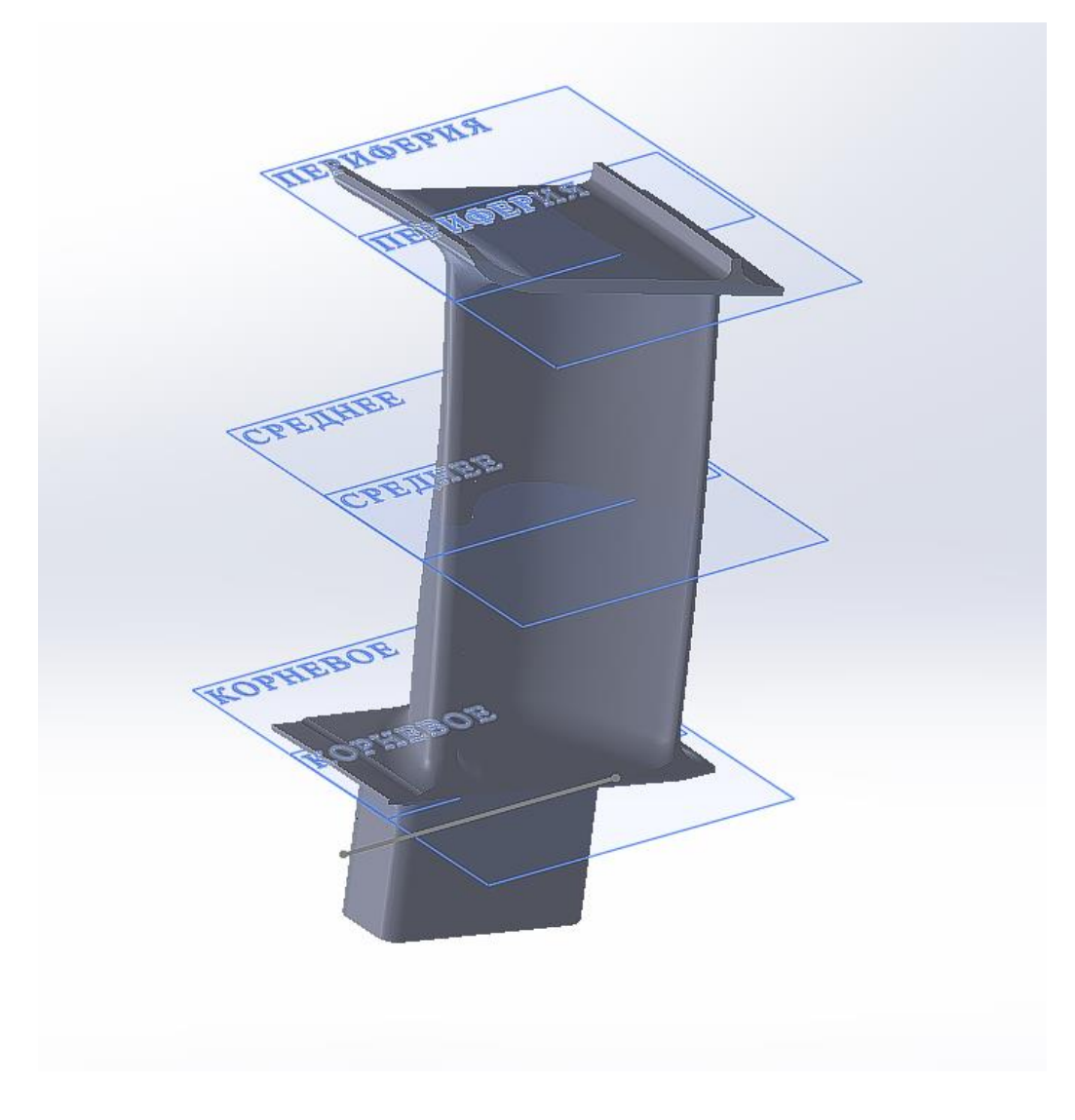

Рисунок 3.9 – Модель лопатки

При створенні сітки вибрали наступні параметри:

а) щільність сітки високої якості;

б) параметри сітка: сітка на основі кривизни, мінімальне число елементів в окружності – 10, відношення збільшення розміру елемента – 1,3.

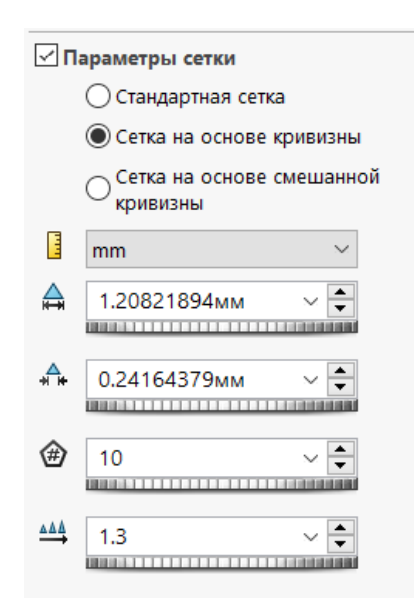

Рисунок 3.10 – Параметри сітки моделі

Зображення отриманої сітки приведено на рисунку 3.11.

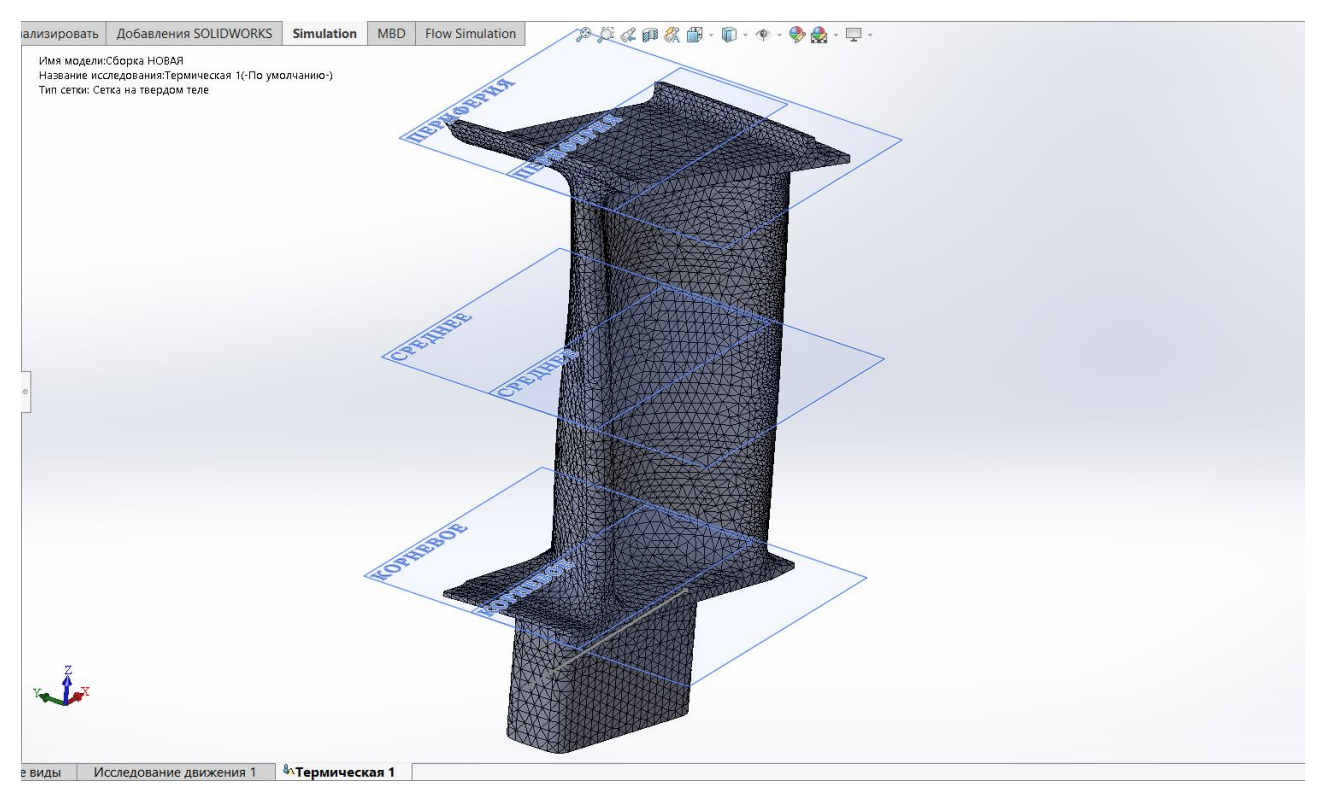

Рисунок 3.11 – Кінцево-елементна сітка

Матеріалом лопатки є жароміцний сплав на нікелевій основі ЖС6К, який застосовується для робочих лопаток, дисків, кілець і інших деталей газових турбін.

При розрахунку полів температур і напружень в перерізі диска використовуються наступні фізичні властивості даного матеріалу:

- − коефіцієнт теплопровідності λ;
- − коефіцієнт лінійного теплового розширення α;
- − коефіцієнт Пуассона μ;
- − модуль пружності Е;
- − щільність матеріалу ρ;
- − теплоємність с.

## Таблиця 3.5 - Властивості матеріалу

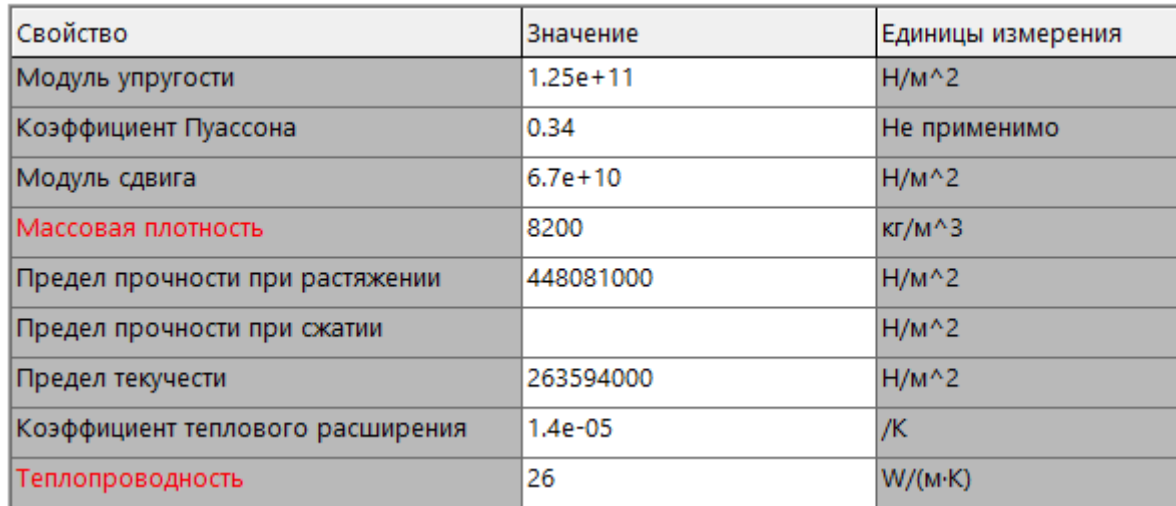

# **3.3 Розрахунок температурного поля**

Для визначення напруженого стану лопаток в умовах нерівномірного нагрівання на етапах робочого проектування виконуємо детальний розрахунок температурних полів по перерізах лопатки на найбільш небезпечному (зазвичай злітному) режимі.

Переходимо до задання теплових ГУ. Для зазначених поверхонь (або групи поверхонь, якщо для них числові значення умов теплообміну однакові) і каналів охолодження задаємо значення коефіцієнта конвективної тепловіддачі і масової температури навколишнього середовища, рисунок 3.1. Повторити цю команду для всіх ділянок зовнішньої поверхні лопатки і для каналів охолодження, для яких визначалися гріюча температура і коефіцієнти тепловіддачі - в сумі повинно вийти 21 ділянка з різними ГУ.

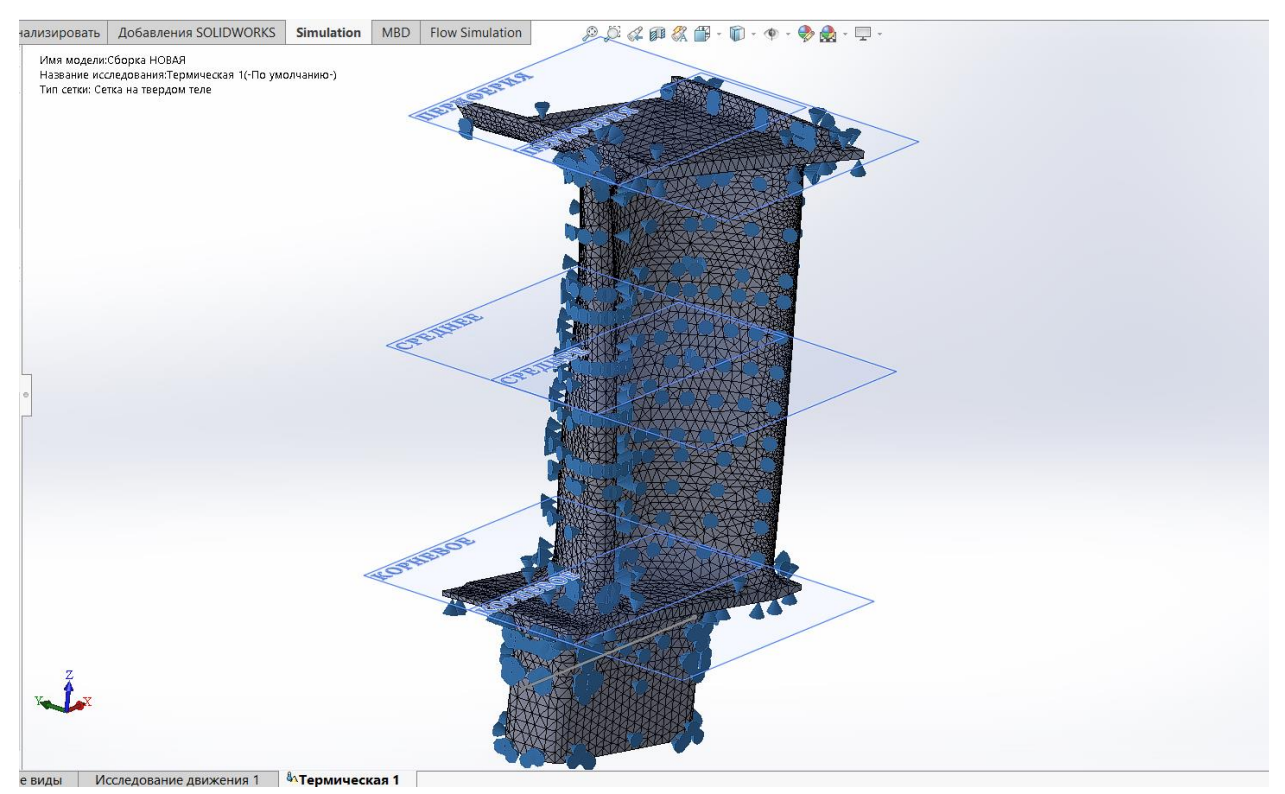

Рисунок 3.12 - Граничці умови на поверхні лопатки та всередині каналів охолодження.

У програмному забезпеченні SOLIDWORKS робимо розрахунок температурного поля лопатки. Результати розрахунку наведені на рисунку 3.2=14.

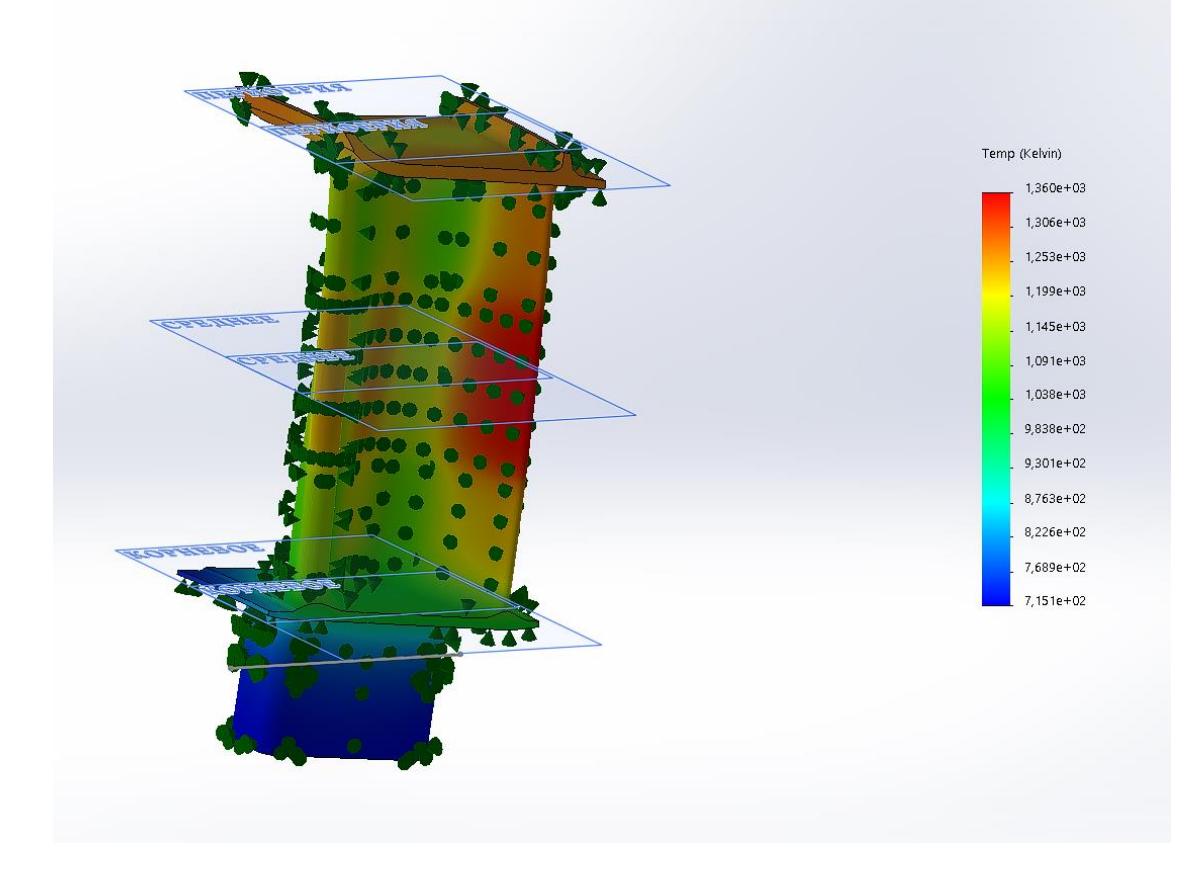

Рисунок 3.13 – Результат теплового розрахунку охолоджуваної лопатки

Tmax=1360°К – максимальна температура в середньому перерізі. Tmin=715,1°K – мінімальна температура в кореневому перерізі.

Висновок: розрахунок температурного поля лопатки дав цілком закономірний розподіл температур по її поверхні. Максимальна температура також спостерігається на бандажній полиці, так як там були задані параметри коефіцієнтів тепловіддачі та температури для периферійного перерізу. Мінімальна температура становить 715,1 К і має таке низьке значення з огляду на близьке розташування до системи охолоджуючих каналів і меншого впливу гарячого газу. Також температура в середньому перерізі вище, ніж в периферійному і кореневому, це обумовлено впливом гарячих газів з камери згоряння, які мають найбільші значення температур на середньому перерізі через розташування в ньому ядра горіння.

## **3.4 Розрахунок термонапружного стану**

Лопатка піддається впливу відцентрових сил, викликаних її обертанням, і газових сил від перепаду тиску і швидкісного напору. Після проведення газодинамічного розрахунку розглянутої ступені ми маємо в своєму розпорядженні перепад статичного тиску на пері лопатки, а також величину відносної (W) і абсолютної (С) швидкостей в осьовому (a) і окружному (u) напрямках.

У даній роботі приймемо наступне припущення: замінимо розподілену за профілем навантаження від дії газових сил сумарним перепадом тиску, який прикладений до поверхні коритця по нормалі до цієї поверхні.

Сумарне напруження знаходимо за формулою:

$$
\sigma_{vonMises} = \frac{1}{\sqrt{2}} \sqrt{(\sigma_x - \sigma_y)^2 + (\sigma_y - \sigma_z)^2 + 6(\tau_{xy}^2 + \tau_{yz}^2 + \tau_{xz}^2)}
$$

У рівномірно прогрітому стрижні значення модуля пружності постійне, і напруження в перерізі не залежить від його величини. Напруження будуть постійними, рівними ізопружному значенню:  $\sigma_i = P / F$ . Якщо переріз прогрітий нерівномірно, то напруження будуть відрізнятися від цього значення. В "гарячих" частинах перерізу, як правило, і напруження менше ізопружного значення. В "холодних" частинах, навпаки, і напруження будуть більше.

У даній роботі приймемо наступне припущення: замінимо розподілене за профілем навантаження від дії газових сил сумарним перепадом тиску.

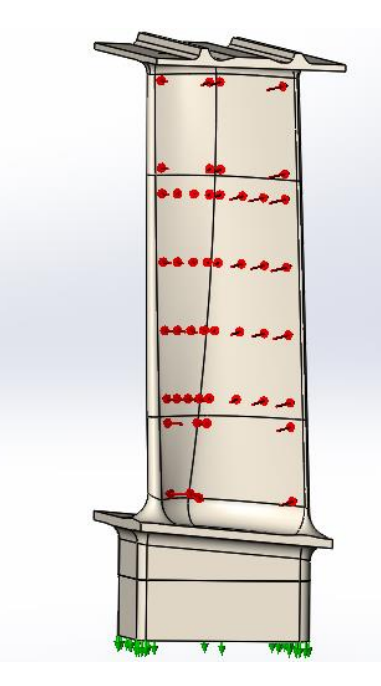

Рисунок 3.14 – Прикладення перепаду тиску на коритце лопатки

Також на лопатку діють термічні навантаження через нерівномірний нагрів і відцентрову сила.

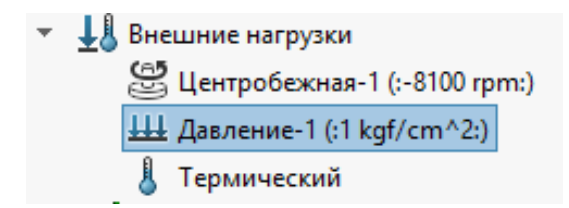

Рисунок 3.15 – Зовнішні навантаження, що діють на лопатку

Також для коректного розрахунку термонапруженого стану лопатки потрібно її правильно закріпити. Закріплення лопатки показані на рисунку 3.16.

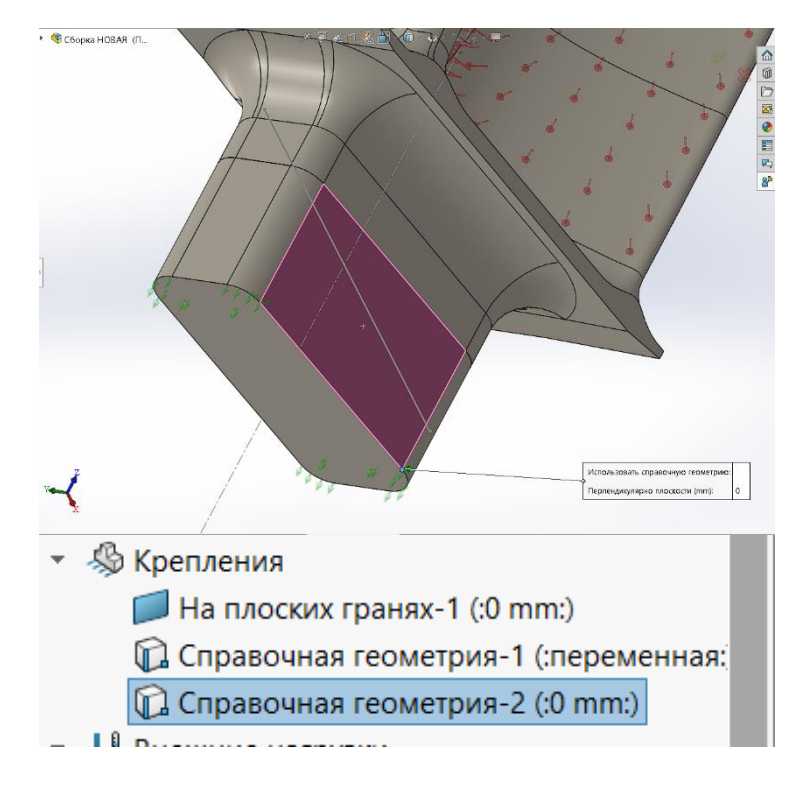

Рисунок 3.16 – Закріплення лопатки

На рисунку 3.17 показано результат розрахунку термонапруженого стану лопатки.

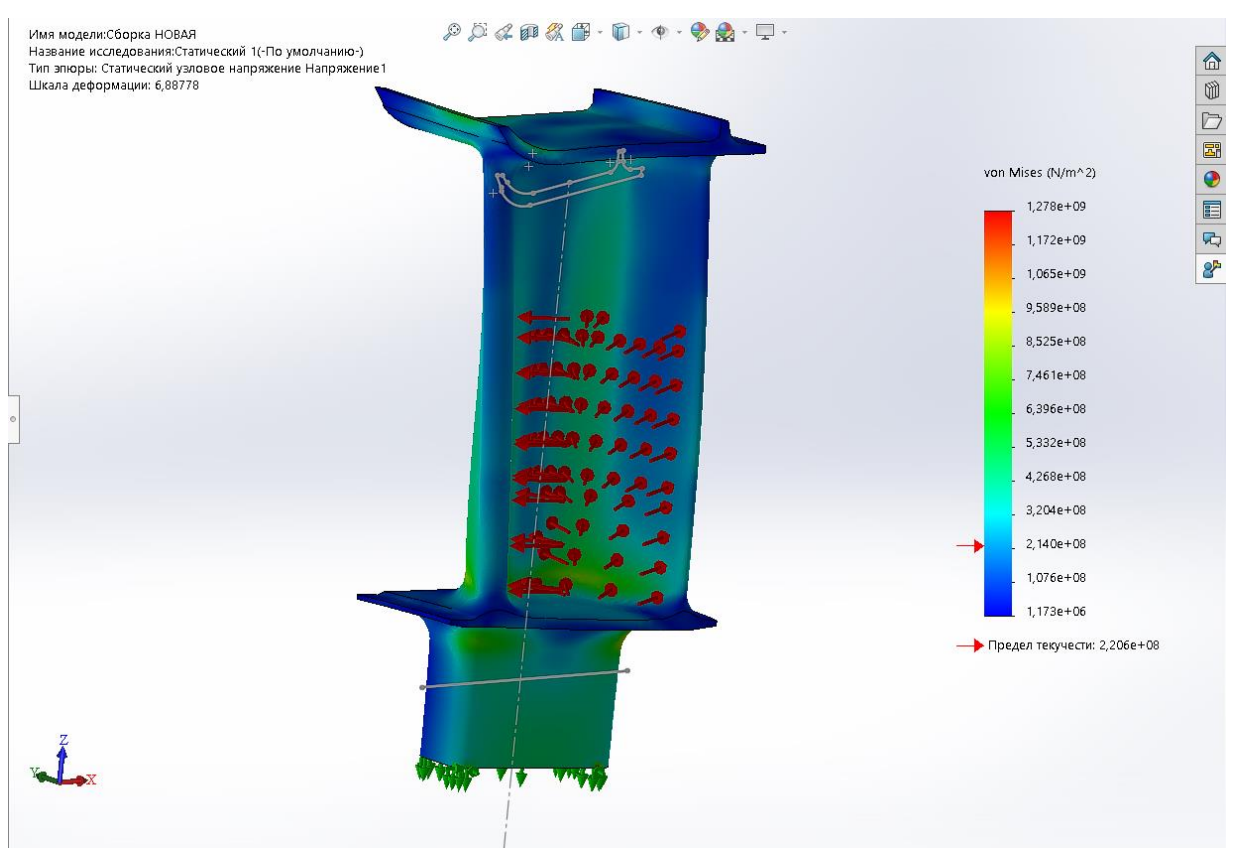

Рисунок 3.17. – Розподіл нормальних напружень вздовж лопатки по осі Z.

Висновок: в результаті розрахунку на міцність був визначений розподіл нормальних напружень в деталі по осі SZ уздовж лопатки:

- − мінімальне напруження-107,6 МПа (напруження стиснення);
- − максимальне 958,9 МПа (напруження розтягнення).

Такі великі напруження завдані заокругленнями і малими розмірами елементів сітки, в деяких точках заокруглень через створення кінцево-елементної сітки вийшли занадто маленькі елементи, в яких і виникають такі великі напруження. Їх значення можна не враховувати в аналізі термонапруженого стану лопатки.
#### **3.5 Оптимізація термонапруженого стану охолоджуваних лопаток**

Для проведення оптимізціі термонапруженого стану охолоджуваної лопатки потрібно побудувати діаграму напруження - температура, де кожній точці лопатки з напруженням σ і температурою t відповідає точка (σ, t). Для побудови такої діаграми нам потрібно визначити значення температур і напружень в вузлах моделі для обраної зони. Спочатку потрібно налаштувати датчики для відображення температур і напружень в вузлах моделі для обраної зони. Оберемо кореневу зону лопатки для побудови діаграми напруження - температура, так як в цій зоні діють найбільші напруження. Ми не обираємо середню зону з найбільшою температурою в лопатці, так як межа тривалої міцності обраного матеріалу для нашого діапазону температур змінюється не сильно.

Налаштування та вибір датчиків показано на рисунку 3.19.

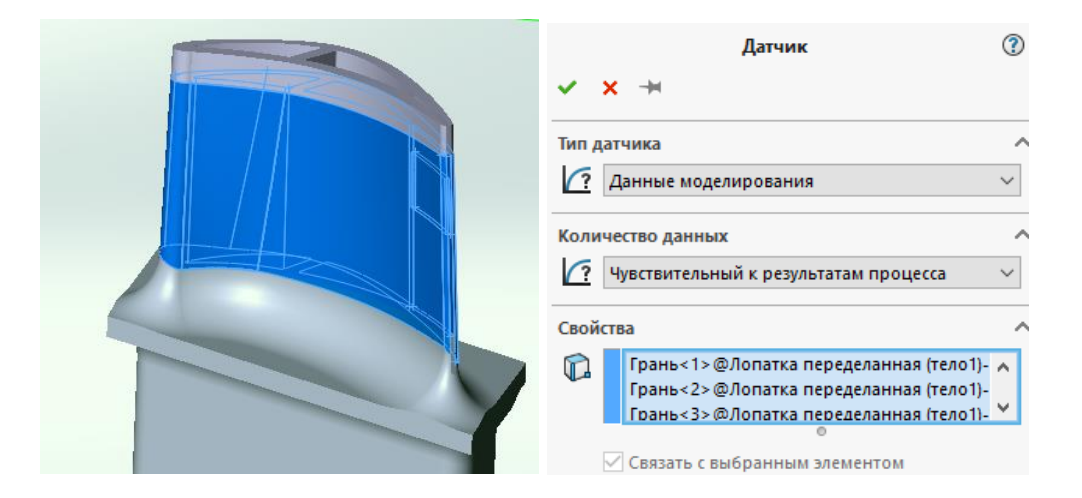

Рисунок 3.18 – Розташування та налаштування датчиків

Датчики розташовуються на зовнішній поверхні лопатки і в охолоджуваних каналах. Будуємо таку діаграму для охолоджуваної і неохолоджуваної лопатки.

Запускаємо відображення температур і напружень від датчиків і отримуємо дані для побудови діаграми напруження - температура. Отримані результати заносимо в програму Excel.exe і будуємо діаграму.

Діаграма напруження – температура показана на рисунку 3.20.

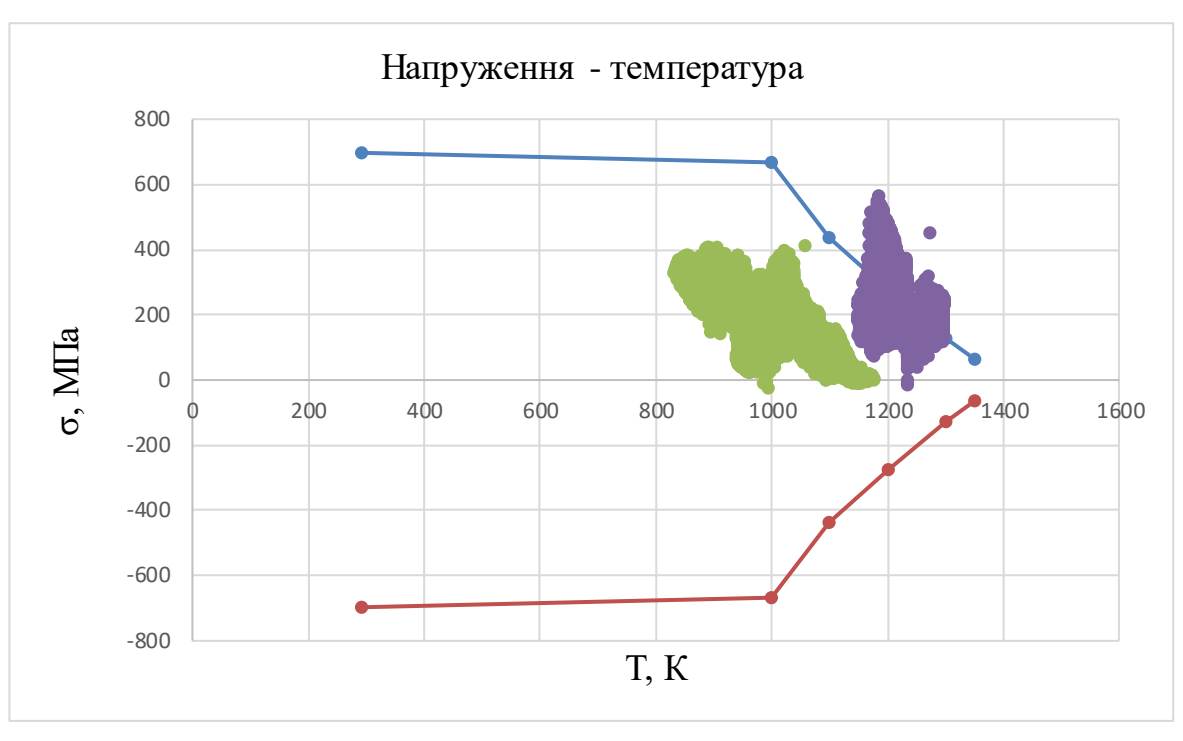

Рисунок 3.19 – Діаграма напруження – температура

Точки, що позначені сірим кольором, належать охолоджуваній лопатці, а помаранчевим - неохолоджуваній. Дані для межі міцності обраного матеріалу ЖС6-К представлені в таблиці 5.1.

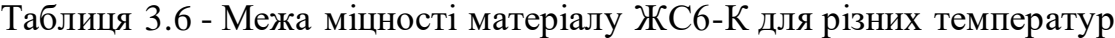

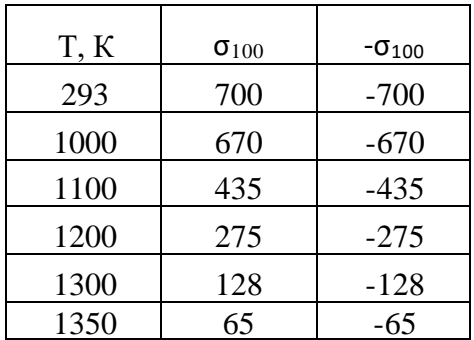

Перераховуємо межа тривалої міцності лопатки для наших температур і напружень в вузлах обраної зони. Потім вираховуємо коефіцієнт запасу міцності нашої лопатки в кожній точці. Мінімальний коефіцієнт запасу міцності склав 1,31. Запас міцності знаходиться трохи вище мінімально допустимого К = 1,3. Це означає, що охолодження лопатки повністю задовольняє умовам експлуатації. Але все ж, можна трохи збільшити витрату охолоджуючого повітря, щоб змістити цю точку трохи лівіше і збільшити цим самим запас міцності.

4 ТЕХНОЛОГІЧНА ЧАСТИНА

#### **4.1 Призначення та умови роботи**

Деталь, для якої проектується технологічний процес її виготовлення, являє собою гільзу.

Подібного роду гільзи використовуються в різних агрегатах і гідроприводах. Основна вимога на зносостійкість і міцність надаються до поверхонь, що труться, наприклад, до плунжерній парі і тому подібних.

Гільзи й плунжера працюють у вкрай напружених умовах. Запорукою довговічності і надійності таких деталей є дотримання дуже жорстких вимог по точності і шорсткості робочих поверхонь. Допуск на похибку геометричної форми, також дуже вузький.

Матеріал деталі 12ХН3А. З неї виготовляють Шестерні, вали, черв'яки, кулачкові муфти, поршневі пальці і інші цементуємі деталі, до яких пред'являються вимоги високої міцності, пластичності і в'язкості серцевини і високої поверхневої твердості, що працюють під дією ударних навантажень або при негативних температурах до -100 °С

Рекомендована термічна і хіміко-термічна обробка: попередня термічна обробка: нормалізація з 950 ° С, відпуск при 670 ° С. Цементація при 900-920 ° С, відпуск при 600-630 °С, гарт з 820-860 °С, обробка холодом при -40 ... -70 °С, відпустку при 170-220 850 °С. НRC  $\geq$  58.

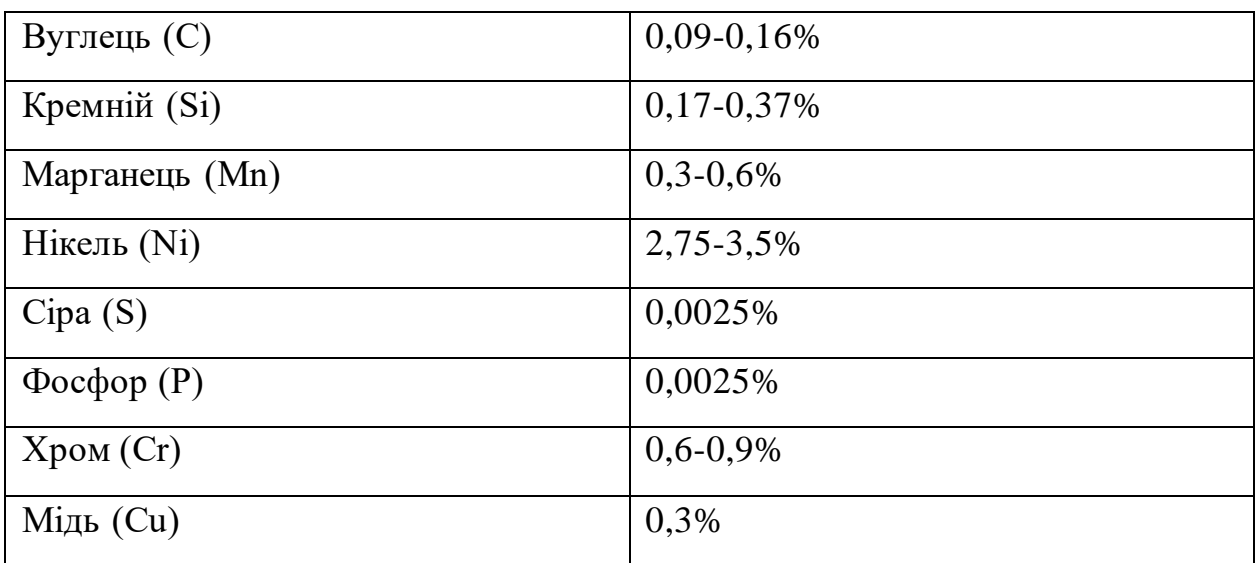

Хімічний склад

## **4.2 Вибір методу отримання заготівлі**

При виборі заготівок для заданої деталі призначають метод її отримання, визначають її конфігурацію, розміри, допуски, припуски на обробку і формують технічні умови на виготовлення.

Технологічні процеси отримання заготівок визначаються технологічними властивостями матеріалу, конструктивними формами і розмірами деталі і програмою випуску.

Штампування в закритих штампах на кривошипних гарячештамповочних пресах (КГШП) в нероз'ємних матрицях досягається застосуванням більш точних заготівок, більш точним дозуванням металу, застосуванням звичайної заготівки і компенсуючого пристрою в штампах для розміщення надлишку металу (5-10% обсягу заготівлі). Точне дозування металу для штампування пов'язана з додатковими витратами через більш складного інструменту і меншою продуктивності при відрізку.

Гарячим штампуванням видавлюванням зазвичай на КГШП отримують заготівки типу стрижня з потовщенням; стрижні постійного і змінного перерізу; складної форми, з центральним і ексцентричним розташуванням головки відносно осі і т.д.

У нашому випадку найбільш вигідним способом отримання заготівки є штампування виходячи з умов роботи деталі. В результаті обробки заготівки штампуванням виходить радіальне розташування волокон. З урахуванням всіх факторів, що впливають на вибір методу отримання заготівок, застосовуємо штампування на КГШП. Заготівля характеризується наступними показниками точності: ≈IT16 і шорсткості: Rz=160.

При визначенні необхідного і достатнього кількості ступенів обробки окремих поверхонь для забезпечення заданих характеристик точності формотворчих розмірів, форми і якості поверхні з достатньою для практичних цілей точністю, скористаємося залежностями:

а) число переходів, необхідне для забезпечення заданої точності розміру

$$
n_m = \frac{lg(\frac{T_{3a2}}{T_{\text{dem}}})}{0.46} \tag{4.1}
$$

де:  $T_{\text{3ar}}$  – допуск розміру заготівки;

Тдет – допуск розміру готової деталі.

б) число переходів, необхідне для забезпечення заданої шорсткості поверхні:

$$
n_{u} = \frac{lg(\frac{Rz_{3av}}{Rz_{\partial em}})}{0.4}
$$
 (4.2)

де: Rzзаг – шорсткість поверхні заготівки;

Rzдет – шорсткість поверхні готової деталі, задана на кресленні.

З огляду на те, що підвищення точності і зниження шорсткості в ході механічної обробки відбувається спочатку різко (після чорнових переходів - в 4 ... 5 разів), а потім повільніше (після оздоблювальних переходів - в 1.5 ... 2 рази), розподіляємо досяжні параметри точності розмірів і шорсткості поверхонь по переходах. Отримані результати зведені в таблиці 3.1.

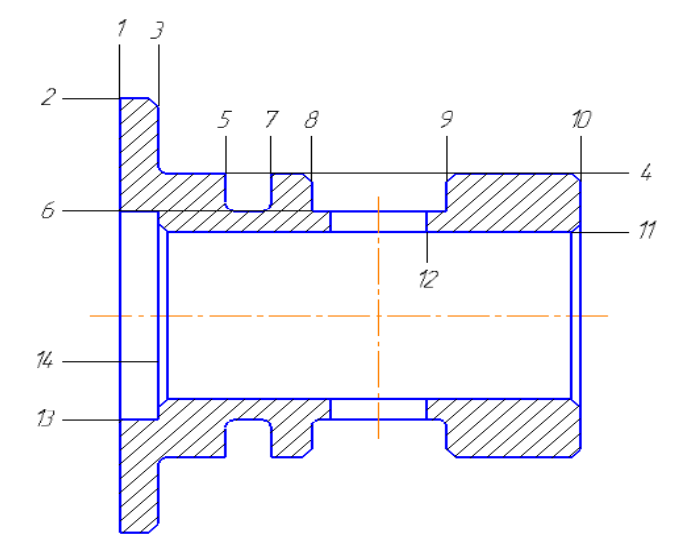

Рисунок 4.1 – Позначення поверхонь деталі

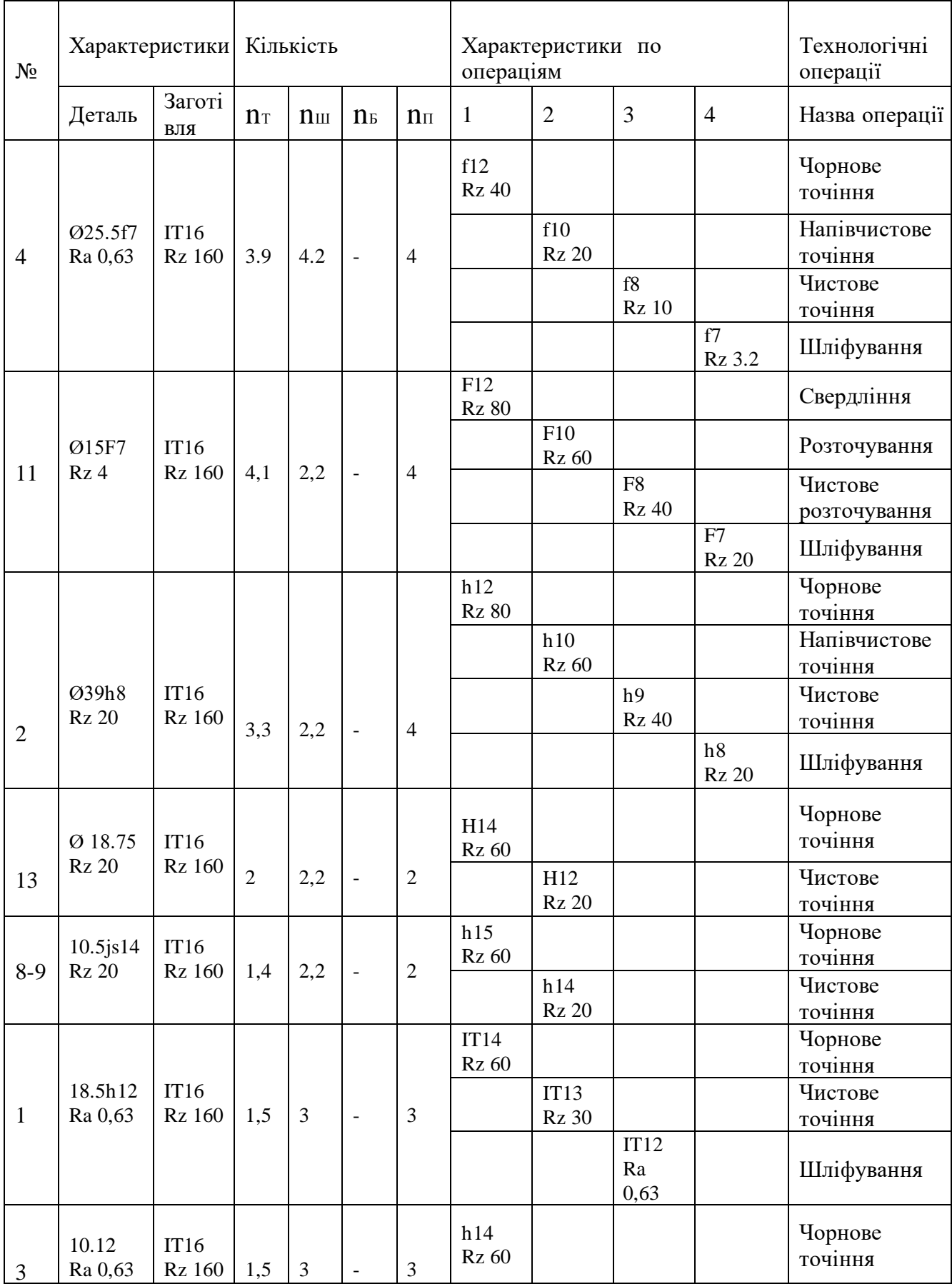

# Таблиця 4.1 – Плани обробки основних поверхонь деталі

### Продовження таблиці 4.1

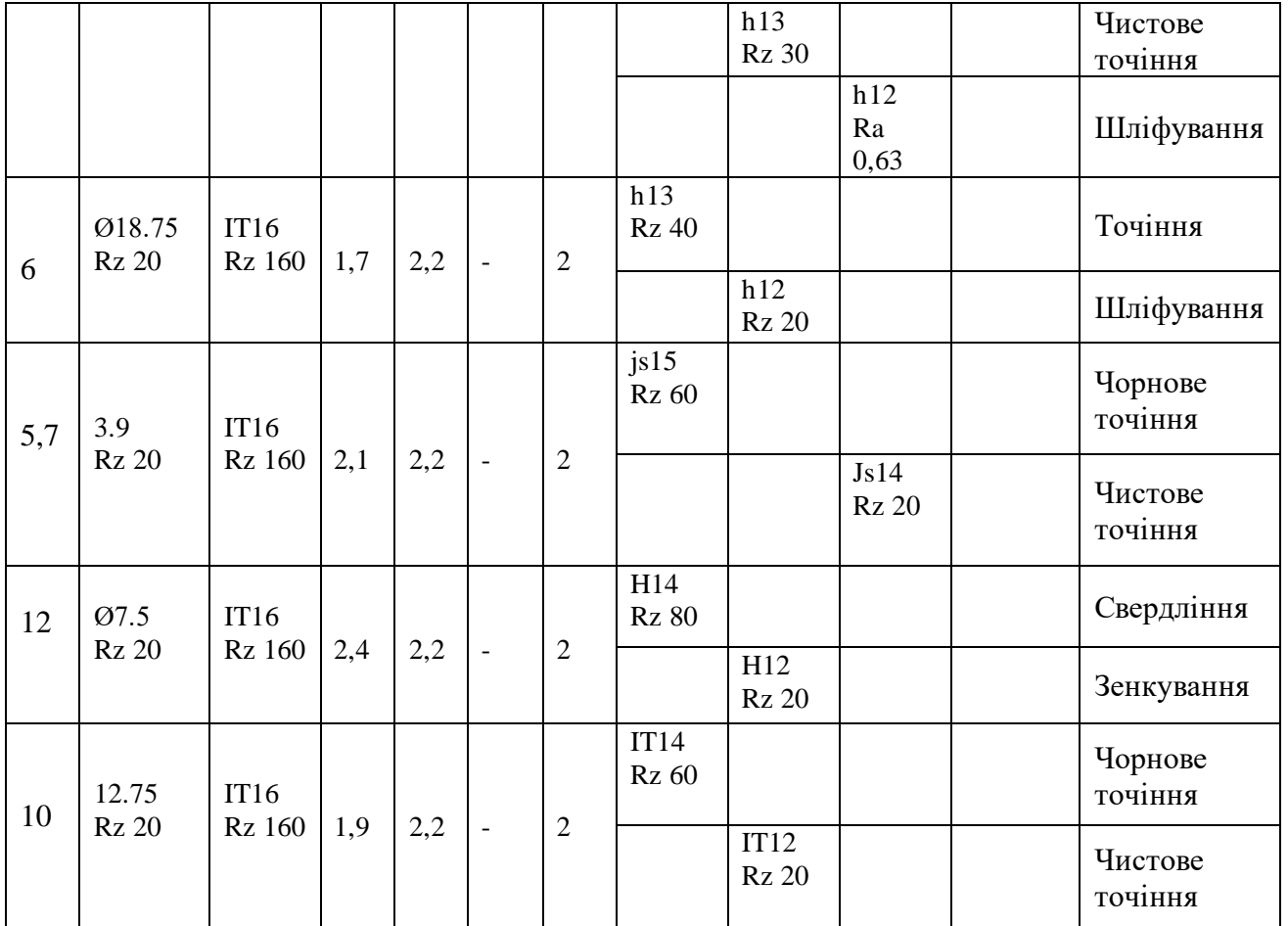

**4.4 Визначення технологічності деталі**

$$
ITc = \frac{N_1 \cdot T_1 + \dots + N_n \cdot T_n}{N_1 + \dots + N_n} = \frac{2 \cdot 7 + 1 \cdot 8 + 8 \cdot 12 + 3 \cdot 14}{2 + 1 + 8 + 3} = 11,42
$$
 (4.3)

де: N – кількість поверхонь;

Т- значення ступеня точності відповідної поверхні.

Таблиця 4.2 – Визначення технологічності

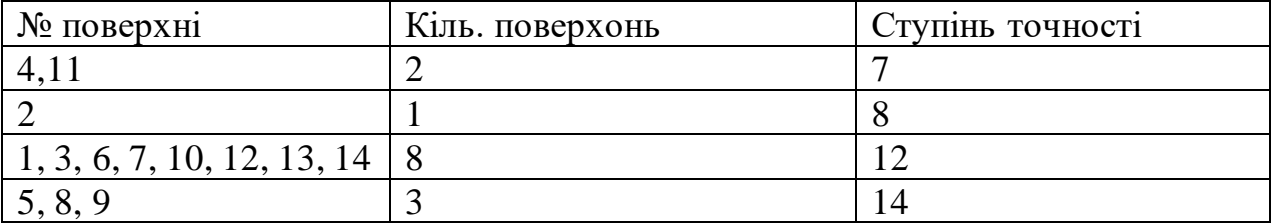

$$
K_T = 1 - \frac{1}{l_{cp}} = 1 - \frac{1}{11.42} = 0.91\tag{4.4}
$$

KT>0,8 – значить деталь технологічна по точності.

Таблиця 4.3 - Шорсткості поверхонь деталі.

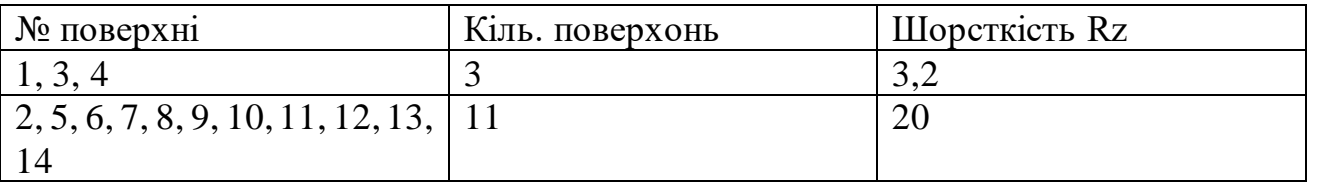

$$
R_{cp} = \frac{3 \cdot 3.2 + 11 \cdot 20}{14} = 16.4 \tag{4.5}
$$

$$
K_{III} = \frac{1}{R_{cp}} = \frac{1}{16.4} = 0.061\tag{4.6}
$$

KШ<0,32 – значить деталь технологічна по шорсткості.

#### **4.5 Вибір технологічних баз і визначення складу операцій**

Розрізняють три технологічних бази: вихідна, установча та вимірювальна. З усіх трьох баз першої вибирається установча.

Аналіз конфігурації деталі показує деталі показує, що основними технологічними базами при її обробці можуть служити:

Торці 1 і 10 базуються на упор в патроні (опорні бази), при цьому вони виступають в ролі конструкторських і настановних. Деталь має одну ступінь свободи.

Поверхня 4 і 11 після обробки встановлюються в патроні. У цьому випадку базою є вісь, що утворюється рівномірно сходяться кулачками патрона. Деталь має одну ступінь свободи.

Таким чином, для повної орієнтації заготовки під час обробки можуть бути використані наступні бази:

Торець 10 і поверхня 4 - для обробки поверхонь: 1, 2, 11,13, 14.

Торець 1 і поверхня 2 - для обробки поверхонь: 4, 5, 6, 7, 8, 9, 10.

Торець 1 і поверхню 11 - для обробки поверхонь: 2, 3, 4, 5, 6, 7, 8, 9, 10, 12.

### **4.6 Розрахунок припусків на обробку і операційних розмірів поверхонь деталі**

Розрахунково-аналітичний метод заснований на визначенні факторів, що впливають на величину операційного, а значить і проміжного припуску для конкретних умов виконання технологічної операції, а значить і переходів, і знаходженні Розрахунковим шляхом значень кожної складової припуску, необхідної для компенсації впливу кожного фактора (диференційно-аналітичний метод).

Мінімальний припуск при обробці поверхонь обертання розраховується за формулою.

$$
2Z_i \text{min} = 2\left(Rz_{i-1} + h_{i-1} + \sqrt{\Delta_{i-1}^2 + \varepsilon_i^2}\right) \tag{4.7}
$$

де: R Zi-1<sub>- висота нерівностей поверхні, що залишилися при виконанні</sub> попередньої операції (переходу),мкм;

h i-1- глибина дефектного шару, що залишився при виконанні попередньої операції (переходу),мкм;

Δ i-1 - просторові відхилення, що виникли при виконанні попередньої операції (переходу),мкм;

ε <sup>і</sup> - похибка установки заготовки на даній операції (переході), мкм.

Просторові відхилення вихідної заготовки визначають за формулою:

$$
\Delta = \sqrt{\Delta_{\text{Kop}}^2 + \Delta_{\text{CM}}^2}
$$
 (4.8)

де:  $\rm \Delta_{Kop}$  <sub>- похибка жолоблення, мкм;</sub>

 $\Delta$ см - похибка зміщення, мкм.

Слід зазначити, що після термообробки виникає додаткове викривлення, яке визначається за емпіричною формулою (мкм на 1 мм довжини розглянутої поверхні):

$$
\delta_{\scriptscriptstyle m\sigma\;y\sigma} = \frac{n}{0.01 \cdot D + 0.3} \tag{4.9}
$$

де: n – коефіцієнт, що залежить від виду термообробки;

D – діаметр заготовки, мм;

l – довжина заготовки, мм.

При визначенні величини залишкових просторових відхилень на всіх наступних щаблях обробки, застосовуючи формулу:

119

 $\Delta$ cm i = Ki ·  $\Delta$ cm i-1 (4.10)

де: Ki – коефіцієнт уточнення форми;

 ∆см i-1 – відхилення, обумовлене зміщенням штампів на попередньому ступені, мкм.

$$
\Delta \text{Kop i} = \text{Ki} \cdot \Delta \text{Kop i-1} \tag{4.11}
$$

де: ∆кор i-1 – викривлення заготовки на попередньому ступені, мкм. після термообробки:

$$
\Delta \text{Kop i} = \text{Ki} \cdot (\Delta \text{Kop i-1} + \delta_{\text{mo y\partial}}) \tag{4.15}
$$

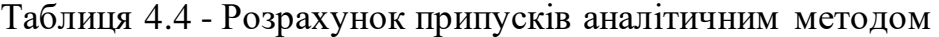

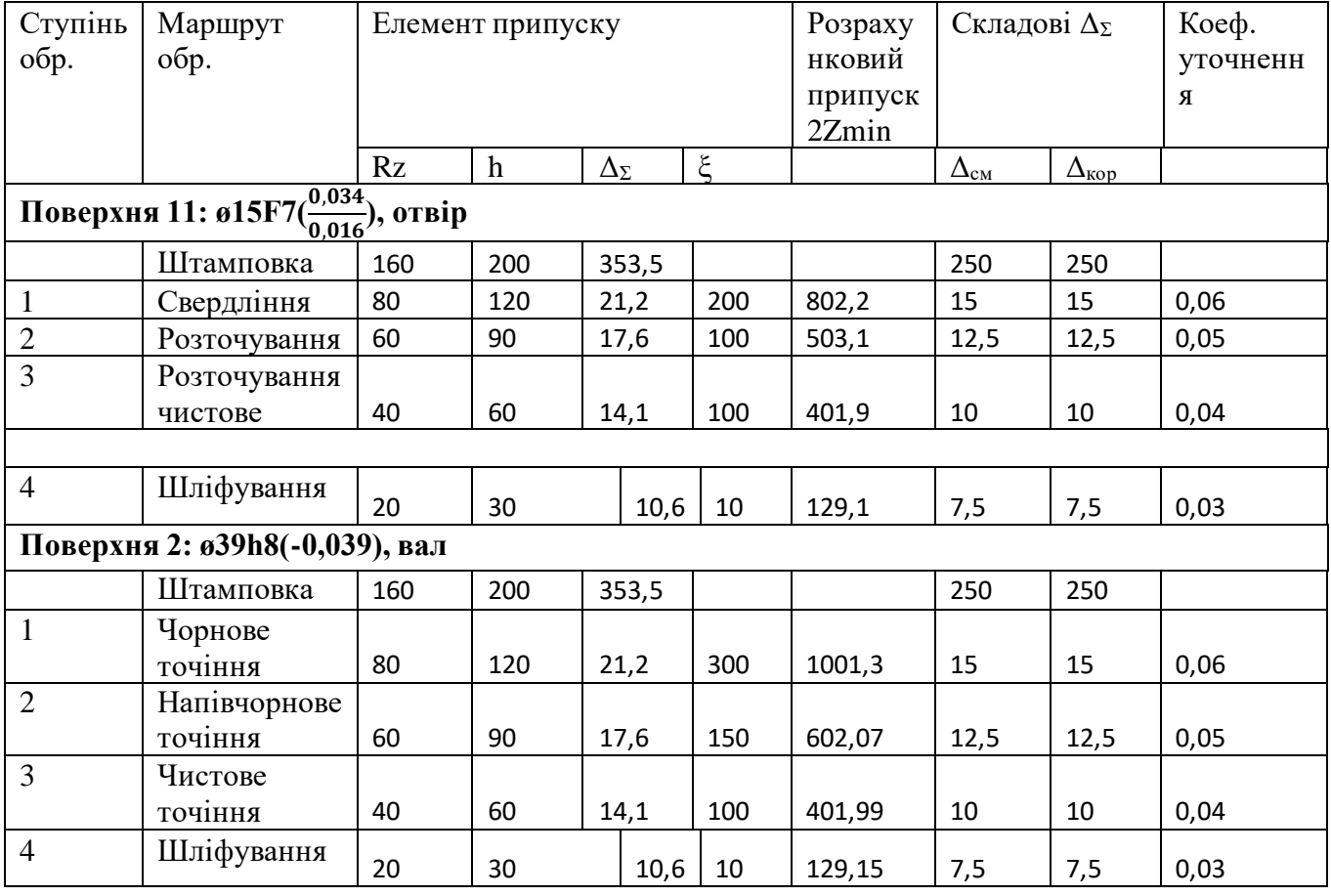

Сутність нормативного методу полягає в призначенні загального припуску на формотворчих операції в залежності від застосовуваних методів обробки, необхідної точності, шорсткості і розмірів поверхні на основі дослідностатистичних даних.

Припуск 2Zi min p розраховуємо як різницю за формулою:

$$
2Z_{i\min p} = 2Z_{i\min} - T_i \tag{4.12}
$$

де: 2Zi nom- номінальне значення припуску, вбрання безпосередньо з нормативів.

| Сходин<br>КИ<br>обробк<br>И                     | Маршрут<br>обробки<br>поверхні | Розрахунко<br>вий<br>мінімальни<br>й<br>припуск<br>$2Z_{\text{min}}$ , MM | Поле<br>допус<br>KY | Допуск<br>T<br>(відхил<br>ення),<br>MM | Нормативн<br>ий<br>номінальн<br>ий<br>Припуск<br>$2Z_{\text{nom}}$ , MM | Розрахунко<br>вий<br>номінальни<br>й розмір, мм<br>$D_p, d_p$<br>$(max - BaJ)$ | Прийняті<br>розміри,<br>MM<br>$D_{max}$ ,<br>$d_{\text{max}}$ | $D_{\min}$ ,<br>$d_{\min}$ | Прийняті<br>припуски,<br>MM<br>$2Z_m$<br>ax | $2Z_{\rm mi}$<br>$\mathbf n$ | Операційні<br>розміри, мм            |  |
|-------------------------------------------------|--------------------------------|---------------------------------------------------------------------------|---------------------|----------------------------------------|-------------------------------------------------------------------------|--------------------------------------------------------------------------------|---------------------------------------------------------------|----------------------------|---------------------------------------------|------------------------------|--------------------------------------|--|
|                                                 |                                |                                                                           |                     |                                        |                                                                         | $min - orB$ .                                                                  |                                                               |                            |                                             |                              |                                      |  |
| Поверхня №2 Ø39 h8(-0,039), вал                 |                                |                                                                           |                     |                                        |                                                                         |                                                                                |                                                               |                            |                                             |                              |                                      |  |
| $\overline{0}$                                  | Штамповк<br>a                  |                                                                           | $\approx$ IT16      | $\frac{(+0,8)}{(-0,4)}$                |                                                                         | $43.1$ (max)<br>42.3                                                           | 43,1                                                          | 41,9                       |                                             |                              | $\emptyset$ 42.3 <sup>+0,8</sup>     |  |
| $\mathbf{1}$                                    | Точіння                        | 1.001                                                                     | h12                 | 0,250                                  | 1,251                                                                   | 40.6                                                                           | 40,9                                                          | 40,65                      | 2,45                                        |                              | $\overline{\phi_40.9}_{-0.210}$      |  |
| $\overline{2}$                                  | Точіння<br>напівчорн           | 0,602                                                                     | h10                 | 0,1                                    | 0,702                                                                   | 39.7                                                                           |                                                               |                            |                                             |                              | $\emptyset$ 39.9 <sub>-0,1</sub>     |  |
|                                                 | oBe                            |                                                                           |                     |                                        |                                                                         |                                                                                | 39,9                                                          | 39,8                       | 1,1                                         | 0,75                         |                                      |  |
| 3                                               | Точіння<br>чистове             | 0,401                                                                     | h <sub>9</sub>      | 0,062                                  | 0,469                                                                   | 39.3                                                                           | 39,3                                                          | 39,23<br>8                 | 0,66                                        | 0,5                          | $\emptyset$ 39.3 <sub>-0,062</sub>   |  |
| $\overline{4}$                                  | Шліфуван<br><b>RH</b>          | 0,129                                                                     | h8                  | 0,039                                  | 0,168                                                                   | 39                                                                             | 39                                                            | 38,96                      | 0,33<br>9                                   | 0,23<br>8                    | $\overline{\phi}39_{-0,039}$         |  |
| Поверхня №4 Ø25.5 f7( $\frac{-0.020}{-0.041}$ ) |                                |                                                                           |                     |                                        |                                                                         |                                                                                |                                                               |                            |                                             |                              |                                      |  |
| $\overline{0}$                                  | Штамповк<br>a                  |                                                                           | $\approx$ IT16      | $\frac{+0.8}{-0.4}$                    |                                                                         | $30.6$ (max)<br>29.8                                                           | 30.6<br>nom                                                   | 29.4                       |                                             |                              | $\emptyset$ 29.8 <sup>+0,8</sup>     |  |
| $\mathbf{1}$                                    | Точіння<br>чорнове             | 1.8                                                                       | h12                 | 0,21                                   | 2.01                                                                    | 27.4                                                                           | 27.61                                                         | 27.4                       | 3.2                                         | 1.8                          | $\emptyset$ 27.61 <sub>-0,210</sub>  |  |
| $\overline{2}$                                  | Точіння<br>$\Pi/\Pi$           | 0,7                                                                       | h10                 | 0,084                                  | 0,784                                                                   | 26.6                                                                           | 26.68<br>$\overline{4}$                                       | 26.6                       | 1.01                                        | 0.71<br>6                    | $\emptyset$ 26.684 <sub>-0.084</sub> |  |

Таблиця 4.5 – Розрахунок припусків нормативно-розрахунковим методом

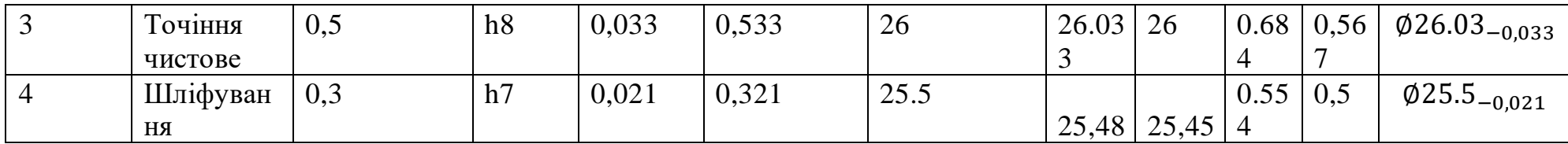

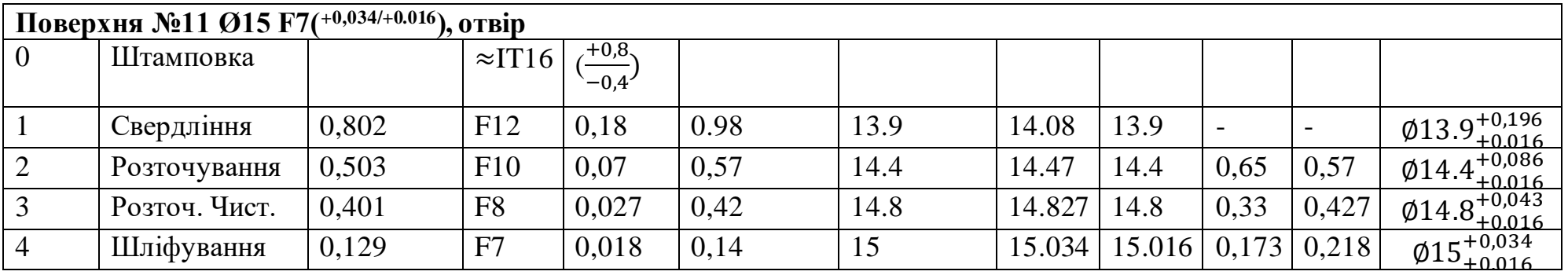

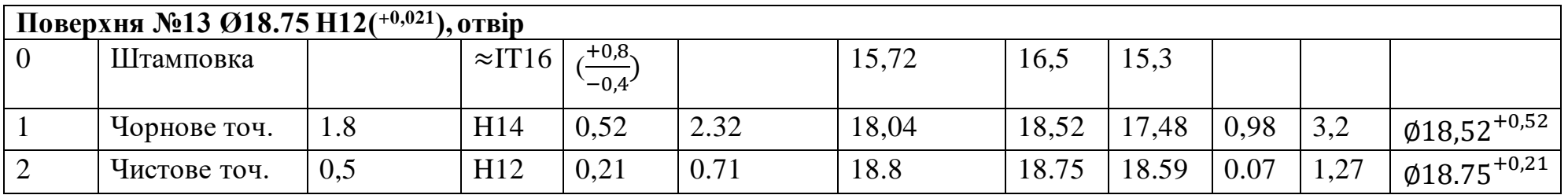

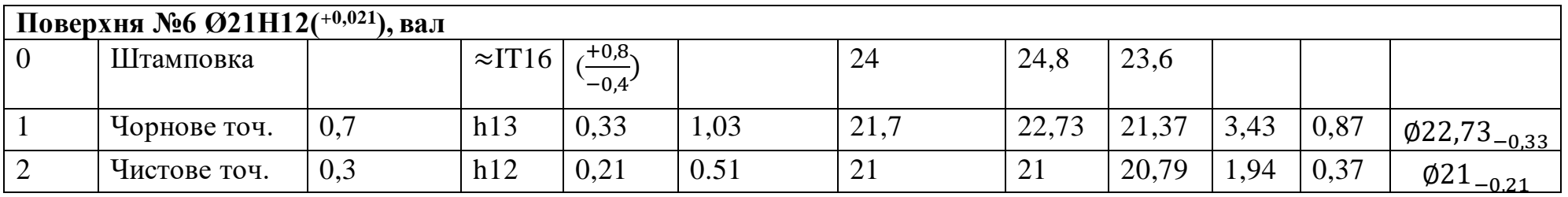

Визначення припусків торцевих поверхонь

Величину мінімального припуску на обробку торцевої поверхні визначають за формулою:

$$
z_{i_{\min}} = Rz_{i-1} + h_{i-1} + \Delta_{i-1} + \varepsilon_i \tag{4.13}
$$

де: Rzi-1 и hi-1 – відповідно шорсткість і глибина дефектного шару на попередньому щаблі обробки;

Δi-1 – величина просторових відхилень на попереднього ступеня обробки;

 $\varepsilon$ <sub>і</sub> – похибка установки деталі в даному ступені обробки.

Номінальний припуск:

$$
z_{\text{nom}} = z_{i \min} + T_{i-1} \tag{4.13}
$$

де: Ti-1 – допуск розміру на попередній обробці.

Результати розрахунку операційних припусків на обробку торцевих поверхонь нормативним і розрахунково-аналітичним методом зведені в таблиці 6.3.

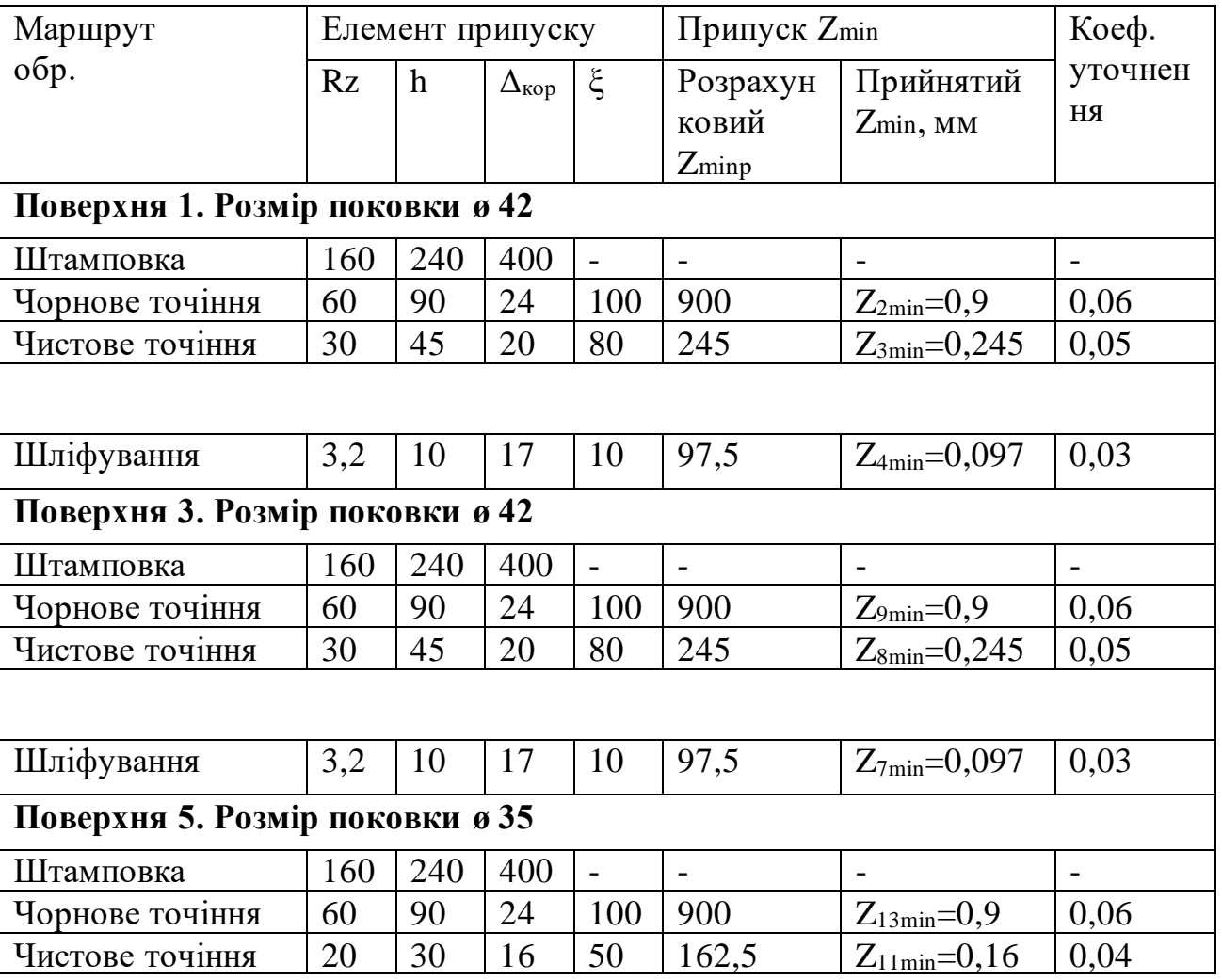

Таблиця 4.6 - Розрахунок мінімального припуску zmin

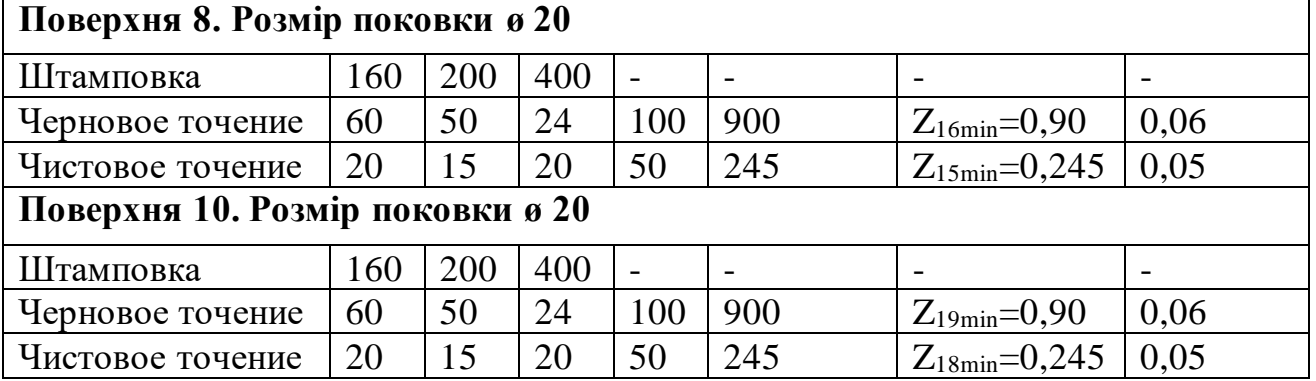

## **4.7 Розробка, виконання та аналіз розмірної схеми формоутворення і схем розмірних ланцюгів плоских торцевих поверхонь**

## **Розробка розмірної схеми**

Головне завдання розмірного аналізу - правильне і обґрунтоване визначення проміжних і остаточних розмірів і допусків на них для оброблюваної деталі. Послідовний розмірний аналіз технологічного процесу складається з ряду етапів: розробка розмірної схеми технологічного процесу; виявлення технологічних розмірних ланцюгів; Розрахунок технологічних розмірних ланцюгів.

Розмірну схему побудували, маючи в своєму розпорядженні планами ескізів установки і обробки деталі. З урахуванням кількості обробок торцевих поверхонь на ескізі умовно показуємо операційні припуски, а також розміри готової деталі і заготовки. Для цього вичерчуємо контур готової деталі і вказуємо в напрямку торців шари міжопераційних припусків на обробку. Вказуємо відстань між торцевими поверхнями розмірами А1, А2, А3, і т.д. відповідно до координацією розмірів на робочому кресленні; з урахуванням кількості обробок торцевих поверхонь, умовно показуємо операційні припуски і розміри заготовки Z1, Z2, Z3 і т. д.

Всі вихідні, проміжні та кінцеві торцеві поверхні пронумеруємо від 1 до n. Через нумеровані поверхні проводимо вертикальні лінії, потім в зонах номерів відповідної операції, між вертикальними лініями починаючи з останньої операції з урахуванням ескізів установки і обробки плану технологічного процесу, вказуємо технологічні розміри, одержувані при виконанні кожної операції відповідними буквами S. Точка поєднується з настановної базою, а стрілка з поверхнею, обробленої в даній операції.

Розрахунок розмірних ланцюгів представлений в таблиці .6.

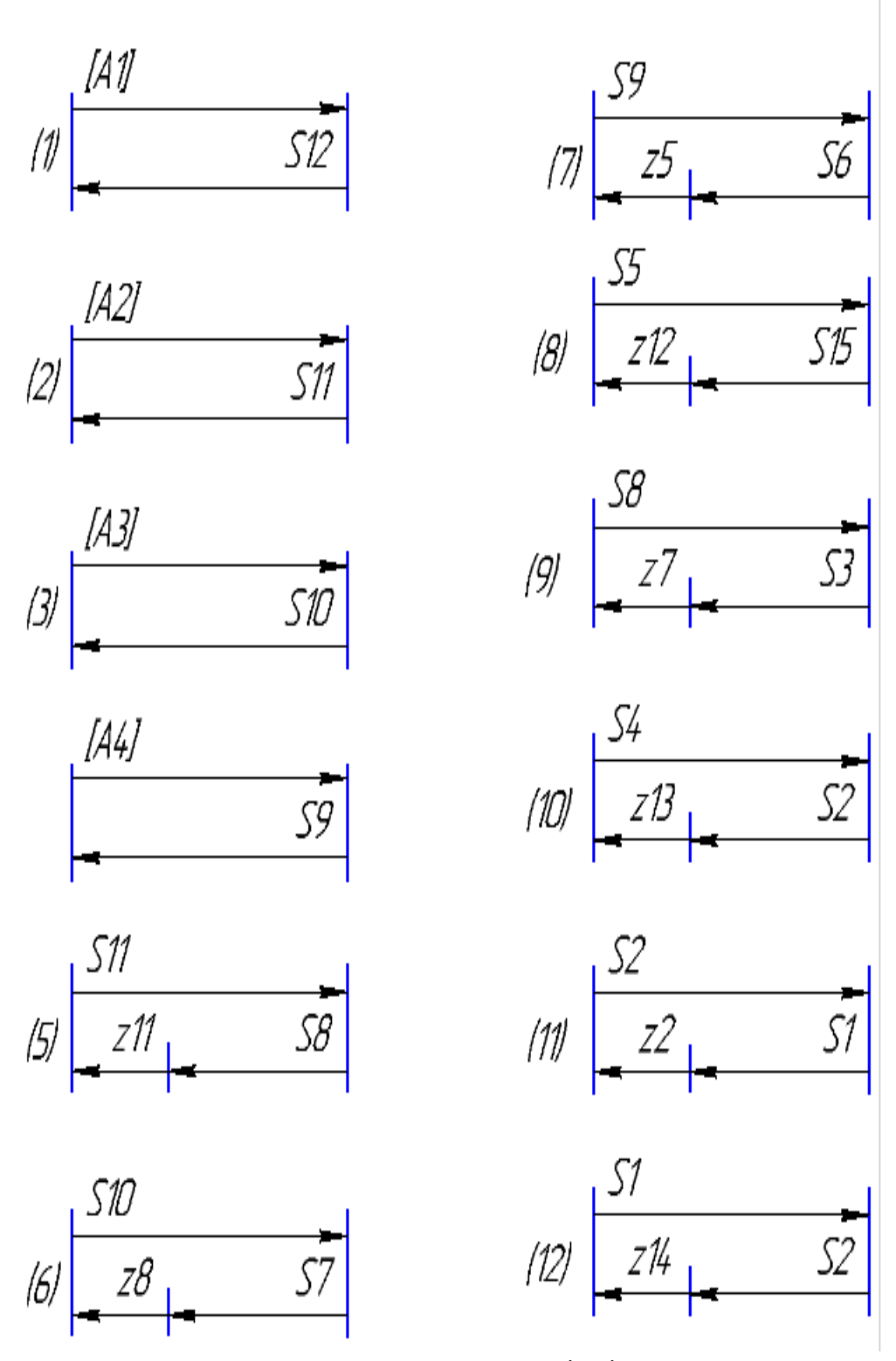

Рисунок 4.2 - Розмірні ланцюги

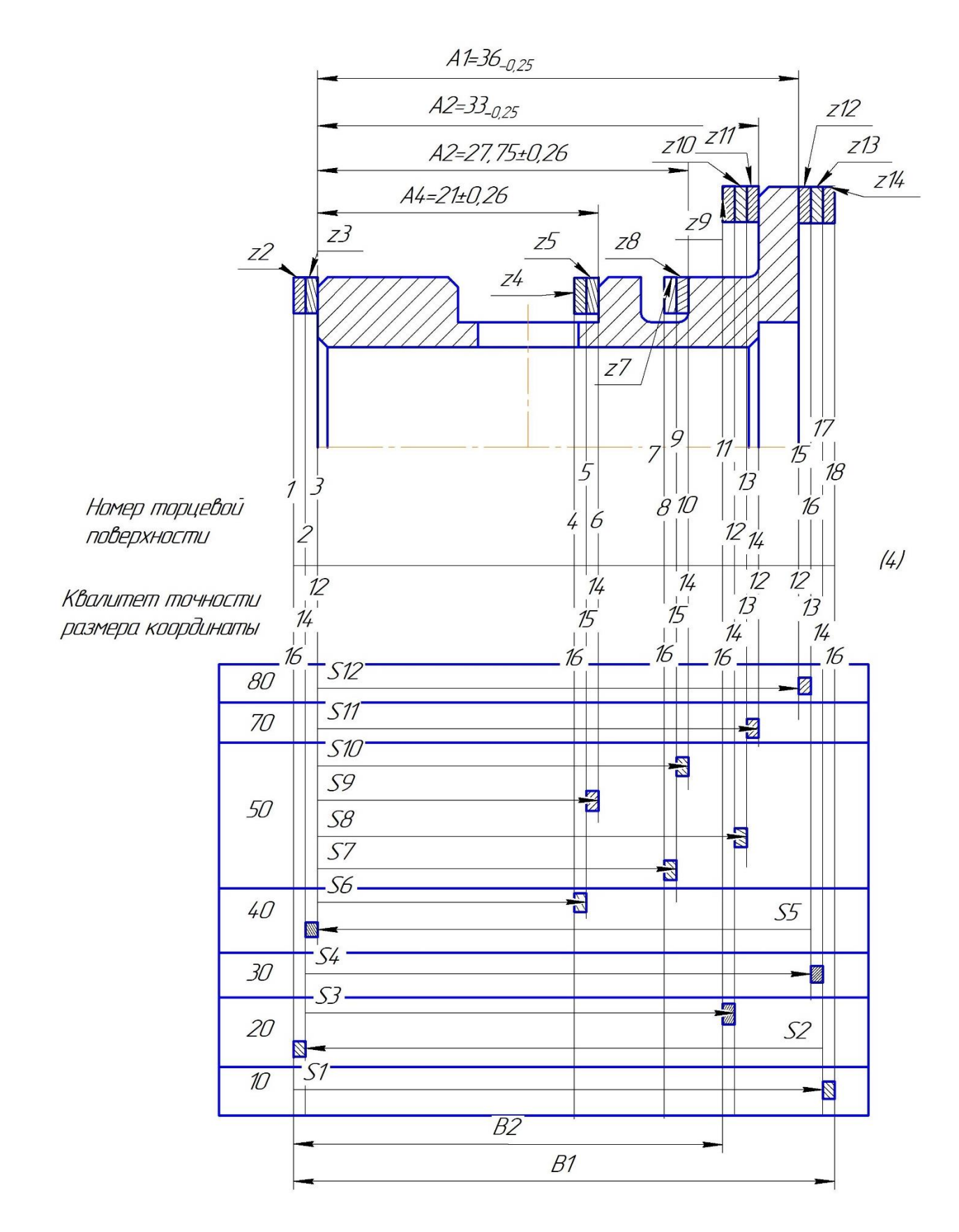

Рисунок 4.3 – Розмірні ланцюги на деталі

| $N_2$           | Розмір                   |                                                          |                                              | Квалітет           | Прийнятий                |                                                               |
|-----------------|--------------------------|----------------------------------------------------------|----------------------------------------------|--------------------|--------------------------|---------------------------------------------------------------|
| $\Pi/\Pi$       | початкового              | Початкове рівняння                                       | Розрахунковий розмір                         |                    | розмір-                  | Розрахунок останньої ланки                                    |
|                 | розміру                  |                                                          |                                              | Допуск             | координата               |                                                               |
| $\mathbf{1}$    | $[A_1] = 36 - 0, 25$     | $[A_1]=S_{12}$                                           | $ES=+0$                                      | h12                | -вал                     | $A_{1max}=36,0$                                               |
|                 | $[A1max] = 36,0$         |                                                          | $S_{12}=36$                                  | $-0,25$            | $S_{12}=36, 0_{-0.25}$   | $A_{1min} = 35,75$                                            |
|                 | $[A_{1min}] = 35,75$     |                                                          | $EI=-0,25$                                   |                    |                          |                                                               |
| 2               | $[A2] = 33-0,25$         | $[A_2]=S_{11}$                                           | $ES=+0$                                      | h12                | -вал                     | $A_{2max}=33,0$                                               |
|                 | $[A2max] = 33,0$         |                                                          | $S_{11}=33$                                  | $-0,25$            | $S_{11} = 33, 0_{-0.25}$ | $A_{2min}=32,75$                                              |
|                 | $[A2min] = 32,75$        |                                                          | $EI=-0,25$                                   |                    |                          |                                                               |
| $\overline{3}$  | $[A_3] = 27.75 \pm 0.26$ | $[A_3]=S_{10}$                                           | $ES=+0,26$                                   | js14               | -вал                     | $A_{3max} = 28,01$                                            |
|                 | $[A3max] = 28,01$        |                                                          | $S_{10} = 27,75$                             | $+ -0.26$          | $S_{10} = 28,01_{0.52}$  | $A_{3min} = 27,49$                                            |
|                 | $[A_{3min}] = 27,49$     |                                                          | $EI=-0,26$                                   |                    |                          |                                                               |
| $\overline{4}$  | $[A_4]=21\pm0.26$        | $[A_4]=S_9$                                              | $ES=+0,26$                                   | j <sub>s14</sub>   | -вал                     | $A_{4max} = 21,26$                                            |
|                 | $[A_{4max}] = 21,26$     |                                                          | $S_9 = 21$                                   | $+ -0.26$          | $S_9 = 21, 26, 0.52$     | $A_{4min} = 20,74$                                            |
|                 | $[A_{4min}] = 20,74$     |                                                          | $EI = -0,26$                                 |                    |                          |                                                               |
| $5\overline{)}$ | $[Z_{11min}]=0,097$      | $[Z_{11}] = S_{11} - S_8$                                | $S_{8max} = S_{11min}$ [Z <sub>11min</sub> ] | 13                 | -вал                     |                                                               |
|                 |                          | $[Z_{11min}] = S_{11min} - S_{8max}$                     | $S_{8max} = 32,75 - 0,0975 = 21,797$         | $\overline{-0,39}$ | $S_8 = 32,65_{-0.39}$    | $Z_{11}=33_{-0.25}-32,65_{-0.39}=0,65_{-0.25}^{+0.39}$        |
|                 |                          |                                                          | $S_{\text{8min}} = 21,797 - 0,33 = 21,467$   |                    |                          |                                                               |
| 6               | $[Z_{8min}]=0,162$       | $[Z_8] = S_{10} - S_7$                                   | $S_{7max} = S_{10min}$ [Z <sub>8min</sub> ]  | 15                 | -вал                     |                                                               |
|                 |                          | $[Z_{\text{8min}}] = S_{10\text{min}} - S_{7\text{max}}$ | $S_{7max} = 27,49-0,162=27,328$              | $\pm -0.42$        | $S_7 = 27, 3_{+0.42}$    | $Z_8 = 28,01_{+0,26} - 27,328_{+0,42} = 0,68_{-0.68}^{+0,68}$ |
|                 |                          |                                                          | $S_{7min} = 27,32-0,84=26,48$                |                    |                          |                                                               |
| $7\phantom{.0}$ | $[Z_{5min}]=0,245$       | $[Z_5] = S_9 - S_6$                                      | $S_{6max} = S_{9min} - [Z_{5min}]$           | 15                 | -вал                     |                                                               |
|                 |                          | $[Z_{5min}] = S_{9min} - S_{6max}$                       | $S_{6max} = 20,74 - 0,245 = 20,495$          | $\pm -0.42$        | $S_6 = 20,495_{+0.42}$   | $Z_5 = 21,26_{+0,26} - 20,49_{+0,42} = 0,77_{-0.68}^{+0.68}$  |
|                 |                          |                                                          | $S_{6min} = 20,495 - 0,84 = 19,655$          |                    |                          |                                                               |
| 8               | $[Z_{12min}]=0,0975$     | $[Z_{12}] = \underline{S_5} - S_{12}$                    | $S_{5min} = [Z_{12min}] + S_{12max}$         | 13                 | -вал                     |                                                               |
|                 |                          | $[Z_{12min}] = S_{5min} - S_{12max}$                     | $S_{5min}=0,0975+36,0=36,097$                | $-0,39$            | $S_5 = 36, 5_{-0.39}$    | $Z_{12}=36,5_{-0,39}-36,0_{-0,25}=0,5_{-0.39}^{+0.25}$        |
|                 |                          |                                                          | $S_{5max} = 36,097 + 0,39 = 36,487$          |                    |                          |                                                               |

Таблиця 4.7 - Розрахунок розмірних ланцюгів плоских торцевих поверхонь

## Продовження таблиці 4.7

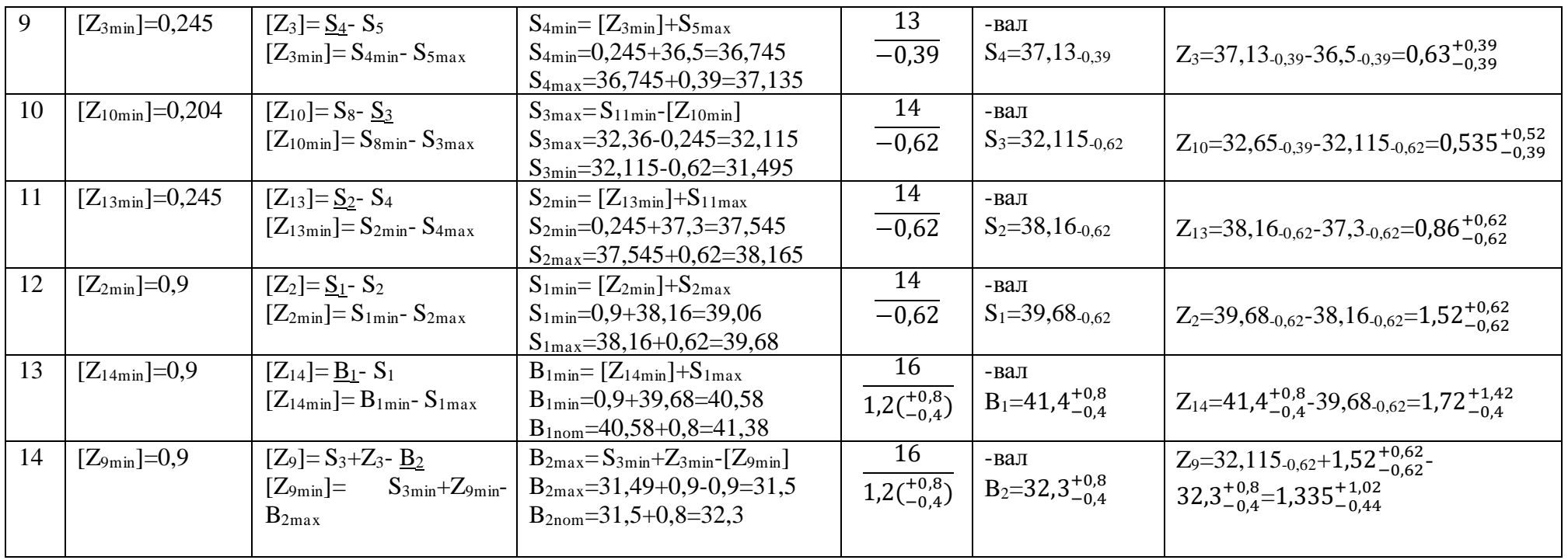

#### **4.8 Проектування і виконання креслення заготовки**

При виборі способу отримання заготовки необхідно враховувати конфігурацію, розміри, масу і матеріал заготовки; кількість одержуваних заготовок; необхідної точності отримання заготовки; шорсткість і якість її поверхневих шарів; бажане напрямок волокон металу.

Вимоги до заготовок:

1. Принципова можливість її отримання обраного способу з урахуванням фізико-механічних, хімічних та інших властивостей матеріалу.

2. Простота зовнішніх форм - це вимога визначається вартістю оснащення (штампів, ливарних форм).

3. Максимальна наближеність розмірів і форми заготовки до розмірів і форми готової деталі.

4. Однорідність внутрішньої структури заготовки, відсутність пустот, бульбашок, тріщин і т.п.

5. У разі заготовок, одержуваних за допомогою обробки тиском - оптимальне розташування волокон максимально що сприяє сприйняттю навантажень на деталь в процесі роботи.

6. Низька трудомісткість виготовлення і собівартість.

7. Можливість форсування виробництва (можливість в короткі терміни збільшити випуск заготовок).

Також на вибір способу отримання великий вплив робить час, відведений на технологічну підготовку виробництва (проектування, виготовлення налагодження штампів, моделей прес-форм і т.д.); наявність відповідного технологічного обладнання та бажана ступінь автоматизації процесу.

Особливий розвиток обробки металів тиском отримала в авіабудуванні, а особливо в авіадвигунобудуванні, як в одній з найбільш високотехнологічних галузей машинобудування.

На підставі всіх проаналізованих варіантів в якості способу отримання заготовки була обрана штампування на кривошипних гарячештамповочних пресах (КГШП).

Незважаючи на недоліки КГШП (обмежене число форм поковок, що штампуються на ній, необхідність застосування на ній в якості вихідного матеріалу прокату підвищеної точності, а іноді і каліброваного) КГШП має наступні переваги:

1. Висока продуктивність, що досягає (при виготовленні дрібних і середніх поковок).

2. Висока якість одержуваних поковок.

3. Економне витрачання металу, так як на КГШП зазвичай штампують без облою.

4. Висока точність і чистота поверхні одержуваних поковок.

5. Наявність двох взаємно перпендикулярних площин роз'єму штампів забезпечує отримання таких форм поковок, які неможливо отримати при штампуванні на іншому штамповочному обладнанні з однією площиною роз'єму,

наприклад, поковки зі наскрізним отвором, з глибокої глухий порожниною, зі стрижнем і прошитим потовщенням і ін.

Для виготовлення цієї деталі на КГШП виконують штампування поковки з циліндричної заготовки, з висадкою на її кінці фланця і потовщень різних видів.

![](_page_129_Figure_2.jpeg)

Рисунок 4.4 – Креслення заготівлі

## **4.9 Проектування токарної операції 10.**

![](_page_130_Figure_1.jpeg)

Рисунок 4.5 - Ескіз токарної операції.

Свердлити отвір 11.

Для свердління отвору вибираємо інструмент: свердло спіральне з циліндричним хвостовиком d = 13,8 мм., L = 227мм., l = 149мм. ГОСТ 10902-77, Матеріал свердла Р9К5 - швидкоріжуча сталь, так як виготовити таке свердло з твердого сплаву буде важче.

![](_page_130_Figure_5.jpeg)

Рисунок 4.6 - Ескіз свердла.

Розрахунок глибини різання**.**

Глибина різання дорівнює половині діаметра свердла.

$$
t = 0.5 \cdot d_{CB} = 0.5 \cdot 13.8 = 6.9 \text{ mm}
$$
 (4.14)

Призначення подачі.

Відповідно до матеріалом заготовки і розміром оброблюваної поверхні приймаємо: s = 0,2 мм/об.

Розрахунок швидкості різання

$$
V_p = \frac{C_v \cdot D^q}{T^m \cdot s^y} \cdot k_v \tag{4.15}
$$

де:  $D = 13,8$  мм. – діаметр свердла;

Т = 48,49 хв. – період стійкості інструменту, в залежності від матеріалу і діаметра заготовки;

*Сv* = 3,5; *q* =0,5; *y* = 0,45; *m* = 0,12;

 $K_v = K_{\mu\nu} \cdot K_{\mu\nu} \cdot K_{\nu}$  - поправочний коефіцієнт у формулі швидкості різання;

*Кuv* = 1 - коефіцієнт на матеріал інструменту;

 $Kl_v = 1,097$  - коефіцієнт, що враховує глибину оброблюваного отвору.

Визначаємо розрахункову швидкість різання.

$$
V_p = \frac{3.5 \cdot 15.5^{0.5}}{15^{0.12} \cdot 0.2^{0.45}} \cdot 0.6 \cdot 0.929 \cdot 1.097 \cdot 1.06 \cdot 1 \cdot 1 \cdot 1.219 = 22.76 \text{ m/s}
$$
 (4.16)

Визначаємо розрахункову частоту обертання інструменту.

 $1000 \cdot V_{p}$ *n*  $\pi \cdot D$ . = . - частота обертання

$$
n_p = \frac{1000.22.76}{\pi \cdot 13.8} = 525.24 \text{ of/XB}
$$
 (4.17)

Основні дані станка 16Л20:

Частота обертання шпинделя, об/хв: 16; 20; 25; 31,5; 40; 50; 63; 80; 100; 125; 160; 200; 250;315; 400; 500; 630; 800; 1080; 1250; 1600.

Подачі суппорта, мм/об:

Поперечна:0,025; 0,03; 0,035; 0,04; 0,05; 0,06; 0,075; 0,085; 0,1; 0,125; 0,15; 0,175; 0,2; 0,25; 0,3; 0,35; 0,4; 0,5; 0,6; 0,7; 0,8; 1,0; 1,2; 1,4.

Потужність, кВт: 6,3.

За паспортними даними верстата приймаємо обертів шпинделя і визначаємо фактичну швидкість різання.

$$
n_{\text{np}} = 500 \text{ of /XB}
$$
  

$$
V_{\phi} = \frac{\pi D n_{\text{np}}}{1000} = \frac{\pi \cdot 13.8 \cdot 500}{1000} = 21.66 \text{ M/XB}
$$
 (4.17)

Крутний момент і осьову силу під час свердління розраховуємо за формулами:

$$
M_{kp} = 10 \cdot C_M \cdot D^q \cdot s^y \cdot k_p \tag{4.18}
$$

$$
Po = 10 \cdot Cp \cdot D^q \cdot S^{\nu} \cdot k_p, \tag{4.19}
$$

де: *См* = 0,0345; *q* = 2,0; *y* = 0,7;

 $Cp = 68$ ;  $q = 1.0$ ;  $y = 0.7$ ;

 $K_p = K_{mp} = 1$  - коефіцієнт, що враховує фактичні умови обробки

$$
M_{\text{kp}} = 10 \cdot 0,0345 \cdot 13.8^{2} \cdot 0,2^{0,7} \cdot 1 = 18,27 \text{ H} \cdot \text{m};
$$
  
P<sub>o</sub>=10 \cdot 68 \cdot 13,8^{1} \cdot 0,2^{0,7} \cdot 1 = 6441,115 \text{ H}

Розраховуємо момент обертання, створюваний на верстаті і порівняємо його з *Мкр*:

$$
M_{o6} = 9550 \cdot \frac{N_{3n, \partial s} \cdot \eta_{cm}}{n_{cm}} = 9550 \cdot \frac{3,8 \cdot 0,8}{500} = 58,064H \cdot M \tag{4.20}
$$

*Мкр<Мвр* (18,27<58,064) - означає, що крутного моменту буде достатньо для обробки нашої деталі.

Потужність різання під час свердління визначаємо за формулою:

$$
N_{3\phi} = \frac{Mo6 \cdot n}{9750}
$$
  
\n
$$
N_{3\phi} = \frac{18,27 \cdot 500}{9750} = 0,936 \text{ kBr}
$$
  
\n
$$
N_{np.cm.} = \frac{N_{3\phi}}{\eta_{cm}} = \frac{0,936}{0,8} = 1,17 \text{ kBr}
$$
 (4.21)

Так як розрахована потужність менше потужності верстата - значить потужності верстата буде досить для обробки нашої деталі.

Розрахунок норми основного часу на обробку.

Загальна довжина робочого ходу.

$$
L_{px} = l_{\text{ofpa6}} + l_{\text{spe3}} + l_{\text{nepe6}} \tag{4.22}
$$

Для свердла D=13,8 мм:

$$
l_{\text{Bpe3}} + l_{\text{mepe6}} = 11 \text{mm};
$$
  

$$
l_{\text{o6pa6}} = 36 \text{mm};
$$
  

$$
L_{px} = 36 + 11 = 47 \text{mm}
$$

Основний час:

$$
T_0 = \frac{L_{px}}{n_{np\mu H} S_{np\mu H}} = \frac{47}{500 \cdot 0.2} = 0.5 \text{ XB}
$$
 (4.23)

#### *Точити поверхню 1*

Вибір матеріалу інструменту.

Згідно з рекомендаціями, наведеними для переривчастої чистової обробки легованої конструкційної сталі 12ХН3А вибираємо твердий сплав Т5К10.

Для обробки пов.1, використовуватимемо підрізної відігнутий різець по ГОСТ  $18871 - 73.$ 

![](_page_133_Figure_0.jpeg)

Рисунок 4.7 – Ескіз інструменту

Для призначення подачі при чорновій обробці її значення необхідно розрахувати за двома формулами:

$$
S'_{\text{pacy}} = \sqrt{8rRz} = \sqrt{8 \cdot 0.5 \cdot 0.06} = 0.489 \text{ mm/06}
$$
 (4.23)

$$
S_{\text{pacy}}^{//} = kt^{xs} D_{\text{Hau6}}^{ys} D_A^{zs} = 0.7 \cdot 3.1^{-0.35} \cdot 42.2^{0.22} \cdot 39^{0.2} = 0.23 \text{ mm/of} \quad (4.24)
$$
  

$$
S_{\text{ppHH}} = 0.5 \text{ mm/of}
$$

Розрахунок швидкості різання V, мм/хв:

При зовнішньому поздовжньому точінні швидкості різання розраховують за імперичною формулою.

$$
V_p = \frac{C_v}{T^m S_p^v} \cdot K_v \tag{4.25}
$$

де: Т = 45 хв. – стійкість різця;

 S=0,5 - подача;  $t=Z=3.1$  MM.  $C_v = 350$ ; y = 0,35; m = 0,2

$$
K_v = K_{mv} \cdot K_{nv} \cdot K_{uv} \cdot K_{\varphi v} \cdot K_{\varphi l} \cdot K_{rv} \tag{4.26}
$$

де: *Kmv* – коефіцієнт враховує вплив матеріалу заготовки,

$$
K_{mv} = K_{\Gamma} \left( \frac{750}{\sigma_{B}} \right)^{n_{V}} = 0,8 \cdot \left( \frac{750}{930} \right)^{0.9} = 0,66 \tag{4.27}
$$

 $K_r = 0.8$ - для різця з твердого сплаву;

*nv = 0,9* – для обробки різцями;

*Knv = 0,8* - коефіцієнт, що враховує стан поверхні заготовки;

 $K_{uv} = 1$  - коефіцієнт, що враховує вплив матеріалу інструменту;

 $K_{\varphi \nu} = 1.4$ ,  $K_{\varphi \nu} = 1$  - поправочні коефіцієнти, що враховують вплив параметрів різця;

*Kv = 0,660,81,4 = 0,738*

Визначаємо розрахункову швидкість різання.

$$
V_{p1} = \frac{350 \cdot 0.738}{45^{0.2} \cdot 0.5^{0.35}} = 153.75 \, \text{m/sec} \tag{4.28}
$$

Визначаємо розрахункову частоту обертання інструменту.

$$
n = \frac{1000 \cdot V_p}{\pi \cdot D}
$$
\n
$$
n_p = \frac{1000 \cdot 153.75}{\pi \cdot 42.2} = 1160,3 \text{ o}6/\text{xB}
$$
\n(4.29)

За паспортними даними верстата приймаємо обертів шпинделя і визначаємо фактичну швидкість різання.  $1000 \times 1$ 

$$
V_{\Phi} = \frac{n_{\text{mp}}}{1000} = \frac{\pi^{42.2 \cdot 1080}}{1000} = 143.0 \text{ m/XB}
$$
(4.30)

При зовнішньому поздовжньому і поперечному точінні тангенціальна складова сила різання розраховується за формулою:

$$
Pz = 10 \cdot C_p \cdot t^x \cdot S^y \cdot V^n \cdot K_p \tag{4.31}
$$

$$
\text{Re: } C_p = 204; \, x = 1, 0; \, y = 0, 75; \, n = 0;
$$

$$
K_p = K_{mp} \cdot K_{\varphi p} \cdot K_{\varphi p} \cdot K_{\varphi p} \cdot K_{rp} \tag{4.32}
$$

де: *Kmp -* коефіцієнт, що враховує вплив якості оброблюваного матеріалу;

$$
K_{mp} = \left(\frac{\sigma_B}{750}\right)^n = \left(\frac{930}{750}\right)^{0.75} = 1.17
$$
 (4.33)

 $n = 0.75 - \mu$ ля обробки різцями з твердого сплаву;

*Kр = Kр = Кр =1 , Krv = 0,87* - поправочні коефіцієнти, що враховують вплив параметрів ріжучої частини різця;

 $K_p = 1,02.$ 

$$
P_Z = 10 \cdot 204 \cdot 3, 1 \cdot 0, 5^{0.75} \cdot 1, 02 = 3760H \tag{4.34}
$$

Потужність різання розраховується за формулою:

$$
N_{\rm 3\phi} = \frac{P_z \cdot V_p}{1020 \cdot 60} = 8,78 \,\kappa Bm \tag{4.35}
$$

Так як  $N_{\tiny \mathcal{A}\phi}\langle\left[N_{\tiny \mathcal{A}\phi}\right]$  , обробку будемо вести в два проходи, знизивши глибину різання вдвічі, внаслідок чого:

$$
N_{\text{3}\phi} = \frac{P_z \cdot V_p}{2 \cdot 1020 \cdot 60} = 4.39 \text{ kBr} \tag{4.36}
$$

$$
N_{\text{np.cr.}} = \frac{N_{\text{3}\phi}}{\eta_{\text{cr}}} = \frac{4,39}{0,8} = 5,48 \text{ kBr}
$$
 (4.37)

де:  $\eta_{cm}$ – КПД механічний станка  $\eta_{cm} = 0.8$ .

Розрахунок норми основного часу на обробку. Загальна довжина робочого ходу.

$$
L_{px} = l_{\text{ofpa6}} + l_{\text{spes}} + l_{\text{no},\text{B}}
$$
 (4.38)

 $l_{\text{spes}} = 1,55$ мм;  $l_{\text{o6pa6}} = 21$ мм;  $l_{\text{no<sub>AB</sub>}} = 1$ мм;

$$
L_{px} = 1,55 + 21 + 1 = 23,55 \text{mm}
$$

Основний час:

$$
T_0 = \frac{L_{px}}{n_{np\mu H} S_{np\mu H}} = \frac{23,55}{1080 \cdot 0.5} = 0,043 \text{ XB}
$$
 (4.39)

#### *Точити поверхню 2*

Вибір матеріалу інструменту.

Згідно з рекомендаціями, наведеними для переривчастої чистової обробки легованої конструкційної сталі 12ХН3А вибираємо твердий сплав Т5К10.

Вибір інструмента

Для обробки пов.2, будемо використовувати токарний прохідний відігнутий різець по ГОСТ 18868 –73

![](_page_135_Figure_13.jpeg)

Рисунок 4.8 - Ескіз інструмента

Для призначення подачі при чорновій обробці її значення необхідно розрахувати за двома формулами:

135

$$
S_{\text{pacy}}^{\prime} = \sqrt{8rRz} = \sqrt{8 \cdot 0.5 \cdot 0.06} = 0.5 \text{ mm/06}
$$
  

$$
S_{\text{pacy}}^{\prime\prime} = kt^{xs}D_{\text{Hau6}}^{ys}D_A^{zs} = 0.7 \cdot 3.1^{-0.35} \cdot 42.2^{0.22} \cdot 39^{0.2} = 0.470 \text{ mm/06}
$$
  

$$
S_{\text{ppHH}} = 0.5 \text{ mm/06}
$$

Розрахунок швидкості різання V, мм/хв:

При зовнішньому поздовжньому точінні швидкості різання розраховують за імперичною формулою:

$$
V_p = \frac{C_v}{T^m t^x S_p^y} \cdot K_v \tag{4.40}
$$

де: Т = 45 хв. – стійкість різця;

S - noqava;  
\nt=Z=1,3 MM.  
\nC<sub>v</sub> = 350; x=0,15 y = 0,35; m = 0,2  
\n
$$
K_{mv} = K_{\Gamma} \left( \frac{750}{\sigma_B} \right)^{n_v} = 0,8 \cdot \left( \frac{750}{930} \right)^{0.9} = 0,66
$$
\n(4.41)

 $K_r = 0.8$ - для різця з твердого сплаву;

 $n_v = 0.9 -$ для обробки різцями;

*Knv = 0,8* - коефіцієнт, що враховує стан поверхні заготовки;

 $K_{uv} = 1$  - коефіцієнт, що враховує вплив матеріалу інструменту;

 $K_{\varphi \nu} = 0.87$ ,  $K_{\varphi \nu} = 1$  - поправочні коефіцієнти, що враховують вплив параметрів різця;

$$
K_v = 0,66.0,8.87 = 0,4585
$$

Визначаємо розрахункову швидкість різання.

$$
V_p = \frac{350 \cdot 0,4585}{45^{0,2} \cdot 1,3^{0,15} \cdot 0,5^{0,35}} = 91,84 \text{ m/sec}
$$

Визначаємо розрахункову частоту обертання інструменту.

$$
n_p = \frac{1000.91,84}{\pi \cdot 48,5} = 693,09 \text{ of/XB}
$$

За паспортними даними верстата приймаємо обертів шпинделя і визначаємо фактичну швидкість різання.

$$
n_{\text{np}} = 630 \text{ of}/\text{xB}
$$

$$
V_{\phi} = \frac{\pi D n_{\text{np}}}{1000} = \frac{\pi \cdot 42.2 \cdot 630}{1000} = 83.48 \text{ m}/\text{xB}
$$

При зовнішньому поздовжньому і поперечному точінні тангенціальна складова сила різання розраховується за формулою:

137

$$
Pz = 10 \cdot C_p \cdot t^x \cdot S^y \cdot V^n \cdot K_p \tag{4.42}
$$

де:  $C_p = 204$ ;  $x = 1,0$ ;  $y = 0,75$ ;  $n = 0$ ;

$$
K_p = K_{mp} \cdot K_{\varphi p} \cdot K_{\varphi p} \cdot K_{\varphi p} \cdot K_{rp} \tag{4.43}
$$

*n = 0,75* – для обробки різцями з твердого сплаву;

*Kр = Kр = Кр =1 , Krv = 0,87* - поправочні коефіцієнти, що враховують вплив параметрів ріжучої частини різця;

 $K_p = 1,02.$ 

$$
Pz = 10 \cdot 204 \cdot 1,3 \cdot 0,5^{0,75} \cdot 1,02 = 1576,9H \tag{4.44}
$$

Потужність різання розраховується за формулою:

$$
N_{\text{3}\varphi} = \frac{P_{\text{z}} \cdot V_{\text{p}}}{1020 \cdot 60} = 2{,}15 \text{ kBr};
$$

$$
N_{\text{np}.\text{cr.}} = \frac{N_{\text{3}\varphi}}{\eta_{\text{cr}}} = \frac{2{,}15}{0{,}8} = 2{,}68 \text{ kBr}
$$

де:  $\eta_{cm}$ – КПД механічний верстата  $\eta_{cm}$ = 0,8.

Розрахунок норми основного часу на обробку. Загальна довжина робочого ходу.

$$
L_{px} = l_{\text{ofpa6}} + l_{\text{epeg}} + l_{\text{noqb}} + l_{\text{nepe6}}
$$
(4.45)  

$$
l_{\text{pep3}} = 7 \text{mm};
$$
  

$$
l_{\text{o6pa6}} = 8 \text{mm};
$$
  

$$
l_{\text{noqb}} = 1 \text{mm};
$$
  

$$
L_{px} = 3 + 7 + 4 + 1 = 15 \text{mm}
$$

Основний час:

$$
T_0 = \frac{L_{px}}{n_{\text{npHH}} S_{\text{npHH}}} = \frac{15}{1080 \cdot 0.5} = 0.027 \text{mH}
$$

#### **Висновки по розділу**

Підібравши та обґрунтувавши матеріал та спосіб отримання заготовки був виконаний розрахунок параметрів і визначення рівня технологічності деталі;

Спроектований попередньо план обробки деталі, розрахунок необхідної кількості переходів, спроектована токарна операція обробки, розраховані припуски і операційні розміри для діаметральних поверхонь розрахунковим методом, а також нормативним методом, розраховані припуски і операційні розміри для торцевих поверхонь. Також розробив схему розмірних ланцюгів, були складені вихідні рівняння, виконаний розрахунок мінімальних припусків на обробку торцевих поверхонь, та спроектований остаточний план обробки деталі.

5 ЕКОНОМІЧНА ЧАСТИНА

## **5.1. Предмет та об'єкти економічного аналізу**

Економічний аналіз — це спосіб пізнання хазяйських процесів економічного суб'єкта, заснований на розкладанні цілого на складові елементи і вивченні останніх в їх взаємозв'язку і взаємозалежності шляхом синтезу, тобто об'єднання виділених раніше годин об'єкта.

Економічний аналіз являє собою застосування аналітичних інструментів і методів до показників різних економічних і фінансових документів з метою виявлення істотних зв'язків і характеристик; перетворення економічних даних в інформацію.

Економічний аналіз сприяє підвищенню обґрунтованості бізнес-планів і нормативів, визначення економічної ефективності використання матеріальних, трудових і фінансових ресурсів, посилення контролю за виконанням та оптимізацією господарських рішень.

Предметом дослідження при проведенні економічного аналізу є основні результати господарської діяльності:

- виробництво і реалізація продукції;
- використання матеріальних, трудових і фінансових ресурсів;
- собівартість продукції;
- фінансові результати виробництва;
- фінансовий стан підприємства.

В якості базового варіанту для порівняння з спроектованим двигуном вибирався двигун АИ-222-25Ф, який є прототипом при розробці нового двигуна. У цих двигунів однакова схема укладання роторів, однакову кількість ступенів компресора і турбін і невеликі конструктивні відмінності. Прототип призначений для навчально-бойових літаків L-15 LIFT та ЯК-130.

Як пальне для обох двигунів використовується авіаційний гас (ТС-1).

У цих двох двигунів крім усього іншого однакові витрати повітря, ступінь підвищення тиску і діаметральні розміри.

Для того щоб базовий і проектований двигун можна було оцінити між собою, необхідно привести параметри двигуна в порівнянні умови:

• ці двигуни призначені для встановлення їх на один навчальнобойовий літак, число двигунів, що встановлюються на один літак однаково;

- год польоту літака, а також програма літака однаково;
- умови технічного обслуговування також не відрізняються.

## **5.2. Вибір показників порівняння та приведення двигунів у зіставні умови**

В даному розділі потрібно описати такий аспект, як економічність експлуатації в порівнянні з прототипом даного двигуна. Так як за рахунок збільшення параметрів двигуна (зокрема ступеня підвищення тиску в компресорі і температури газів перед турбіною) питома витрата палива скоротилася. Це веде до більш дешевої експлуатації силової установки. Тому в подальшому все більшу

увагу буде приділятися способам і заходам зниження витрати палива на двигунах, а також методам підвищення ресурсу двигуна.

Для оцінки проектованого двигуна існує система показників технічного рівня і якість виробів, що проектуються:

- показники призначення (потужність, витрата палива, питома маса, і т.д.);
- ергономічні показники, що характеризують зручність і безпеку праці;
- показники стандартизації і уніфікації;

• економічні показники, що відображають витрати на розробку, виготовлення і експлуатацію вироби, а також економічну ефективність експлуатації.

Основні параметри базового і проектованого двигунів зазначені в таблиці 5.1.

Таблиця 5.1- Параметри базового і проектованого двигунів

![](_page_141_Picture_299.jpeg)

Визначимо процентну зміну в питомій витраті палива спроектованого двигуна в порівнянні з прототипом:

$$
\Delta C_{\rm Y\,} = \frac{C_{\rm Y\,}m_{\rm POT} - C_{\rm Y\,}m_{\rm POT}}{C_{\rm Y\,}m_{\rm POT}} \cdot 100\% = \frac{0.0708 - 0.0616}{0.0708} \cdot 100\% = 13\%
$$
 (5.1)

#### **5.3 Визначення собівартості**

Основними показниками при оцінці порівняльної ефективності є наведені витрати. Наведені витрати являють собою суму собівартості виконуваних робіт і нормативної прибутку, що розраховується від вкладеного капіталу.

Наведені витрати можуть розраховуватися як обсяг робіт на одну годину нальоту, так і на одиницю роботи:

$$
3^{N} = C_{TEXH}^{N} + K \cdot E_{H}, \ 3^{N}_{y_{H}} = C_{TEXH, H3H}^{N} + E_{H} \cdot K_{y_{H}}
$$
(5.2)

де  ${C}^N_{\textit{\tiny TEXH}} =$ собівартість річного обсягу робіт; *<sup>N</sup> <sup>C</sup>ТЕХН*.*ИЗД* – собівартість робіт на одиницю продукції;  $E_{H}$  – нормативний коефіцієнт економічної ефективності  $E_{H}$ =0,15;  $K$  – капітальні вклади; *<sup>K</sup>УД* – питомі капітальні вкладення.

Розрахунок собівартості 1-єї години роботи двигуна ведемо за формулою:

$$
C = C_{\text{AB.AM.}y} + C_{\text{AB.TO.}y} + C_{T. y}
$$
\n(5.3)

де *<sup>С</sup>ДВ*.*АМ* .*<sup>Ч</sup>* – амортизація одного двигуна;

*<sup>С</sup>ДВ*.*ТО*.*<sup>Ч</sup>* – витрата по технічному обслуговуванню одного двигуна;

*<sup>С</sup><sup>Т</sup>* .*<sup>Ч</sup>* – витрати на витрату палива.

Визначимо собівартість роботи базового і проектованого двигуна. Для цього спочатку визначимо амортизацію одного двигуна:

$$
C_{\mathcal{A}B.AM.Y} = \frac{H_{\mathcal{A}B} \cdot (1 + \gamma_{\kappa.p.\partial\sigma} \cdot \mathbf{n}_{\kappa.p.\partial\sigma})}{T_{\mathcal{A}M.\partial\sigma}}
$$
(5.4)

Ціна двигуна залежить від його призначення, потужності, ваги і загальної серійності виробництва двигунів даного типу на одному підприємстві, ресурсу та покоління двигуна. Стандартним методом ціну двигунів визначають на основі їх питомої вартості:

Ціна базового двигуна:

 $\frac{dI_{\rm \scriptscriptstyle L, \rm I/ \scriptscriptstyle B}}{d\beta} = 1000000$  у.о.

Ціну нового двигуна визначаємо за формулою:

$$
H_{H,IB} = H_{E,IB} \cdot (N_H / N_E)^n \tag{5.5}
$$

де *N*<sub>н</sub> – значення тяги нового двигуна;

 $N_{\scriptscriptstyle B}$  – значення тяги базового двигуна;

 $\eta$  - коефіцієнт гальмування ціни,  $\eta = 0.8$ .

$$
II_{H, \text{IB}} = 1000000 \cdot (28346/24517)^{0.8} = 1123102.94 \text{ y.o.}
$$

 $T_{\text{a} \mu \text{.} \delta \theta} = 8000 \text{ год} + \text{a}$ мортизаційний ресурс двигуна;

<sup> $\gamma_{\kappa, p, \delta s} = 0,3$  – коефіцієнт відношення вартості одного капітального ремонту до</sup> ціни двигуна;

 $n_{\kappa, p, \partial s} = 2 - \text{кількість капітальних ремонтів двигуна.$ 

$$
C_{E,IB, Y} = \frac{1000000 \cdot (1 + 0.3 \cdot 2)}{8000} = 200 y.o.
$$
 (5.6)  

$$
C_{H,IB, Y} = \frac{1123102.94 \cdot (1 + 0.3 \cdot 2)}{8000} = 224.62 y.o.
$$

Визначимо витрати, пов'язані з технічним обслуговуванням одного двигуна:  $C_{\Pi, \Pi B, \text{TOU}} = 2.8 + 0.835 \cdot 28.346^{1.2} = 49 \text{ y.o./roJ},$ 

$$
C_{\text{B,IB.TO.}q} = 2.8 + 0.835 \cdot 24.517^{1.2} = 41.62 \text{ y.o./roJ.}
$$

 $\Delta \mathcal{C}_{\text{AB.TO.V}} = \frac{\mathcal{C}_{\text{B.AB.TO.4}} - \mathcal{C}_{\text{II.AB.TO.4}}}{\mathcal{C}_{\text{B.BD.TO.4}}}$  $\mathsf{C}_{\text{B}.\text{A}\text{B}.\text{T} \text{O}.\text{Y}}$  $\cdot$  100% =  $\frac{41,62-49}{41,62}$  $\frac{41,62}{41,62} \cdot 100\% = -17,73\%$  (5.7) Визначимо витрати на річну витрату палива:

$$
C_{T.H.} = U_M \cdot C_{V/I} \cdot P_{I\!I\!B} \tag{5.8}
$$

де *<sup>Ц</sup> <sup>М</sup>* – Вартість 1кг палива 1,20 у.о./кг - середньо поясна ціна авіагасу. *<sup>С</sup>УД* – питома витрата палива одного двигуна;

$$
C_{\text{np}} = C_{\text{yA}} \cdot P = 0.0708 \cdot 24517 = 1735,8036 \text{ кr/год}
$$
  
\n
$$
C_{\text{HOB},\text{AB}} = C_{\text{yA}} \cdot P = 0.0616 \cdot 28346 = 1746,1136 \text{ кr/год}
$$
  
\n
$$
C_{\text{H.T.Y.}} = 1,2 \cdot 1746,1136 = 2095,33632 \text{ y.o./rog,}
$$
  
\n
$$
C_{\text{B.T.Y.}} = 1,2 \cdot 1735,8036 = 2082,96432 \text{ y.o./rog.}
$$

Тоді остаточно отримуємо:

$$
C_{\rm B} = 200 + 41,62 + 2082,96432 = 2324,58432 \text{ y.o.} \cdot \text{ro} \text{q};
$$
  

$$
C_{\rm H} = 224,62 + 49 + 2095,33632 = 2368,95632 \text{ y.o.} \cdot \text{ro} \text{q};
$$

Розрахунок питомої собівартості на одиницю потужності двигуна в рік ведемо за формулою:

$$
C_{yq} = \frac{C_{\text{AB.AM.}q} + C_{\text{AB.TO.}q} + C_{\text{T.}q}}{P_{\text{AB}}}
$$
(4.9)

$$
C_{B. y} = \frac{2324,58432}{24517} = 0,094815 y.o./(roq·H)
$$
\n
$$
C_{H. y} = \frac{2368,95632}{28346} = 0,083573 y.o./(roq·H).
$$
\n(4.10)

#### **5.4 Визначення капітальних вкладень**

Розрахунок капітальних вкладень ведемо за формулою:

$$
K = \frac{1}{T_r} \cdot \left( \frac{3_{P,\overline{AB}}}{N_{\overline{AB}}} \cdot \left( 1 + E \right)^{T_{P,\overline{AB}}} + H_{\overline{AB}} \cdot \left( 1 + K_{OB} \right) \right) \tag{5.11}
$$

де <sup>Т</sup>г – річне напрацювання двигуна даного типу; *<sup>Р</sup> ДВ <sup>З</sup>* . – витрати на дослідно-конструкторські роботи зі створення двигуна; *TР*.*ДВ* – період випередження витрат на дослідно-конструкторські розробки; *<sup>T</sup>Р*.*ДВ* – період випередження витрат на дослідно-конструкторські розробки по

відношенню до року освоєння;

*Р*.*ДВ* = 5 *років*;
*<sup>Ц</sup> ДВ* – ціна двигуна;

 $K_{\textit{OB}}$  – коефіцієнт оборотного фонду двигуна в експлуатації,  $K_{\text{o6}}$ =0,2; *NДВ* – сумарна кількість двигунів для парку літака; (250 дв.)

Е – нормативний коефіцієнт приведення різночасних витрат; *Е* <sup>=</sup> 0,1

Витрати на дослідно-конструкторські роботи, пов'язані з розробкою даного типу літака, двигуна, визначають на основі статистичних даних по окремій методиці. При укрупнених розрахунках витрати на ДКР по новому двигуну складають 5-20% від витрат в серійному виробництві двигуна.

Визначимо витрати на дослідно-конструктивні роботи зі створення двигуна:

$$
3_{\text{B.P.}\overline{\text{AB}}} = 0 \text{ y.e;}
$$
  

$$
3_{\text{H.P.}\overline{\text{AB}}} = 20\% \, H_{\overline{\text{AB}}} \text{ y.o.}
$$

Визначимо додаткові капітальні вкладення, що припадають на одну годину роботи двигуна:

$$
K_{B} = \frac{1}{2600} \cdot (0 + 1000000 \cdot (1 + 0.2)) = 461.54 \frac{y.o.}{zoo}
$$
 (5.12)  

$$
K_{H} = \frac{1}{2600} \cdot \left(\frac{224620.588}{250} \cdot (1 + 0.1)^{5} + 1123102.94 \cdot (1 + 0.2)\right) = 518.912 \text{ y. o./roJ.}
$$

#### **Визначення капітальних вкладень.**

Розрахунок питомих капітальних вкладень на одиницю тяги двигуна в рік ведемо за формулою:

$$
K_{B.yA} = 461,54/24517 = 0,0188253 y.o./(roA·H)
$$
 (5.13)  
\n
$$
K_{H.yA} = 518,912/28346 = 0,0183 y.o./(roA·H).
$$

#### **4.5 Визначення наведених витрат**

Визначимо питомі приведені витрати на одиницю тяги двигуна за годину:

$$
C_{B.yA} = 0.094815 + 0.15 \cdot 0.0188253 = 0.09764 \text{ y.o. /ro} \cdot H \quad (5.14)
$$
  
\n
$$
C_{H.yA} = 0.083573 + 0.15 \cdot 0.0183 = 0.086318 \text{ y.o. /ro} \cdot H.
$$
  
\n
$$
\Delta C_{yA} = \frac{C_{B.yA} - C_{HyA}}{C_{B.yA}} \cdot 100\% = \frac{0.09764 - 0.086318}{0.09764} \cdot 100\% = 11.6 \quad (5.15)
$$

Розрахунки проведені в у.о. на підставі навчального посібника "Техникоэкономическое обоснование конструкции двигателей в дипломных проектах" (А.И.Бабушкин, В.Д.Кравченко, 2005г.)

А в національній валюті склали (по курсу НБУ на 20.12.21 <https://bank.gov.ua/ua/markets/exchangerates?date=20.05.2020&period=daily> 1\$ CША = 26,62 грн.

|                                                                                | Варіант двигуна  |                                |
|--------------------------------------------------------------------------------|------------------|--------------------------------|
| Параметр                                                                       | Базовий прототип | Проектований двигун<br>(новий) |
| Тяга, Н                                                                        | 24517            | 28346                          |
| Питома витрата палива, $\frac{1}{Hc}$                                          | 0,0708           | 0,0616                         |
| Ціна двигуна, грн.                                                             | 26620000         | 29897000                       |
| Витрати, пов'язані з технічним<br>обслуговуванням одного<br>двигуна грн/год    | 1107,92          | 1304,38                        |
| Питома собівартість на<br>одиницю тяги двигуна за<br>годину, грн./(год·Н)      | 2,524            | 2,225                          |
| Питомі капітальні вкладення на<br>одиницю тяги двигуна за<br>годину, грн/год•Н | 2,6              | 2,3                            |

Таблиця 5.2 Параметри базового і проектованого двигунів

### **Висновки по розділу:**

В результаті економічного розрахунку, було отримано:

- Ціна спроектованого двигуна зросла на 12,31%;

- Витрати, пов'язані з технічним обслуговуванням одного двигуна, виросли на 17,73%;

- Собівартість на одиницю тяги знизилася на 11,85%;

- Питомі капітальні вкладення на одиницю тяги знизилися на 11,54%.

Обраний двигун є модульним, що економічно вигідно так як заміна вузлів проводиться частинами. Двигун необов'язково транспортувати на авіаремонтний завод для заміни його модулів.

Спроектований двигун вимагає вкладення менших грошових коштів, ніж прототип, що дозволить окупити кошти на виробництво при експлуатації.

Двигун доведений до своїх максимальних економічних і технологічних показників вузлів і агрегатів.

## **ВИСНОВКИ**

При розрахунку турбіни остаточно визначили розміри проточної частини. Геометричні кути входу в турбіну і виходу з неї відповідають вимогам, що забезпечується витримуванням необхідних коефіцієнтів завантаження ступенів.

Були побудовані трикутники швидкостей і решітки профілів лопаток першого ступеня робочого колеса турбіни в п'яти перетинах по висоті лопатки.

В результаті профілювання забезпечуються розрахункові параметри потоку на вході і виході з решітки, зменшується можливість відриву потоку від поверхні профілю, а форма лопатки задовольняє вимогам міцності і технологічності. Застосування законів  $\alpha_1 = const$  й  $L = const$  значно спрощує технологію виготовлення лопаток СА і РК, а також дозволяє створити гарну конструктивну базу для їх монтажу в статорі і роторі

Конструкторська частина містить розрахунок статичної міцності пера робочої лопатки першого ступеня турбіни. Отримані значення напружень розтягу, згинні напруги і запаси міцності в 11-ти перетинах.

З графіків видно, що запас міцності лопатки в самому напруженому місці відповідає вимогам (К - не менше 1,25) K = 3,036

В результаті розрахунку «ялинкового» замку лопатки на міцність напруги по всіх видах навантаження менше допускаються з урахуванням необхідних коефіцієнтів запасу. Таким чином, замок має необхідний запас міцності і задовольняє пропонованим до нього вимогам

В результаті розрахунку диска турбіни на міцність були визначені напруги і коефіцієнти запасу міцності в розрахункових перетинах диска. Найбільше значення сумарних напружень знаходяться в розрахунковому перерізі 1-1,  $\sigma_{EK}$  = 901,5 МПа

За результатами розрахунку коливань пера лопатки побудована залежність  ${\rm f}_{\rm AHH}{\rm =}{\rm f}\,({\rm n}_{\rm c})$  і частотна діаграма малюнок 2.13. З частотної діаграми видно, що резонансні режими не знаходяться в робочому діапазоні двигуна. Ці режими є прохідними і не призводять до руйнування робочих лопаток першого ступеня ТВТ

В технологічній частині підібравши та обґрунтувавши матеріал та спосіб отримання заготовки був виконаний розрахунок параметрів і визначення рівня технологічності деталі;

Був спроектований попередньо план обробки деталі, розрахунок необхідної кількості переходів, спроектована токарна операція обробки, розраховані припуски і операційні розміри для діаметральних поверхонь розрахунковим методом, а також нормативним методом, розраховані припуски і операційні розміри для торцевих поверхонь. Також розробив схему розмірних ланцюгів, були складені вихідні рівняння, виконаний розрахунок мінімальних припусків на обробку торцевих поверхонь, та спроектований остаточний план обробки деталі

В результаті економічного розрахунку, було отримано:

- Ціна спроектованого двигуна зросла на 12,31%;

- Витрати, пов'язані з технічним обслуговуванням одного двигуна, виросли на 17,73%;

- Собівартість на одиницю тяги знизилася на 11,85%;

- Питомі капітальні вкладення на одиницю тяги знизилися на 11,54%.

Обраний двигун є модульним, що економічно вигідно так як заміна вузлів проводиться частинами. Двигун необов'язково транспортувати на авіаремонтний завод для заміни його модулів.

Спроектований двигун вимагає вкладення менших грошових коштів, ніж прототип, що дозволить окупити кошти на виробництво при експлуатації.

Двигун доведений до своїх максимальних економічних і технологічних показників вузлів і агрегатів

1. А.Ф.Брехов, Г.В.Павленко, А.Е.Поляков. Выбор параметров и термогазодинамический расчет двухконтурных турбореактивных двигателей: Учебное пособие.— Харьков: Харьк. авиац. Ин – т, 1984 г.

2. А.Н.Анютин. Согласование компрессоров и турбин авиационного газотурбинного двигателя: Учебное пособие.— Харьков: Харьк. авиац. Ин – т, 1985г.

3. Формирование облика ГТД и ГТУ / Г.В. Павленко. – Учеб. пособие. – Харьков: Нац. аэрокосмический университет «Харьковский авиационный институт», 2007. – 39с.

4. Газодинамический расчет осевой газовой турбины / Г.В. Павленко.- Учеб. пособие. – Харьков: Нац. аэрокосмический университет «Харьковский авиационный институт», 2006. – 62с.

5. В.А.Коваль. Профилирование лопаток авиационных турбин: Учебное пособие - Х.: Харьк. авиац. ин-т, 1986 – 48 с.

6. Шошин Ю.С., Расчет на прочность рабочих лопаток компрессоров и турбин. − Учеб. Пособие/ Шошин Ю.С.., Епифанов С.В., Зеленский Р.Л/ Х.: Нац.аэрокосм.ун-т «Харьк. авиац. ин-т»,  $2006 - 28$  с.

7. Расчет замков лопаток / Ф.М. Филахтов. - Учеб. пособие. - Х.: «ХАИ», 1972.  $-39c.$ 

8. Расчет на прочность дисков компрессоров и турбин / Ю.С. Шошин, С.В. Епифанов, Р.Л. Зеленский. - Учеб. пособие. - Харьков: Нац. аэрокосм. ун-т «Харьк. авиац. ин-т», 2007. - 28 с.

9. Расчет динамической частоты первой формы изгибных колебаний лопатки компрессоров и турбин: учеб. пособие / Ю.С. Шошин, С.В. Епифанов, Р.Л. Зеленский. - Х.: Нац. аэрокосм. ун-т «Харьк. авиац. ин-т», 2009. - 29 с..

10. Справочник технолога-машиностроителя под редакцией А.Г. Косиловой и Р.К. Мещерякова, т.2, Москва, "Машиностроение", 1986 г.-642с.

11. Анурьев В. И. Справочник конструктора машиностроителя: в 3-х т. Т.1 – 5-е изд. перераб. и доп. – М.: Машиностроение, 1980.

12. Справочник технолога-машиностроителя под редакцией А.Г. Косиловой и Р.К. Мещерякова, т.1, Москва, "Машиностроение", 1986 г.-656с.

13. Скубачевский Г.С., Авиационные газотурбинные двигатели. Конструкция и расчет деталей. - 5-е изд., перераб. и доп. - М.: Машиностроение, 1981. - 550 с.

14. Гранин В.Ю. Определение припусков на механическую обработку и технологические размерные цепи: учебн. пособие / В.Ю. Гранин, А.И. Долматов, Э.И. Лимберг.–Х.: Харьк. авиац. ин–т, 1993.–120 с.

15. Технико-экономическое обоснование конструкции двигателей в дипломных проектах / Бабушкин А.И., Кравченко В.Д. - Учеб. пособие 2005-28 c.

# **ВІДОМІСТЬ ДОКУМЕНТІВ**

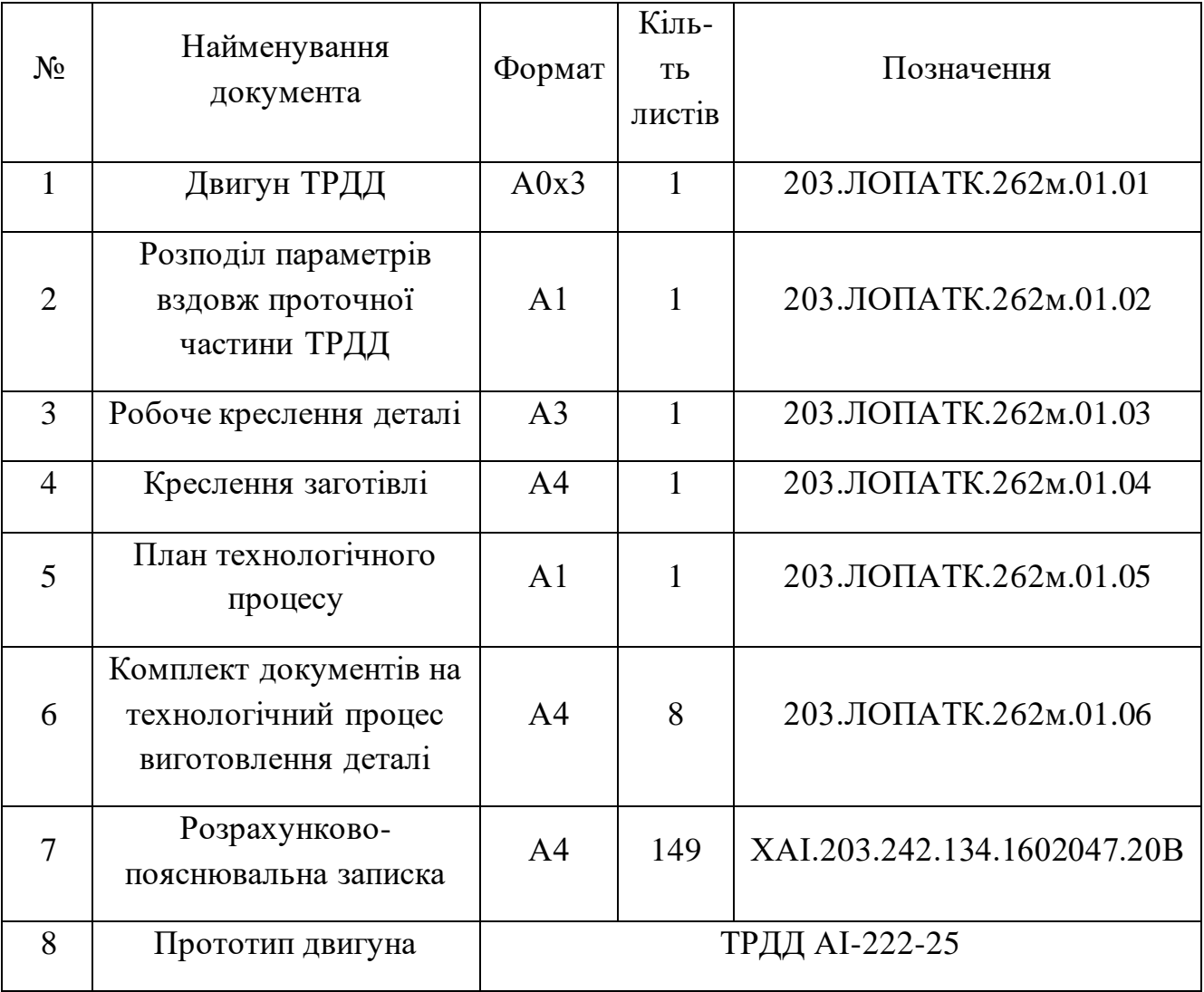